**الجمهوريـة الجزائـريـة الديمقراطيـة الشعبيـة République Algérienne Démocratique et Populaire وزارة التعليــم العالـي والبحـث العلمـي Ministère de l'Enseignement Supérieur et de la Recherche Scientifique**

#### **Centre Universitaire Abdelhafid Boussouf -Mila Institut des Sciences et de Technologie**

**Département de génie civil et d'hydraulique** 

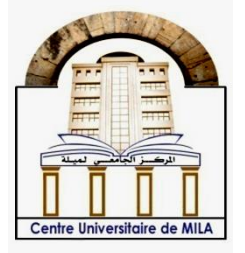

**N <sup>o</sup>Ref :……………**

## **Projet de Fin d'Etude préparé En vue de l'obtention du diplôme de MASTER**

**Spécialité : Génie Civil Option : Structure**

## **Etude d'un bâtiment RDC+9 à usage d'habitation selon le RPA 99/version 2003**

 **Réalisé par : - BOUMESHAL firdaws**

 **Soutenu devant le jury :**

**Dr. ABADA Rofia Présidente Dr. DJEGHADER Djamel Examinateur Dr. BENZAID Mehdi Promoteur Dr. ZIANE Sami** Promoteur

**Année universitaire : 2022/2023**

#### **Remerciement**

*Avant tout, je tiens à remercier DIEU le tout puissant pour m'avoir donné la force et la patience pour mener à terme ce travail.*

*Je remercie ma famille qui m'a toujours encouragée et*

*Soutenu durant toutes mes études.*

*J'ai plus de grands remerciements vont à mes promoteurs Dr.* **BENZAID MEHDI**

**&** *Dr.* **ZIANE SAMI** *pour avoir accepté de me guider sur le bon chemin de leurs conseils judicieux et leurs grandes bienveillances durant*

*l'élaboration de cet projet.*

*Je remercie les membres de jury qui me feront l'honneur* 

*de juger ce travail.*

*Ma sincère gratitude va vers tous ceux qui ont participé de près ou de*

*loin à la réalisation de ce travail*

*Enfin, j'espère que ce travail aura la valeur souhaitée.*

#### *DEDICACE*

*Je dédie ce modeste travail à :*

*A mes très chers parents qui m'ont guidé durant les moments les plus* 

*Pénibles de ce long chemin,*

*Mon père qui a sacrifié toute sa vie afin de me voir devenir ce que je suis,*

*Et ma mère qui a été à mes côtés et ma soutenue durant toute ma vie,*

*Merci mes parents.*

*A mes encadreurs Mr :* **BENZAID MEHDI** *et Mr.* **ZIANE SAMI***,*

*Que Dieu le garde en bonne Santé.*

*A mon cher frère RAOUF.*

*À mes chères sœurs HADJER, NOUR EL- HOUDA et KAWTHER et GHAZZA EL-INTISSAR.*

*Qui sont mon soutenue*

*A tous membre de ma famille.*

*A tous mes ami, surtout celui qui m'a accordé sa confiance et ses encouragements*

*Aux enseignants au long mon parcours scolaire: primaire, CEM, lycée et universitaire*

*Tous les étudiants de 2 éme année Master structure Promotion 2023*

I

 *Firdaws* 

#### **Résumé**

Le présent mémoire de fin d'étude consiste à modéliser d'un bâtiment en béton armé de plusieurs niveaux à usage d'habitation.

L'objectif est de connaitre les démarches et les étapes ainsi que les règlements utilisés dans les calculs des bâtiments en béton armé ensuit appliqué ces connaissance dans le calcul d'un bâtiment a plusieurs niveaux.

Pour valider notre étude, nous avons considéré comme exemple d'application une structure irrégulière, (R+9), implanté à la wilaya de Mila classé en zone de moyenne sismicité (Zone IIa). En utilisant les nouveaux règlements de calcul et vérifications du béton armé (RPA99V2003 et B.A.E.L91 modifié99).

L'étude dynamique et sismique de cette étude a été faite sur **le logiciel ROBOT version 2014.**

**Mots clés :** Bâtiment, règlements, Béton armé, dynamique et sismique, Infrastructure.

#### **Abstract**

The aim of this thesis is to model a multi-storey reinforced concrete building for residential use.

The aim is to familiarize ourselves with the steps and regulations involved in the design of reinforced concrete buildings, and then to apply this knowledge to the design of a multi-storey building.

To validate our study, we considered an irregular structure  $(R+9)$  in the wilaya of Mila, classified as a medium seismic zone (Zone IIa). Using the new regulations for reinforced concrete design and verification (RPA99V2003 and B.A.E.L91 modifié99).

The dynamic and seismic study was carried out on ROBOT software version 2014. **Key words:** Building, regulations, Reinforced concrete, dynamic and seismic, Infrastructure.

تهدف أطروحة نهاية الدراسة هذه عن دراسة مبنى من الخرسانة المسلحة بعدة مستويات لالستخدام السكني . الهدف هو معرفة الخطوات والخطوات وكذلك اللوائح المستخدمة في حسابات المباني الخرسانية المسلحة، ثم تطبيق هذه المعرفة في حساب مبنى متعدد المستويات .

للتحقق من صحة دراستنا، اعتبرنا مثالًا لتطبيق بنية غير منتظمة، (9 + R)، تقع في ولاية ميلا المصنفة في منطقة متوسط الزًلزل )المنطقة IIa )باستخدام اللوائح الجديدة لحساب والتحقق من الخرسانة المسلحة ( 99 معدل B.A.E.L91 وRPA99V2003)

تم إجراء الدراسة الديناميكية والزلزالية لهذه الدراسة على إصدار برنامج ROBOT لعام 2014 .

**الكلمات المفتاحية:** البناء ، اللوائح ، الخرسانة المسلحة ، الديناميكية والزلزالية ، البنية التحتية

## **SOMMAIRE**

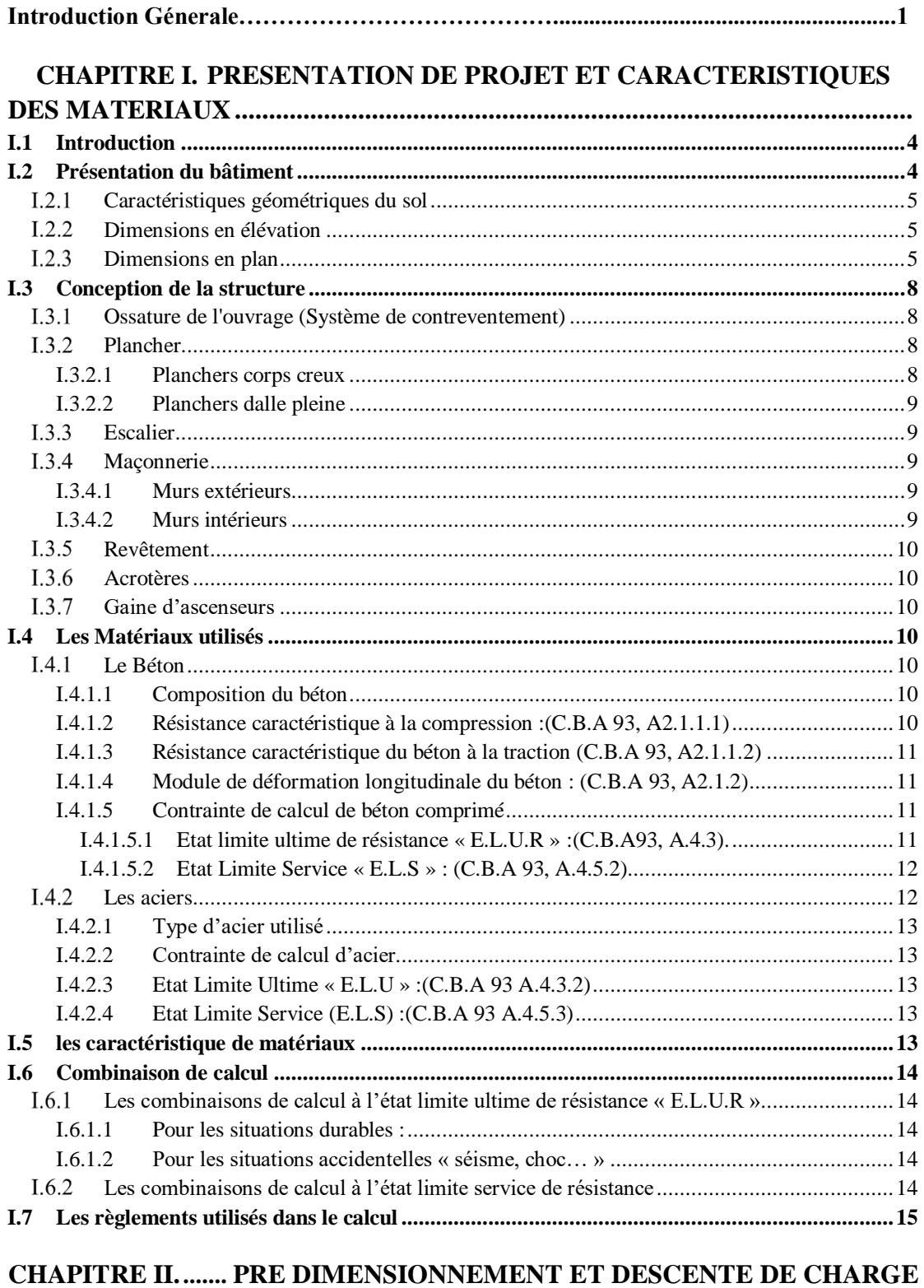

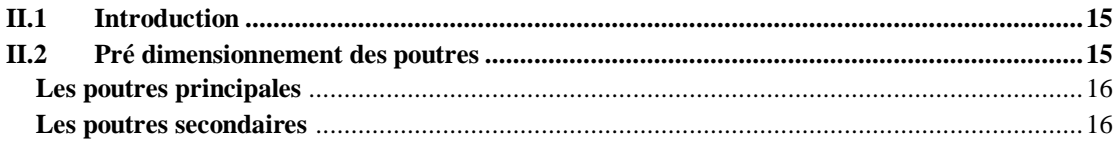

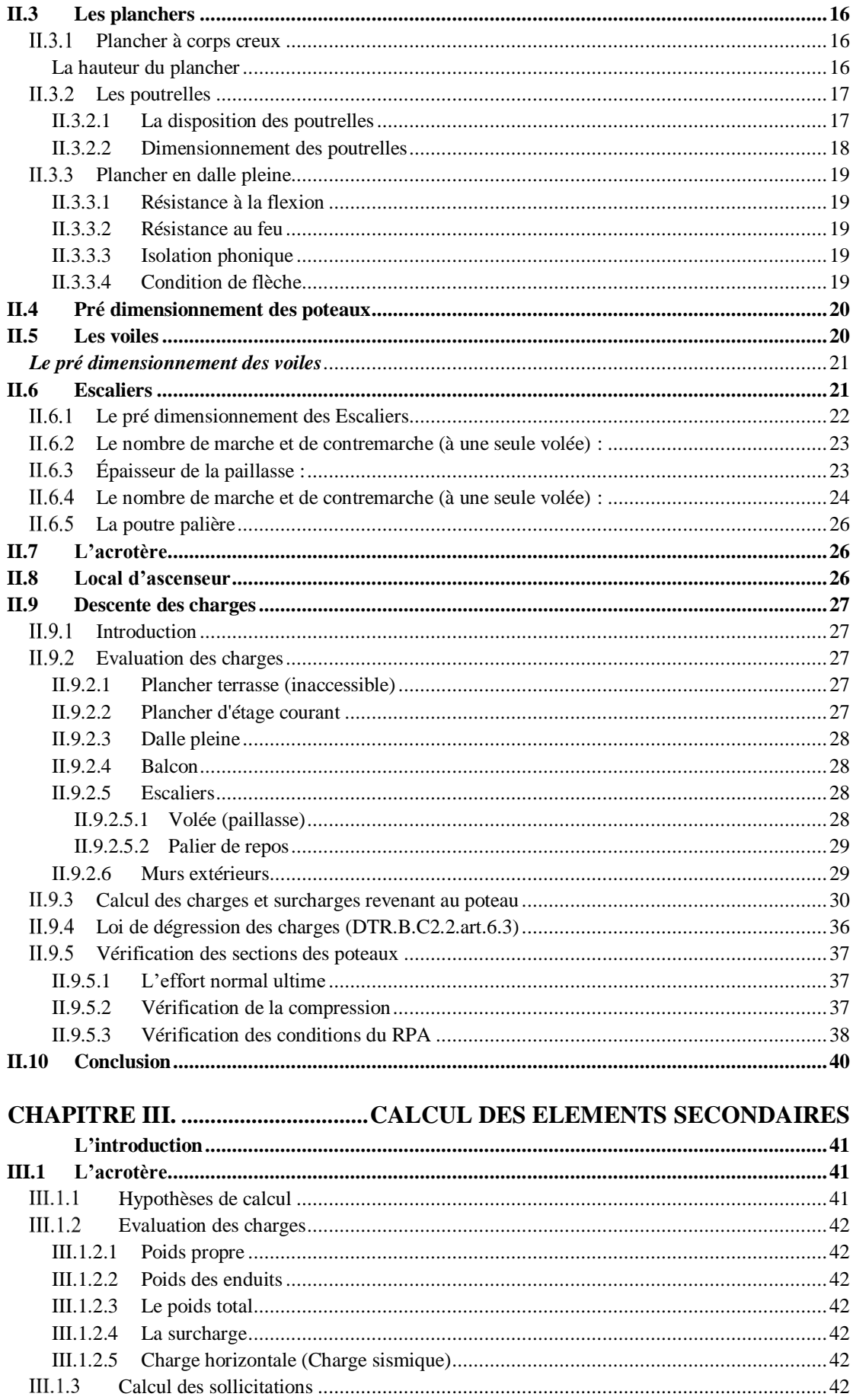

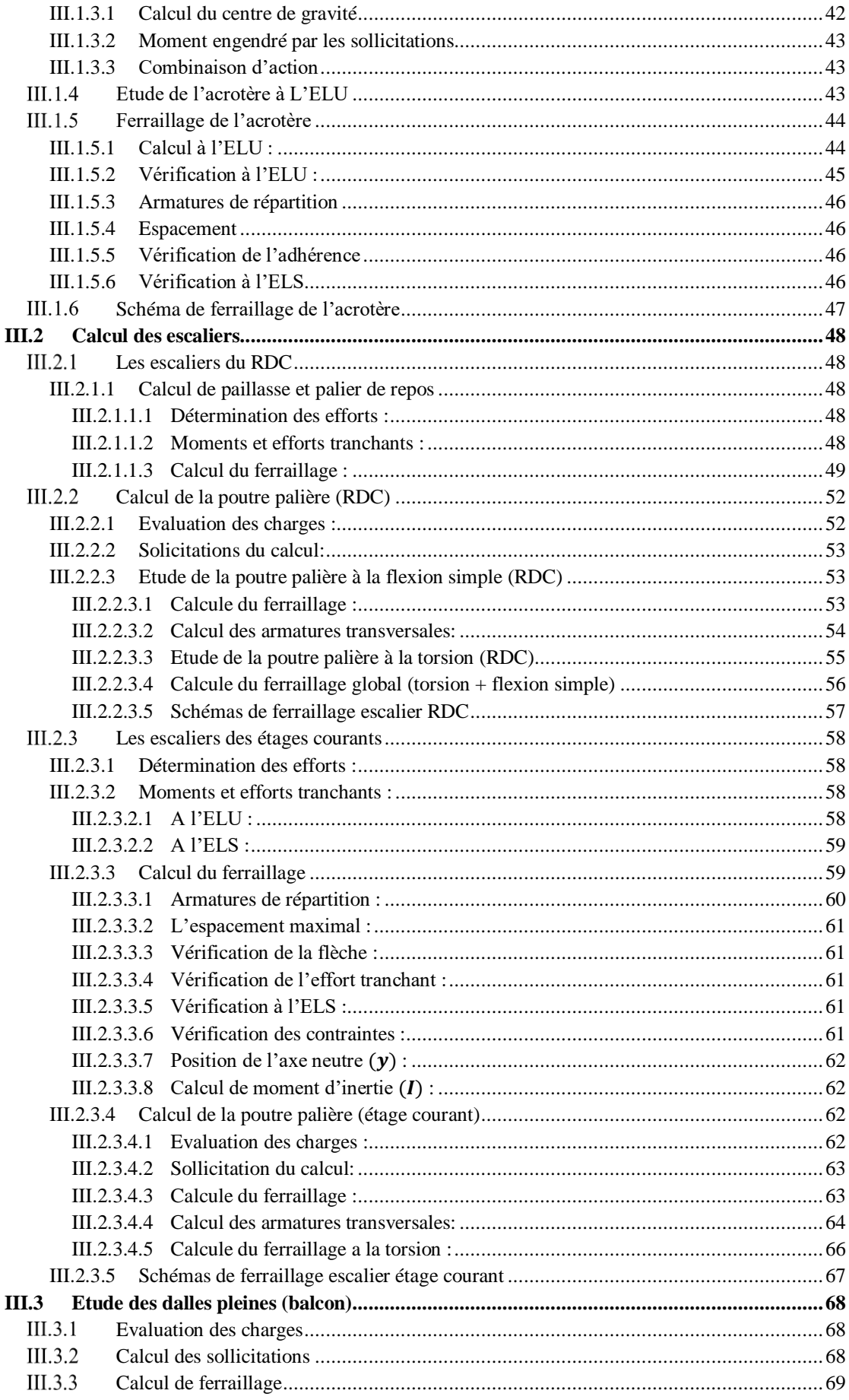

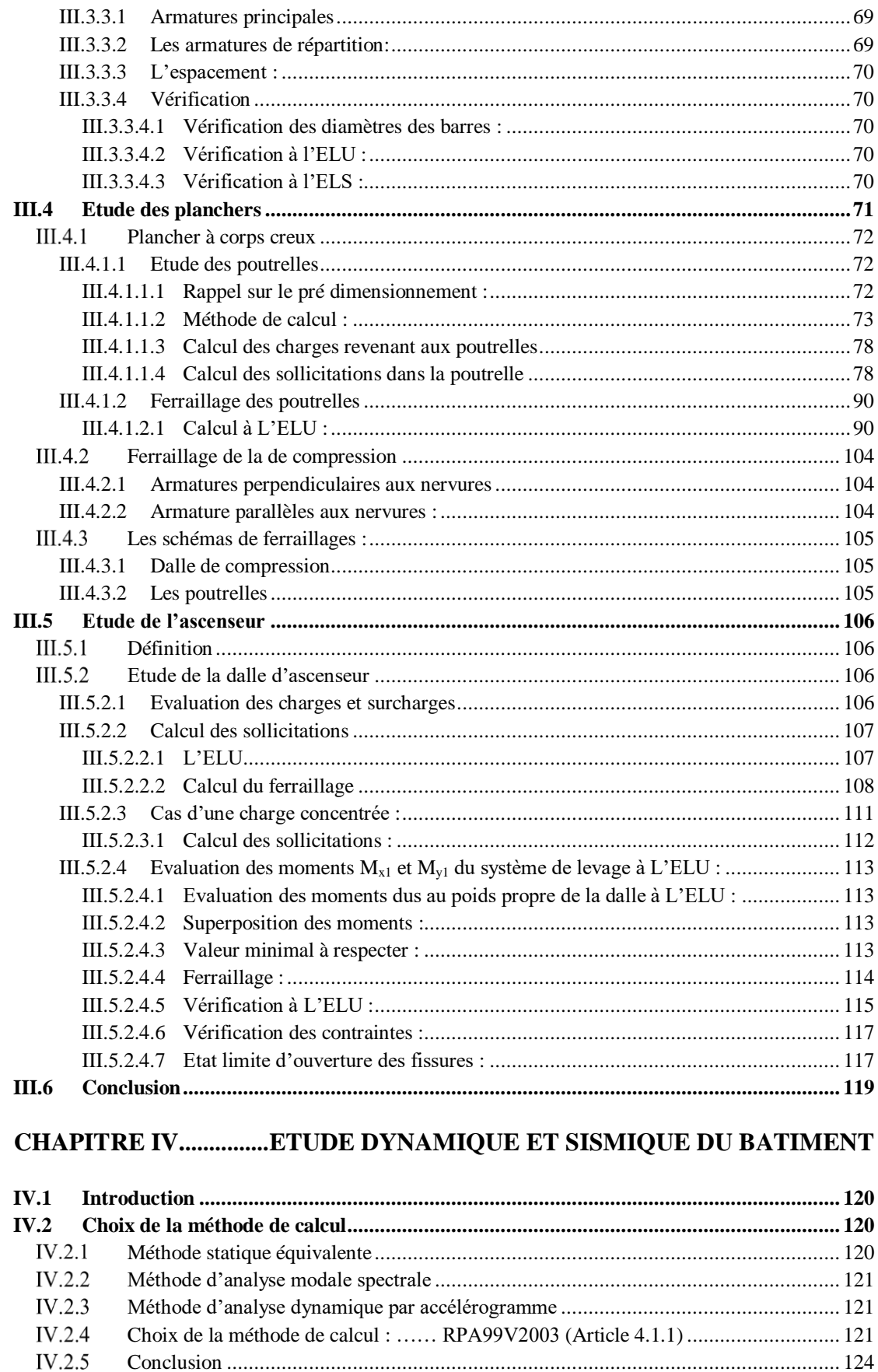

IV.3 Calcul des efforts sismiques selon la méthode dynamique modale Spectrale ................. 125

 $IV.3.1$ 

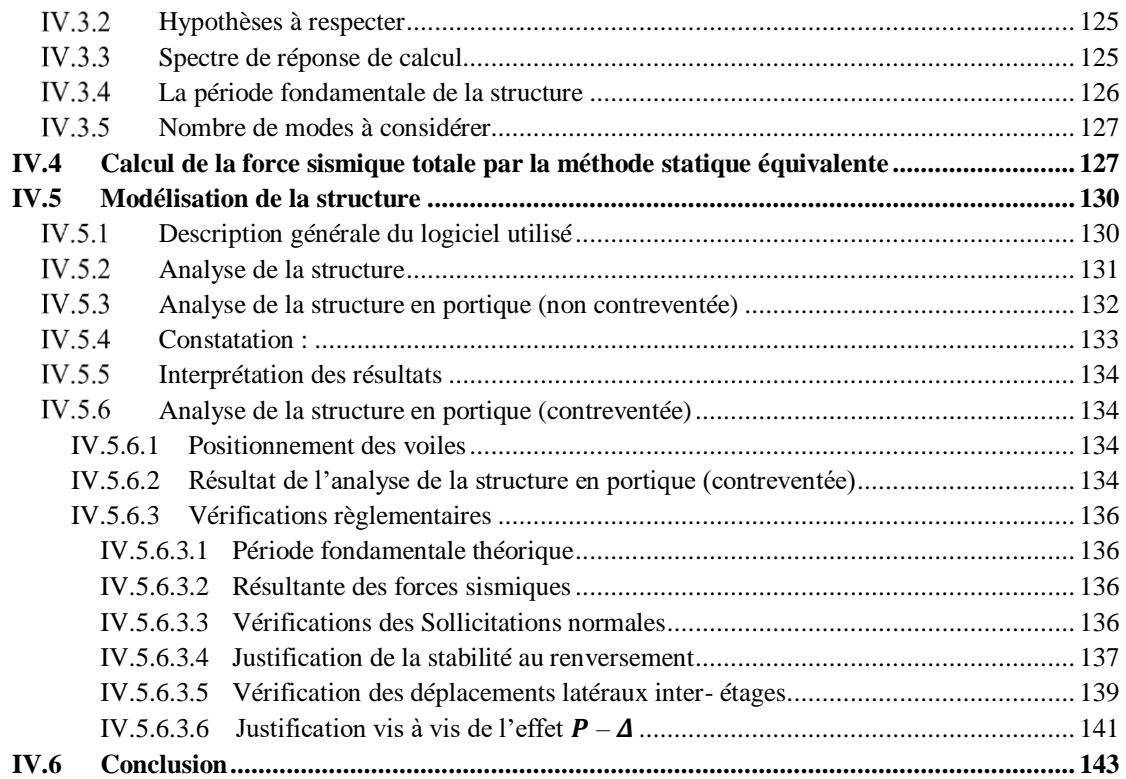

#### **CHAPITRE V.FERRAILLAGE DES ELEMENTS STRUCTURAUX**

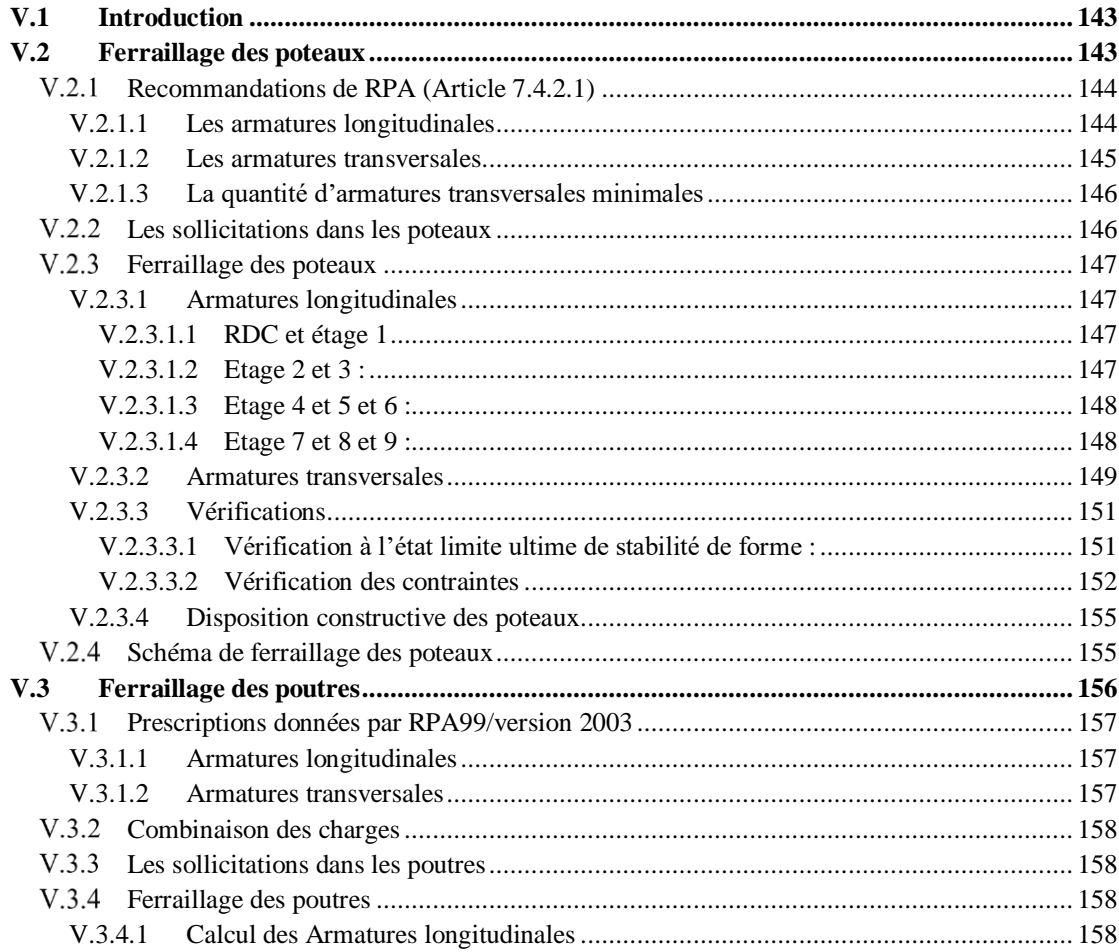

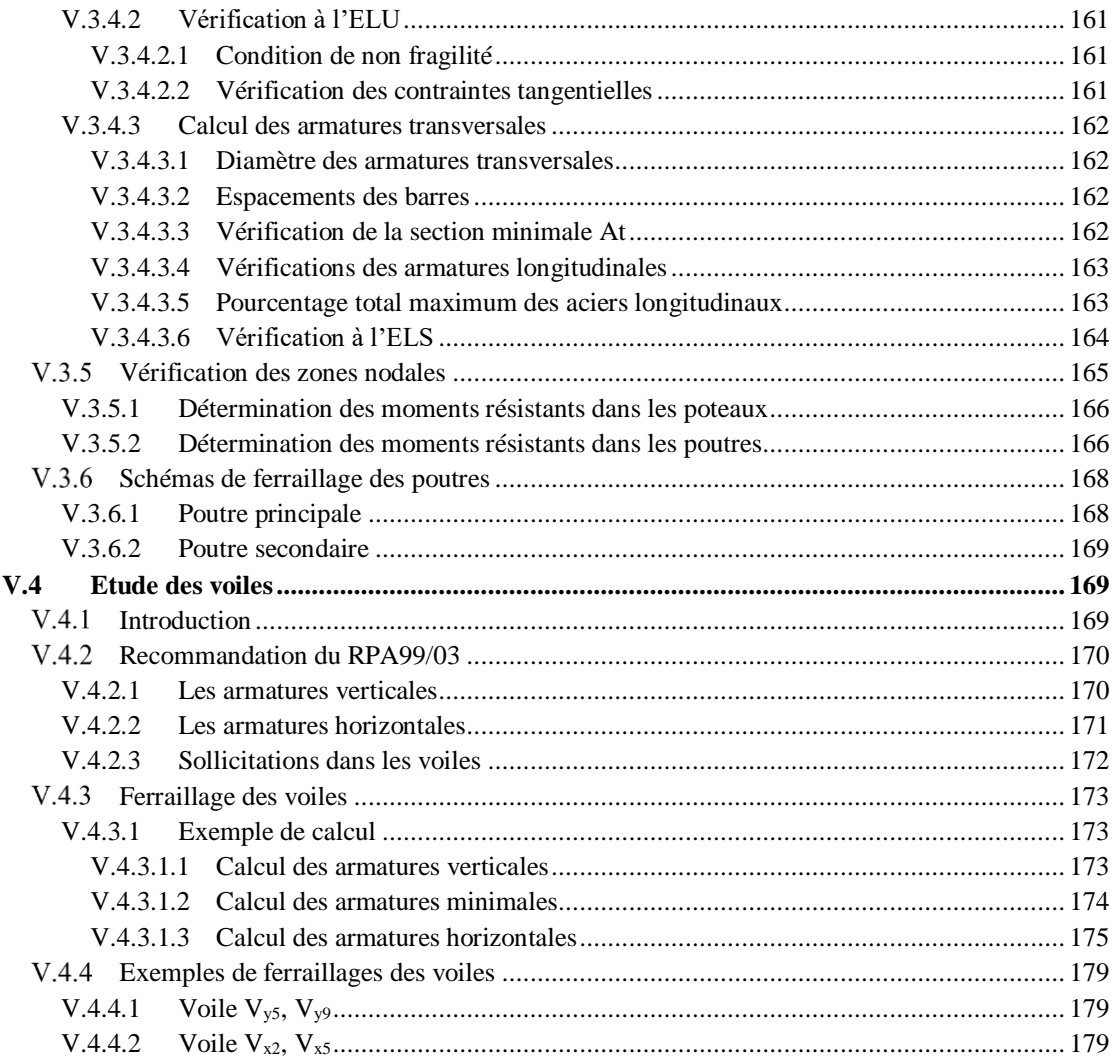

#### **CHAPITRE VI. CALCUL DE L'INFRASTRUCTURE**

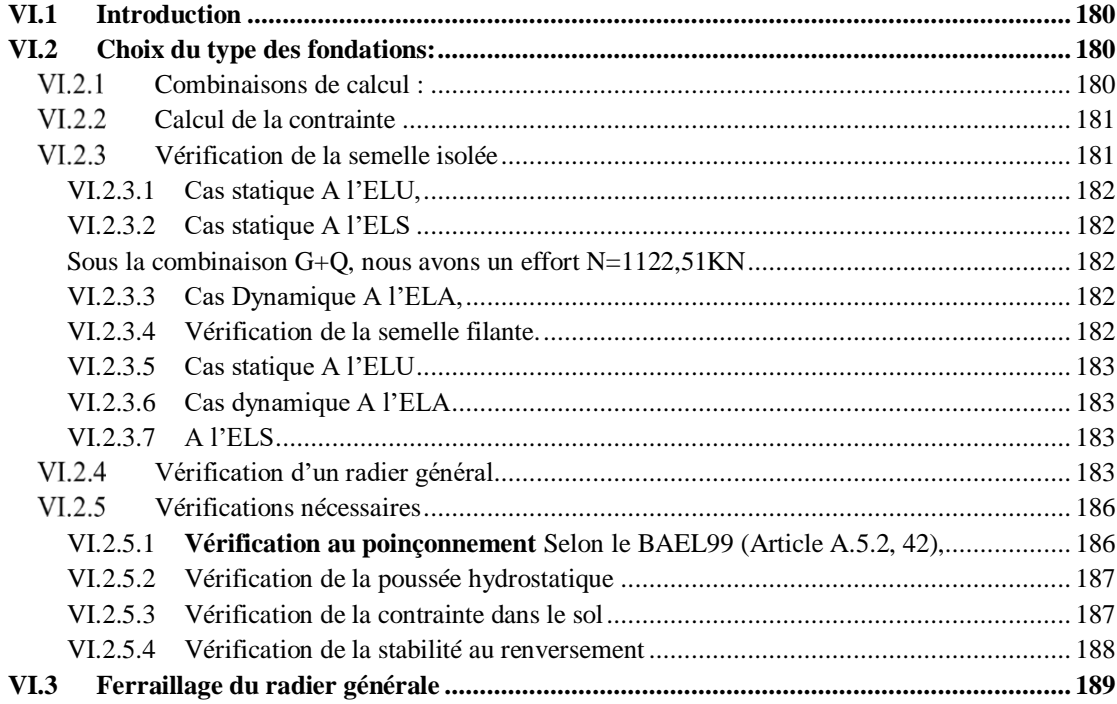

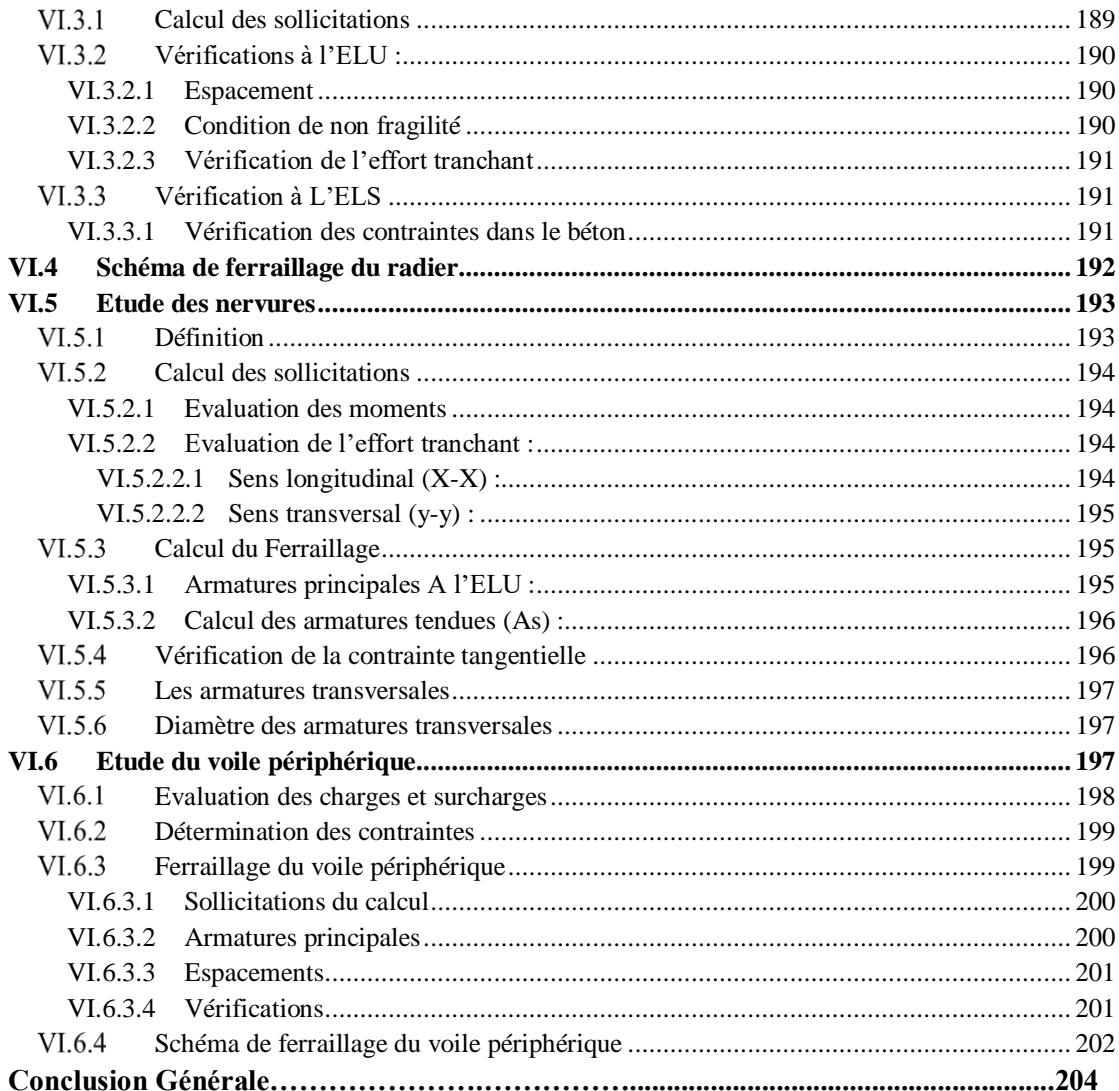

## **Liste des Figures**

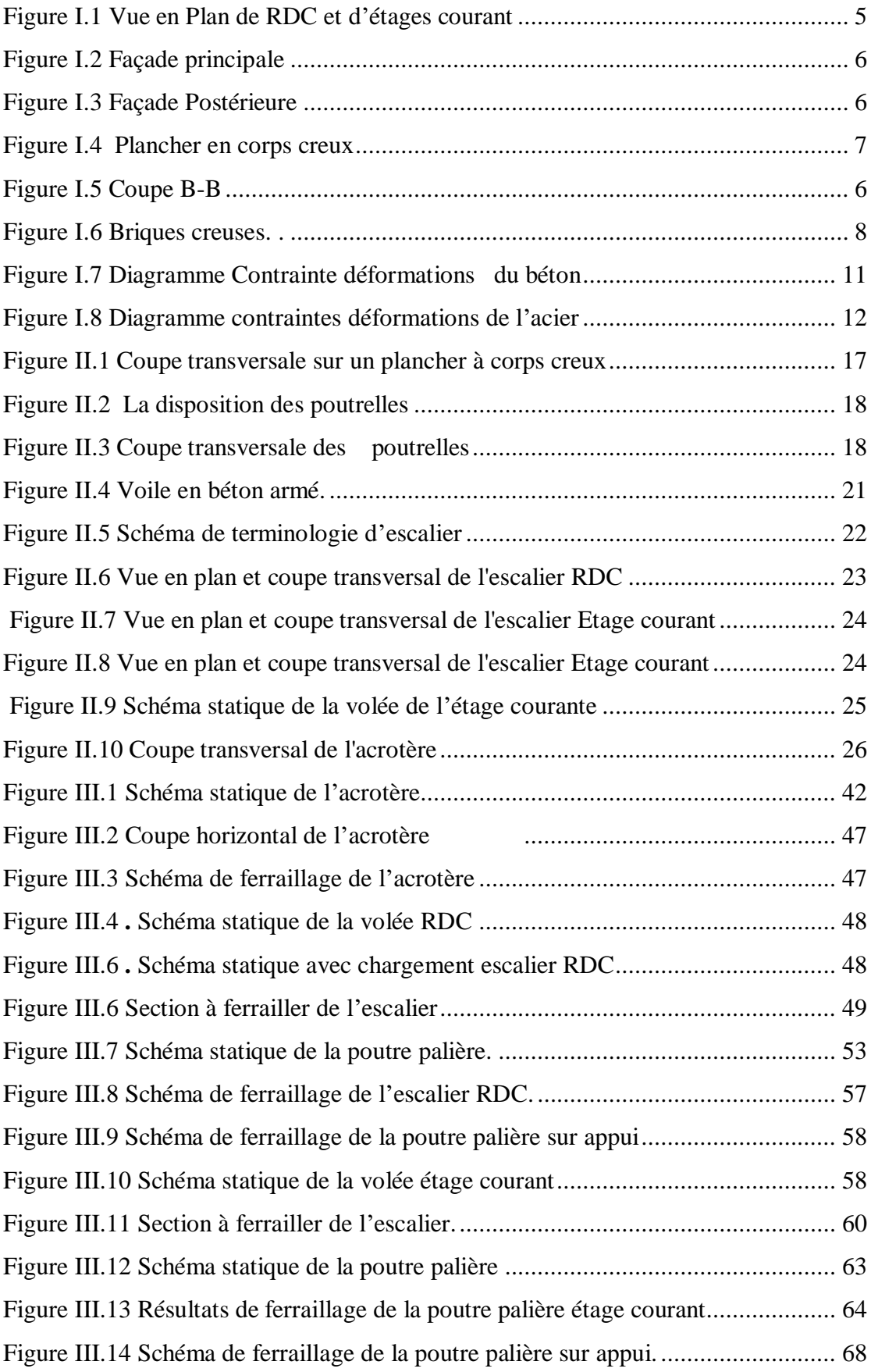

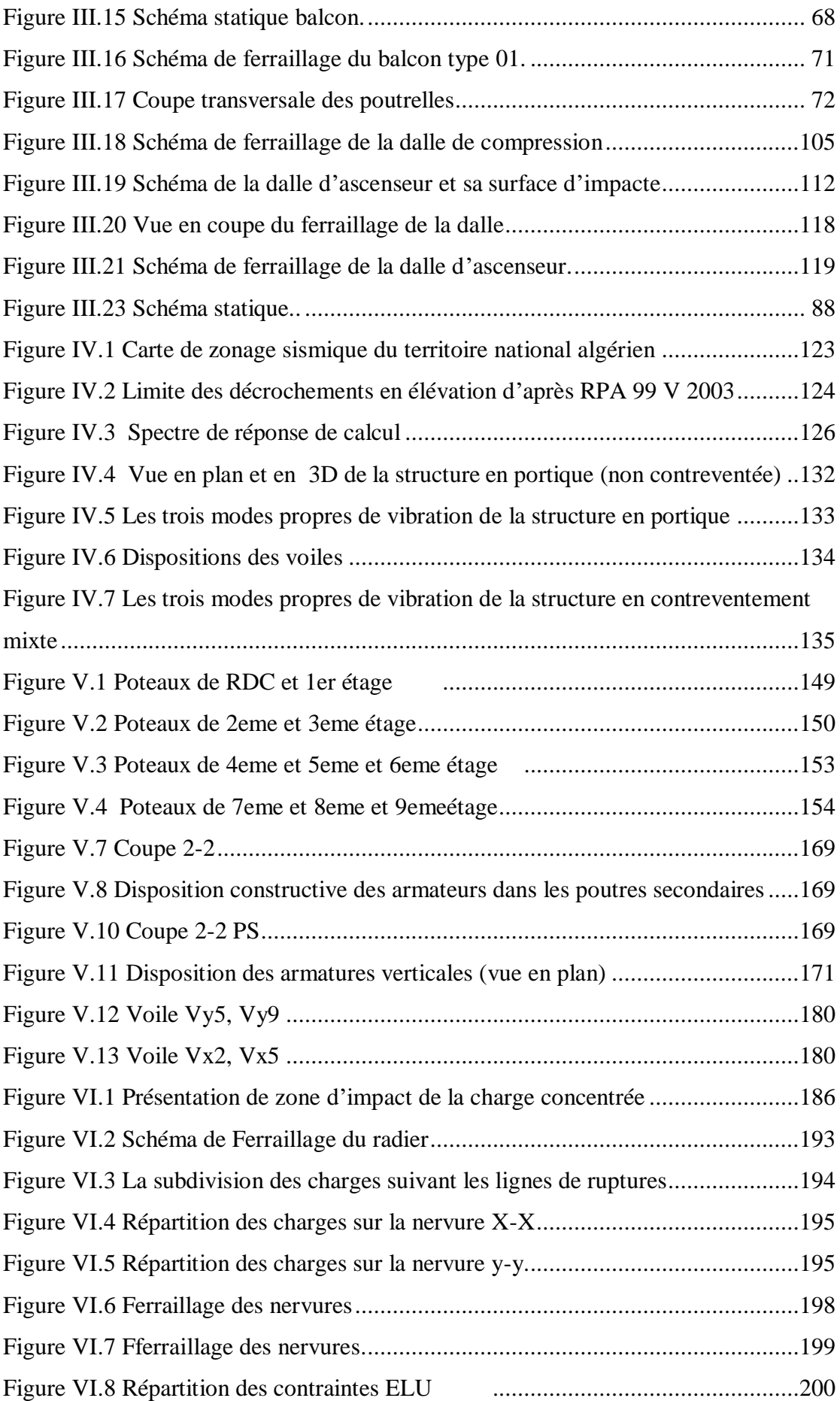

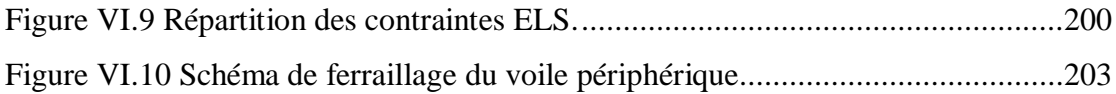

### **Liste des tableaux**

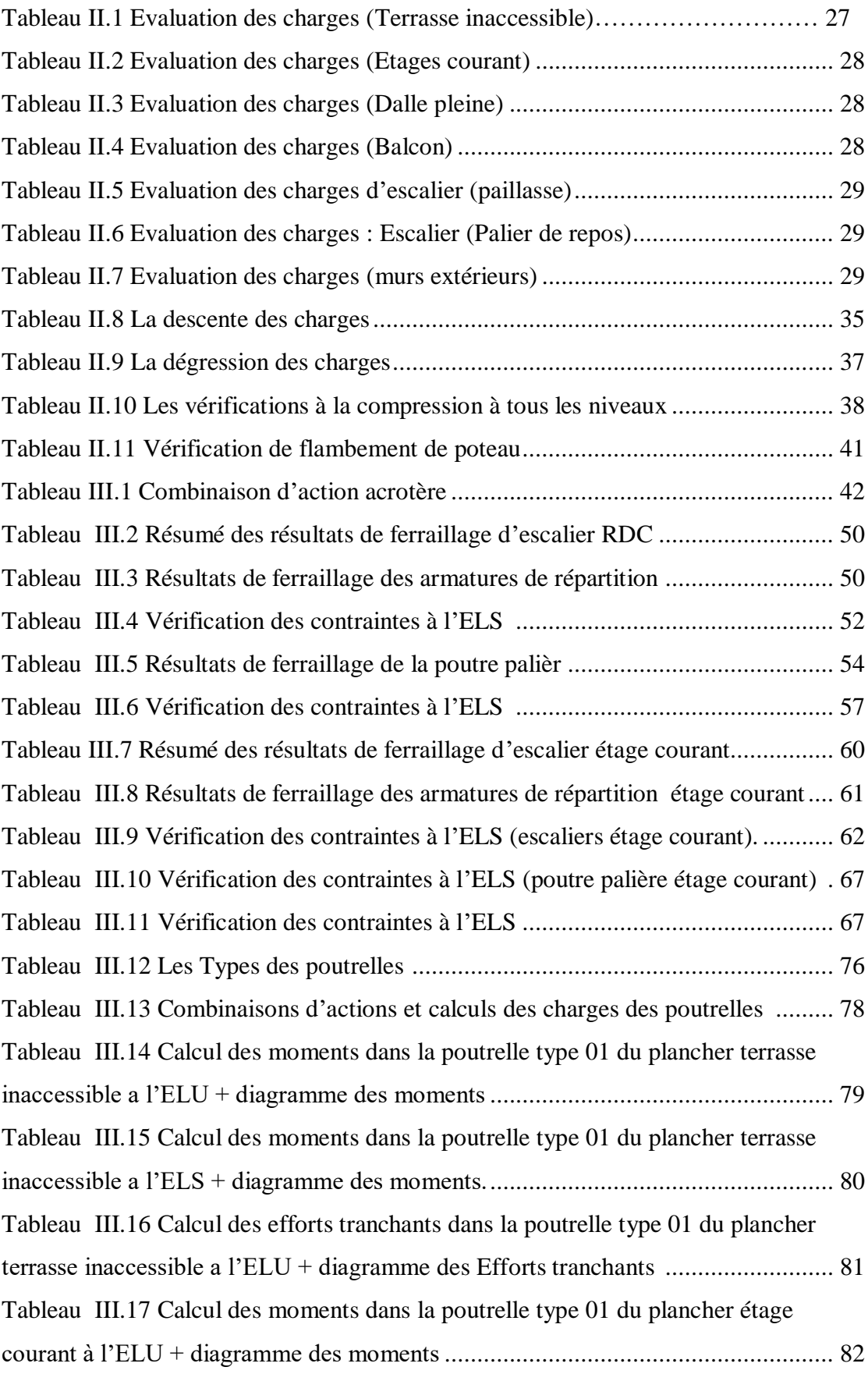

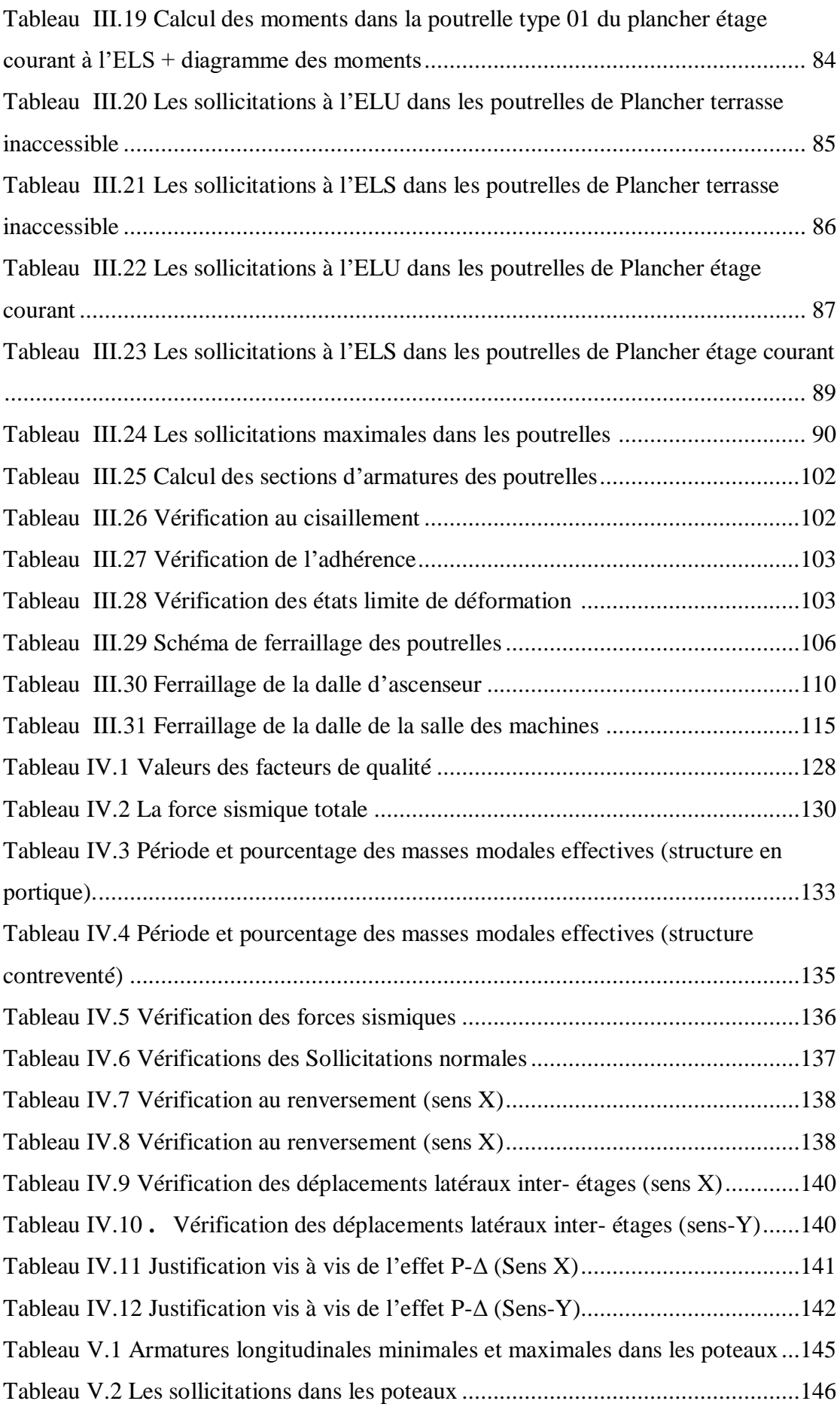

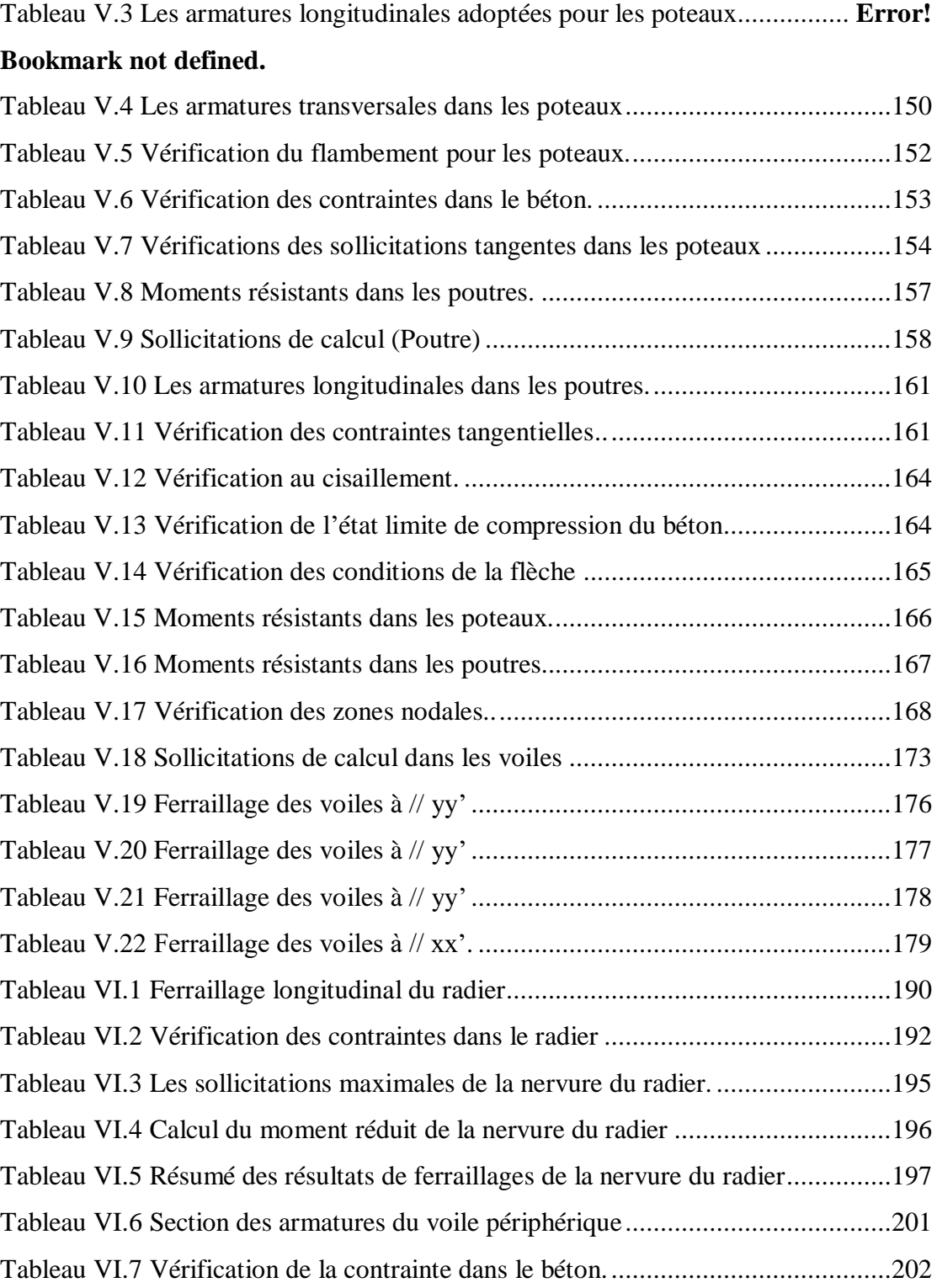

### **SYMBOLES ET NOTATIONS**

- E : Module d'élasticité longitudinale, séisme.
- **G** : Charges permanentes.
- Q : Action variables quelconque.
- S : Action dues à la neige.
- **W** : Action dues au vent.
- $A_s$ : Aire d'un acier.
- B : Aire d'une section de béton.
- E : Module d'élasticité longitudinal.
- $E_b$ : Module de déformation longitudinale du béton.
- $E_i$ : Module de déformation instantanée.
- $E_{fl}$ : Module de déformation sous fluage.
- $\boldsymbol{E_s}$ : Module d'élasticité de l'acier.
- $E_v$ : Module de déformation différée (E vj pour un chargement appliqué à l'âge de

 $\langle i \rangle$  iours).

- F : Force ou action en général.
- I: Moment d'inertie.
- L : Longueur ou portée.
- M : Moment en général.
- $M_a$ : Moment fléchissant développé par les charges permanente.

 $M_q$ : Moment fléchissant développé par les charges ou actions variable.

- $M_t$ : Moment en travée.
- $M_0$ : Moment isostatique.
- $M_i$ : Moment à l'appui i
- $M<sub>q</sub>$  et  $M<sub>d</sub>$ : Moment à gauche et à droite pris avec leurs signes.
- $M_j$ : Moment correspondant à j.

 $M_a$ : Moment correspondant à g.

 $M_q$ : Moment correspondant à q.

 $N_s$ : Effort normal de service.

 $N_u$ : Effort normal ultime.

N : Effort normale du aux charges verticales.

a : Une dimension (en générale longitudinal).

**b** : Une dimension (largeur d'une section).

b0 : Epaisseur brute de l'âme de la poutre.

d : Distance du barycentre des armatures tendues à la fibre extrême la plus comprimée.

**d**:Distance du barycentre des armatures comprimées à la fibre extrême la plus comprimée.

e : Excentricité d'une résultante ou effort par rapport au centre de gravité de la section comptée positivement vers les compressions.

f : Flèche.

 $f_{ij}$ : la flèche correspondant à j.

 $f_{qi}$ : La flèche correspondant à g.

 $f_{ai}$ : La flèche correspondant à q.

 $f_{av}$ : La flèche correspondant à v.

Δftadm : la flèche admissible.

 $f_e$ : Limite d'élasticité.

 $f_{ci}$ : Résistance caractéristique à la compression du béton a l'âge« j » jours.

 $f_{tj}$ : Résistance caractéristique à la traction du béton a l'âge« j » jours.

Fc28 et f t28 : Grandeurs précédentes avec  $j=28j$ .

g: Densité des charges permanentes.

h: Hauteur totale d'une section.

h0 : épaisseur de la dalle de compression.

he : hauteur libre d'étage.

i : Rayon de giration d'une section de B A.

j : Nombre de jours.

- lf : Longueur de flambement.
- n : Coefficient d'équivalence acier-béton.
- q: Charge variable.
- St : Espacement des armatures transversales.

X : Coordonnée en général, abscisse en particulier. : Contrainte de compression du béton.

- Br : Section réduite.
- CT : coefficient fonction du système de contreventement et du type de remplissage.
- **C** : La cohésion du sol  $(KN/m^2)$ .
- D : Facteur d'amplification dynamique moyen.
- ELS : Etat limite de service.
- ELU: Etat limite ultime.
- $\mathsf{F}$ : Cœfficient de sécurité = 1.5.
- Ht : Hauteur totale du plancher.
- I : Moment d'inertie  $(m<sup>4</sup>)$ .
- I ji : Moment d'inertie correspondant à j.
- **I gi** : Moment d'inertie correspondant à g.
- I qi : Moment d'inertie correspondant à q.
- I gv : Moment d'inertie correspondant à v.
- **Q** : Facteur de qualité.
- qu : Charge ultime.
- qs : Charge de service.
- L max : La plus grande portée entre deux éléments porteurs successifs (m).
- l' : Longueur fictive.
- L'<sub>g</sub> et l'<sub>d</sub>: Longueurs fictives à gauche et à droite respectivement.
- n: Nombre de marches sur la volée.
- R : Coefficient de comportement global.
- T2 : Période caractéristique, associé à la catégorie du site.
- V : Effort tranchant.

W:Poids propre de la structure.

W Qi : Charges d'exploitation.

W Gi : Poids du aux charges permanentes et à celles d'équipement fixes éventuels.

σ s : Contrainte de compression dans l'acier

σ j : Contrainte correspondant à j.

σ g : Contrainte correspondant à g.

σ q : Contrainte correspondant à q.

 $\gamma$  w : Poids volumique de l'eau  $(KN/m^3)$ .

 $\gamma$  b : Coefficient de sécurité.

γ s : Coefficient de sécurité. : Angle de frottement interne du sol (degrés).

 $\sigma$  adm : Contrainte admissible au niveau de la fondation (bars).

 $\tau$ u : Contrainte de cisaillement (MPa).

 $\eta$ : Facteur d'amortissement.

 $\beta$ : Coefficient de pondération en fonction de la nature et de la durée de la charge d'exploitation.

 $\mu$  | : Moment réduit limite.

 $\mu$ u : Moment ultime réduit.

λ i : Coefficient instantané.

λ v : Coefficient différé.

# **INTRODUCTION GENERALE**

### **Introduction générale**

Construire était et reste un des grandes préoccupations de l'homme depuis des siècles, cette préoccupation s'est accrue avec le développement de l'industrie et la véritable explosion démographique, ce qui a conduit les décideurs dans tous les pays du monde à adopter la solution de bâtir en hauteur suite aux limitations des terrains en villes et les importantes demandes en logements et espaces de travail (bureaux, ateliers …). Cette solution n'est pas sans difficultés ; en augmentant la hauteur, les structures deviennent plus vulnérables et plus exposées aux sollicitations sismiques et celles dues au vent, mettant ainsi les vies de ces occupants ainsi que celles de ces voisins en danger sans oublier les pertes matériaux.

Les ingénieurs sont toujours confrontés au problème de non connaissance exacte des lois de comportement des matériaux, ainsi que celles des sollicitations, ceci a conduit les ingénieurs à établir des règlements de conception et de calcul des structures avec un compromis entre cout et niveau de sécurité à considérer.

En Algérie les expériences vécus, durant les derniers séismes a conduit les pouvoirs publics avec l'assistance des experts du domaine à revoir et à modifier le règlement parasismique Algérien en publiant le RPA99 version2003 dans lequel des règles de conception et de calculs sont spécifiées. Ce règlement vise à assurer un niveau de sécurité acceptable des vies humaines et des biens vis-à-vis des actions sismiques par une conception et un dimensionnement approprié.

Dans le cadre de ce projet de fin d'étude, nous avons procédé au calcul d'un bâtiment comportant un RDC plus 9 étages à usage d'habitation dont le système de contreventement est assuré par des voiles et des portiques.

Pour ce faire, nous allons répartir le travail en six chapitres à savoir :

 **Le Premier chapitre** consiste à la présentation complète du bâtiment, la définition des différents éléments et le choix des matériaux à utiliser.

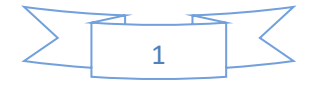

- **Le deuxième chapitre** présente le pré dimensionnement des éléments structuraux (tel que les poteaux, les poutres et les voiles), et non structuraux (comme les planchers).
- **Le troisième chapitre** est consacré au calcul des éléments secondaire (l'acrotère, les poutrelles, les escaliers) fait l'objet.
- **Le quatrième chapitre** portera sur l'étude dynamique du bâtiment, la détermination de l'action sismique et les caractéristiques dynamiques propres de la structure lors de ses vibrations. L'étude du bâtiment sera faite par l'analyse du modèle de la structure en 3D à l'aide du logiciel de calcul ROBOT.
- **Le cinquième chapitre** nous verrons le calcul des ferraillages des éléments structuraux, fondé sur les résultats du logiciel ROBOT.
- **Le Sixième chapitre** et dernier chapitre nous avons calculé et dimensionné l'infrastructure pour la détermination du type de fondations.

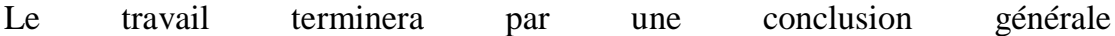

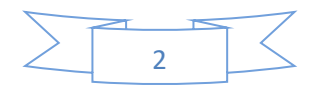

## **Chapitre I.**

# Présentation du projet et caractéristiques des matériaux.

3

#### <span id="page-27-0"></span>**Chapitre I.** Présentation de projet et caractéristiques des matériaux

#### <span id="page-27-1"></span>**I.1 Introduction**

La stabilité de l'ouvrage dépend à la résistance et la stabilité des différents éléments structuraux comme les poteaux, les poutres et les voiles aux différentes sollicitations (compression, flexion…) dont la résistance de ces éléments est en fonction du type des matériaux utilisés et de leurs dimensions et leurs caractéristiques.

Le calcul des éléments constituants un ouvrage se base sur des règlements et des méthodes connues (BAEL91, RPA99modifié en2003) qui s'appuie sur la connaissance des matériaux (béton et acier) et le dimensionnement et ferraillage des éléments résistants de la structure.

Lors des calculs d'un ouvrage, l'ingénieur doit tenir compte de ce qui suit :

- Avec une probabilité acceptable, la construction reste apte à l'utilisation pour laquelle elle a été prévue, compte tenu de la durée de vie envisagée et du coût.
- Avec des degrés appropriés de fiabilité, elle peut résister à toutes les actions et autres influences susceptibles de s'exercer aussi bien pendant l'exécution que durant son exploitation avec le coût d'entretien elle présente une durabilité convenable.

Pour satisfaire ces exigences, il convient de :

- Faire une bonne conception.
- Un dimensionnement rigoureux.
- Choisir les matériaux convenables.
- Compléter avec quelques détails constructifs.

#### <span id="page-27-2"></span>**I.2 Présentation du bâtiment**

Nous sommes intéressé d'étudier un bâtiment RDC+9 en béton armé à usage d'habitation composé :

Un rez-de-chaussée et de Neuf étages à usage d'habitation avec quatre logements par niveau : (deux F3, deux F4) implanté à Wilaya de MILA.

La configuration du bâtiment présente une irrégularité en plan et en élévation.

D'après la classification des RPA99 version 2003 :

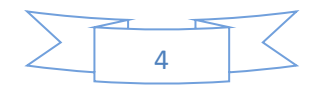

- Le bâtiment est considéré comme un ouvrage courant ou d'importance moyenne (**groupe d'usage 2**) car ce bâtiment est à usage d'habitation et sa hauteur totale ne dépasse pas **48m.**
- Le bâtiment est implanté dans une zone de sismicité moyenne (**zone ΙI a**).
- Le site est considéré comme meuble (**S3**).

#### <span id="page-28-0"></span>**Caractéristiques géométriques du sol**

Le sol d'assise de la construction est un sol meuble d'après le rapport du laboratoire de la mécanique des sols :

- La contrainte du sol est **бsol = 2bars** pour un ancrage **D = 1,50 m.**
- Le poids spécifique de terre **γ = 1,7 t / m3.**
- L'angle de frottement interne du sol **φ = 10°**
- La cohésion  $C = 0$  (sol pulvérulent)

#### <span id="page-28-1"></span>**Dimensions en élévation**

- Hauteur totale de bâtiment ……………………………………...H = 31.54m
- Hauteur de RDC…………………………………………………………………h = 3.40m.
- Hauteur des étages courant. ……………………………………………………………h = 3.06m.

#### <span id="page-28-2"></span>**Dimensions en plan**

Les dimensions en plan de notre bâtiment sont mentionnées sur la figure ci-après :

Selon RPA 99 V 2003

La structure du bâtiment présente une irrégularité en plan et une régularité en élévation.

Régularité en plan :

$$
\frac{l1+l2}{Lx} = \frac{3.2+3.2}{27.4} = 0.23 < 0.25 \dots CV
$$
\n
$$
\frac{l1+l2}{Ly} = \frac{4.7+2.25}{19.69} = 0.35 > 0.25 \dots CV
$$

Donc notre structure est classée comme une structure irrégulière.

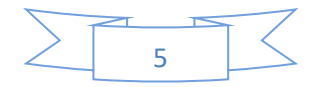

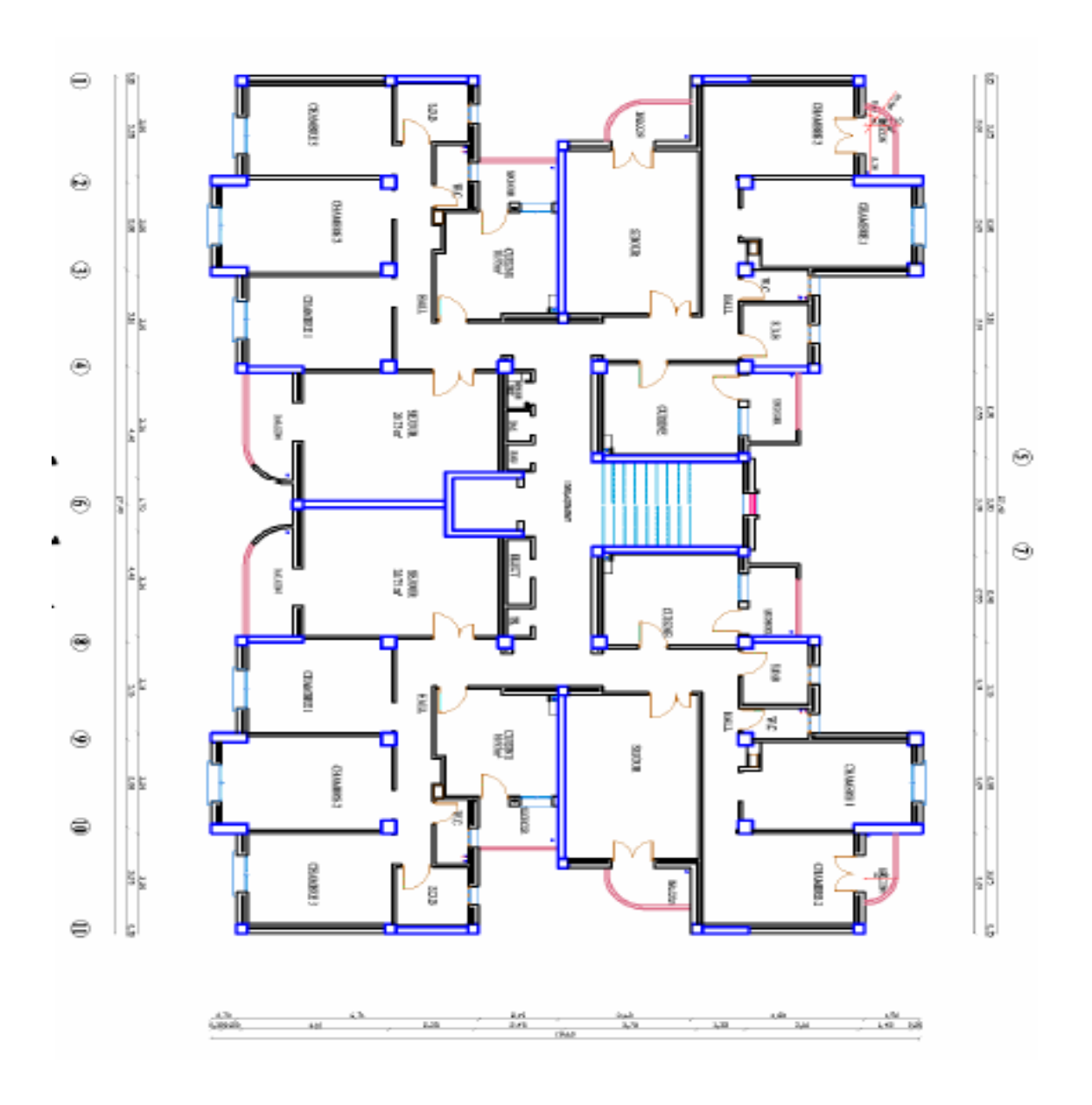

**Figure I.1.** Vue en Plan de RDC et d'étages courant

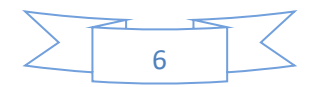

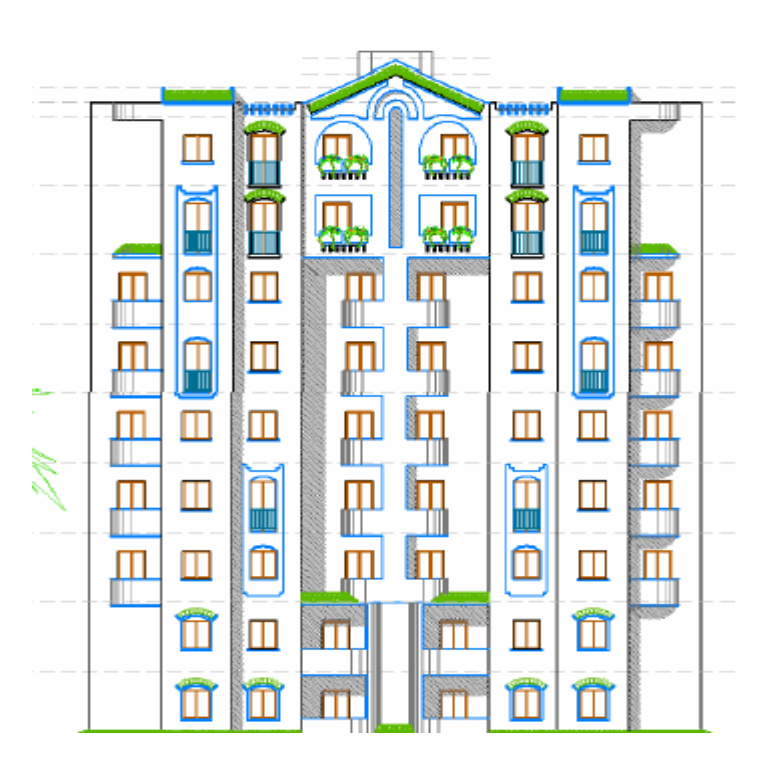

**Figure I.2.** Façade principale

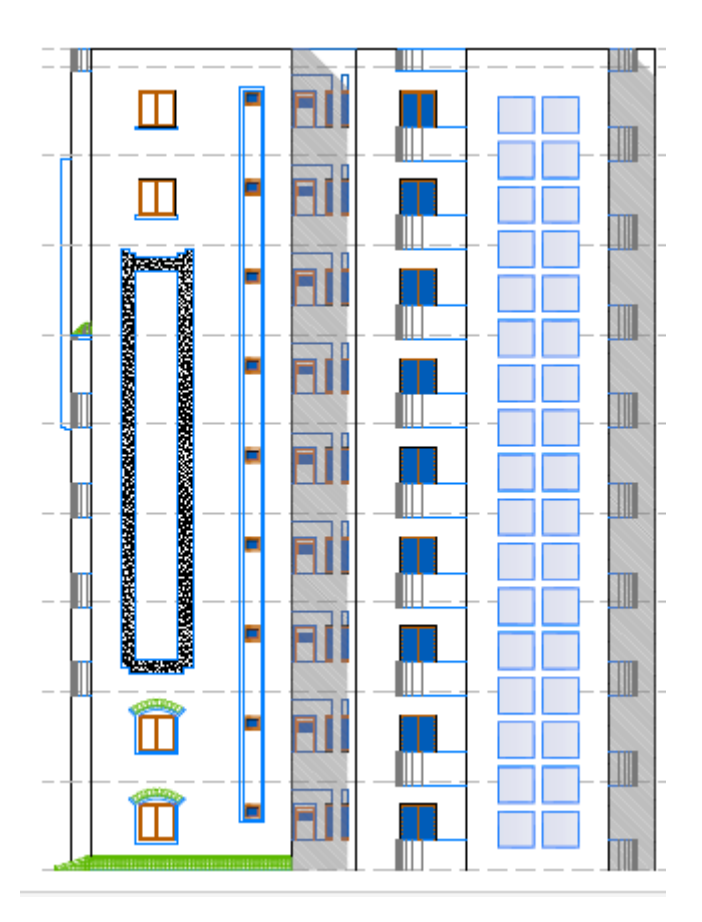

**Figure I.3.** Façade Postérieure

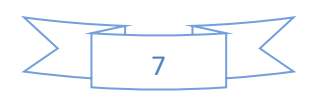

#### <span id="page-31-0"></span>**I.3 Conception de la structure**

#### <span id="page-31-1"></span> $I.3.1$ **Ossature de l'ouvrage (Système de contreventement)**

Le bâtiment est constitué par des portiques auto stables en béton armé et des voiles de contreventement suivant les deux sens ; donc d'après (RPA 99 version 2003) le système de contreventement du bâtiment est un système de « contreventement mixte assuré par des voiles et des portiques » en justifiant l'interaction portiques‐voiles, pour assurer la stabilité de l'ensemble sous l'effet des actions verticales et des actions horizontales.

#### <span id="page-31-2"></span> $1.3.2$ **Plancher**

C'est une aire généralement plane destinée à séparer les niveaux, on distingue :

- Plancher à corps creux.
- Plancher à dalle pleine.

#### <span id="page-31-3"></span>I.3.2.1 Planchers corps creux

Ce type de plancher est constitué de poutrelles préfabriquées en béton armé ou bétonné sur place espacées de 60cm de corps creux (hourdis) et d'une table de compression en béton armé d'une épaisseur de 5 cm.

Ce type de planchers est généralement utilisé pour les raisons suivantes :

- Facilité de réalisation ;
- Lorsque les portées de l'ouvrage ne sont pas importantes ;
- Diminution du poids de la structure et par conséquent la résultante de la force sismique.
- Une économie du coût de coffrage (coffrage perdu constitué par le corps creux).

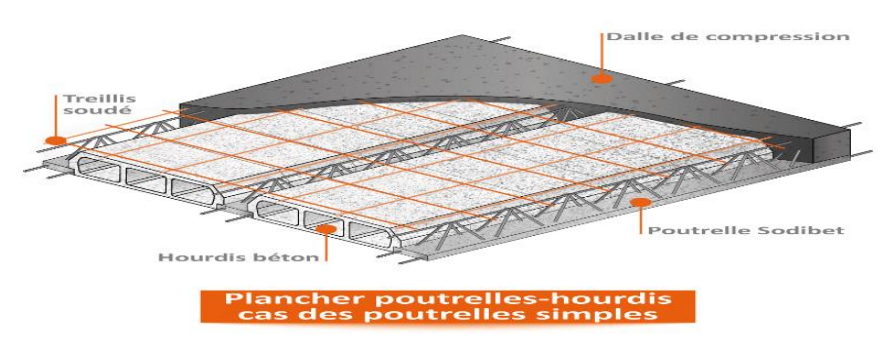

**Figure I.4.** Plancher en corps creux

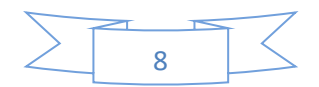

#### <span id="page-32-0"></span>I.3.2.2 Planchers dalle pleine

Pour certaines zones, ils ont opté pour des dalles pleines à cause de leurs formes irrégulières et ceci dans le but de minimiser le temps et le coût nécessaire pour la réalisation des poutrelles spéciales à ces zones.

#### <span id="page-32-1"></span>**Escalier**

Sont des éléments non structuraux permettant le passage d'un niveau à un autre avec deux volées et paliers inter étage.

#### <span id="page-32-2"></span>**Maçonnerie**

On distingue :

- Mur extérieur (double paroi).
- Mur intérieur (simple paroi).

La maçonnerie la plus utilisée en ALGERIE est en briques creuses pour cet ouvrage nous avons deux types de murs

#### <span id="page-32-3"></span>I.3.4.1 Murs extérieurs

Le remplissage des façades est en maçonnerie elles sont composées d'une double cloison en briques creuses à 8 trous de 10 cm d'épaisseur avec une lame d'air de 5cm d'épaisseur.

#### <span id="page-32-4"></span>I.3.4.2 *Murs intérieurs*

Cloison de séparation de 10 cm.

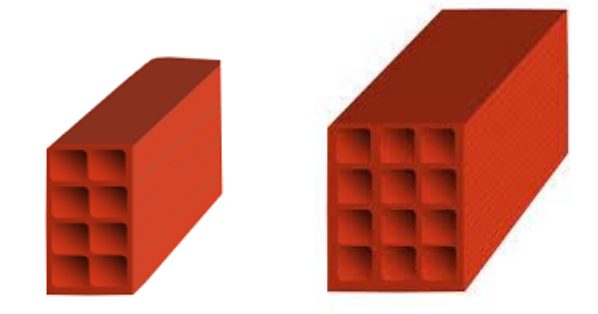

**Figure I.5.** Briques creuses

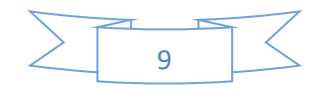

#### <span id="page-33-0"></span>**Revêtement**

Le revêtement du bâtiment est constitué par :

- Un carrelage de 2cm pour les chambres, les couloirs et les escaliers.
- De l'enduit de plâtre pour les murs intérieurs et plafonds.
- Du mortier de ciment pour crépissages des façades extérieurs.

#### <span id="page-33-1"></span>**Acrotères**

La terrasse étant inaccessible, le dernier niveau est entouré d'un acrotère en béton armé d'une hauteur variant entre 60cm et 100cm et de 10cm d'épaisseur.

#### <span id="page-33-2"></span>**Gaine d'ascenseurs**

Vu la hauteur importante de ce bâtiment, la conception d'un ascenseur est indispensable pour faciliter le déplacement entre les différents étages.

#### <span id="page-33-3"></span>**I.4 Les Matériaux utilisés**

#### <span id="page-33-4"></span>**Le Béton**

C'est un matériau de construction reconstituant artificiellement la roche, composé de granulats, de sable, de ciment, d'eau et éventuellement d'adjuvants pour en modifier les propriétés. C'est le matériau de construction le plus utilisé au Monde, que ce soit en bâtiment ou en travaux publics.

Il présente une très bonne résistance à la compression. Par contre il a une mauvaise résistance à la traction.

<span id="page-33-5"></span>I.4.1.1 Composition du béton

- 350 kg/m3 de ciment de classe CPA325.
- 400 litres de sable de diamètre 0/5.
- 800 litres de gravier de diamètre 15/25.
- 175 litres d'eau de gâchage.

<span id="page-33-6"></span>I.4.1.2 Résistance caractéristique à la compression :(C.B.A 93, A2.1.1.1)

Le béton est caractérisé par sa résistance à la compression à l'âge de 28 jours dite : valeur caractéristique requise, notée *f*c28. Cette résistance est mesurée sur éprouvette cylindrique ayant un diamètre de 16cm et une hauteur de 32cm écrasée en compression centrée.

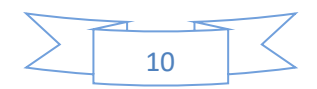

Lorsque  $j \leq 28$  jours, la résistance du béton non traitée thermiquement suit approximativement les lois suivantes.

- Bétons de résistance courante :  $f_{cj} = \frac{1}{4.76+1}$  $\frac{1}{4.76+0.83j} f_{c28}$ pour fc28  $\leq$  40MPa
- $\triangleright$  Bétons de haute résistance :  $f_{cj} = \frac{1}{1.40+1}$  $\frac{f}{1.40+0.95f} f_{c28}$ pour fc28  $\leq$  40MPa
- Lorsque l'âge dépasse 28 jours, on peut admettre une valeur au plus égale à **1.1×***f***c28**à conditionque le béton ne soit pas traité thermiquement et que sa résistance *fc*<sup>28</sup> atteigne au plus 40 MPA.
- $\triangleright$  Lorsque : j ≥ 60 On utilise la relation :  $f_{cj} = 1.1 \times f c28$ (*en MPa*)

<span id="page-34-0"></span>I.4.1.3 Résistance caractéristique du béton à la traction (C.B.A 93, A2.1.1.2) La résistance du béton à la traction à l'âge de **j** jours *ftj* est définie conventionnellement par la formule suivante :

#### Pour  $f_{ci} \leq 60 \text{MPa}$

- Traction :  $f_{tj} = 0,6 + 0,06f_{cj}(en MPa)$ . Pour notre étude on adopte  $fc28 = 25 \text{ MPa}$   $f_{t28} = 2.1 \text{ MPa}$
- <span id="page-34-1"></span>I.4.1.4 Module de déformation longitudinale du béton : (C.B.A 93, A2.1.2)
	- Module instantané :

$$
E_i = 11000 \sqrt[3]{f_{c23}} = 32164.195 \, Mpa
$$

> Module différé :

$$
E_v = 3700 \sqrt[3]{f_{c28}} = 10818.9 \, Mpa
$$

- <span id="page-34-2"></span>I.4.1.5 Contrainte de calcul de béton comprimé
- <span id="page-34-3"></span>*I.4.1.5.1 Etat limite ultime de résistance « E.L.U.R » :(C.B.A93, A.4.3).*

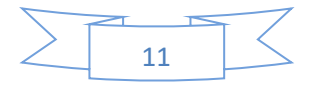

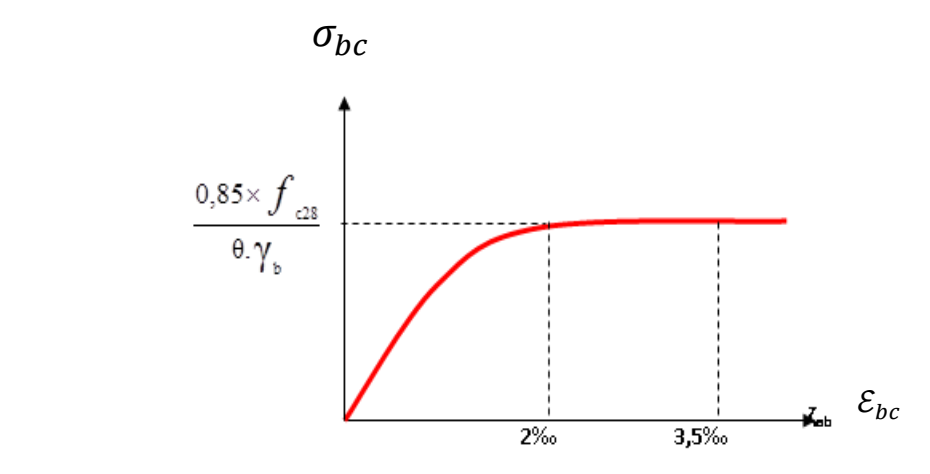

Figure I.6. Diagramme Contrainte déformations du béton

 $B_{bc}$ : La déformation du béton à la compression.

Si : 0 ≤ 
$$
\varepsilon_{bc}
$$
 ≤ 2 %<sub>0</sub> ==>  $\sigma_{bc}$  =  $\frac{0.85.f_{c28}}{\theta \cdot \gamma_b \left[1 - \left(2 - \frac{\varepsilon_{bc}}{2}\right)\right]}$ 

La courbe est sous forme d'une parabole.

$$
\text{Si}: 2\% \text{ to } \leq \mathcal{E}_{bc} \leq 5\% \text{ to } ==>\sigma_{bc} = \frac{0.85.f_{c28}}{\theta.\gamma_b}
$$

La courbe est sous forme d'un rectangle.

Avec 
$$
\theta = \begin{cases} 1 \text{ si} : \text{Durée} > 24h \\ 0.9 \text{ si} : 1h < \text{durée} < 24h \\ 0.85 \text{ si} : \text{Durée} < 1h \end{cases}
$$
  

$$
f_{b} = \begin{cases} 1.15 \text{ (situation accidentelle)} \\ 1.5 \text{ (situation courante ou durable)} \end{cases}
$$

<span id="page-35-0"></span>*I.4.1.5.2 Etat Limite Service « E.L.S » : (C.B.A 93, A.4.5.2)*

La contrainte admissible du béton à la compression

$$
\overline{\sigma_{bc}} = 0.6. f_{c28} = 15 \, Mpa
$$

#### <span id="page-35-1"></span>**Les aciers**

Les armatures en acier ont pour objectif de supporter les efforts de traction dans les pièces fléchies et tendues, et de renforcer les sections de pièces comprimées. La quantité des armatures est calculée de façon à assurer la résistance aux charges déterminées. Les armatures d'acier utilisées dans le béton armé sont fabriquées en barres laminées à chaud et en fils étirés à froids.

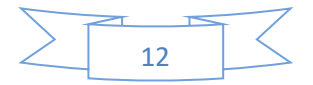
I.4.2.1 Type d'acier utilisé

- Barres lisses **FeE 235**
- Barres à haute adhérence **FeE400**
- Treillis soudé de diamètre 6 à haute adhérence FeE**520**

I.4.2.2 Contrainte de calcul d'acier

Les caractéristiques mécaniques des aciers d'armature sont dégagées de façon empirique à des essais de traction, en déterminant la relation entre  $\sigma$  et la déformation relative  $\varepsilon$ 

I.4.2.3 Etat Limite Ultime « E.L.U » :(C.B.A 93 A.4.3.2)

**Fe** : Limite d'élasticité de l'acier : **Fe = 400 Mpa**.

 $\gamma_s$ : Coefficient de sécurité :

$$
\gamma_s = 1,15
$$
. Situations durables  $\rightarrow \sigma_s = \frac{F_e}{\gamma_s} = \frac{400}{1.15} = 348 MPa$ 

 $\gamma_{\rm s} = 1$  en situation accidentelle  $\rightarrow \sigma_{\rm s} = \frac{F_e}{v}$  $\gamma_{\rm s}$  $=\frac{400}{1}$  $\frac{1}{1}$  = 400 MPa **Es** : Module d'élasticité de l'acier **Es** =2 × 10<sup>5</sup> Mpa. *(C.B.A 93, A2.2.2)*

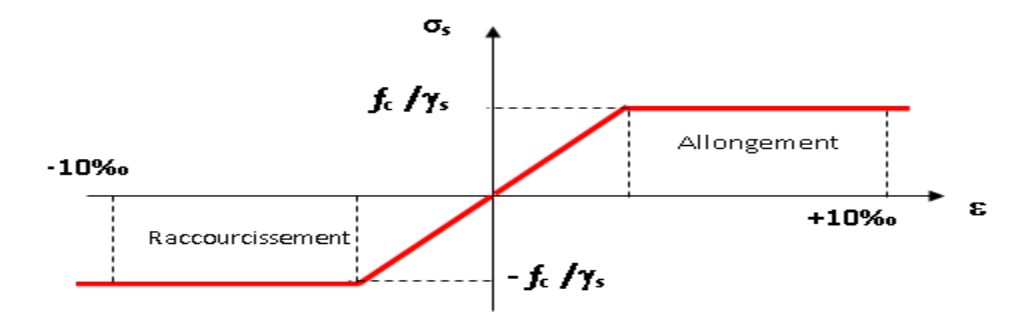

**Figure I.7.** Diagramme contraintes déformations de l'acier (C.B.A93 A.2.2.2)  $\mathcal{E}_{s}$ : Allongement relatif de l'acier, limité à 10 ‰.

Le digramme de calcul des aciers : en effectue une affinité parallèlement à l'origine dans le rapport  $\mathbf{1}$  $\gamma_{s}$ 

I.1.1.1 Etat Limite Service (E.L.S) :(C.B.A 93 A.4.5.3)

Les contraintes admissibles de l'acier sont données comme suite :

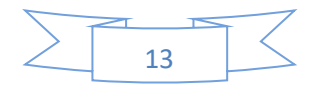

Avec :

$$
\eta: coefficient \, de \, fissuration \quad \left\{ \begin{aligned} \eta &= 1 \, (aciers \, ronds \, lisse) \\ \eta &= 1.6 \, (aciers \, haute \, adherence) \end{aligned} \right.
$$

- Fissuration préjudiciable, il n'y a aucune vérification à effectuer en ce qui concerne σ s.
- Fissuration peu préjudiciable :  $\bar{\sigma}_s = \min\{^2\}$  $\{e_{j}\}_{j\in\mathbb{Z}}$  ; 110 $\sqrt{\eta}.f_{cj}\}$

 $\bar{\sigma}_s = 201.63 \text{ MPa} \text{ (ronds lisse)}$ <br> $\bar{\sigma}_s = -156.66 \text{ MPa} \text{ (hauta adhaman)}$  $\bar{\sigma}_{s}$  = 156.66 MPa (haute adherence)

• Fissuration très préjudiciable :  $\bar{\sigma}_s = \min\{1$  $\sqrt{2}f_e$ ; 90 $\sqrt{\eta}.f_{cj}\}$  $\bar{\sigma}_s = 164.97 \text{ MPa}$  (ronds lisse)  $\bar{\sigma}_{s} = 156.66$  MPa (haute adherence)

## **I.5 Combinaison de calcul**

Les sollicitations sont calculées en appliquant à la structure les combinaisons d'actions définies ci-après :

#### $I.5.1$ **Les combinaisons de calcul à l'état limite ultime de résistance « E.L.U.R »**

- I.5.1.1 Pour les situations durables :
	- $P1 = 1,35$  G + 1,5 Q.
- I.5.1.2 Pour les situations accidentelles « séisme, choc… »
	- $P2 = G + Q \pm E$ .
	- $P3 = G + Q \pm 1.2 E$ .
	- $P4 = 0.8 \text{ G} \pm \text{E}$ .

#### **Les combinaisons de calcul à l'état limite service de résistance**

•  $P5 = G + Q$ .

Avec

- G : Charge permanente.
- Q : Charge d'exploitation.
- $\bullet$  E : L'effort de séisme.

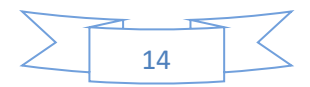

**CHAPITRE Ⅰ.** Présentation du projet et caractéristiques des matériaux.

## **I.6 Caractéristique de matériaux :**

Dans notre étude les caractéristique de matériaux adoptées sont :

- La résistance à la compression du béton à 28 jours : *fc***28 = 25 Mpa.**
- La résistance à la traction du béton : *ft***28 = 2.1 Mpa**.
- Module d'élasticité longitudinal différé : **Evj = 10818.865 Mpa.**
- Module d'élasticité longitudinal instantané : **Eij = 32164,195Mpa.** Limite élastique du l'acier : *fe* **= 400 Mpa**

## **I.7 Les règlements utilisés dans le calcul**

On doit respecter dans notre étude les règlements agrée par l'état et qui sont :

- Règlement parasismique Algérien **(RPA99).**
- Les règles de conception et de calcul des structures en béton armé **(CBA93)**
- Charges et surcharges d'exploitation **(D.T.R-B.C-22)**
- Béton armé aux états limites **(B.A.E.L .91 modifié 99)**

## **I.8 Les logiciels utilisés :**

- Robot structural analysais 2014: Pour la modélisation de la structure.
- AUTOCAD 2019 : Pour le dessin des plans

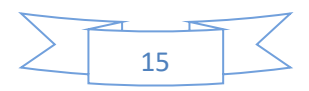

## **Chapitre II.**

# **Pré dimensionnement et descente de charge**

## **Chapitre II.** Pré dimensionnement et descente de charge

## **II.1 Introduction**

Le pré dimensionnement des éléments porteurs (poteaux, poutres etc.) d'une structure est une étape primordiale dans un projet de génie civil.

En se basant sur le principe de la descente des charges verticales qui agissent directement sur la stabilité et la résistance de l'ouvrage.

Pour pouvoir pré dimensionner les éléments on tiendra compte de prescription apportée par les règlementsRPA99 V 2003 et C.B.A 93, cette opération a pour but de déterminer un bon dimensionnement des différents éléments de notre structure, qui répond aux exigences réglementaires.

Les résultats obtenus ne sont pas définitifs, ils peuvent être augmentés après vérification dans la phase du dimensionnement, les parties concernées par le pré dimensionnement sont : les planchers, les voiles, les poteaux, les poutres et les escaliers.

#### **II.2 Pré dimensionnement des poutres**

Les poutres sont des éléments porteurs horizontaux en béton armé, leur pré dimensionnement s'effectue par des formules données par les BAEL91, et vérifiées selon le règlement parasismique Algérien en vigueur (RPA99ver03)

Selon le BAEL99 le pré dimensionnement des poutres se fait en utilisant la condition suivant :

$$
\frac{L_{max}}{15} \leq h \leq \frac{L_{max}}{10}
$$

Les poutres doivent respecter les conditions ci-après :

$$
\text{Selon le RPA } 99 \text{V} 2003 \text{ (article } 7.5.1) \begin{cases} \begin{array}{c} b \ge 20 \text{ cm} \\ h \ge 30 \text{ cm} \end{array} \\ \begin{array}{c} \frac{h}{b} \le 4 \end{array} \end{cases}
$$

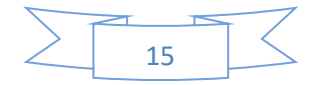

#### **Les poutres principales**  $: (L_{max} = 5.05 \text{ m})$

$$
\frac{5.05}{15} \le h \le \frac{5.05}{10} \blacktriangleright 0.34 \le h \le 0.51 \blacktriangleright \text{On pred} \begin{cases} b = 35cm > 20cm \dots \text{CV} \\ h = 45cm > 30cm \dots \text{CV } 45cm \\ 45 /_{35} = 1.29 < 4 \dots \text{CV} \end{cases}
$$

**On adopte (35x45) cm**

**Les poutres secondaires**  $:(L_{max} = 4.4 \text{ m})$ 

$$
\frac{4.4}{15} \le h \le \frac{4.4}{10} \blacktriangleright 0.29 \le h \le 0.44 \blacktriangleright \text{On pred} \begin{cases} b = 35cm > 20cm \dots \text{CV} \\ h = 40cm > 30cm \dots \text{CV} \\ 40\text{/35} = 1.14 < 4 \dots \text{CV} \end{cases}
$$

### **II.3 Les planchers**

Pour tout construction le plancher est une structure horizontale qui supportera les surcharges d'exploitation (mobilière, véhicules, personnes……) et les charges permanentes (cloisons, revêtements…).

Celle-ci retransmettra aux poutres, aux poteaux et aux murs porteurs. Au final toutes ces charges se reportent aux fondations

Dans ce projet nous traitons d'abord le **plancher à corps creux** et ensuite le **plancher à dalle plein**.

#### **Plancher à corps creux**

Ce plancher sera constitué de corps creux (sans rôle est le remplissage, il n'a aucune fonction de résistance), de poutrelle (ce sont les éléments résistants du plancher), d'une dalle de compression (dalle en béton armé, de hauteur varie de 4 à 6 cm), et le treillis soudé.

La hauteur du plancher

La hauteur du plancher est conditionnée par le critère de déformation selon le CBA 93

ℎ ≥ 22.5 ………………………………(. . . . . )

Avec:

 $\{h_t\}$ : Hauteur totale du plancher.  $(L_{max}: Travel$  maximale entre nu d'appuis dans le sens de disposition des poutrelles.

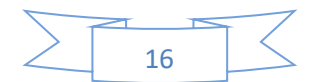

Pour notre cas : 
$$
L_{max}
$$
 = 4.75 m→  $h_t$  ≥  $\frac{4.75}{22.5}$  = 0.21 m

Donc on adopte un plancher de :

(20+5)  
\n
$$
\begin{cases}\nh_{ac}: \text{hauteur de la dalle de compression} = 5 \text{cm} \\
h_{cc}: \text{hauteur du corps creux} = 20 \text{cm} \\
b_0: \text{largeur de la nervure} = 10 \text{cm} \\
L_0: \text{distance entre axe des pourrelles} = 65 \text{cm} \\
h_t: \text{Hauteur totale du plancher} = 25 \text{cm}\n\end{cases}
$$

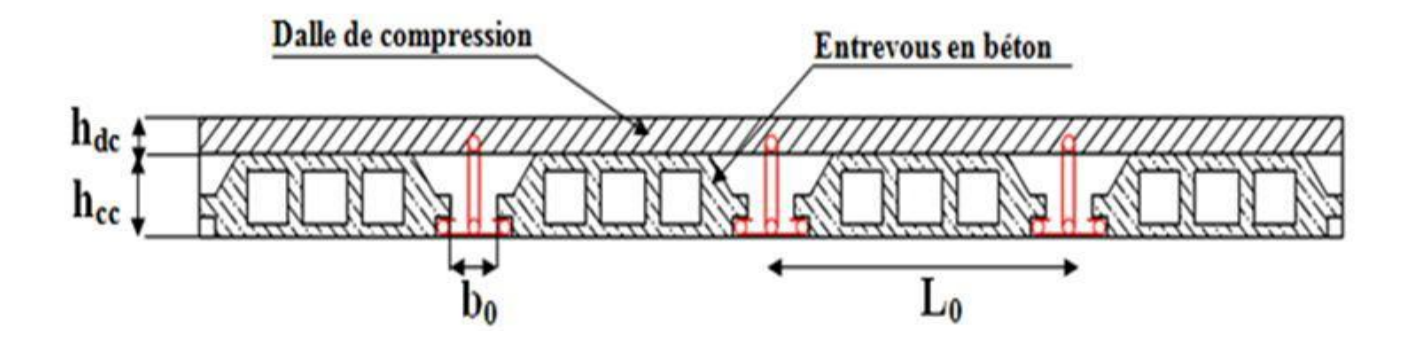

**Figure II.1.** Coupe transversale sur un plancher à corps creux.

#### **Les poutrelles**

Les poutrelles sont des petites poutres préfabriquées ou coulées sur place en béton armé ou précontraint formant l'ossature d'un plancher, les poutrelles se calculent comme des sections en T.

#### II.3.2.1 La disposition des poutrelles

La disposition des poutrelles se fait selon deux critères :

Le critère de la petite portée.

Le critère de continuité (le sens où il y a plus d'appuis).

Pour notre projet la disposition des poutrelles est effectuée selon les deux critères et cela pour tous les planchers comme indiqué sur la figure 6.

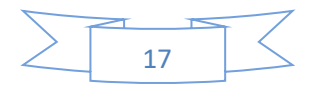

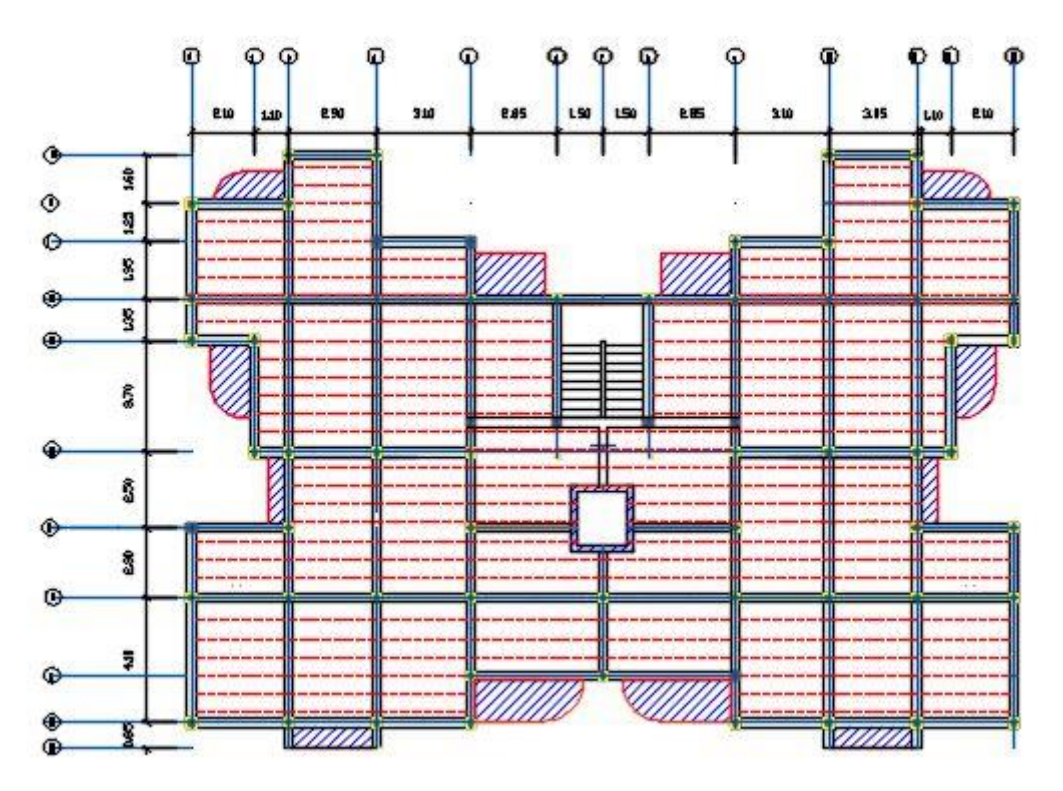

**Figure II.2.** La disposition des poutrelles

II.3.2.2 Dimensionnement des poutrelles Détermination de la largeur de la table de compression :  $b-b_0$  $rac{-b_0}{2} \leq min \left(\frac{L_x}{2}\right)$  $\frac{L_x}{2}$ ;  $\frac{L_y}{10}$ .... *(CBA93 A 4.1.3)* Avec $b_0 = (0.4 \text{ à } 0.6) h_t$  $h_t = 25 \rightarrow b_0 = (9.6 \text{ à } 14.4) h_t \rightarrow b_0 = 10 \text{ cm}$ 

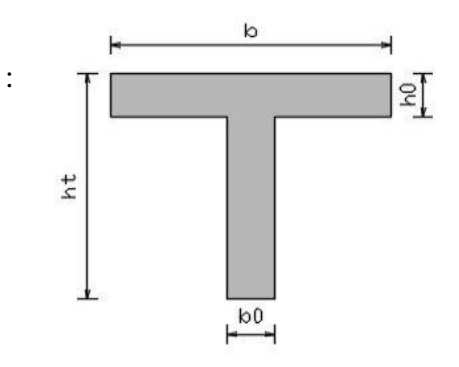

**Figure II.3.** Coupe transversale des poutrelles

 $h_0$ : Largeur de la table de compression. $h_0 = 5$  cm

Lx: distance entre nus d'appuis entre de poutrelles.

$$
L_x = 65 - b_0 \blacktriangleright L_x = 55 \text{ cm}
$$

**Ly** : longueur entre nus d'appuis de la travée minimale des poutrelles.  $L_y = 2.00$  m

Done: 
$$
\frac{b-0.1}{2} \leq min\left(\frac{0.55}{2}; \frac{2.00}{10}\right) \rightarrow \frac{b-0.1}{2} \leq min(0.275; 0.2)
$$

 $\rightarrow b < 2(0.2) + 0.1$ 

Soit  $b=65$  cm

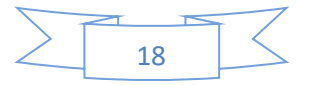

#### **Plancher en dalle pleine**

Ce sont des planchers totalement en béton armé coulé sur place. Ils reposent avec ou sans continuité sur 2,3ou 4 appuis constitués par des poutres en béton armé.

Leurs dimensions doivent satisfaire les critères suivants :

II.3.3.1 Résistance à la flexion

**a)** 
$$
\begin{cases} e \leq \frac{L_x}{20} & \text{Pour une dalle sur un seul ou deux appuis parallèles} \\ \frac{L_x}{35} \leq e \leq \frac{L_x}{30} & \text{Pour une dalle sur quatre appuis avec } \rho < 0.4 \\ \frac{L_x}{45} \leq e \leq \frac{L_x}{40} & \text{Pour une dalle sur trois appuis ou 4 appuis } \rho \geq 0.4 \end{cases}
$$

\nAvec  $\rho = \frac{L_x}{L_y}$  et  $L_x < L_y$ 

\nDans notre cas les dalles qui reposent sur 4 appuis ont une portée égale à :

 $Lx = 4.1$  m = 410 cm.

La dalle pleine:  $410\frac{1}{35} < e < \frac{410}{30}$  $\frac{110}{30}$  > 11,71 < e < 13,66

$$
\rightarrow e = 12 \text{ cm}.
$$

II.3.3.2 Résistance au feu

*:*{  $e \geq 7$  cm pour une heure de coupe – feu.  $e\ \ge\ 11 cm$  pour deux heures de coupe – feu.  $e \geq 14$  cm pour quatre heures de coupe – feu.

#### II.3.3.3 Isolation phonique

Selon les règles techniques « CBA93 » en vigueur en l'Algérie l'épaisseur du plancher doit être supérieure ou égale à 13 cm pour obtenir une bonne isolation acoustique.

On limite donc notre épaisseur à : **e =15 cm.**

#### II.3.3.4 *Condition de flèche*

Selon (C.B.A 93 B6.5.3) nous devons vérifier les conditions suivantes :

$$
f_{max}
$$
  $\langle L_{max}/L_{500} : S_i \rangle$ la portée L est au plus égale à 5m.  
\n $f_{max}$  < 0.5 cm +  $L_{max}/L_{1000} : S_i$  la portée L est supérieure à 5 m.

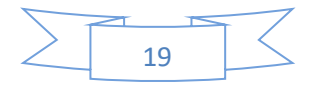

Pour ce faire on considère une bande de la dalle de largeur b=1m.

Poids propre ;  $G = 5.98$  KN/ml

Surcharge d'exploitation ;  $Q = 1.00$  KN/ml

**qser** = G + Q = 6.98 KN/ml

$$
f_{max} = \frac{5ql^4}{384El}
$$
,  $\bar{f} = \frac{l}{500} \rightarrow e \ge \sqrt[3]{\frac{12x2500.ql^3}{384.bE}} \rightarrow e \ge 11.68 \text{ cm}$ 

D'après les conditions précédentes, on optera une épaisseur **e = 15 cm** pour toutes les dalles pleines.

#### **II.4 Pré dimensionnement des poteaux**

Ce sont des éléments en béton armé, rectangulaire et circulaire, destiné à transmettre les charges aux fondations, le redimensionnement des poteaux se fait à la compression centrée

Selon les règles du **BAEL99 (art B.8.4, 1),** en appliquant les critères de résistance et le critère de stabilité de forme et suivant les exigences du **RPA 99 version 2003**.

On fixera les dimensions des poteaux après avoir effectué la descente de charge, tout en vérifiant les recommandations du **RPA99.**

Les dimensions des poteaux sont supposées :

⇒ R.D.C et 1<sup>er</sup> Etage : (b, h) = (55,55) cm<sup>2</sup>.  
\n⇒ 
$$
\Rightarrow
$$
 2<sup>eme</sup> et 3<sup>eme</sup> Etage : (b, h) = (50,50) cm<sup>2</sup>.  
\n⇒ 4<sup>eme</sup> et 5<sup>eme</sup> et 6<sup>eme</sup>Étage: (b, h) = (45,45) cm<sup>2</sup>.  
\n⇒ 7<sup>eme</sup> et 8<sup>eme</sup> et 9<sup>eme</sup>Etage:(b, h) = (40,40) cm<sup>2</sup>.

#### **II.5 Les voiles**

L'épaisseur du voile doit être déterminée en fonction de la hauteur libre d'étage et des conditions de rigidité aux extrémités.

Les dimensions des voiles doivent satisfaire les conditions suivantes :

$$
\text{Selon RPA (article } 7.7.1) \begin{cases} e > 15cm \\ e > \frac{h_e}{20} \\ L > 4. e \end{cases}
$$

 $\Rightarrow$   $h_e$ : Hauteur libre d'étage.

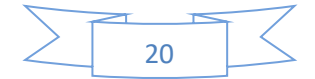

- $\Rightarrow$  *L* : Longueur du voile.
- $\Rightarrow$  **e**: Épaisseur du voile

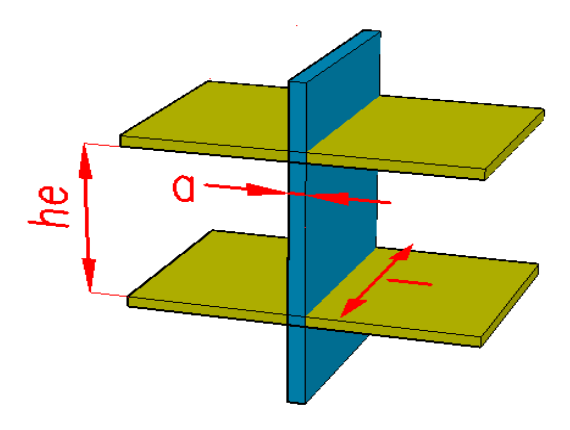

**Figure II.4.** Voile en béton armé

#### *Le pré dimensionnement des voiles*

*he*=400-40= 360cm,

*e* ≥ 360/20=18 cm

On adopte pour tous les voiles une épaisseur de : **e=20cm**.

## **II.6 Escaliers**

Les escaliers sont des éléments composés d'une succession de marches permettant le passage d'un niveau à un autre, ils sont en béton armé, en acier ou en bois.

Dans notre cas ils sont réalisés en béton coulé sur place.

Les différents éléments constituant un escalier sont :

- (1) : **e** (Epaisseur du palier de repos)
- (2) : **L<sup>0</sup>** (Longueur totale d'escalier)
- (3) : **g** (Giron)
- (4) : **h** (Hauteur de la contre marche)
- (5) : **H<sup>0</sup>** (Hauteur de la volée)
- (6) :**α** (Inclinaison de la paillasse)
- (7) :(Emmarchement)

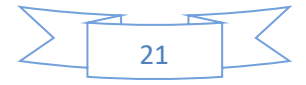

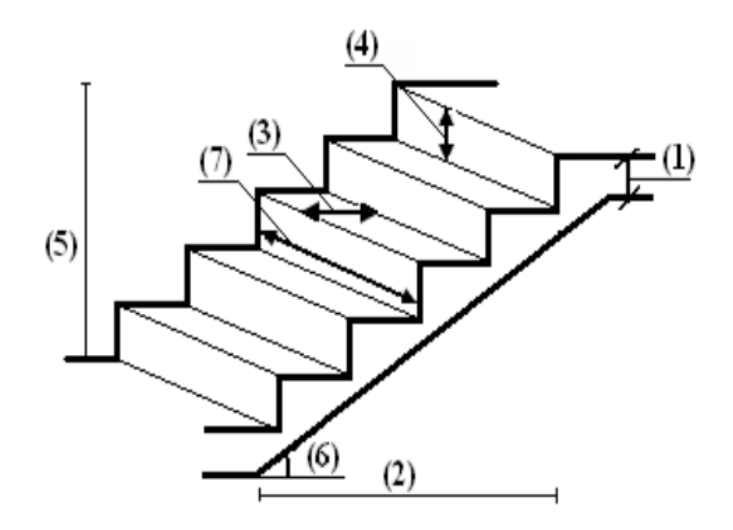

**Figure II.5.** Schéma de terminologie d'escalier

Il existe plusieurs types d'escaliers, parmi ces types, on Cite celui de notre projet :

Escalier droit à deux volées pour tous les étages

#### **Le pré dimensionnement des Escaliers**

Condition d'accès d'un étage à l'autre tant dans le sens montant que descendant pratiquement :

- La hauteur **h** des contre marches se situe entre **14 et 18 cm.**
- La largeur **g** se situe entre **25 et 32 cm.**
- La formule très empirique de BLONDEL qui les lie est : **60≤2h + g ≤ 65cm**

• 
$$
h = \frac{H_0}{n} \text{et } g = \frac{L_0}{n-1}
$$

Avec

: Nombre de contre marches sur la volée

− **:** Nombre de contre marches sur la volée

Suite à la différence des hauteurs entre le RDC et les Etages courantes, on distingue :

#### Escalier RDC

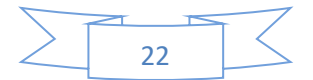

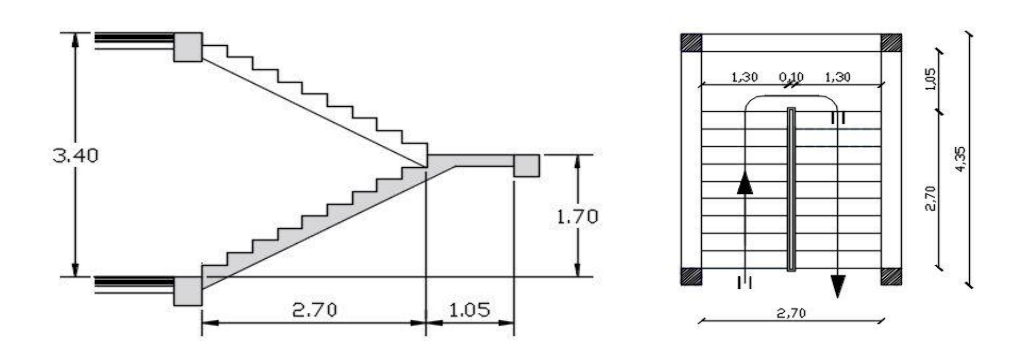

**Figure II.6.** Vue en plan et coupe transversal de l'escalier RDC

#### **Le nombre de marche et de contremarche (à une seule volée) :**

D'après BLONDEL:  $60 \leq 2h + g \leq 65$ cm...........(1) on prend :  $2h + g = 64$  cm

$$
\text{Avec} \qquad \mathbf{h} = \frac{H_0}{n} \text{et } \mathbf{g} = \frac{L_0}{n-1} \text{et } 2\mathbf{h} + \mathbf{g} = \mathbf{m}
$$
\n
$$
\Rightarrow \frac{L_0}{(n-1)} + \frac{2H_0}{n} = m
$$

$$
(n-1) \t n
$$
  
\n⇒  $m n^2 - (m + L_0 + 2H_0) n + 2H_0 = 0$   
\nAvec

$$
H_{RDC} = 3.40m \rightarrow H_0 = 3.40 / 2 = 170 \text{ cm} \text{ et } L_0 = 270 \text{ cm} \text{ et } m = 64 \text{ cm}
$$

Donc on a  $64 n^2 - 674 n + 340 = 0$ 

La solution de l'équation est : **n=10contre marches**

#### **n-1 = 9 marches**

Puis 
$$
h = \frac{H_0}{n} = \frac{170}{10} = 17
$$
  $cmet g = \frac{L_0}{n-1} = \frac{270}{9} = 30$  cm

Ce qui donne d'après la formule (1) un giron g = 30 cm, donc la formule de BLONDEL est vérifiée.

#### **Épaisseur de la paillasse :**

Elle se détermine en satisfaisant les deux conditions suivantes :

$$
L/_{30} \le e \le L/_{20}
$$
  
 
$$
A \text{vec } L = \frac{1.7}{\sin \alpha}
$$

$$
\alpha = \tan^{-1} \frac{H_0}{L_0} = \tan^{-1} \frac{1.7}{2.7} = 32.20^{\circ}
$$

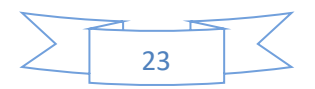

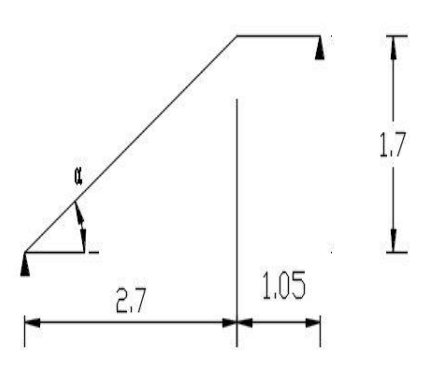

Donc **L = 3.19 m**

$$
\Rightarrow \frac{3.19}{30} \le e \le \frac{3.19}{20} \blacktriangleright 0.11m \le e \le 0.16m
$$

On prend :  $e = 15$  cm

#### **Résistance au feu :**

- $e = 7$  cm pour une heure de coup de feu.
- $e = 11$  cm pour deux heures de coup de feu.
- $e = 17.5$  cm pour quatre heures de coup de feu.

#### **Les deux conditions sont vérifie**

a) **Largeur de palier de repos :**

$$
l_{pr}=L-L_0=3.75-2.70=1.05 m
$$

Escalier étage courante :

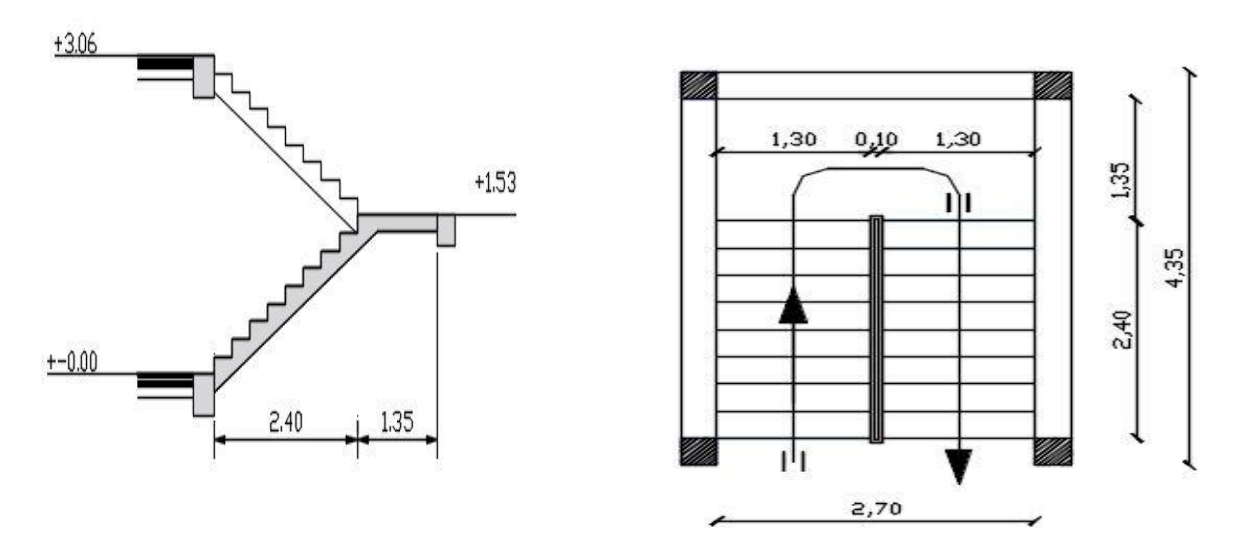

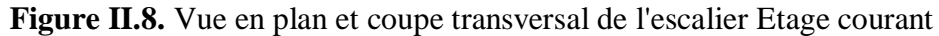

#### **Le nombre de marche et de contremarche (à une seule volée) :**

D'après BLONDEL:  $60 \leq 2h + g \leq 65$ cm..............(1) on prend :  $2h + g = 64$  cm

$$
\text{Avec} \qquad \qquad \boldsymbol{h} = \frac{H_0}{n} \text{et} \ \ \boldsymbol{g} = \frac{L_0}{n-1} \text{et} \ \ 2\mathbf{h} + \mathbf{g} = \mathbf{m}
$$

$$
\Rightarrow \frac{L_0}{(n-1)} + \frac{2H_0}{n} = m
$$
  

$$
\Rightarrow m n^2 - (m + L_0 + 2H_0) n + 2H_0 = 0
$$

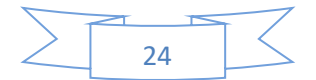

Avec

$$
H_{RDC} = 3.40m \blacktriangleright H_0 = \frac{3.06}{2} = 153 \text{ cm} \text{ et } L_0 = 240 \text{ cm} \text{ et } m = 64 \text{ cm}
$$

Donc on a  $64 n^2 - 610n + 306 = 0$ 

La solution de l'équation est : **n=9 contre marches**

#### **n-1 = 8 marches**

Puis 
$$
h = \frac{H_0}{n} = \frac{153}{9} = 17
$$
 cm et  $g = \frac{L_0}{n-1} = \frac{240}{8} = 30$  cm

Ce qui donne d'après la formule  $(1)$  un giron g = 30 cm, donc la formule de BLONDEL est vérifiée.

### **b) Épaisseur de la paillasse :**

Elle se détermine en satisfaisant les deux conditions suivantes :

$$
\frac{L}{30} \le e \le \frac{L}{20}
$$
  
avec 
$$
L = \frac{1.53}{\sin \alpha}
$$

$$
\alpha = \tan^{-1} \frac{H_0}{L_0} = \tan^{-1} \frac{1.53}{2.4} = 32.51^{\circ}
$$

Donc :  $L = 2.84$  m

$$
\Rightarrow \qquad \frac{2.84}{30} \le e \le \frac{2.84}{20} \quad \Rightarrow \quad 0.09m \le e \le 0.14m
$$

On prend : **e= 12 cm** 

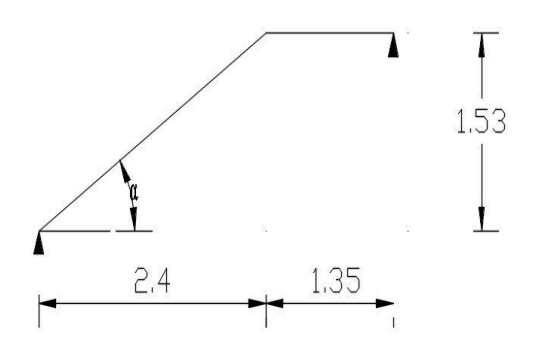

**Figure II. 9.** Schéma statique de la volée de l'étage courante

### **Résistance au feu :**

- $e = 7$  cm pour une heure de coup de feu.
- $e = 11$  cm pour deux heures de coup de feu.
- $e = 17.5$  cm pour quatre heures de coup de feu.

Les deux conditions sont vérifie

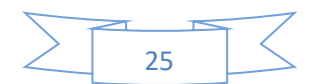

**On optera une épaisseur e = 15 cm pour toutes les paillasses de la structure.**

c) **Largeur de palier de repos :**

$$
l_{pr}=L-L_0=3.\,75-2.\,40=1.\,35\,m
$$

#### **La poutre palière**

D'après la condition de flèche définit par le BAEL91 :

$$
L_{15} \le h \le L_{10} \rightarrow 2.7_{15} \le h \le 2.7_{10} \quad \text{donc} \qquad 0.18 \le h \le 0.27 \, m
$$
  
Exigences du RPA99/2003  

$$
\begin{cases} \begin{array}{c} b \ge 20 \, \text{cm} \\ h \ge 30 \, \text{cm} \end{array} \\ \begin{array}{c} \frac{h}{b} \le 4 \end{array} \end{cases}
$$
Donc, on prend : **b** = **h** = **30 cm**

### **II.7 L'acrotère**

C'est un élément en béton armé (consol), encastré au niveau du plancher terrasse et ayant pour rôle d'empêcher l'infiltration des eaux pluviales entre la forme de pente et le plancher terrasse, ces dimensions sont mentionnées dans le plan d'architecture.

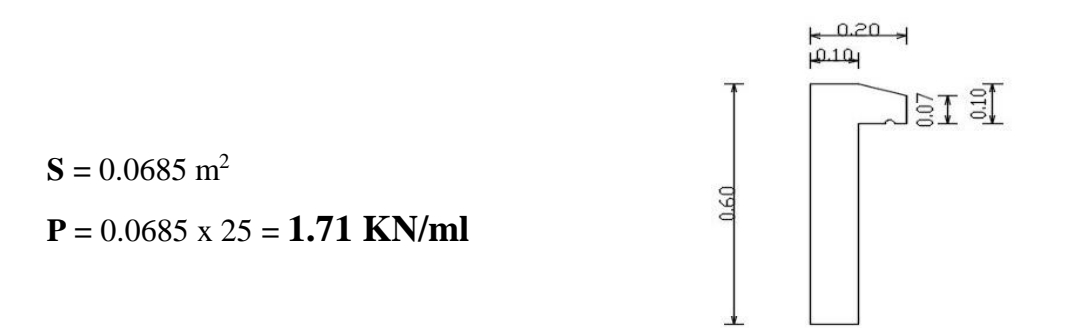

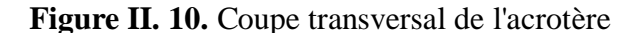

#### **II.8 Local d'ascenseur**

L'ascenseur est un appareil élévateur permettant le déplacement vertical et accès aux différents niveaux du bâtiment, il est composé essentiellement par sa cabine et sa machinerie.

- $\Rightarrow$  Poids de la cabine vide : Pc=28,5KN
- $\Rightarrow$  Charge d'exploitation (pour notre cas de 10 personnes) : Pe=7,50KN
- $\Rightarrow$  Vitesse de l'ascenseur : V=1m/s

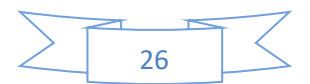

#### **Dalle de la locale machinerie**

La dalle de la locale machinerie est soumise à un chargement plus important à celui des autres dalles, car en plus de son poids propre elle prend le poids de l'ascenseur (poids de la cabine, poids du contre poids, …etc.).

### **II.9 Descente des charges**

#### **Introduction**

Afin d'assurer la résistance et la stabilité de l'ouvrage, une distribution des charges et surcharges pour chaque élément s'avèrent nécessaire. La descente des charges permet l'évaluation de la plupart des charges revenant à chaque élément de la structure, on aura à considérer :

- Le poids propre de l'élément.
- La charge de plancher qu'il supporte.
- La part de cloison répartie qui lui revient.
- Les éléments secondaires (escalier, acrotère…..)

La descente de charge se fait du niveau le plus haut (charpente ou toiture terrasse) vers le niveau inférieur et cela jusqu'au niveau le plus bas (les fondations).

Nous appliquons les lois de dégression uniquement pour les étages à usages d'habitation.

#### **Evaluation des charges**

II.9.2.1 Plancher terrasse (inaccessible)

|                                     | <b>Epaisseur</b><br>(m) | Poids volumique<br>$(KN/m^3)$ | Poids surfacique<br>(KN/m <sup>2</sup> ) |
|-------------------------------------|-------------------------|-------------------------------|------------------------------------------|
| Protection d'étanchéité en          | 0.05                    | 21                            | 1.05                                     |
| gravillon                           |                         |                               |                                          |
| Couche d'isolation en liège         | 0.04                    | 4                             | 0.16                                     |
| Forme de pente                      | 0.1                     | 20                            | 2.0                                      |
| Étanchéité multicouche              | 0.02                    | 6                             | 0.12                                     |
|                                     |                         |                               | 2.65                                     |
| Enduit de plâtre                    | 0.02                    | 14                            | 0.28                                     |
| Charge permanente $(KN/m^2)$        | 6.26                    |                               |                                          |
| Surcharge d'exploitation $(KN/m^2)$ |                         |                               |                                          |

**Tableau II. 1.** Evaluation des charges (*Terrasse inaccessible)*

II.9.2.2 Plancher d'étage courant

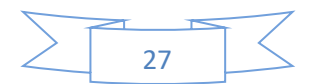

| <b>Couches</b>                        | <b>Epaisseur</b><br>(m) | Poids volumique<br>$(KN/m^3)$ | Poids surfacique<br>(KN/m <sup>2</sup> ) |
|---------------------------------------|-------------------------|-------------------------------|------------------------------------------|
| Carrelage                             | 0.02                    | 22                            | 0.44                                     |
| Mortier de pose                       | 0.02                    | 20                            | 0.4                                      |
| Lit de sable                          | 0.02                    | 18                            | 0.36                                     |
| Plancher en corps creux               |                         |                               | 2.65                                     |
| Enduit de plâtre                      | 0.02                    | 14                            | 0.28                                     |
| <b>Cloisons intérieurs</b>            |                         |                               |                                          |
| Charge permanente $(KN/m^2)$          | 5.13                    |                               |                                          |
| Surcharge d'exploitation ( $KN/m^2$ ) | 1.5                     |                               |                                          |

**Tableau II. 2.** Evaluation des charges (Etages courant)

II.9.2.3 Dalle pleine

| <b>Couches</b>                        | <b>Epaisseur</b><br>(m) | Poids volumique<br>$(KN/m^3)$ | Poids surfacique<br>(KN/m <sup>2</sup> ) |
|---------------------------------------|-------------------------|-------------------------------|------------------------------------------|
| Carrelage                             | 0.02                    | 22                            | 0.44                                     |
| Mortier de pose                       | 0.02                    | 20                            | 0.4                                      |
| Lit de sable                          | 0.02                    | 18                            | 0.36                                     |
| Dalle pleine                          | 0.15                    | 25                            | 3.75                                     |
| <b>Cloisons intérieurs</b>            |                         |                               |                                          |
| Charge permanente $(KN/m^2)$          | 5.95                    |                               |                                          |
| Surcharge d'exploitation ( $KN/m^2$ ) |                         |                               |                                          |

**Tableau II. 3.** Evaluation des charges (Dalle pleine)

II.9.2.4 Balcon

**Tableau II.4.** Evaluation des charges (Balcon)

| <b>Couches</b>                      | <b>Epaisseur</b><br>(m) | Poids volumique<br>$(KN/m^3)$ | Poids surfacique<br>(KN/m <sup>2</sup> ) |
|-------------------------------------|-------------------------|-------------------------------|------------------------------------------|
| Carrelage                           | 0.02                    | 22                            | 0.44                                     |
| Mortier de pose                     | 0.02                    | 20                            | 0.4                                      |
| Lit de sable                        | 0.02                    | 18                            | 0.36                                     |
| Dalle pleine                        | 0.15                    | 25                            | 3.75                                     |
| <b>Enduit de ciment</b>             | 0.02                    | 20                            | 0.4                                      |
| Charge permanente $(KN/m^2)$        | 5.53                    |                               |                                          |
| Surcharge d'exploitation $(KN/m^2)$ | 3.5                     |                               |                                          |

II.9.2.5 Escaliers

*II.9.2.5.1 Volée (paillasse)*

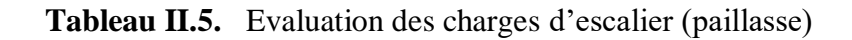

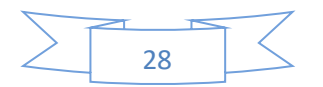

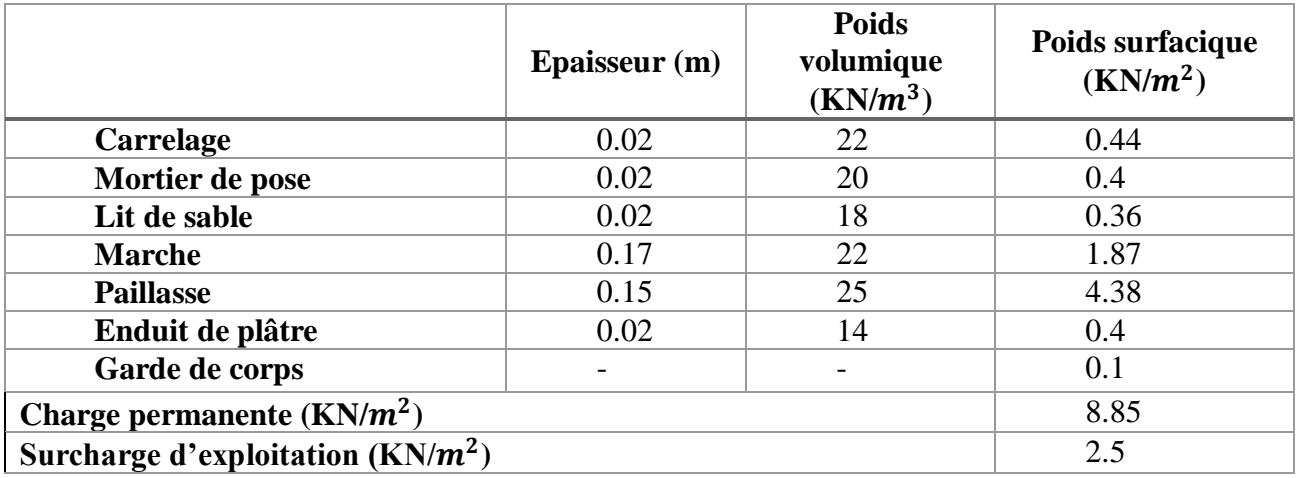

II.9.2.5.2 Palier de repos

|                                       | Epaisseur $(m)$ | <b>Poids</b><br>volumique<br>$(KN/m^3)$ | Poids surfacique<br>(KN/m <sup>2</sup> ) |
|---------------------------------------|-----------------|-----------------------------------------|------------------------------------------|
| <b>Carrelage</b>                      | 0.02            | 22                                      | 0.44                                     |
| Mortier de pose                       | 0.02            | 20                                      | 0.4                                      |
| Lit de sable                          | 0.02            | 18                                      | 0.36                                     |
| Palier de repos                       | 0.15            | 25                                      | 3.75                                     |
| Enduit de plâtre                      | 0.26            |                                         |                                          |
| Charge permanente $(KN/m^2)$          | 5.21            |                                         |                                          |
| Surcharge d'exploitation ( $KN/m^2$ ) | 2.5             |                                         |                                          |

**Tableau II.6.** Evaluation des charges : Escalier (Palier de repos)

II.9.2.6 Murs extérieurs

**Tableau II.7.** Evaluation des charges (murs extérieurs)

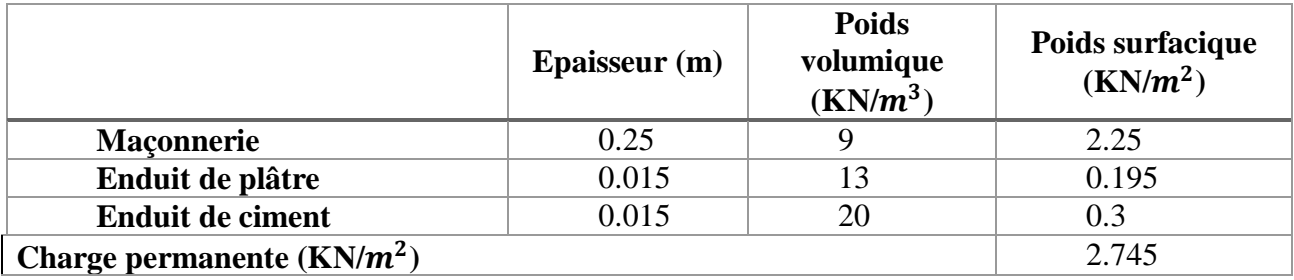

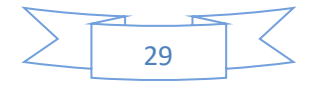

## **Calcul des charges et surcharges revenant au poteau**

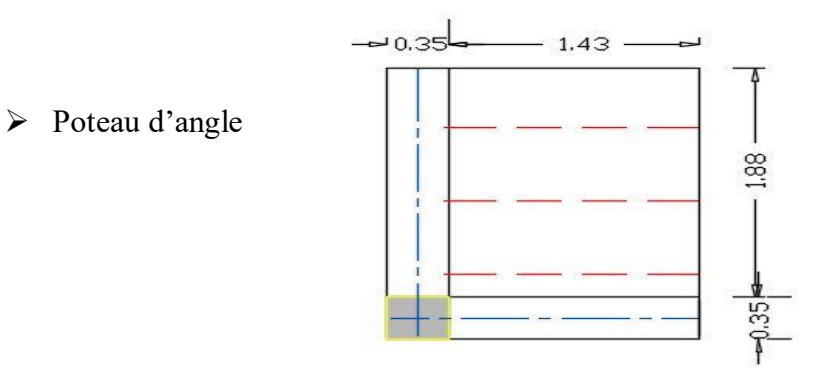

Le poteau d'angle le plus sollicité est B1 à une surface afférente de :

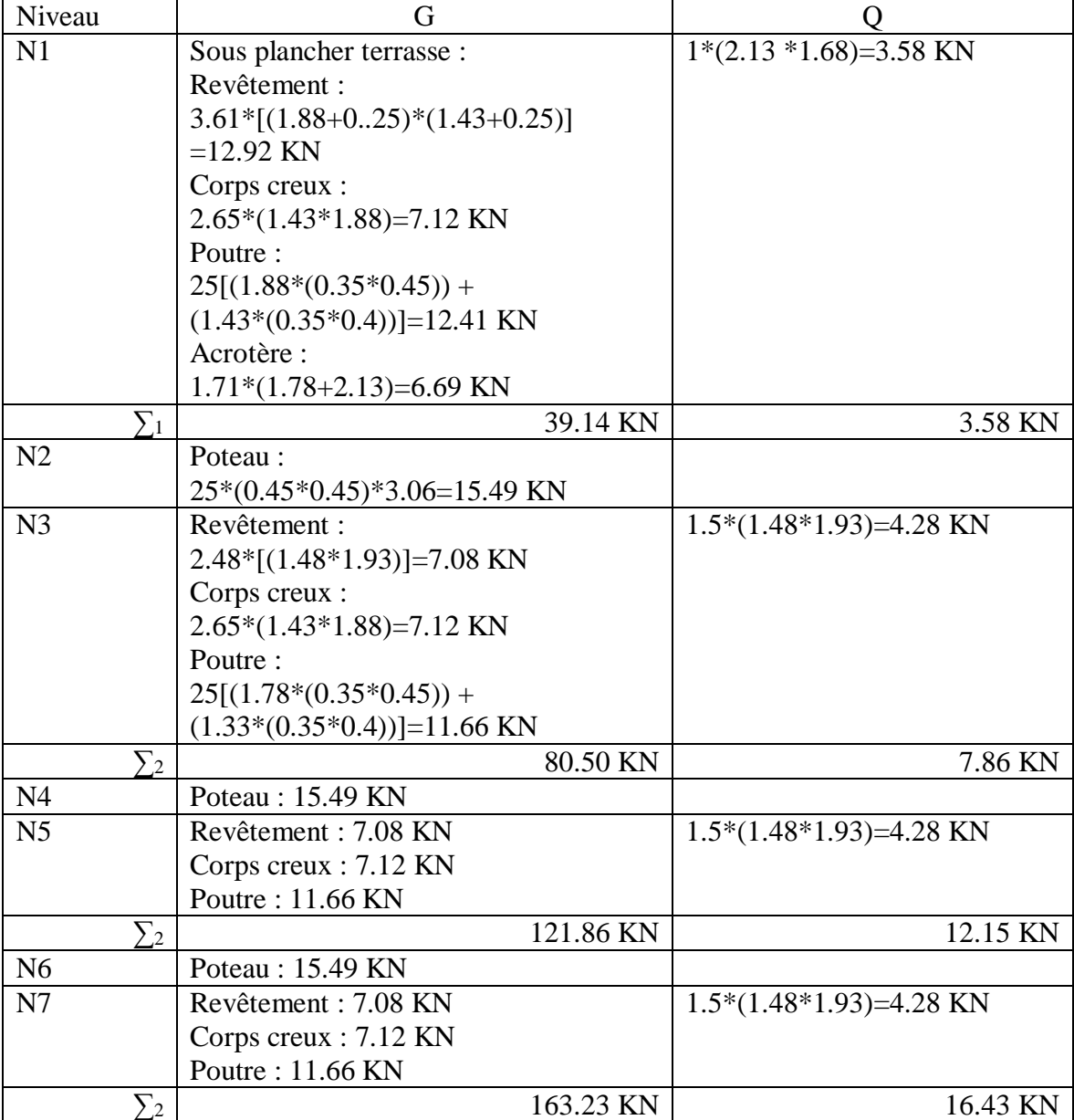

**S = 3.97 m<sup>2</sup>**

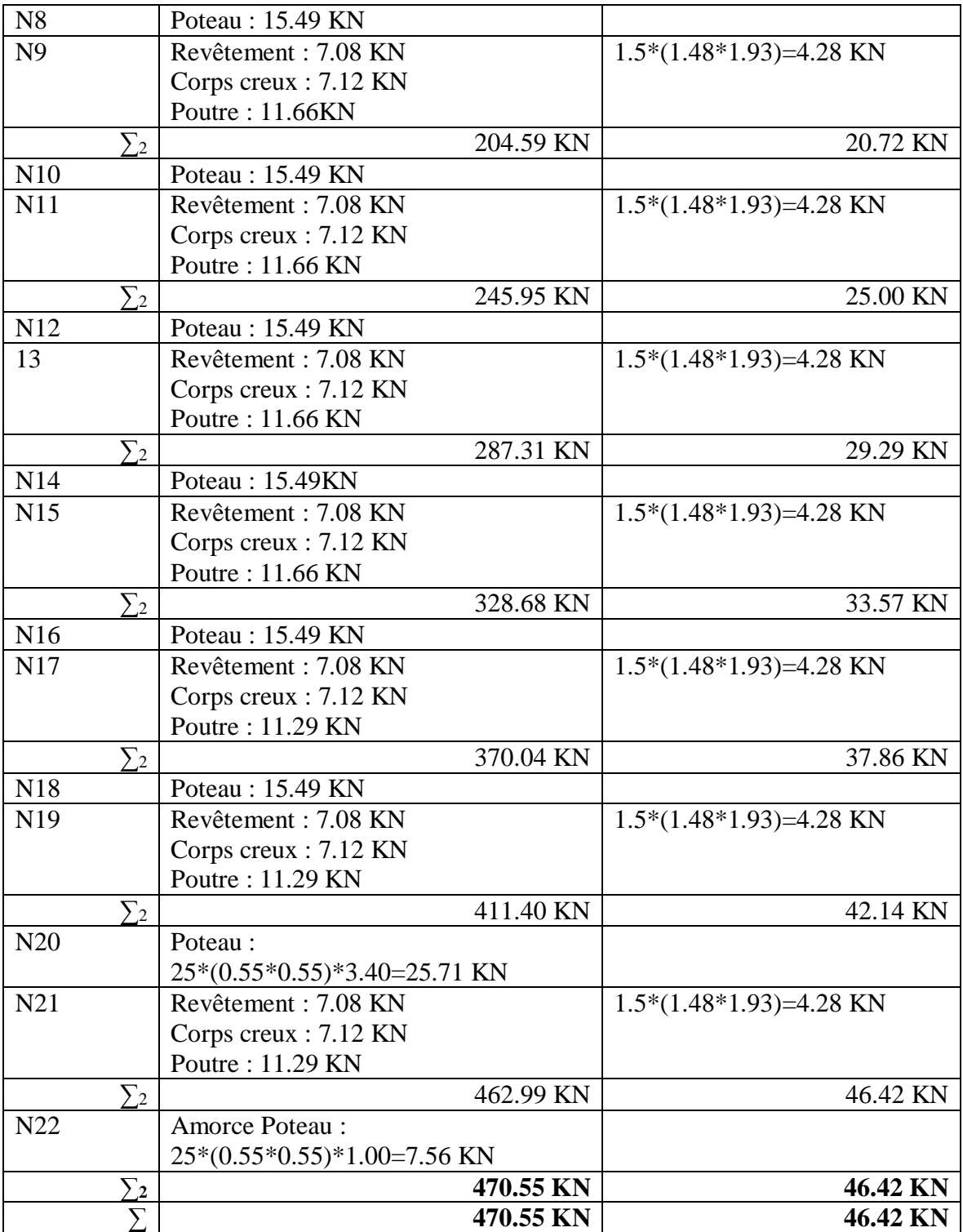

## $\triangleright$  Poteau de rive

Le poteau de rive le plus sollicité est H6 à

une surface afférente de :

$$
S=6.42\;m^2
$$

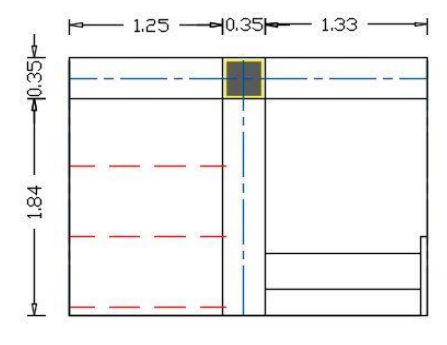

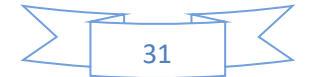

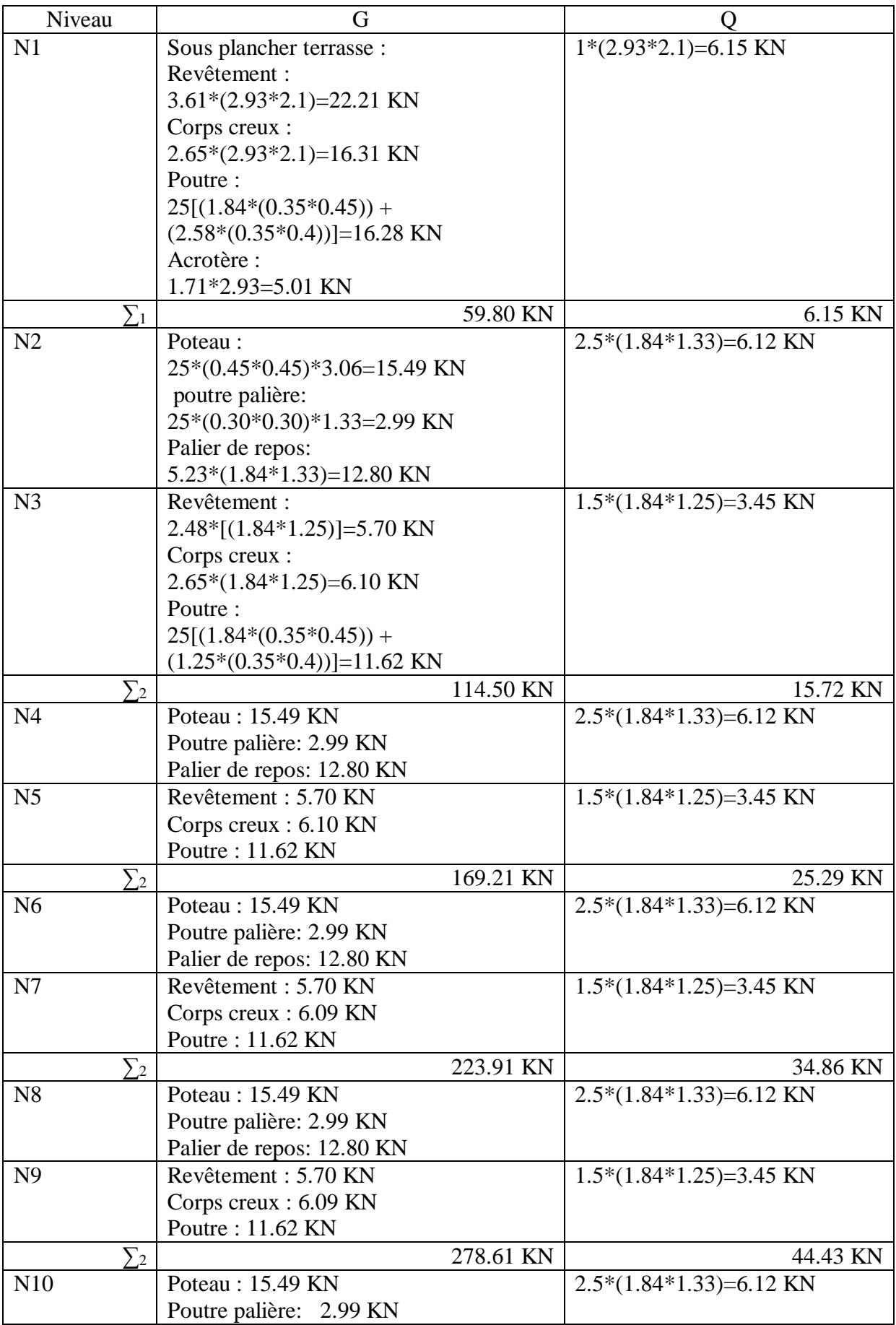

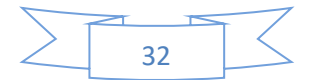

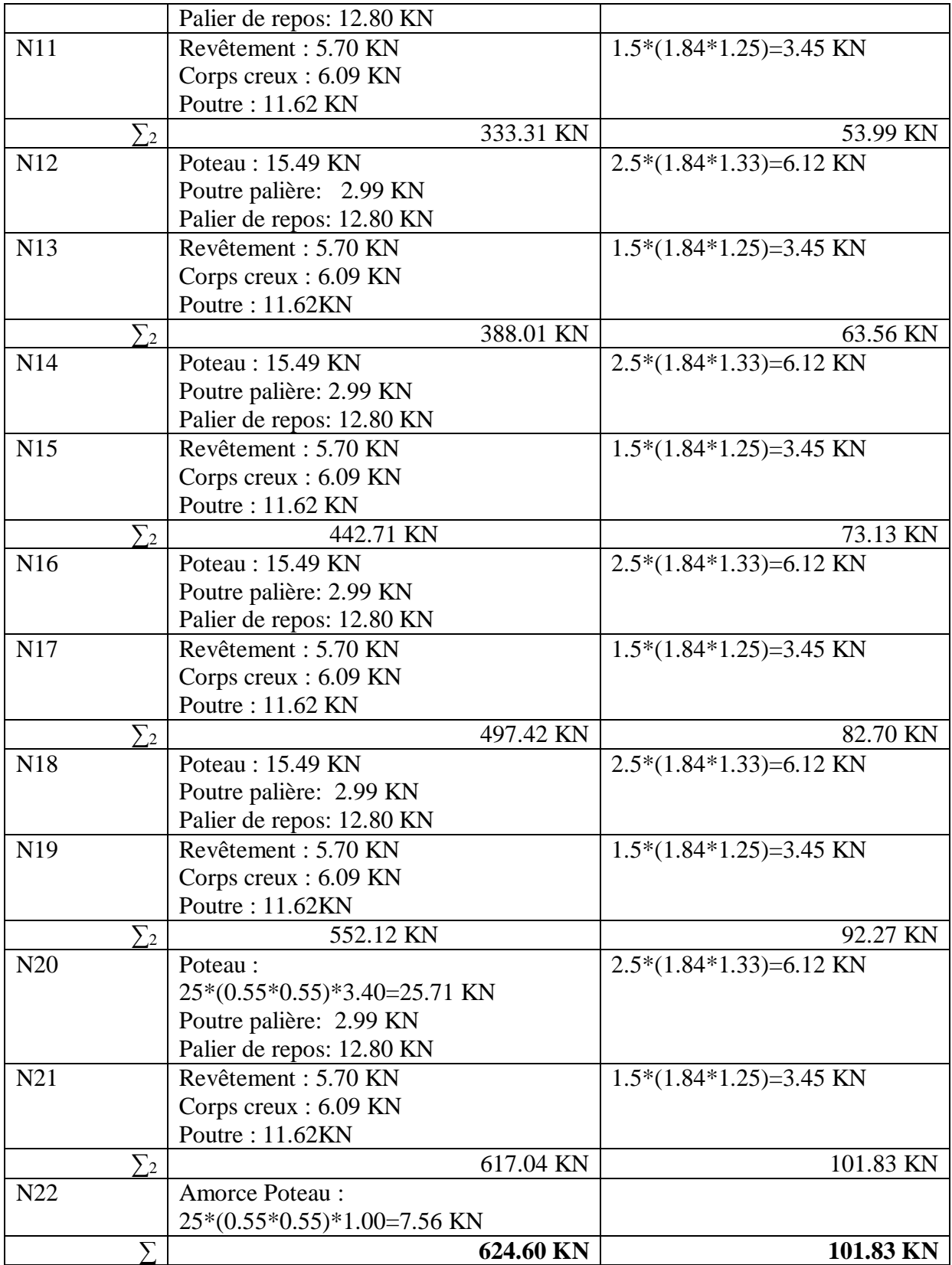

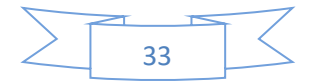

 $\triangleright$  Poteau de central

Le poteau central le plus sollicité est F4 à

une surface afférente de :

N12 Poteau : 15.49KN<br>N13 Revêtement : 40.0

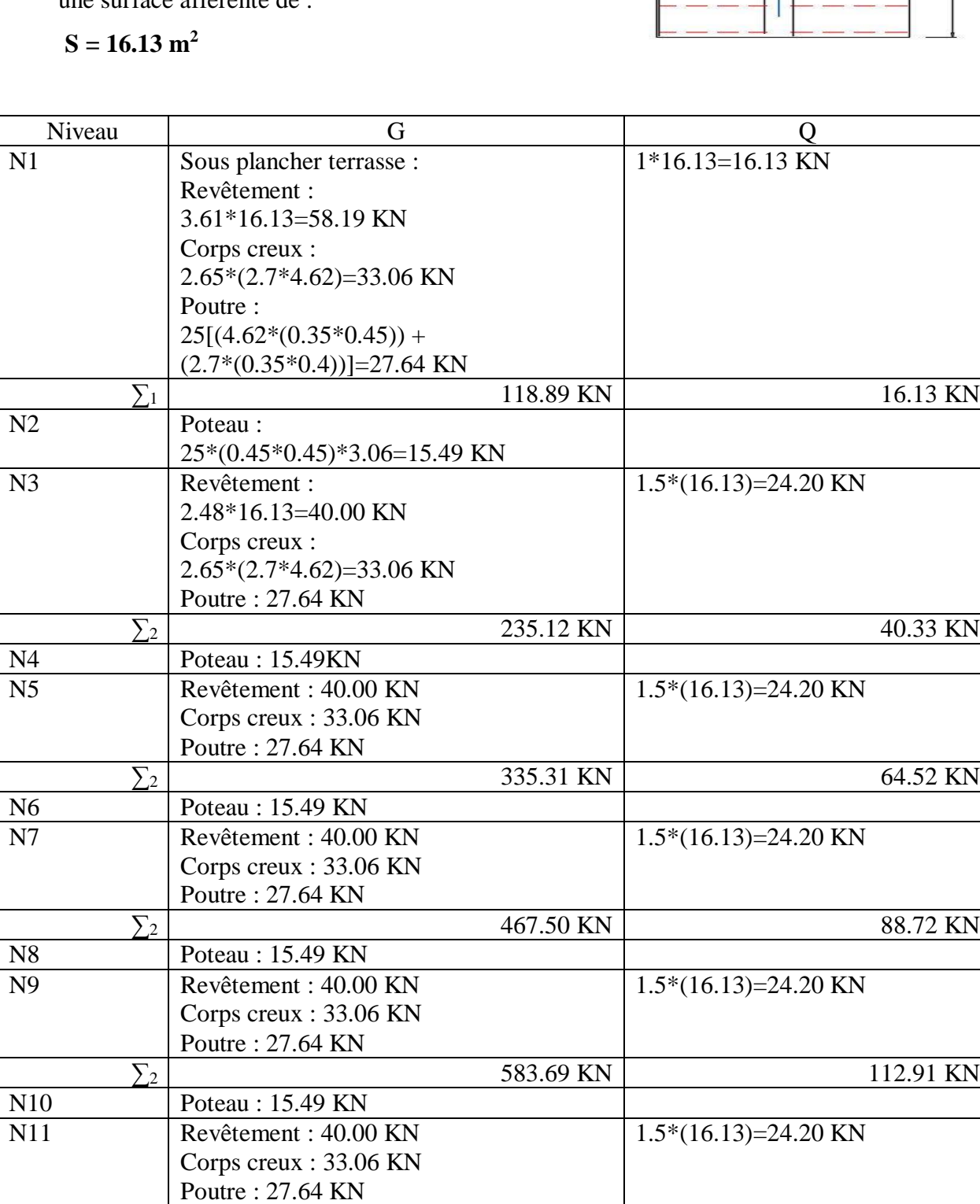

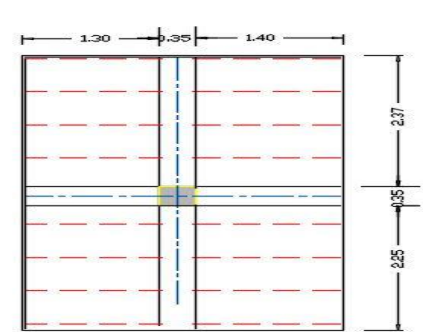

Revêtement : 40.00 KN 1.5\*(16.13)=24.20 KN

 $\sum_{2}$  699.88 KN 137.11 KN

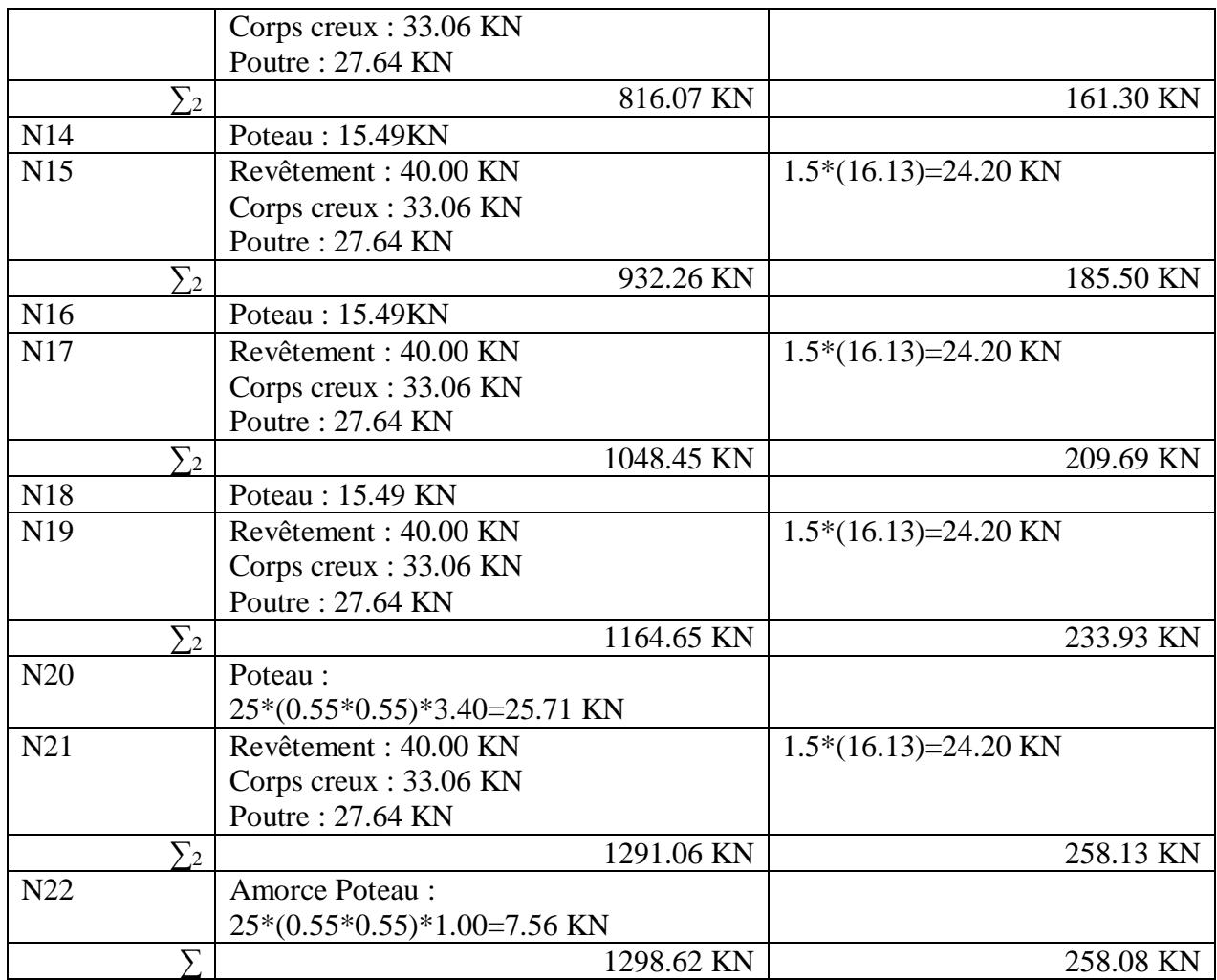

Les résultats de la descente des charges sont récapitulés dans le tableau suivant :

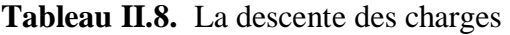

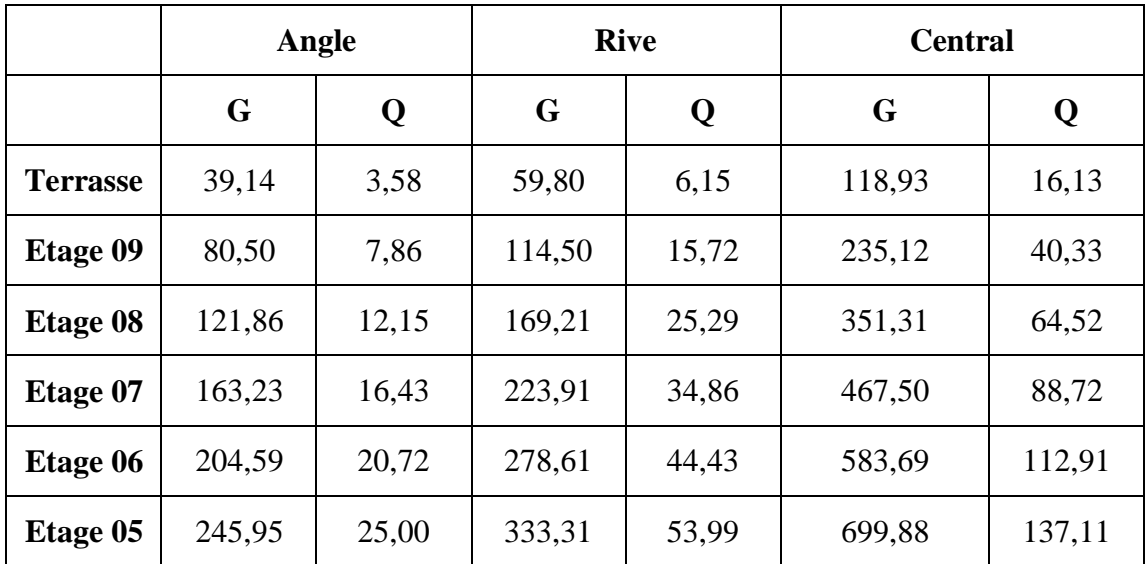

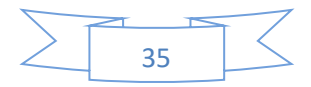

**Chapitre ⅠⅠ. Pré-dimensionnement et descente des charges**

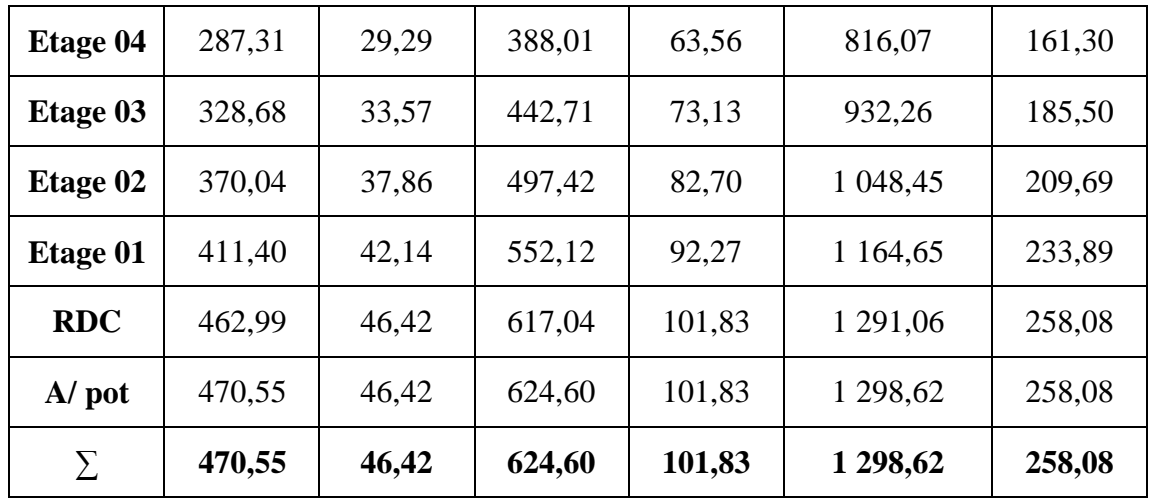

#### **Loi de dégression des charges (DTR.B.C2.2.art.6.3)**

Soit **Q<sup>o</sup>** la surcharge d'exploitation sur la terrasse couvrant le bâtiment.

**Qo, Q<sup>1</sup> ……………Q<sup>n</sup>** sont les charges d'exploitation respectivement des planchers d'étage

**1.2……n** numéroté à partir du sommet du bâtiment.

**Q** à chaque niveau est déterminé comme suit :

- Sous la terrasse…………………………………....**Qo**.
- Sur le dernier étage……………………………….**Qo+Q1.**
- Sur l'étage immédiatement inférieur …....**Qo+0.95 (Q1+Q2)**.
- Sur l'étage immédiatement inférieur...…..**Qo+0.9 (Q1+Q2+Q3)**.
- Pour n≥5……………………………..…...**Qo+ (3+n)/2\*n(Q1+Q2+….+Qn)**.

Lorsque la charge d'exploitation est la même (comme notre cas) pour tous les étages, la loi de dégression ci-dessus est équivalente à la règle usuelle dans laquelle les charges d'exploitation de chaque étage sont réduites dans les proportions indiquées cidessous :

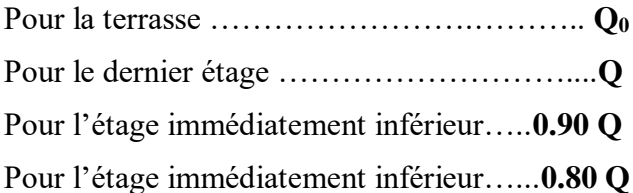

Et ainsi de suite en réduisant de **10%** par étage jusqu'à **0.50 Q**, valeur conservée pour les étages inférieurs suivants **:** 

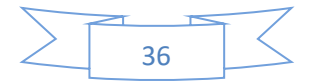

| Niveau                 | Coefficient | Surcharges en KN       |       |  |
|------------------------|-------------|------------------------|-------|--|
|                        |             | Avent                  | Après |  |
| Terrasse               | 1           | 16.13                  | 16.13 |  |
| 9 <sup>ème</sup> étage |             | 24.20                  | 24.20 |  |
| <b>R</b> ème étage     | 0.9         | 24.20                  | 21.78 |  |
| 7 <sup>ème</sup> étage | 0.8         | 24.20                  | 19.36 |  |
| 6 <sup>ème</sup> étage | 0.7         | 24.20                  | 26.94 |  |
| 5 <sup>ème</sup> étage | 0.6         | 24.20                  | 14.52 |  |
| 4 <sup>ème</sup> étage | 0.5         | 24.20                  | 12.1  |  |
| $3eme$ étage           | 0.5         | 24.20                  | 12.1  |  |
| $2ème$ étage           | 0.5         | 24.20                  | 12.1  |  |
| $1er$ étage            | 0.5         | 24.20                  | 12.1  |  |
| <b>RDC</b>             |             | 24.20                  | 24.20 |  |
| <b>Totale</b>          |             | 258.93 KN<br>161.33 KN |       |  |

**Tableau II.9.** La dégression des charges

Les calculs montrent que le poteau central F4 est le plus sollicite sous charges verticales.

$$
G_t = 1\,298,62 \text{ KN} \t Q_t = 161.33 \text{ KN}
$$

#### **Vérification des sections des poteaux**

II.9.5.1 L'effort normal ultime

Selon le CBA93 (article B.8.11) on doit majorer l'effort normal de compression ultime Nu de

10% tel que :  $N_u = (1.35G + 1.5Q) * 1.1$ 

Donc : **Nu** = [1.35(1298,62) + 1.5 (161.33)] x1.1 = **2194.64 KN**

II.9.5.2 *Vérification de la compression* 

On doit vérifier la condition suivante :

$$
\sigma_{bc} = \frac{N_u}{B} \le \overline{\sigma_{bc}}
$$
 avec  $\sigma_{bc} = \frac{0.85 f_{c28}}{1.5} = 14.2 Mpa$   
\n $\sigma_{bc} = 0.6 f_{c28} = 15 \text{ Mpa}.$ 

et

**B :** section de poteau en **m<sup>2</sup>**

$$
B \ge \frac{N_u}{\sigma_{bc}} \blacktriangleright B \ge \frac{2194.64 \times 10^{-3}}{14.2} = 0.15 \ m^2
$$

On a  $B = 55 * 55 = 0.30$   $m^2 > 0.15$  ........Condition vérifiée.

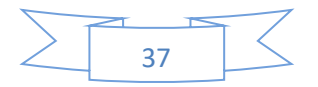

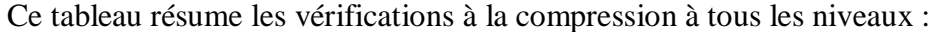

| <b>Niveau</b>          | $G$ (KN)   | $Q$ (KN) | $Nu*1.1$<br>(MN) | B<br>(m <sup>2</sup> ) | $\sigma_{bc}$<br>(Mpa) | $\overline{\sigma_{bc}}$<br>(Mpa) | $\sigma_{bc} < \overline{\sigma_{bc}}$ |
|------------------------|------------|----------|------------------|------------------------|------------------------|-----------------------------------|----------------------------------------|
| Terrasse               | 118,93     | 16,13    | 0,20             | 0.12                   | 1,67                   | 15                                | Condition<br>vérifié                   |
| 9 <sup>ème</sup> étage | 235,12     | 40,33    | 0,39             | 0.12                   | 3.25                   | 15                                | <b>CV</b>                              |
| 8 <sup>ème</sup> étage | 351,31     | 62,11    | 0,56             | 0.12                   | 4.67                   | 15                                | <b>CV</b>                              |
| 7 <sup>ème</sup> étage | 467,5      | 81,47    | 0,73             | 0.12                   | 6.08                   | 15                                | <b>CV</b>                              |
| 6 <sup>ème</sup> étage | 583,69     | 108,41   | 0,91             | 0.2                    | 4,55                   | 15                                | <b>CV</b>                              |
| 5 <sup>ème</sup> étage | 699,88     | 122,93   | 1,06             | 0.2                    | 5,30                   | 15                                | <b>CV</b>                              |
| 4 <sup>ème</sup> étage | 816,07     | 135,03   | 1,23             | 0.2                    | 6,15                   | 15                                | <b>CV</b>                              |
| 3 <sup>ème</sup> étage | 932,26     | 147,13   | 1,40             | 0.25                   | 5.60                   | 15                                | <b>CV</b>                              |
| 2 <sup>ème</sup> étage | 1 048,45   | 159,23   | 1,58             | 0.25                   | 6.32                   | 15                                | <b>CV</b>                              |
| $1er$ étage            | 1 1 64, 65 | 171,33   | 1,75             | 0.3                    | 5.83                   | 15                                | <b>CV</b>                              |
| <b>RDC</b>             | 1 291,06   | 195,53   | 1,96             | 0.3                    | 6.53                   | 15                                | <b>CV</b>                              |

**Tableau II.10.** Les vérifications à la compression à tous les niveaux

II.9.5.3 Vérification des conditions du RPA

L'article 7.4.1de RPA 99 exige que les dimensions de la section transversale des poteaux doivent satisfaire les conditions suivantes :

b1, h1, he : les dimensions du poteau :

Pour la zone IIa on a :

- Min  $(b1, h1) \ge 25$  cm
- Min  $(b1, h1) \geq he/20$
- $\bullet$  1/4  $\lt$  b1/h1  $<$  4

Les trois conditions sont vérifiées pour les deux différentes sections des poteaux.

Vérification au flambement

D'après le (CBA 93), on doit faire la vérification suivante :

$$
N_u \le \propto \left[\frac{B_r * f_{c28}}{0.9 * \gamma_b} + \frac{A_s * f_e}{\gamma_s}\right]
$$
CBA 93 (Article B.8.2.1)

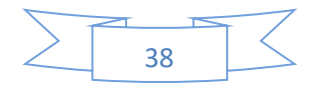

Avec :

- $\gamma_b$ : Coefficient de sécurité du béton =1.5
- $\gamma_s$ : Coefficient de sécurité de l'acier =1.15
- ∝ : Coefficient tenant compte de l'élancement

$$
\bullet \propto = \frac{0.85}{1 + 0.2\left(\frac{\lambda}{35}\right)^2} \dots \dots \dots \dots \dots \text{pour } \lambda \le 50
$$

$$
\bullet \propto = 0.6 \left(\frac{\lambda}{50}\right)^2 \dots \dots \dots \dots \dots \text{pour } 50 < \lambda \le 70
$$

 $\lambda = \frac{l_f}{l}$  $\frac{J}{i}$  Avec  $l_f = 0.7l_0$ 

- $\bullet l_f$ :La longueur de flambement
- $\bullet l_0$ : Longueur du poteau

• *i*: Rayon de giration*i* = 
$$
\sqrt{\frac{I}{B}}
$$
avec*I* =  $\frac{b*h^3}{12}$ 

 $As \geq 0.8\% * Br$  (pour la zone IIa) on prend As = 1%  $*$  Br

$$
B_{real} \le \frac{N_u}{\propto \left| \frac{fc_{28}}{0.9 * \gamma_b} + \frac{fe}{100 * \gamma_s} \right|} \dots \dots \dots \dots \dots \dots \dots \text{BAEL 91(7-4-2)}
$$

 $Br = (a - 2) * (b - 2)$ 

Il faut vérifier que :  $Br \geq Br_{cal}$ 

Ce tableau résume les vérifications au flambement :

**Tableau II.11.** Vérification au flambement

| Niveau                    | Nu<br>(MN) | Lf(m) | λ     | $\alpha$ | $Br_{cal}$<br>(m <sup>2</sup> ) | $Br(m^2)$ | Vérification |
|---------------------------|------------|-------|-------|----------|---------------------------------|-----------|--------------|
| Terrasse                  | 0,20       | 1,83  | 18.30 | 0,81     | 0,011                           | 0.10      | Vérifié      |
| <b>g</b> ème<br>étage     | 0,39       | 1,83  | 18.30 | 0,81     | 0,022                           | 0.10      | CV           |
| <b>g</b> ème étage        | 0,56       | 1,83  | 18.30 | 0,81     | 0,031                           | 0.10      | <b>CV</b>    |
| $7$ ème<br>étage          | 0,73       | 1,83  | 18.30 | 0,81     | 0,041                           | 0,10      | CV           |
| 6 <sup>ème</sup><br>étage | 0,91       | 1,83  | 14.08 | 0,83     | 0,049                           | 0,18      | <b>CV</b>    |
| 5 <sup>ème</sup><br>étage | 1,06       | 1,83  | 14.08 | 0,83     | 0,058                           | 0,18      | CV           |

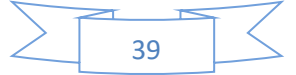

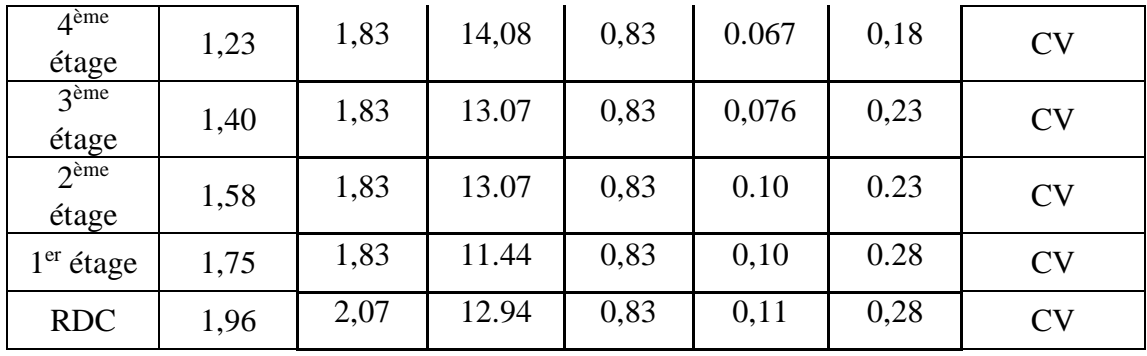

Toutes les conditions sont vérifiées pour tous les sections des poteaux.

## **II.10 Conclusion**

A la fin de ce chapitre, on peut conclure les sections des éléments structuraux :

- $\Rightarrow$  Poutres principales : 45x35 cm<sup>2</sup>
- $\Rightarrow$  Poutres secondaires :  $40x35cm^2$

 $\Rightarrow$  Plancher :

**(20+5)**  $\overline{\mathcal{L}}$  $\overline{1}$  $\mathbf{I}$  $\mathbf{I}$  $h_{cc}$ : hauteur du corps creux = 20cm  $\int h_{dc}$ : hauteur de la dalle de compression = 5cm  $b_0$ : largeur de la nervure  $=10$ cm  $L_0$ : distance entre axe des poutrelles  $=65cm$  $h_t$ ; Hauteur totale du plancher = 25cm

- $\Rightarrow$  Poteaux de R.D.C et 1<sup>er</sup> Etage : (b, h) = **(55,55) cm<sup>2</sup>**.
- $\Rightarrow$  2<sup>eme</sup> et 3<sup>eme</sup> Etage : (b, h) = **(50,50) cm<sup>2</sup>**.
- $\Rightarrow$  Poteaux de 4<sup>eme</sup> et 5<sup>eme</sup> et 6<sup>eme</sup>Etage: (b, h) = **(45,45) cm<sup>2</sup>.**⇒ 7<sup>eme</sup> et 8<sup>eme</sup> et 9 emeEtage:(b,h)=**(40,35)cm<sup>2</sup>** .
- $\Rightarrow$  Voile d'une épaisseur de 15 cm
- $\Rightarrow$  Escalier de 9 marche et une épaisseur de 12 cm pour le palier et palliasse
- $\Rightarrow$  Poutre palier : h=b= 30 cm

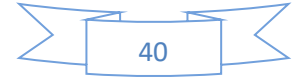

## **CHAPITRE III**

## **Calcul des éléments secondaires**

## **Chapitre III.** Calcul des éléments secondaires

## **Introduction :**

 Les éléments non structuraux sont des éléments qui ne font pas partie ni du système de contreventement ni du système porteur. L'étude de ces éléments est indépendante de l'action sismique. Leur calcul se fait généralement sous l'action des charges permanentes et des surcharges d'exploitation. Ils ont comme rôle d'assurer la sécurité et le confort des usagers.

Dans ce chapitre, on va aborder le calcul des éléments non structuraux suivants :

- $\checkmark$  L'acrotère.
- $\checkmark$  Les escaliers.
- $\checkmark$  Les planchers (corps creux).
- $\checkmark$  Balcon.
- $\checkmark$  L'ascenseur.

## **III.1L'acrotère**

L'acrotère est un élément complémentaire de la structure, on peut le simuler comme une console encastrée à l'extrémité du plancher terrasse, il a pour objectif l'étanchéité et notamment la protection des personnes accédant à la terrasse.

Elle est soumise à son poids propre G qui donne un effort normal N et une surcharge Q (1kn/m) due à des poussées d'exploitation humaine ; celle-ci donne des efforts horizontaux créant un moment M au niveau de l'encastrement.

Normalement, l'acrotère doit être calculée sous l'action du séisme et du vent, mais ce calcul nous donne généralement des sollicitations très faibles vue sa petite taille, donc on a préféré faire un petit calcul sous ces charges, puis on procède à une vérification à l'effort tranchant.

Le calcul se fera en flexion composée pour une bande de 1m de longueur.

### **Hypothèses de calcul**

- Le calcul se fera pour une bande de 1 ml.
- La fissuration est considérée préjudiciable.
- L'acrotère sera calculé en flexion composée.

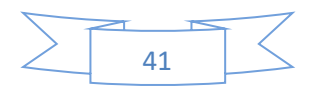

#### **Evaluation des charges**

III.1.2.1 *Poids propre*  $S = 0.0685$  m<sup>2</sup>  $G_1 = 0.0685 \times 25 \times 1.00 = 1.71$  KN

III.1.2.2 *Poids des enduits*

 $G_2 = 0.03 \times 18 \times 0.6 \times 1.00 = 0.324$  KN

III.1.2.3 *Le poids total* 

 $G = G_1 + G_2 = 1.71 + 0.324 = 2.034$  **KN** 

III.1.2.4 *La surcharge* 

**Q** = **1.00 KN**

III.1.2.5 *Charge horizontale (Charge sismique)* 

D'après le RPA99, l'acrotère est soumis à une force horizontale due au séisme :

 $F_p = 4 * A * C_p * W_p(\text{RPA ART. 6.2.3})$ 

: Coefficient d'accélération de zone (groupe d'usage 2, zone IIa, **A= 0,15**).

 $C_n$ : Facteur de force horizontal ( $C_p = 0.8$ ). **(RPA ART. 6.2.3, Tableau 6.1).** 

 $W_n$ : Poids de l'acrotère.

Donc :  $F_p = 4 * 0.15 * 0.8 * 2.034 = 0.98 KN$ 

#### **Calcul des sollicitations**

III.1.3.1 Calcul du centre de gravité

$$
\begin{cases}\nS_1 = 60 * 10 = 600 \text{ cm}^2, & x_1 = 5 \text{ cm}, y_1 = 30 \text{ cm} \\
S_2 = \frac{3 * 10}{2} = 15 \text{ cm}^2, x_2 = 10 + \frac{10}{3} = 13.33 \text{ cm}, y_2 = 60 - \left(2 * \frac{3}{3}\right) = 58 \text{ cm} \\
S_3 = 10 * 7 = 70 \text{ cm}^2, x_3 = 10 + \frac{10}{2} = 15 \text{ cm}, y_3 = 60 - \left(3 - \frac{7}{2}\right) = 53.5 \text{ cm} \\
K_g = \frac{\sum S_i x_i}{\sum S_i} = \frac{(600 * 5) + (15 * 13.33) + (70 * 15)}{685} = 6.20 \text{ cm} \\
Y_g = \frac{\sum S_i y_i}{\sum S_i} = \frac{(600 * 30) + (15 * 58) + (70 * 53.5)}{685} = 33.01 \text{ cm}\n\end{cases}
$$

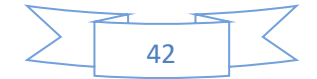

III.1.3.2 Moment engendré par les sollicitations

$$
\begin{cases}\nN_G = 2.034 \, KN \rightarrow M_G = 0 \, KN.m \\
M_Q = Q * h = 1.00 * 0.60 = 0.60 \, KN.m \\
M_{Fp} = F_P * Y_g = 0.98 * 0.33 = 0.323 \, KN.m\n\end{cases}
$$

#### III.1.3.3 Combinaison d'action

Les résultats de calculs sont illustrés dans le tableau ci-dessus

| <b>Sollicitation</b> | ELA       | <b>ELU</b>     | <b>ELS</b> |
|----------------------|-----------|----------------|------------|
|                      | $(G+Q+E)$ | $(1.35G+1.5Q)$ | $(G+Q)$    |
| N(KN)                | 2.034     | 2.746          | 2.034      |
| $M$ (KN.m)           | 0.923     | 0.9            |            |

**Tableau III .1.** Combinaison d'action acrotère

#### **Etude de l'acrotère à L'ELU**

On a :  $M_{II} = 0.9$  KN, m,  $N_{II} = 2.746$  KN,  $h = 0.6$  m

<sup>0</sup> > ℎ 6 { <sup>0</sup> = = 0.9 2.746 = . ℎ 6 = 0.6 6 = . ………….Condition vérifiée

Dans ce cas ( $e_0 > \frac{h}{6}$  $\frac{\pi}{6}$ ), le centre de pression se trouve à l'extérieur du noyau central, ce qui veut dire que la section est partiellement comprimée, de plus N est un effort de compression donc le ferraillage se fait par assimilation à la flexion simple soumise à un moment  $Mu = Nu x e$ .

D'après le **BAEL91 (Art4.4)**, la section est soumise à un effort normal de compression, elle doit se justifier vis-à-vis l'état limite ultime de stabilité de forme (flambement).

Donc, le risque de flambement conduit à remplacer (**e0**) par (**e**) tel que :

$$
e = e_0 + e_a + e_2
$$

Avec :

**:** Excentricités additionnelles traduisant les imperfections géométriques initiales.

**:** Excentricité due aux effets du second ordre, liés à la déformation de la structure.

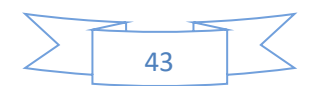

$$
\begin{cases} e_a = \max\{2 \, cm \, ; \, h/250\} = \max\{2 \, cm \, ; \, 0.24 \, cm\} = 2 \, cm \\ e_2 = \frac{3 \cdot L_f^2}{h_0 \cdot 10^4} \cdot (2 + \theta \cdot \alpha) \end{cases} \dots \dots \dots \text{BAEL91}
$$

**(Art4.3.5)**

Tel que :

$$
\alpha = \frac{M_G}{M_G + M_Q} \text{ avec } M_G = 0 \rightarrow \alpha = 0 \dots \dots \dots \dots \text{BAEL91 (Art4.3.5)}
$$
  

$$
L_f = 2 * h = 2 * 0.6 = 1.2 \text{ m}
$$

 $h_0$ : Hauteur de la section = 10 cm

 $\theta$ : C'est le rapport de la déformation finale due au fluage à la déformation instantanée sous la charge considérée.

Donc: 
$$
e_2 = \frac{3*1.2^2}{0.1*10^4} * 2 \rightarrow e_2 = 0.00864 m
$$

$$
e = e_0 + e_a + e_2 = 0.327 + 0.02 + 0.00864 \rightarrow e = 0.356
$$
 m

Les sollicitations de calcul deviennent :

 $Nu = 2.746$  KN.  $Mu = Nu \times e = 2.746 * 0.356 \rightarrow Mu = 0.98 KN.m$ 

#### **Ferraillage de l'acrotère**

On calcule les armatures à l'ELU, puis on effectuera la vérification des contraintes à l'ELS.

III.1.5.1 Calcul à l'ELU :

 $e_0 > \frac{h}{6}$  $\frac{n}{6}$   $\rightarrow$  La section est partiellement comprimée, donc on se ramène à un calcul en flexion simple sous l'effet d'un moment fictif  $M_f$  rapporté au centre de gravité des armatures tendues.

$$
M_f = M_u + N_u \big( d - \frac{h}{2} \big)
$$

Avec : Nu = 2.746 KN;  $Mu = 0.98$  KN.  $m$ ;  $d = 0.08$   $m$ ;  $h = 0.10$   $m$ Donc :

$$
M_f = 0.98 + 2.746(0.08 - \frac{0.10}{2}) = 1.06 \text{ KN}.\text{m}
$$

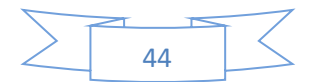

$$
\mu_{bu} = \frac{M_f}{b \cdot d^2 \cdot f_{bu}} = \frac{1.06 * 10^{-3}}{1 * 0.08^2 * 14.2} = 0.0117 < \mu_l = 0.392 \rightarrow (\lambda = 0)
$$

 $A_l$ 

$$
= \frac{M_f}{Z.f_{st}} \, avec \begin{cases} Z = d * (1 - 0.4a) \, avec: \alpha = 1.25 * (1 - \sqrt{1 - 2\mu_{bu}}) = 0.0147 \\ Z = 0.08 * (1 - 0.0147) = 0.0788 \, m \\ f_{st} = \frac{f_e}{\gamma_s} = \frac{400}{1.15} = 348 \, MPa \end{cases}
$$

$$
\Rightarrow A_l = \frac{1.06*10^{-3}}{0.0788*348} = 3.86*10^{-5}m^2 = 0.386 \text{ cm}^2
$$

On revient à la flexion composée :

$$
A_s = A_l - \frac{N_u}{f_{st}} = (3.86 \times 10^{-5}) - \frac{2.746 \times 10^{-3}}{348} = 3.07 \times 10^{-5} m^2
$$
  

$$
\Rightarrow A_s = 0.307 \text{ cm}^2/\text{ml}
$$

#### **Remarque**

Le ferraillage se fera à l'ELU puisque c'est la situation la plus défavorable.

#### III.1.5.2 Vérification à l'ELU :

**a) La condition de non fragilité :**

$$
A_{min} = 0.23 * b * d * \frac{f_{t28}}{f_e} = 0.23 * 1 * 0.08 * \frac{2.1}{400}
$$

$$
= 9.66 * 10^{-5} m^2
$$

 $A_{min} = 0.966$  cm<sup>2</sup>/ml >  $A_s = 0.307$  cm<sup>2</sup>/mlOn ferraille avec  $A_{min}$ et on choisit :

$$
A_s=4HA8=2.01\ cm^2/ml
$$

#### **b) Vérification au cisaillement :**

L'acrotère est exposé aux intempéries (**fissuration préjudiciable**).

On doit vérifier si :

$$
\tau_u < \tau_u < \tau_u
$$
\n
$$
\bar{\tau}_{u} \text{avec}: \begin{cases}\nV_u = Q + F_p = 1 + 0.98 = 1.98 \text{ KN} \\
\tau_u = \frac{V_u}{b * d} = \frac{1.98 * 10^{-3}}{1 * 0.08} = 0.0247 \text{ Mpa} \\
\bar{\tau}_u < \text{Min} \left(0.15 \frac{\text{fc28}}{V_b}\right; 4 \text{ MPa} \right) = \min(2.5 \text{ Mpa}; 4 \text{ Mpa}) = 2.5 \text{ Mpa}\n\end{cases}
$$

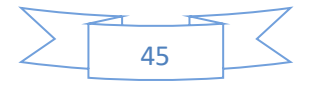
$\tau_u = 0.0247 \, Mpa < \bar{\tau}_u = 2.5 \, Mpa \, \dots \, \dots \, \dots \, \dots \,$  Condition vérifiée.

## III.1.5.3 Armatures de répartition

$$
A_r = \frac{A_s}{4} = \frac{2.01}{4} = 0.25 \, \text{cm}^2/\text{ml} \rightarrow A_s = 4 \, \text{T6} = 1.13 \, \text{cm}^2/\text{ml}
$$

III.1.5.4 Espacement

$$
\begin{cases}\n\text{Armatures principle}: \quad S_t \leq \frac{100}{3} = 33.33 \text{ cm on opte pour } \mathbf{S_t} = 25 \text{ cm} \\
\text{Armatures de répartitions}: \quad S_t \leq \frac{60}{3} = 20 \text{ cm on opte pour } \mathbf{S_t} = 15 \text{ cm}\n\end{cases}
$$

III.1.5.5 Vérification de l'adhérence

$$
\xi_{se} = \frac{V_u}{0.9 * d * \sum \mu_i}
$$
.................RPA (Article. A. 6. 1, 3)

 $\sum \mu_i$  : la somme des périmètres des barres.

 $\sum \mu_i = n * \phi * \pi = 4 * 8 * 3.14 = 10.048$  cm

$$
\xi_{se} = \frac{1.98 * 10^{-3}}{0.9 * 0.08 * 10.048 * 10^{-2}} = 0.274 \, \text{Mp}
$$

 $\overline{\xi_{se}} = 0.6 * \psi_s^2 * f_{t28} = 0.6 * 1.5^2 * 2.1 = 3.83 Mpa \dots RPAArticle. A.$  $6.1, 21$ 

 $\boldsymbol{\psi}_s$  : est le coefficient de scellement  $\Box\,\Box$  **1.5**Pour les  $\mathbf{HA}$ 

$$
\xi_{se} = 0.274 \, Mpa < \overline{\xi_{se}} = 3.83 \, Mpa \rightarrow \text{Pas} \, \text{de risque par rapport à}
$$

l'adhérence.

III.1.5.6 Vérification à l'ELS

#### **a) Vérification des contraintes :**

 $d = 0.08$  m;  $N_{ser} = 2.034$  KN;  $M_{ser} = 0.6$  KN. m;  $\eta = 1.6$  pour HR

$$
\begin{cases}\n\sigma_{bc} = \frac{N_{ser} * y_{ser}}{\mu_t} \\
\sigma_{s} = \frac{15 * N_{ser}(d - y_{ser})}{\mu_t} \text{ et } \begin{cases}\n\overline{\sigma_{bc}} = 0.6 * f_{c28} = \textbf{15} \text{ Mpa} \\
\overline{\sigma_s} = \min \left\{ \frac{2}{3} f_e; \frac{110 \sqrt{\eta} \cdot f_{c28}}{\pi} \right\} = \textbf{240} \text{ Mpa}\n\end{cases}\n\end{cases}
$$

**a) Position de l'axe neutre :**

$$
c=d-e_1
$$

 : Distance du centre de pression "*c*" à la fibre la plus comprimée de la section.

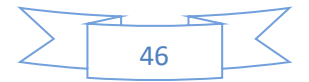

Avec :

$$
e_1 = \frac{M_{ser}}{N_{ser}} + \left(d - \frac{h}{2}\right) = \frac{0.6}{2.034} + \left(0.08 - \frac{0.10}{2}\right) \rightarrow e_1 = 0.345 \text{ m}
$$

 $e_1 > d \rightarrow c''$  à l'extérieur de section  $c = 0.08 - 0.345 = -0.245$  m

$$
\begin{cases}\nc = -0.245 \ m \\
y_{ser} = y_c + c \\
y_c^3 + p * y_c + q = 0 \dots \dots \dots \dots \dots (*)\n\end{cases}
$$

Avec :

$$
\begin{cases} q = -2 \cdot c^3 + 90 \cdot A_s \cdot \frac{(d-c)^2}{b} = -2(-0.245)^3 + 90 \cdot 2.01 \cdot 10^{-4} \cdot \frac{(0.08 + 0.245)^2}{1} = 0.031 \, \text{m}^2\\ p = -3 \cdot c^2 + 90 \cdot A_s \cdot \frac{(d-c)}{b} = -3(-0.245)^2 + 90 \cdot 2.01 \cdot 10^{-4} \cdot \frac{(0.08 + 0.245)}{1} = 0.174 \, \text{m}^2 \end{cases}
$$

En remplaçant " $q$ " et " $p$ " dans (\*), sa résolution donne :  $y_c = -0.185$  m;  $y_{ser} =$ 

# $0.060 m$

$$
\mu_t = \frac{b * y_{ser}^2}{2} - 15 * A_s (d - y_{ser})
$$
  
= 
$$
\frac{0.08 * 0.06^2}{2} - 15 * 2.01 * 10^{-4} (0.08 - 0.060)
$$
  
= 
$$
8.37 * 10^{-5} m^3
$$

Donc :

$$
\begin{cases}\n\sigma_{bc} = \frac{N_{ser} * y_{ser}}{\mu_t} = \frac{2.034 * 10^{-3} 0.06}{8.37 * 10^{-5}} = 1.45 \, Mpa < \overline{\sigma_{bc}} = 15 \, Mpa \quad \dots \dots \dots \, cv \\
\sigma_s = \frac{15 * N_{ser}(d - y_{ser})}{\mu_t} = \frac{15 * 2.034 * 10^{-3}(0.08 - 0.06)}{8.37 * 10^{-5}} = 7.29 \, Mpa < 240 \, Mpa \dots \dots \, cv\n\end{cases}
$$

# **Schéma de ferraillage de l'acrotère**

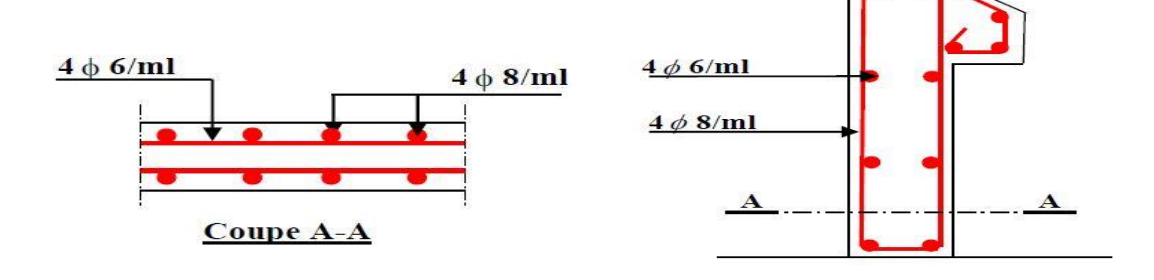

**Figure III .2.** Coupe horizontal de l'acrotère **Figure III .3.** Schéma de

ferraillage de l'acrotère

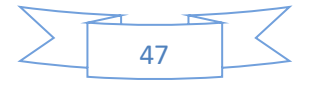

# **III.2Calcul des escaliers**

## **Les escaliers du RDC**

III.2.1.1 Calcul de paillasse et palier de repos

*III.2.1.1.1 Détermination des efforts :*

La paillasse :  $G_1 = 8.85KN/m^2$ 

Le palier de repos :  $G_2 = 5.21KN/m^2$ 

La surcharge de l'escalier :  $Q = 2.5 K N/m^2$ 

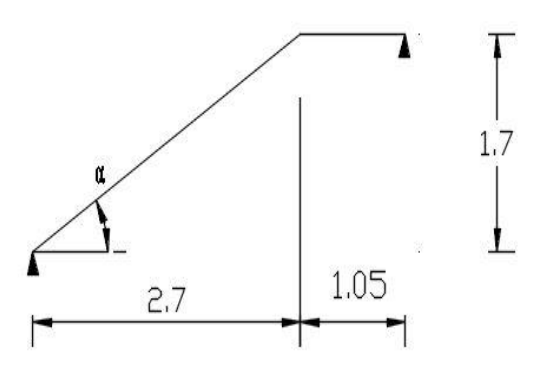

**Figure III .4.** Schéma statique de la volée RDC

*III.2.1.1.2 Moments et efforts tranchants :*

**a) A l'ELU :**

 $q_{u1} = 1.35G_1 + 1.5Q = 1.35 * 8.85 + 1.5 * 2.5 = 15.69 KN/m^2$  $q_{u2} = 1.35G_2 + 1.5Q = 1.35 * 5.21 + 1.5 * 2.5 = 10.78$  KN/m<sup>2</sup>

 $q_1q_2$ 

Par la méthode RDM on trouve :

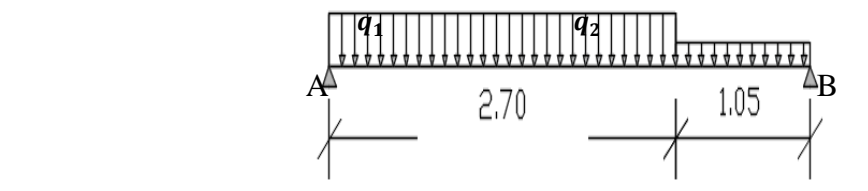

**Figure III .5.** Schéma statique avec chargement escalier RDC

 $R_A = 28.72$  KN  $R_B = 25.01 K N$  $M_0 = 25.19$  KN.m

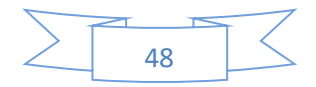

 $M_t^{max} = 0.75$ .  $M_0 = 18.89$  KN.  $m$  $M_a^{max} = -0.50$ .  $M_0 = -12.60$  KN. m  $V_u = 28.72$  KN **b) A l'ELS :**  $q_{S1} = G_1 + Q = 8.85 + 2.5 = 11.35$  KN/m<sup>2</sup>  $q_{S2} = G_2 + Q = 5.21 + 2.5 = 7.71$  KN/m<sup>2</sup> Par la méthode RDM on trouve  $R_A = 20.74$  KN  $R_B = 18.00 K N$  $M_0 = 18.16$  KN. m  $M_t^{max} = 0.75$ .  $M_0 = 13.62$  KN. m  $M_a^{max} = -0.50$ .  $M_0 = -9.07$  KN. m  $V_s = 20.08 K N$ 

# *III.2.1.1.3 Calcul du ferraillage :*

Le calcul se fait à la flexion simple pour une section rectangulaire (b x h) pour une bande de 1.3m. la fissuration est considérée comme peu nuisible. La paillasse est assimilée à une poutre horizontale simplement appuyée.

{  $h = 15$  cm  $b = 130 \, \text{cm}$  $d = 13 \; cm$ 

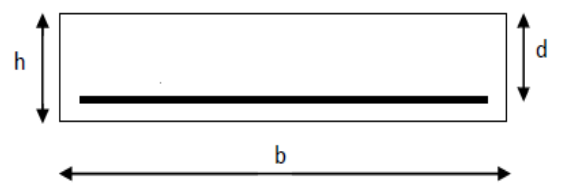

**Figure III .6.** Section à ferrailler de l'escalier

 $\mu = \frac{M_u}{h d^2}$  $\frac{M_u}{b.d^2.f_{bu}}$  avec  $f_{bu} = \frac{0.85.f_{c28}}{\gamma_b}$  $\frac{S J_{C28}}{\gamma_b}$  = 14.2 Mpa $\mu_l$  = 0.392 ,  $A_s = \frac{M_u}{2\pi}$  $\frac{m_u}{z \cdot \sigma_s}$  avec  $z = (1 - 0.4 \times) d \times = 1.25(1 - \sqrt{1 - 2\mu})$ et  $\sigma_s = \frac{F_e}{v}$  $\gamma_{\scriptscriptstyle S}$  $=\frac{400}{1.45}$  $\frac{400}{1.15} = 348 MPa$  $A_{min} \geq \frac{0.23 \cdot b \cdot d \cdot f_{t28}}{f}$  $\frac{6.971728}{f_e}$  = 2.04 cm<sup>2</sup>Avec  $f_{t28}$  = 0.6 + 0.06 $f_{c28}$  = 2.1 Mpa

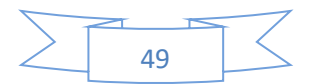

Les calculs pour le ferraillage sont résumés dans le tableau suivant:

| <b>Section</b> | $\boldsymbol{M}$<br>(KN, m) | $\mu$ | $\propto$ | Z<br>(m) | $A_s^{cal}$<br>$(cm^2/ml)^{\top}$ | $A_{min}$<br>$\left(\frac{cm^2}{ml}\right)^{-1}$ | $A_s^{adopt\acute{e}}$<br>$\frac{c m^2}{m l}$ | $S_t$<br>$(cm)$ |
|----------------|-----------------------------|-------|-----------|----------|-----------------------------------|--------------------------------------------------|-----------------------------------------------|-----------------|
| En<br>travée   | 18.89                       | 0.060 | 0.078     | 0.125    | 4.31                              | 2.04                                             | $4HA14 =$<br>6.16                             | 25              |
| Sur<br>appui   | $-12.60$                    | 0.040 | 0.050     | 0.127    | 2.84                              | 2.04                                             | $4HA12 =$<br>4.52                             | 25              |

**Tableau III .2.** Résumé des résultats de ferraillage d'escalier RDC.

**Armatures de répartition :**

$$
A_s^r=\frac{A_s}{4}
$$

**Tableau III .3.** Résultats de ferraillage des armatures de répartition

| <b>Section</b> | $A_s^{r}$ cal<br>$\binom{cm^2}{ml}$ | $A_s^r$ adopté<br>$\frac{cm^2}{m l}$ | <b>Choix</b> | $S_t$<br>$(cm)$ |
|----------------|-------------------------------------|--------------------------------------|--------------|-----------------|
| En travée      | 1.54                                | 2.01                                 | <b>4HA8</b>  | 25              |
| Sur appui      | 1.13                                | 2.01                                 | <b>4HA8</b>  | 25              |

# **L'espacement maximal :**

$$
S_t \leq min\{3.h ; 33 cm\} = min\{3 * 15 ; 33 cm\} = 33 cm
$$

Donc : on opte pour

$$
S_t=25\,cm
$$

**Vérification de la flèche :**

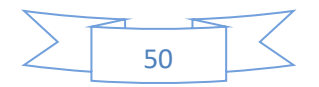

Cette vérification n'est pas nécessaire, car les escaliers ont étés pré dimensionnés avec la condition de la flèche.

## **Vérification de l'effort tranchant :**

Il faut vérifier que  $:\tau_u \leq \overline{\tau}$ 

$$
A \text{vec}\left\{\bar{\tau} = \min\left(0.2\frac{f_{c28}}{r_b}; 5Mpa\right) = 3.33 Mpa
$$

$$
\tau_u = \frac{v_u}{b.d} = \frac{28.72 \times 10^{-3}}{1.3 \times 0.13} = 0.170 Mpa
$$

 $\tau_u < \bar{\tau}$  ..........CV $\rightarrow$  Les armatures transversales ne sont pas nécessaires, y'a pas

de risque de rupture par cisaillement

# **Vérification à l'ELS :**

Comme la fissuration est peu nuisible, donc on vérifie uniquement la contrainte

dans le béton  $(\sigma_{hc})$  :

**Vérification des contraintes :**

$$
\sigma_{bc} = \frac{M_{ser}}{I} * y < \overline{\sigma_{bc}} = 0.6 f_{c28}
$$

**Position de l'axe neutre**  $(v)$ **:** 

D'après le maîtrise du BAEL91 on cette équation (pour trouver  $(y)$ ) on doit

résoudre cette équation de deuxième dégrée) :

$$
\frac{1}{2}b.\,y^2 + n.\,\lambda_s(y - d) - n.\,A_s(d - y) = 0 \quad \text{Avec}\,\lambda_s = 0 \text{ et } n = 15
$$

 $\blacksquare$  Calcul de moment d'inertie  $(I)$  :

$$
I = \frac{b y^3}{3} + n \cdot A_s (d - y)^2
$$

La vérification des contraintes est présentée dans le tableau suivant :

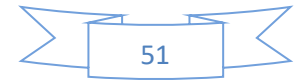

| <b>Section</b> | $M_{ser}$<br>(KN, m) | y<br>$\epsilon$ m) | (cm <sup>4</sup> ) | $\sigma_{bc}$<br>(Mpa) | $\overline{\sigma_{bc}}$<br>(Mpa) | $\sigma_{bc} < \overline{\sigma_{bc}}$<br>(Mpa) |
|----------------|----------------------|--------------------|--------------------|------------------------|-----------------------------------|-------------------------------------------------|
| En<br>travée   | 13.62                | 3.65               | 10178.89           | 4.88                   | 15                                | CV                                              |
| Sur<br>appui   | $-9.07$              | 3.20               | 7928.27            | 3.66                   | 15                                | CV                                              |

**Tableau III .4.** Vérification des contraintes à l'ELS (escaliers RDC).

# **Calcul de la poutre palière (RDC)**

La poutre est considérée partiellement encastrée sur ses 2 extrémités, et sollicitée à la flexion simple plus torsion, soumise aux sollicitations dues à son poids propre et aussi à la charge qui lui revient des escaliers (la réaction venant de l'escalier).

Le pré dimensionnement effectué dans les chapitres précédents donne les résultats suivants :

 $h = b = 30$  cm.

III.2.2.1 *Evaluation des charges :*

Poids propre : 0.30\*0.30\*25 = 2.25 KN/m

Poids du mur : 2.76\*(3.40-0.40)/2.= 4.14 KN/m

$$
G_{pp} = 2.25 + 4.14 = 6.39 \, \text{KN/m}
$$

Réaction de l'escalier sur la poutre

$$
q_{eu} = \frac{(15.69 * 2.70) + (10.78 * 1.05)}{3.75} = 14.31 \, \text{KN/m}
$$

 $ELU: R_{eu} = \frac{q_{eu}.l}{r}$  $rac{2u \cdot l}{2} = \frac{14.31*3.75}{2}$  $\frac{1}{2}$  = 26.84 KN/m

$$
q_{es} = \frac{(11.35 * 2.70) + (7.71 * 1.05)}{3.75} = 10.33 \text{ KN/m}
$$

ELS:  $R_{es} = \frac{q_{eu}.l}{r}$  $rac{2u \cdot l}{2} = \frac{10.33*3.75}{2}$  $\frac{3*3.73}{2}$  = 19.37 KN/m

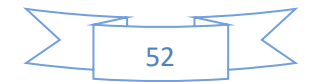

III.2.2.2 *Solicitations du calcul:*

**ELU:**  $q_{ppu} = 1.35 G_{pp} + R_{eu} = 1.35(6.39) + 26.84 = 35.47 K N/m$  $M_0 =$  $q_{ppu}.l^2$  $\frac{a}{8}$  =  $35.47 * 3^2$  $\frac{1}{8}$  = 39.90 KN. m

 $M_t^{max} = 0.85$ .  $M_0 = 33$ . 92 KN.  $m$ 

 $M_a^{max} = -0.30$ .  $M_0 = -11$ . 97KN.  $m$ 

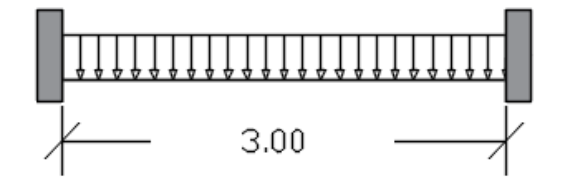

**Figure III .7.** Schéma statique de la poutre palière

$$
V_u=\frac{q_{ppu}.l}{2}=53.21 \text{ KN}
$$

**ELS:**  $q_{pps} = G_{pp} + R_{es} = (6.39) + 19.37 = 25.76KN$ 

$$
M_0 = \frac{q_{pps}.l^2}{8} = \frac{33.23 * 3^2}{8} = 28.98KN.m
$$
  

$$
M_t^{max} = 0.85.M_0 = 24.63KN.m
$$

 $M_a^{max} = -0.30$ .  $M_0 = -8$ . 69KN.  $m$ 

III.2.2.3 *Etude de la poutre palière à la flexion simple (RDC)*

*III.2.2.3.1 Calcule du ferraillage :*

$$
\mu = \frac{M_u}{b.d^2 f_{bu}} \text{Avec} f_{bu} = \frac{0.85 f_{c28}}{\gamma_b} = 14.2 M p a \mu_l = 0.392 \ ,
$$

$$
A_s = \frac{M_u}{z \cdot \sigma_s} \text{Avecz} = (1 - 0.4 \, \text{K}) \, \text{K} = 1.25 (1 - \sqrt{1 - 2\mu}) \text{ et}
$$

$$
\sigma_s = \frac{F_e}{\gamma_s} = \frac{400}{1.15} = 348 \, MPa
$$

$$
d=0.9, h=27\ cm
$$

 $A_{min} \geq \frac{0.23 \cdot b \cdot d \cdot f_{t28}}{f}$  $\frac{6.9 \cdot 0.7t_{28}}{f_e}$  = 2.04 cm<sup>2</sup> avec  $f_{t28} = 0.6 + 0.06f_{c28}$  = 2.1 Mpa

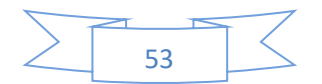

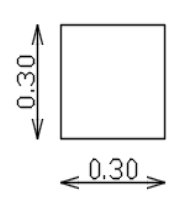

| <b>Section</b> | $M_{ppu}$<br>(KN.m) | $\mu$ | $\propto$ | Z<br>(m) | $A_s^{cal}$<br>$\left(\frac{cm^2}{m l}\right)^{-1}$ | $A_{min}$<br>${(\textit{cm}^2)_{ml}}$ | $A_s^{cal}$<br>$> A_{min}$<br>$\frac{1}{2}$ |
|----------------|---------------------|-------|-----------|----------|-----------------------------------------------------|---------------------------------------|---------------------------------------------|
| En<br>travée   | 33.92               | 0.109 | 0.145     | 0.254    | 3.84                                                | 1.00                                  | <b>CV</b>                                   |
| Sur<br>appui   | $-11.97$            | 0.038 | 0.049     | 0.265    | 1.29                                                | 1.00                                  | <b>CV</b>                                   |

**Tableau III .5.**Résultats de ferraillage de la poutre palière (en F.S)

*III.2.2.3.2 Calcul des armatures transversales:*

**Vérification si les armatures transversales:**

Il faut vérifier que  $:\tau_u \leq \overline{\tau}$ 

$$
A \text{vec}\begin{cases} \bar{\tau} = min\Big(0.2\frac{f_{c28}}{r_b}; 5Mpa\Big) = 3.33 Mpa\\ \tau_u = \frac{v_u}{b.d} = \frac{53.21 * 10^{-3}}{0.3 * 0.27} = 0.657 Mpa \end{cases}
$$

 $\tau_u < \bar{\tau}$  ..........CV $\rightarrow$  Les armatures transversales sont perpendiculaires à la ligne

moyenne.

- **Section et écartement des armatures transversales :**
	- **Diamètre des armatures transversales :**

$$
\emptyset_t \leq min\left\{\frac{h}{35},\frac{b}{10},\emptyset_{min}\right\} \rightarrow \emptyset_t \leq min\{8.6,30,12\} \rightarrow \emptyset_t
$$
  

$$
\leq 8.6 \text{ mm}
$$

On prend  $\phi_t = 8$  mm  $\rightarrow A_t = 0.50$  cm<sup>2</sup>

$$
\triangleright
$$
 L'espacement des armatures transversales :

- **a**)  $S_t \leq min\{0.9.d; 40 cm\} \rightarrow S_t \leq min\{24; 40\} \rightarrow S_t \leq 24 cm$
- **b**)  $S_t \leq \frac{A_t f_e}{0.4 h}$  $\frac{A_t.f_e}{0.4.b} = \frac{0.50*400}{0.4*30}$  $\frac{0.50*400}{0.4*30} = 16.66$  cm  $\rightarrow$   $S_t \le 16.66$  cm

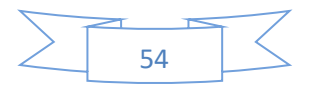

On prend

$$
S_t=15\;cm
$$

# *III.2.2.3.3 Etude de la poutre palière à la torsion (RDC)*

La poutre palière est soumise à un moment de torsion uniformément reparti sur sa longueur, c'est le moment sur appui de l'escalier.

D'après le CBA, la contrainte de torsion  $\tau_{ut}$  est comme pour les sections creuses.

$$
\tau_{ut} = \frac{M_{tor}}{2. \Omega. b_0}
$$

Avec : $M_{tor}$ : Moment de torsion

$$
M_{tor} = \frac{M_a^{max}.l}{2} = \frac{11.97 * 3}{2} = 17.96 \text{ KN}.\text{m}
$$

 $\bm{b_0}$  : Épaisseur réelle de la paroi $\bm{b_0}=\frac{\bm{h}}{6}$  $\frac{h}{6} = \frac{30}{6}$  $\frac{50}{6}$  = 5 cm

 $\Omega$ : Aire du contour à mi-épaisseur des parois

$$
\Omega = (a - b_0).(h - b_0) = 625 \, \text{cm}^2
$$

Donc :  $\tau_{ut} = \frac{17.96*10^{-3}}{2*625*10^{-4}*0}$  $\frac{17.50*10}{2*625*10^{-4}*0.05} = 2.87 Mpa$ 

$$
\tau_{uv} = \frac{V_u}{b.d} = \frac{53.21 * 10^{-3}}{0.3 * 0.27} = 0.657 Mpa
$$

 $\tau_{uv}$ : Contrainte tangente de cisaillement.

La fissuration est peu préjudiciable : $\bar{\tau} = min\left(0.2\frac{f_{c20}}{g}\right)$  $\frac{c28}{\gamma_b}$ ; 5Mpa) = 3.33 Mpa

Pour les sections creuses, on doit vérifier :

$$
\sqrt{{\tau_{ut}}^2 + {\tau_{uv}}^2} = 2.95 Mpa < \bar{\tau} = 3.33 Mpa
$$
.................CV

Pas de risque de rupture par cisaillement

#### **Calcule du ferraillage à la torsion :**

Les armatures sont justifiées par l'application de la règle de coutures aux sections droites et aux sections radiales passant par l'axe longitudinal de la pièce, elles sont disposées le plus près possible des parois.

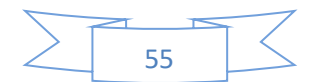

**Calcule des armatures longitudinales :**

$$
A_l^{tor} = \frac{M_{tor}.\,U.\,\gamma_s}{f_e.\,2.\,\Omega}
$$

Avec :

**U**: Périmètre de la section de la poutre palière  $U = (h + b)$ . **2** = **120 cm** 

 $M_{tor}$ : Moment de torsion $M_{tor} = \frac{M_{a}^{max}}{2}$  $\frac{max.l}{2} = \frac{11.97*3}{2}$  $\frac{57}{2}$  = 17.96 KN. m

Donc:

$$
A_l=\frac{17.96*10^{-3}*1.2*1.15}{400*2*625*10^{-4}}=4.95 \text{ cm}^2
$$

**Calcule des armatures transversales :**

$$
A_t^{tor} = \frac{M_{tor} \cdot S_t \cdot \gamma_s}{f_e \cdot 2 \cdot \Omega} = \frac{17.96 * 10^{-3} * 0.15 * 1.15}{400 * 2 * 625 * 10^{-4}} = 0.62 \text{ cm}^2
$$

*III.2.2.3.4 Calcule du ferraillage global (torsion + flexion simple)*

**Armatures longitudinales :**

**En travée:**  $A_{s,t} = A_t^{FS} + \frac{A_t^{tor}}{2}$  $\frac{t}{2}$  = 3.84 +  $\frac{4.95}{2}$  $\frac{.95}{2}$  = 6.32 cm<sup>2</sup>

Soit :

 $3HA14 + 3HA12 = 8.01$   $cm<sup>2</sup>$ 

Sur appuis: 
$$
A_{s a} = A_{a}^{FS} + \frac{A_{t}^{tor}}{2} = 1.29 + \frac{4.95}{2} = 3.77
$$
 cm<sup>2</sup>

Soit :

 $3HA14 + 1HA12 = 5.75$   $cm<sup>2</sup>$ 

#### **Armature transversales :**

 $A_{s\,a}=A^{FS}_{tran}+A^{tor}_{tran}=0.50+0.62=1.12\ cm^2$ 

Soit :

$$
4\emptyset 8 = 2.01 \, \text{cm}^2 \, \text{(Un cadre et un étrier)}
$$

# **Vérification à l'ELS :**

Comme la fissuration est peu nuisible, donc on vérifie uniquement la contrainte dans le béton  $(\sigma_{hc})$ 

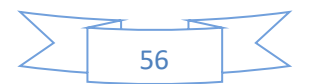

# **Vérification des contraintes :**

$$
\sigma_{bc} = \frac{M_{ser}}{I} * y < \overline{\sigma_{bc}} = 0.6 f_{c28}
$$

#### **Position de l'axe neutre**  $(y)$ **:**

D'après le maîtrise du BAEL91 on a cette équation (pour trouver  $(y)$ ) on doit résoudre cette équation de deuxième dégrée) :

$$
\frac{1}{2}b.\,y^2 + n.\,\lambda_s(y - d) - n.\,A_s(d - y) = 0 \text{ avec } \lambda_s = 0 \text{ et } n = 15
$$

# $\blacksquare$  Calcul de moment d'inertie  $(I)$  :

$$
I = \frac{b y^3}{3} + n \cdot A_s (d - y)^2
$$

La vérification des contraintes est présentée dans le tableau suivant :

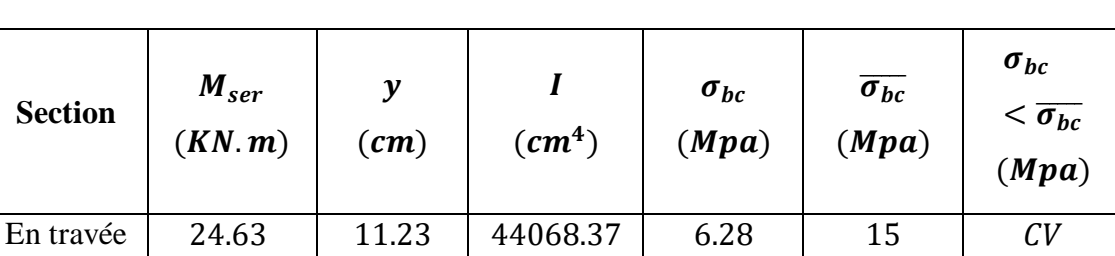

Sur appui | −8.69 | 9.91 | 34930.14 | 2.46 | 15 | CV

**Tableau III .6.** Vérification des contraintes à l'ELS (poutre palière RDC).

# *III.2.2.3.5 Schémas de ferraillage escalier RDC*

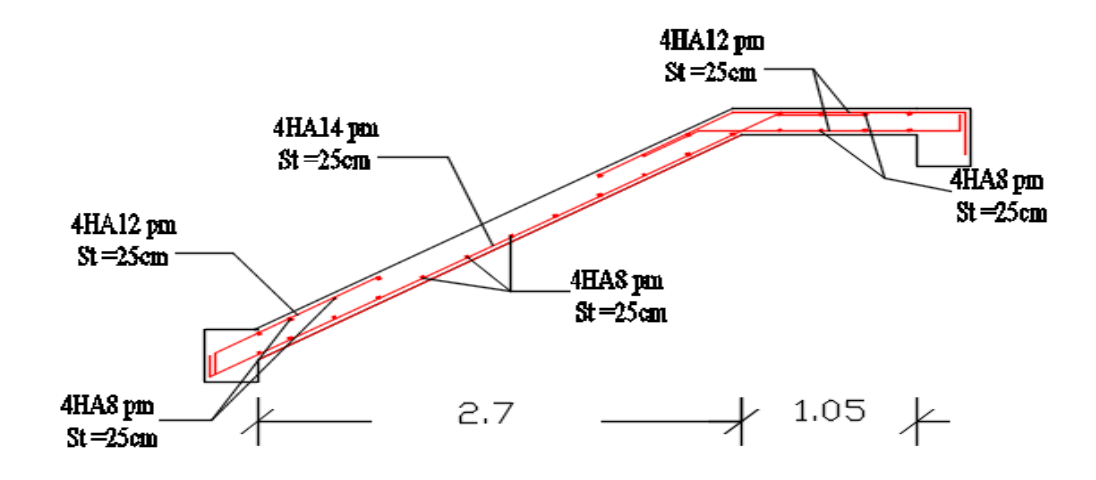

**Figure III .8.** Schéma de ferraillage de l'escalier RDC

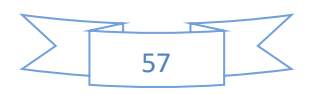

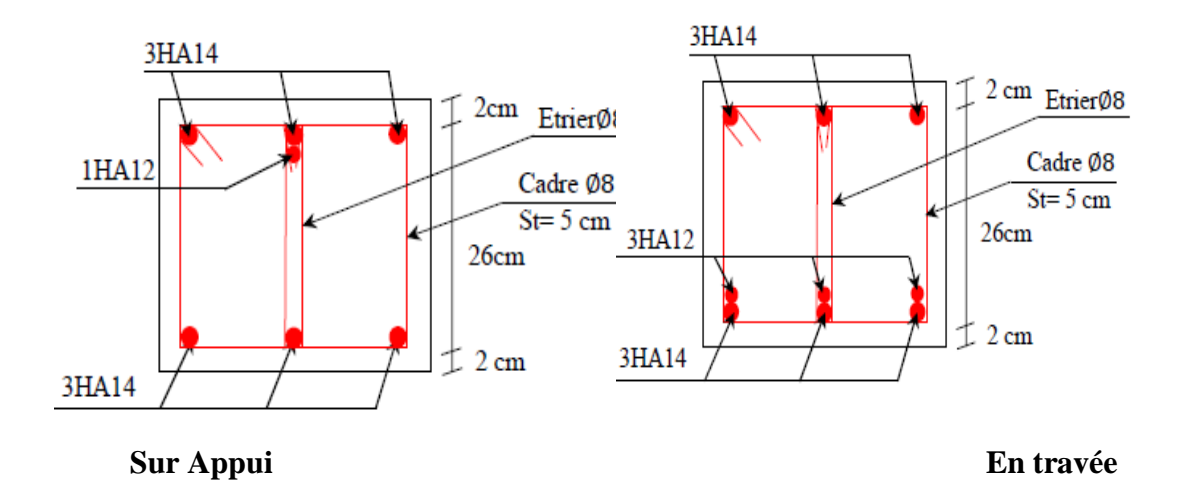

**Figure III .9.** Schéma de ferraillage de la poutre palière sur appui (RDC)

## **III.2.3** Les escaliers des étages courants

Calcul de paillasse et palier de repos

III.2.3.1 *Détermination des efforts :*

La paillasse :  $G_1 = 8.85KN/m^2$ 

Le palier de repos :  $G_2 = 5.21KN/m^2$ 

La surcharge de l'escalier :  $Q = 2.5 K/N/m^2$ 

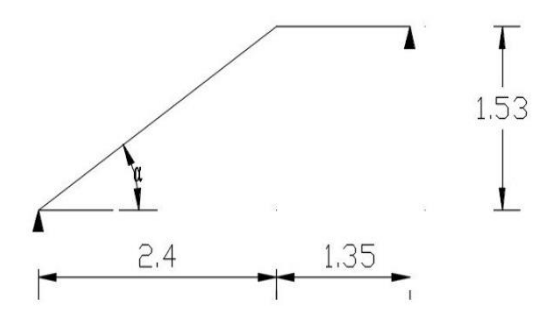

**Figure III .10.** Schéma statique de la volée étage courant

III.2.3.2 *Moments et efforts tranchants :*

*III.2.3.2.1 A l'ELU :*

$$
q_{u1} = 1.35G_1 + 1.5Q = 1.35 * 8.85 + 1.5 * 2.5 = 15.69 \text{ KN/m}^2
$$
  

$$
q_{u2} = 1.35G_2 + 1.5Q = 1.35 * 5.21 + 1.5 * 2.5 = 10.78 \text{ KN/m}^2
$$

Par la méthode RDM on trouve

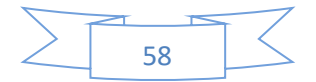

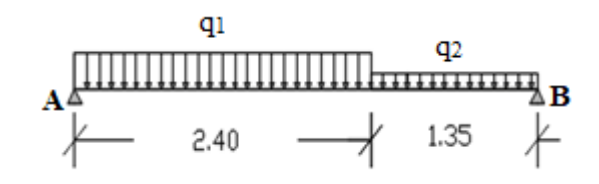

 $R_A = 28.22$  KN:

- $R_B = 24.00 K N$
- $M_0 = 24.47$  KN. m
- $M_t^{max} = 0.75$ .  $M_0 = 18.35$  KN. m
- $M_a^{max} = -0.50$ .  $M_0 = -12.23$  KN. m
- $V_u = 28.22 K N$
- *III.2.3.2.2 A l'ELS :*

 $q_{s1} = G_1 + Q = 8.85 + 2.5 = 11.35$  KN/m<sup>2</sup>

$$
q_{S2}=G_2+Q=5.21+2.5=7.71~KN/m^2
$$

Par la méthode RDM on trouve

- $R_A = 21.48$  KN  $R_B = 17.25KN$  $M_0 = 17.65$  KN. m  $M_t^{max} = 0.75$ .  $M_0 = 13.24$  KN. m  $M_a^{max} = -0.50$ .  $M_0 = -8.82$  KN. m  $V_s = 21.48 K N$
- III.2.3.3 Calcul du ferraillage

Le calcul se fait à la flexion simple pour une section rectangulaire (b x h) pour une bande de 1.3m.

La fissuration est considérée comme peu nuisible. La paillasse est assimilée à une poutre horizontale simplement appuyée.

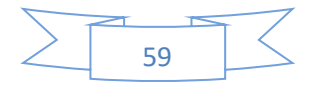

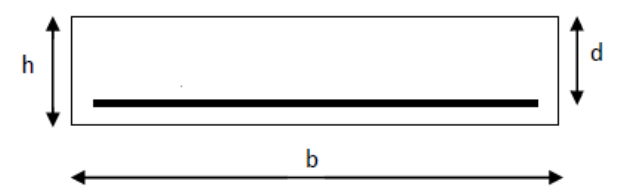

**Figure 11.** Section à ferrailler de l'escalier

$$
\begin{cases}\nh = 15 \, cm \\
b = 130 \, cm \\
d = 13 \, cm\n\end{cases}
$$

$$
\mu = \frac{M_u}{b.d^2 f_{bu}} \operatorname{avec} f_{bu} = \frac{0.85 f_{c28}}{\gamma_b} = 14.2 Mpa\mu_l = 0.392 ,
$$
\n
$$
A_s = \frac{M_u}{z.\sigma_s} \operatorname{avec} \ z = (1 - 0.4 \times).d \propto 1.25 \left(1 - \sqrt{1 - 2\mu}\right)
$$
\n
$$
\text{et } \sigma_s = \frac{F_e}{\gamma_s} = \frac{400}{1.15} = 348 MPa
$$
\n
$$
A_{min} \ge \frac{0.23.b.d.f_{t28}}{f_e} = 2.04 \text{ cm}^2 \text{ avec } f_{t28} = 0.6 + 0.06 f_{c28} = 2.1 Mpa
$$

Les calculs pour le ferraillage sont résumés dans le tableau suivant:

**Tableau III .7.** Résumé des résultats de ferraillage d'escalier étage courant.

| <b>Section</b> | M<br>(KN, m) | $\mu$ | $\propto$ | Z<br>(m) | $A_s^{cal}$ | $A_{min}$<br>$\left  \frac{cm^2}{ml} \right  \left  \frac{cm^2}{ml} \right $ | $A^{adopt\acute{e}}_s$<br>$\int$ (cm <sup>2</sup> /ml) | $S_t$<br>(cm) |
|----------------|--------------|-------|-----------|----------|-------------|------------------------------------------------------------------------------|--------------------------------------------------------|---------------|
| En<br>travée   | 18.35        | 0.059 | 0.076     | 0.126    | 4.18        | 2.04                                                                         | $4HA14 =$<br>6.16                                      | 25            |
| Sur<br>appui   | $-12.23$     | 0.039 | 0.049     | 0.127    | 2.76        | 2.04                                                                         | $4HA12 =$<br>4.52                                      | 25            |

*III.2.3.3.1 Armatures de répartition :*

$$
A_s^r=\frac{A_s}{4}
$$

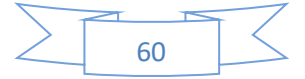

| <b>Section</b> | $A_s^r$ cal<br>$\left(\frac{cm^2}{ml}\right)$ | $A_s^r$ adopté<br>$\left(\frac{cm^2}{ml}\right)$ | <b>Choix</b> | $S_t$<br>$(cm)$ |
|----------------|-----------------------------------------------|--------------------------------------------------|--------------|-----------------|
| En travée      | 1.54                                          | 2.01                                             | <b>4HA8</b>  | 25              |
| Sur appui      | 1.13                                          | 2.01                                             | <b>4HA8</b>  | 25              |

**Tableau III .8.** Résultats de ferraillage des armatures de répartition étage courant

# *III.2.3.3.2 L'espacement maximal :*

 $S_t \leq min\{3 \cdot h ; 33 \, cm\} = min\{3 * 15 ; 33 \, cm\} = 33 cm$ 

Donc : on opte pour

 $S_t = 25$  cm

## *III.2.3.3.3 Vérification de la flèche :*

Cette vérification n'est pas nécessaire, car les escaliers ont étés pré dimensionnés avec la condition de la flèche.

#### *III.2.3.3.4 Vérification de l'effort tranchant :*

Il faut vérifier que  $:\tau_u \leq \overline{\tau}$ 

$$
A \text{vec}\left\{\bar{\tau} = \min\left(0.2\frac{f_{c28}}{r_b}; 5Mpa\right) = 3.33 Mpa
$$

$$
\tau_u = \frac{v_u}{b.d} = \frac{28.22 \times 10^{-3}}{1.3 \times 0.13} = 0.167 Mpa
$$

 $\tau_u < \bar{\tau}$  ........... CV $\rightarrow$  Les armatures transversales ne sont pas nécessaires, y'a pas de risque de rupture par cisaillement

# *III.2.3.3.5 Vérification à l'ELS :*

Comme la fissuration est peu nuisible, donc on vérifie uniquement la contrainte dans le béton  $(\sigma_{hc})$  :

*III.2.3.3.6 Vérification des contraintes :*

$$
\sigma_{bc} = \frac{M_{ser}}{I} * y < \overline{\sigma_{bc}} = 0.6 f_{c28}
$$

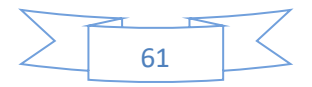

*III.2.3.3.7 Position de l'axe neutre*  $(y)$  *:* 

D'après le maîtrise du BAEL91 on cette équation (pour trouver  $(y)$ ) on doit résoudre cette équation de deuxième dégrée) :

$$
\frac{1}{2}b.\,y^2 + n.\,\lambda_s(y - d) - n.\,A_s(d - y) = 0 \quad \text{avec } \lambda_s = 0 \text{ et } n = 15
$$

*III.2.3.3.8 Calcul de moment d'inertie*  $(I)$  :

$$
I = \frac{b y^3}{3} + n \cdot A_s (d - y)^2
$$

La vérification des contraintes est présentée dans le tableau suivant :

| <b>Section</b> | $M_{ser}$<br>(KN. m) | $\mathbf{y}$<br>(cm) | (cm <sup>4</sup> ) | $\sigma_{bc}$<br>(Mpa) | $\overline{\sigma_{bc}}$<br>(Mpa) | $\sigma_{bc}$<br>$<\overline{\sigma_{bc}}$<br>(Mpa) |
|----------------|----------------------|----------------------|--------------------|------------------------|-----------------------------------|-----------------------------------------------------|
| En travée      | 13.24                | 3.65                 | 10178.89           | 4.88                   | 15                                | CV                                                  |
| Sur appui      | $-8.82$              | 3.20                 | 7928.27            | 3.66                   | 15                                | CV                                                  |

**Tableau III .9.** Vérification des contraintes à l'ELS (escaliers étage courant).

III.2.3.4 Calcul de la poutre palière (étage courant)

La poutre est considérée partiellement encastrée sur ses 2 extrémités, et sollicitée à la flexion simple plus torsion, soumise aux sollicitations dues à son poids propre et aussi à la charge qui lui revient des escaliers (la réaction venant de l'escalier).

Le pré-dimensionnement effectué dans les chapitres précédents donne les résultats suivants :

 $h = h = 30$  cm.

*III.2.3.4.1 Evaluation des charges :*

Poids propre : 0.30\*0.30\*25 = 2.25 KN/m

Poids du mur : 2.76\*(3.40-0.40)/2.= 4.14 KN/m

$$
G_{pp} = 2.25 + 4.14 = 6.39 \text{ KN/m}
$$

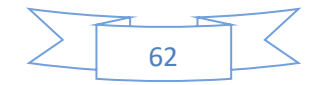

Réaction de l'escalier sur la poutre

$$
q_{eu} = \frac{(15.69 * 2.40) + (10.78 * 1.35)}{3.75} = 13.92 \text{ KN/m}
$$

ELU: 
$$
R_{eu} = \frac{q_{eu}.l}{2} = \frac{13.92 \times 3.75}{2} = 26.10 \text{ KN/m}
$$
  

$$
q_{es} = \frac{(11.35 \times 2.40) + (7.71 \times 1.35)}{3.75} = 10.04 \text{ KN/m}
$$

ELS :  $R_{es} = \frac{q_{eu}.l}{r}$  $rac{2u \cdot l}{2} = \frac{10.33*3.75}{2}$  $\frac{2^{3*3.73}}{2}$  = 18.83 KN/m

## *III.2.3.4.2 Sollicitation du calcul:*

**ELU:** 
$$
q_{ppu} = 1.35G_{pp} + R_{eu} = 1.35(6.39) + 26.10 = 34.73 \text{ KN/m}
$$

$$
M_0=\frac{q_{ppu}.l^2}{8}=\frac{34.73*3^2}{8}=39.06 \text{ KN.}mq_{pp}
$$

 $M_t^{max} = 0.85$ .  $M_0 = 33$ . 20 KN.  $m$ 

 $M_a^{max} = -0.30$ .  $M_0 = -11$ . 72KN.  $m$ 

$$
V_u = \frac{q_{ppu}.l}{2} = 52.10KN
$$

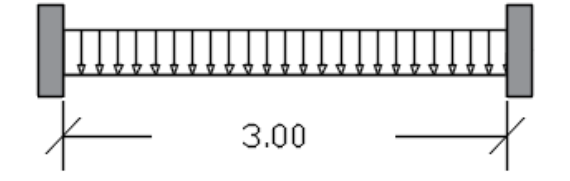

**Figure 12.** Schéma statique de la poutre palière

**ELS:**  $q_{pps} = G_{pp} + R_{es} = (6.39) + 18.83 = 25.22$  KN  $M_0 =$  $q_{pps}$ . $l^2$  $\frac{1}{8}$ =  $25.22 * 3^2$  $\frac{1}{8}$  = 28.37KN.m  $M_t^{max} = 0.85$ .  $M_0 = 24$ .  $11KN$ .  $m$  $M_a^{max} = -0.30$ .  $M_0 = -8$ . 51KN.  $m$ 

*III.2.3.4.3 Calcule du ferraillage :*

$$
\mu = \frac{M_u}{b \cdot d^2 f_{bu}} \operatorname{avec} f_{bu} = \frac{0.85 f_{c28}}{\gamma_b} = 14.2 Mpa\mu_l = 0.392 ,
$$
  

$$
A_s = \frac{M_u}{z \cdot \sigma_s} \operatorname{avec} \ z = (1 - 0.4 \times) \times = 1.25(1 - \sqrt{1 - 2\mu}) \text{ et}
$$

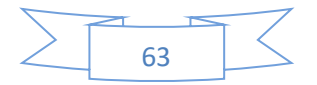

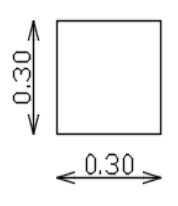

$$
\sigma_{s} = \frac{F_{e}}{\gamma_{s}} = \frac{400}{1.15} = 348 \, MPa
$$

$$
d = 0.9. h = 27 \, cm
$$

$$
A_{min} \ge \frac{0.23 \cdot b \cdot d \cdot f_{t28}}{f_{e}} = 2.04 \, cm^{2}
$$

Avec  $f_{t28} = 0.6 + 0.06 f_{c28} = 2.1 Mpa$ 

**Tableau III .10.** Résultats de ferraillage de la poutre palière étage courant (en F.S)

| <b>Section</b> | $M_{ppu}$<br>(KN.m) | $\mu$ | $\propto$ | Z<br>(m) | $A_s^{cal}$<br>$\frac{1}{2}$ (cm <sup>2</sup> / <sub>ml</sub> ) | $A_{min}$<br>$\frac{1}{2}$ (cm <sup>2</sup> / <sub>ml</sub> ) $\frac{1}{2}$ | $A_s^{cal}$<br>> $A_{min}$<br>(cm) |
|----------------|---------------------|-------|-----------|----------|-----------------------------------------------------------------|-----------------------------------------------------------------------------|------------------------------------|
| En<br>travée   | 33.20               | 0.107 | 0.141     | 0.254    | 3.75                                                            | 1.00                                                                        | <b>CV</b>                          |
| Sur<br>appui   | $-11.72$            | 0.038 | 0.048     | 0.265    | 1.27                                                            | 1.00                                                                        | <b>CV</b>                          |

*III.2.3.4.4 Calcul des armatures transversales:*

# **Vérification si les armatures transversales:**

Il faut vérifier que  $:\tau_u \leq \overline{\tau}$ 

$$
A \text{vec}\left\{\bar{\tau} = \min\left(0.2\frac{f_{c28}}{r_b}; 5Mpa\right) = 3.33 Mpa
$$

$$
\tau_u = \frac{v_u}{b.d} = \frac{52.10 * 10^{-3}}{0.3 * .0.27} = 0.643 Mpa
$$

 $\tau_u < \bar{\tau}$  ..........CV $\rightarrow$  Les armatures transversales sont perpendiculaires à la ligne

moyenne.

# **Section et écartement des armatures transversales :**

**Diamètre des armatures transversales :**

$$
\emptyset_t \leq min\left\{\frac{h}{35},\frac{b}{10};\emptyset_{min}\right\} \rightarrow \emptyset_t \leq min\{8.6;30;12\} \rightarrow \emptyset_t
$$

 $\leq 8.6$  mm On prend  $\phi_t = 8$  mm  $\rightarrow A_t = 0.50$  cm<sup>2</sup>

64

**L'espacement des armatures transversales :**

c) 
$$
S_t \leq min\{0.9 d; ; 40 cm\} \rightarrow S_t \leq min\{24; 40\} \rightarrow S_t \leq 24 cm
$$

d) 
$$
S_t \le \frac{A_t f_e}{0.4 \cdot b} = \frac{0.50 * 400}{0.4 * 30} = 16.66 \text{ cm} \rightarrow S_t \le 16.66 \text{ cm}
$$

On prend

$$
S_t=15\;cm
$$

*Etude de la poutre palière à la torsion (étage courant) :*

La poutre palière est soumise à un moment de torsion uniformément reparti sur sa longueur, c'est le moment sur appui de l'escalier.

D'après le CBA, la contrainte de torsion  $\tau_{ut}$  est comme pour les sections creuses.

$$
\tau_{ut} = \frac{M_{tor}}{2. \Omega. b_0}
$$

Avec : $M_{tor}$ : Moment de torsion

$$
M_{tor} = \frac{M_a^{max}.l}{2} = \frac{11.72 * 3}{2} = 17.58 \text{ KN}.\text{m}
$$

 $\boldsymbol{b}_0$ : Épaisseur réelle de la paroi $\boldsymbol{b}_0 = \frac{\boldsymbol{h}}{6}$  $\frac{h}{6}=\frac{30}{6}$  $\frac{50}{6}$  = 5 cm

 $\Omega$ : Aire du contour à mi- épaisseur des parois $\Omega = (a - b_0)$ .  $(h - b_0) = 625$  cm<sup>2</sup>

Donc :  $\tau_{ut} = \frac{17.58*10^{-3}}{2*625*10^{-4}*0}$  $\frac{17.56*10}{2*625*10^{-4}*0.05} = 2.81 Mpa$ 

$$
\tau_{uv} = \frac{V_u}{b \cdot d} = \frac{52 \cdot 10 * 10^{-3}}{0.3 * 0.27} = 0.643 \text{ Mpa}
$$

 $\tau_{uv}$ : Contrainte tangente de cisaillement.

La fissuration est peu préjudiciable :  $\bar{\tau} = min\left(0.2\frac{f_{c20}}{g}\right)$  $\frac{c28}{\gamma_b}$ ; 5Mpa) = 3.33 Mpa

Pour les sections creuses, on doit vérifier :

$$
\sqrt{{\tau_{ut}}^2 + {\tau_{uv}}^2} = 2.88 Mpa < \bar{\tau} = 3.33 Mpa
$$
.................CV

Pas de risque de rupture par cisaillement

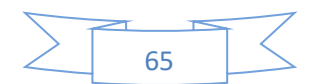

## *III.2.3.4.5 Calcule du ferraillage a la torsion :*

Les armatures sont justifiées par l'application de la règle de coutures aux sections droites et aux sections radiales passant par l'axe longitudinal de la pièce, elles sont disposées le plus près possible des parois.

## **Calcule des armatures longitudinales :**

$$
A_l^{tor} = \frac{M_{tor.} U. \gamma_s}{f_e. 2. \Omega}
$$

Avec : *U* : Périmètre de la section de la poutre palière  $U = (h + b)$ . **2** = **120 cm** 

Donc: 
$$
A_l = \frac{17.58 \times 10^{-3} \times 1.2 \times 1.15}{400 \times 2 \times 625 \times 10^{-4}} = 4.85 \text{ cm}^2
$$

**Calcule des armatures transversales :**

$$
A_t^{tor} = \frac{M_{tor} \cdot S_t \cdot \gamma_s}{f_e \cdot 2 \cdot \Omega} = \frac{17.58 * 10^{-3} * 0.15 * 1.15}{400 * 2 * 625 * 10^{-4}} = 0.61 \text{ cm}^2
$$

- *Calcule du ferraillage global (torsion + flexion simple) :*
- **Armatures longitudinales :**

**En travée:**  $A_{s,t} = A_t^{FS} + \frac{A_t^{tor}}{2}$  $\frac{t}{2}$  = 3.75 +  $\frac{4.85}{2}$  $\frac{185}{2}$  = 6.18 cm<sup>2</sup> Soit :

 $3HA14 + 3HA12 = 8.01 cm<sup>2</sup>$ 

**Sur appuis:**  $A_{s}$   $_{a} = A_{a}^{FS} + \frac{A_{t}^{tor}}{2}$  $\frac{t}{2}$  = 1.27 +  $\frac{4.85}{2}$  $\frac{185}{2}$  = 3.70 cm<sup>2</sup>

Soit :

 $3HA14 + 1HA12 = 5.75$   $cm<sup>2</sup>$ 

# **Armature transversales :**

$$
A_{s\,a}=A_{tran}^{FS}+A_{tran}^{tor}=0.50+0.62=1.12\,cm^2
$$

Soit :

 $4\phi 8 = 2.01$   $cm<sup>2</sup>$  (un cadre et un étrier)

**Vérification à l'ELS :**

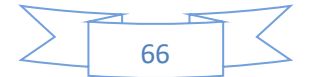

Comme la fissuration est peu nuisible, donc on vérifie uniquement la contrainte dans le béton  $(\sigma_{hc})$ 

### **Vérification des contraintes :**

$$
\sigma_{bc} = \frac{M_{ser}}{I} * y < \overline{\sigma_{bc}} = 0.6 f_{c28}
$$

## **→ Position de l'axe neutre (y) :**

D'après le maîtrise du BAEL91 on a cette équation (pour trouver  $(y)$ ) on doit résoudre cette équation de deuxième dégrée) :

$$
\frac{1}{2}b. y^2 + n.\lambda_s(y - d) - n.\lambda_s(d - y) = 0 \text{ avec } \lambda_s = 0 \text{ et } n = 15
$$
  
 
$$
\text{ Calculate moment d'inertie (I)}:
$$

$$
I = \frac{b \cdot y^3}{3} + n \cdot A_s (d - y)^2
$$

La vérification des contraintes est présentée dans le tableau suivant :

**Tableau III .11.** Vérification des contraintes à l'ELS (poutre palière étage courant).

| <b>Section</b> | $M_{ser}$<br>(KN. m) | y<br>(cm) | $\left(\textit{cm}^4\right)$ | $\sigma_{bc}$<br>(Mpa) | $\overline{\sigma_{bc}}$<br>(Mpa) | $\sigma_{bc}$<br>$<\overline{\sigma_{bc}}$<br>(Mpa) |
|----------------|----------------------|-----------|------------------------------|------------------------|-----------------------------------|-----------------------------------------------------|
| En travée      | 24.11                | 11.23     | 44068.37                     | 6.14                   | 15                                | CV                                                  |
| Sur appui      | $-8.51$              | 9.91      | 34930.14                     | 2.41                   | 15                                | CV                                                  |

III.2.3.5 Schémas de ferraillage escalier étage courant

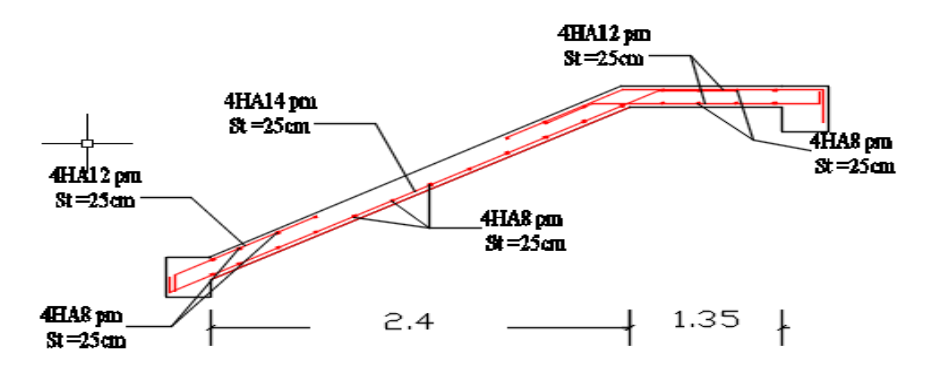

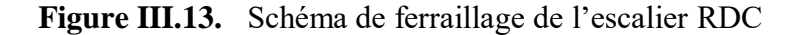

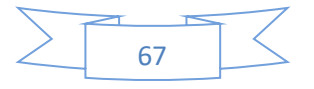

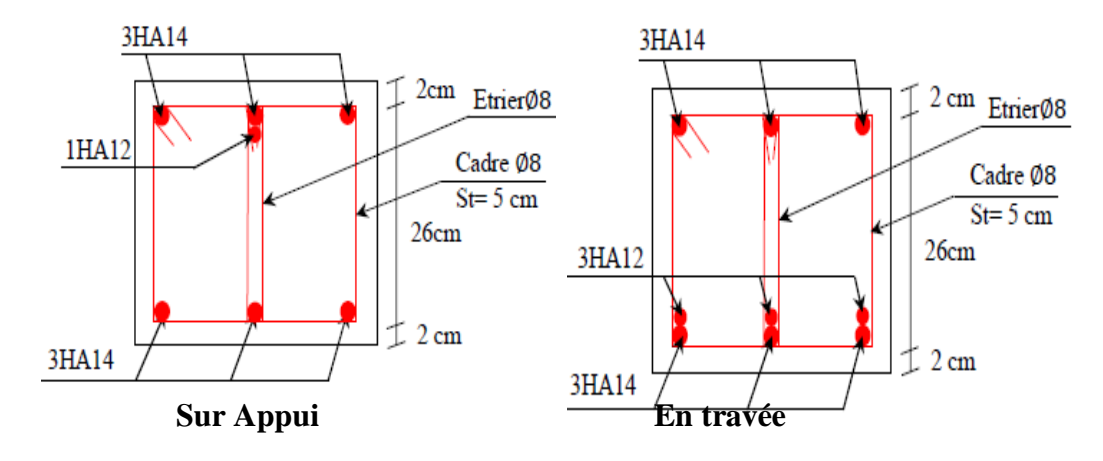

**Figure III. 14.** Schéma de ferraillage de la poutre palière sur appui (étage courant)

# **III.3Etude des dalles pleines (balcon)**

$$
L_x = 1.35 \, \text{m}, L_y = 3.55 \, \text{m}
$$
\n
$$
\rho = \frac{L_x}{L_y} = \frac{1.35}{3.55} = 0.38
$$

 $\Rightarrow$   $\rho = 0.38 < 0.4$  danc la dalle porte dans un seul sens

# **Evaluation des charges**

$$
G = 5.53 \text{ KN/m}^2 q_u G_{mur}
$$
  
\n
$$
Q = 3.5 \text{ KN/m}^2
$$
  
\n
$$
G_{mur} = 2.745 \text{KN/m}^2
$$
  
\n1.35

**Figure III. 15.** Schéma statique balcon

# **Calcul des sollicitations**

a) 
$$
\underline{A} \underline{P} \underline{L} \underline{U}:
$$

$$
q_{u} = 1.35G + 1.5Q = 1.35 * 5.53 + 1.5 * 3.5 = 12.72 \text{ KN/m}^2
$$

Après l'étude RDM on a

$$
M_{u} = \frac{q_{u}.l^{2}}{2} + G_{mur}.L_{x} = \frac{12.72 \times 1.35^{2}}{2} + 2.745 \times 1.35 = 15.29 \text{ KN. m}
$$

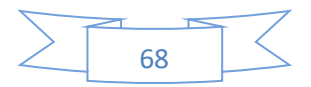

$$
V_{u} = q_{u} \cdot L + G_{mur} = 12.72 \times 1.35 + 2.745 = 19.92 \text{ KN}
$$

## b) A l'ELS :

$$
q_s = G + Q = 5.53 + 3.5 = 9.03 \, \text{KN/m}^2
$$

Après l'étude RDM on a

$$
M_s = \frac{q_s l^2}{2} + G_{mur}.L_x = \frac{9.03 * 1.35^2}{2} + 2.745 * 1.35 = 11.93 \, KN.m
$$

## **Calcul de ferraillage**

Le balcon est exposé aux intempéries, donc la fissuration est préjudiciable dans ce cas, le calcul se fait à l'ELU et l'ELS.

Le calcul des armatures se fait à la flexion simple pour une bande de 1m de largeur, on a :

 $b = 100$ cm,  $h = 15$ cm,  $d = 12$ cm,  $f_{bu} = 14.2$  Mpa

III.3.3.1 *Armatures principales*

*A l'ELU :*  $\mu_{bu}=\frac{M_u}{h\,d^2\,t}$  $\frac{M_u}{b.d^2.f_{bu}} = \frac{15.29*10^{-3}}{1*0.12^2*14.3}$  $\frac{15.29*10^{-3}}{1*0.12^2*14.2} = 0.074 < \mu_{bl} = 0.394 \rightarrow \hat{A}_s = 0$ 

 $\mu_{bu} < 0.186$  on est donc dans le pivot A $\bigstar\vDash_{\mathcal{E}_{\mathit{st}}} = 10\%$   $\bigstar\sigma_{\mathit{s}} = \frac{F_{\mathit{e}}}{\mathit{v}}$  $\frac{F_e}{\gamma_s} = \frac{400}{1.15}$  $\frac{400}{1.15} = 348 MPa$ 

$$
\begin{cases}\n\alpha = 1.25\left(1 - \sqrt{1 - 2.\mu_{bu}}\right) = 1.25\left(1 - \sqrt{1 - 2 \cdot 0.074}\right) = 0.096 \\
z = (1 - 0.4, \alpha). d = (1 - 0.4 \cdot 0.096) \cdot 0.12 = 0.11 m \\
A_s = \frac{M_u}{z * \sigma_s} = \frac{15.29 \cdot 10^{-3}}{0.11 \cdot 348} = 3.99 \cdot 10^{-4} m^2 = 3.99 cm^2\n\end{cases}
$$

 $A_{s,min} = 0.23$ . b. d.  $\frac{f_{t28}}{f}$  $\frac{t_{28}}{f_e}$  = 1.45 cm<sup>2</sup>/ml<A<sub>s</sub>

 $\rightarrow$ On adopte

$$
4T12 = 4.52 \, \text{cm}^2/\text{ml}
$$

III.3.3.2 *Les armatures de répartition:*  

$$
A_t = \frac{A_s}{4} = \frac{4.52}{4} = 1.13 \text{ cm}^2/\text{ml}
$$

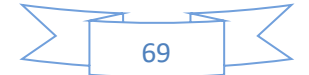

$$
A_{tmin} = 0.23. b.d. \frac{f_{t28}}{f_e} = 1.45 cm^2 / ml > A_{t cal} = 1.13 cm^2 / ml
$$

Donc : on prend  $A_t = 1.45$   $cm^2/ml$ 

On adopte

$$
4T10 = 3.14 \, \text{cm}^2/\text{ml}
$$

III.3.3.3 L'espacement :

 $S_t \leq min\{3 \cdot h ; 33 \, cm\} = min\{3 * 15 ; 33 \, cm\} = 33 cm$ 

Donc : on adopte pour

$$
S_t=25\,cm
$$

III.3.3.4 *Vérification*

*III.3.3.4.1 Vérification des diamètres des barres :*

 $\emptyset_x \leq \frac{h}{10}$  $\frac{h}{10} = \frac{15}{10}$  $\frac{15}{10}$  = 15 mmsoit  $\varnothing_x \leq 15$ mm ∅ = < 15… … … … … … … … … … … … . . éé

*III.3.3.4.2 Vérification à l'ELU :*

#### **Vérification de l'effort tranchant :**

Il faut vérifier que  $:\tau_u \leq \overline{\tau}$ 

$$
A \text{vec}\left\{\bar{\tau} = \min\left(0.2\frac{f_{c28}}{r_b}; 5Mpa\right) = 3.33 Mpa
$$

$$
\tau_u = \frac{v_u}{b.d} = \frac{19.92 \times 10^{-3}}{1 \times 0.12} = 0.166 Mpa
$$

 $\tau_u < \bar{\tau}$ ..........CV $\rightarrow$ Les armatures transversales ne sont pas nécessaires, y'a pas

de risque de rupture par cisaillement

*III.3.3.4.3 Vérification à l'ELS :*

#### **La contrainte dans le béton :**

Il faut vérifier que  $\sigma_{bc} \leq \overline{\sigma_{bc}}$  avec  $\overline{\sigma_{bc}} = 15 Mpa$ 

$$
\mathrm{Et}\,\boldsymbol{\sigma}_{bc}=\frac{M_{ser}}{I}*y
$$

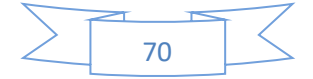

$$
\frac{b}{2} \cdot y^2 + 15 \cdot A_s \cdot y - 15 \cdot A_s \cdot d = 0 \rightarrow 50y^2 + 67 \cdot 8 \cdot y - 813 \cdot 6 = 0 \rightarrow y = 3.41 \text{ cm}
$$

0.0341m

$$
I = \frac{b}{3} \cdot y^3 + 15 \cdot A_{s} \cdot (d_x - y)^2 = \frac{100}{3} \cdot 3.41^3 + 15 \cdot 4.52(12 - 3.41)^2 = 6324.56 \text{ cm}^4
$$
  

$$
\blacktriangleright \sigma_{bc} = \frac{11.93 \cdot 10^{-3}}{6324.56 \cdot 10^{-8}} \cdot 0.0341 = 6.43 \text{ Mpa} < \overline{\sigma_{bc}} =
$$

### 15Mpa... condition vérifiée.

Pas de risque de fissuration du béton.

#### **Vérification de la flèche :**

{ = <sup>=</sup> . <sup>&</sup>gt; { . ; } <sup>=</sup> . … … … … … . éé . = . <sup>∗</sup> <sup>=</sup> . <sup>≤</sup> . = . <sup>=</sup> . … . . … … éé

Donc la vérification de la flèche n'est pas nécessaire :

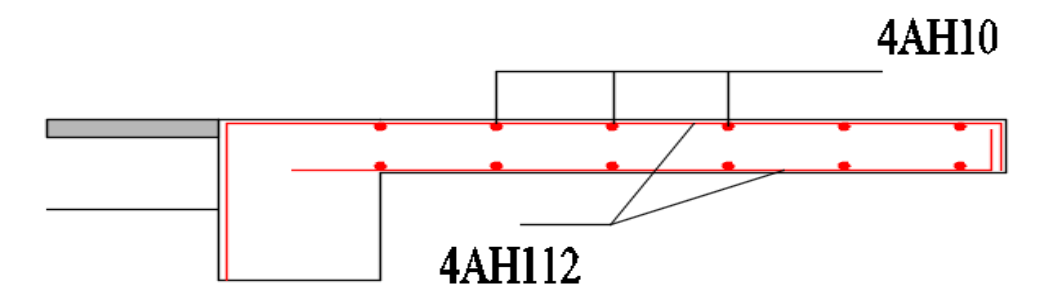

**Figure III. 16.** Schéma de ferraillage du balcon type 01

## **III.4Etude des planchers**

Un plancher c'est une aire généralement plane, destinée à limiter les étages et à supporter les revêtements de sols, dont les deux fonctions principales sont :

- Une fonction de résistance mécanique : il doit supporter son poids propre et les surcharges ;
- Une fonction d'isolation acoustique et thermique qui peut être assurée complémentairement par un faux plafond ou un revêtement de sol approprié ; dans le cas des bâtiments d'habitation, les épaisseurs de dalle sont le plus souvent fixées par des critères d'isolation et sont ainsi supérieures aux épaisseurs imposées par les critères de résistance.

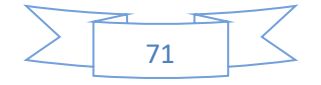

Il existe plusieurs types de plancher en béton armé :

- Plancher à corps creux
- Plancher à dalle pleine
- Plancher champignons et /ou plancher dalle.

Dans ce projet nous avons deux type de plancher : le plancher à corps creux pour les étages courant et le plancher à dalle plein pour les balcons.

# **Plancher à corps creux**

Il est constitué de :

- Corps creux : dont le rôle est le remplissage, il n'a aucune fonction de résistance.
- Poutrelles : éléments résistants du plancher.
- Dalle de compression : c'est une dalle en béton armé, sa hauteur varie de 4 à 6 cm.

## III.4.1.1 Etude des poutrelles

Les poutrelles sont des sections en Té en béton armé, servant à transmettre les charges réparties ou concentrées aux poutres principales, elles sont calculées en flexion simple en respectant les critères de continuité et d'inertie constante.

## *III.4.1.1.1 Rappel sur le pré dimensionnement :*

Dans le chapitre du pré dimensionnement, on a opté pour un plancher de 25cm d'épaisseur, Soit :

$$
h_0 = 5 \, \text{cm} \,, h = 25 \, \text{cm} \,, b_0 = 10 \, \text{cm} \,, b = 65 \, \text{cm}
$$

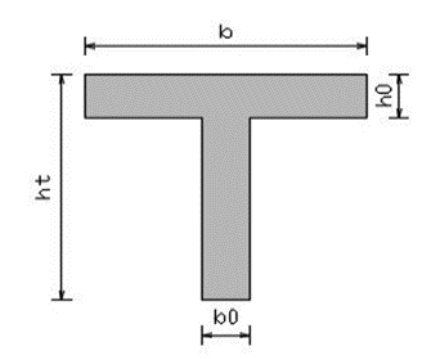

**Figure III. 17.** Coupe transversale des poutrelles

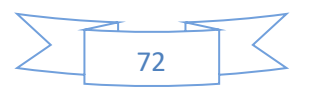

## *III.4.1.1.2 Méthode de calcul :*

Le Règlement (**BAEL91**) Prévoit pour la résolution des systèmes de poutres continues ces deux méthodes :

- Méthode forfaitaire.
- Méthode de Caquot.

#### **Méthode Forfaitaire (Annexe E.1 du BAEL 91) :**

## **1. Domaine d'application (B.6.210) :**

Pour déterminer les moments aux appuis et en travées, il est possible d'utiliser la méthode forfaitaires les quatre conditions sont vérifiées :

- 1) Plancher à surcharge modérée (**Q ≤Min (2G, 5KN/m2)**).
- 2) Le rapport entre deux travées successives : **0.8 ≤li/li+1≤1.25.**
- 3) Le moment d'inertie constant sur toutes les travées.
- 4) Fissuration peu nuisible **(F.P.N).**

Dans le cas où l'une de ces trois dernières n'est pas vérifiée, on peut appliquer la méthode de calcul des planchers charge d'exploitation relativement élevée (méthode de Caquot).

## **Principe de la méthode**

#### **Valeurs des moments**

Elle consiste à évaluer les valeurs maximales des moments en travée et des moments sur appuis à des fractions fixées forfaitairement de la valeur maximale du moment **M<sup>0</sup>** dans la travée dite de comparaison, c'est-à-dire dans la travée isostatique indépendante de même portée et soumise aux mêmes charges que la travée considérée.

- $\alpha$ : Le rapport des charges d'exploitation à la somme des charges permanentes et d'exploitation, en valeurs non pondérées :  $\alpha = \frac{Q_B}{Q_B}$  $Q_B+G$
- $M_0$ :La valeur maximale du moment fléchissant dans la travée de comparaison ; dans une travée de portée L (entre nus des appuis) supportant une charge uniformément répartie $p$ , ce moment vaut : $M_0 =$  $p * l^2$ 8

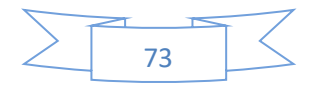

- $M_w$  et  $M_e$  les valeurs absolues des moments sur appuis de gauche (*w*) et droite (*e*)dans la travée considérée ;
- $M_t$ Le moment maximal en travée dans travée considérée.

Les valeurs de  $M_t$ ,  $M_w$ et  $M_e$  doivent vérifier les conditions suivantes :

$$
\begin{cases}\nM_{t1} + \frac{(M_e + M_w)}{2} \ge \max\{(1 + 0.3\alpha); 1.05\} * M_0 \\
M_{t2} \ge \begin{cases}\n\frac{(1 + 0.3\alpha)}{2} * M_0 \to \text{Dans une través intermédiaire} \\
\frac{(1.2 + 0.3\alpha)}{2} * M_0 \to \text{Dans une través de rive.}\n\end{cases}\n\end{cases}
$$

La valeur absolue de chaque moment sur appui intermédiaire doit être au moins égale à :

- $\blacksquare$  0,6 $M_0$  pour une poutre à deux travées,
- **0,5** $M_0$  pour les appuis voisins des appuis de rive d'une poutre à plus de deux travées,
- **0,4** $M_0$  pour les autres appuis intermédiaires d'une poutre à plus de trois

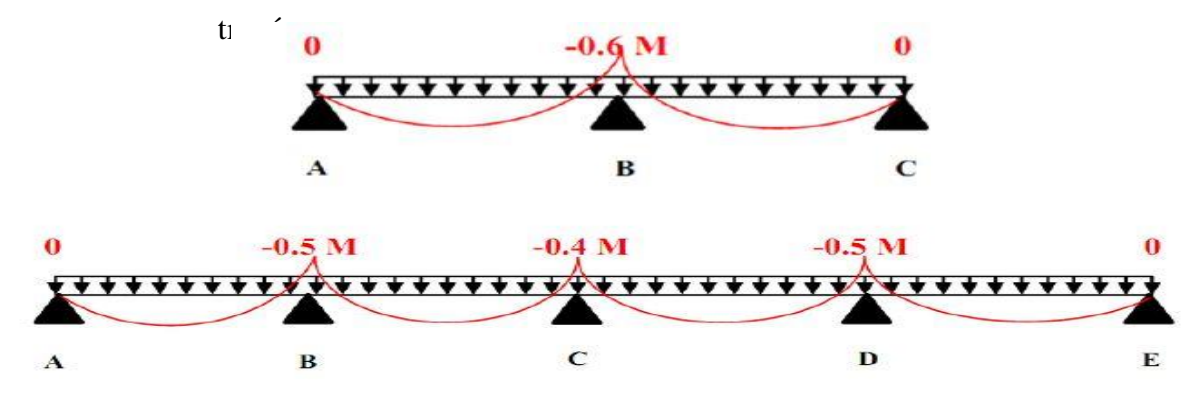

Dans la pratique, on calcule dans chaque travée le moment isostatique équivalent  $M_0$ ; on détermine pour chaque appui le coefficient (**0,4-0,5-0,6**) à appliquer selon sa position, puis le moment sur appui en multipliant par ce coefficient le plus grand des deux moments  $M_0$  dans les travées encadrant cet appui ; enfin, on calcule le moment en travée  $M_t$  par application des conditions ci-dessus.

**Remarque** : Les moments sur les appuis de rive sont nuls (pas de ferraillage) seulement le **BAEL91** préconise de mettre des aciers de fissuration équilibrant un moment fictif égale à :  $0.15M_0$ 

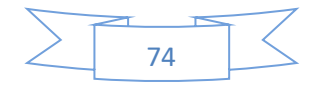

## **Evaluation de l'effort tranchant :**

On évalue l'effort tranchant en supposant une discontinuité entre les travées c'est-àdire l'effort tranchant hyperstatique est confondu avec l'effort tranchant isostatique sauf pour le premier appui intermédiaire (voisin de rive) où l'on tient compte des moments de continuité en majorant l'effort tranchant isostatique  $V_0 = \frac{p.L_i}{2}$  $\frac{d}{2}$  de :

- **15**<sup> $\lambda$ </sup> si c'est une poutre à deux travées.
- **10٪** si c'est une poutre à plus de deux travées

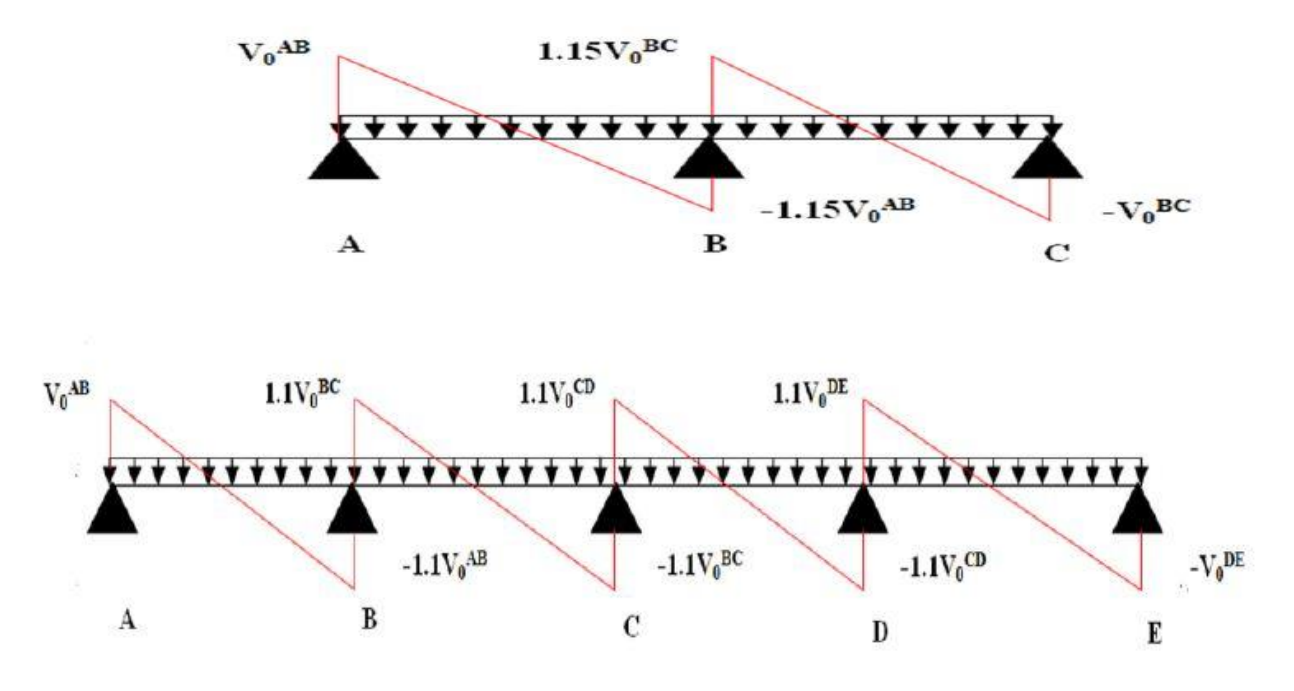

**Méthode de Caquot (Annexe E.2 du BAEL 91) :**

Si le plancher à surcharge élevée ( $Q \geq Min (2G, 5KN/m^2)$ ), on applique **la méthode de Caquot.**

Le principe repose sur la méthode des trois moments simplifiée et corrigée pour tenir compte de :

- La variation des moments d'inerties des sections transversales le long de la ligne moyenne de la poutre.
- L'amortissement des effets de chargement des travées sur les poutres.

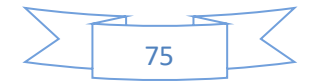

## **a) Evaluation des moments :**

**En appuis :**

$$
M_a = \frac{(P_w * \hat{L}_w^3) + (P_e * \hat{L}_e^3)}{0.8(\hat{L}_w + \hat{L}_e)} \dots \dots \dots (BAEL. Art. L. III, 3)
$$

Tel que :

 $\hat{L}_w, \hat{L}_e$ : Longueurs fictives gauche et à droite  $=\begin{cases} 0.8 & L (Travée intermiddle) \\ l & (Travée de xine) \end{cases}$ L (Travée de rive)

 $P_w$ ,  $P_e$ : Charge reparties sur les 2 travées encadrant l'appui considère.

**Moment en travée :**

$$
M_{t} = M_{0}(x) + M_{w} \left( 1 - \frac{x}{L} \right) + M_{e} \left( \frac{x}{L} \right) \text{avec} \begin{cases} M_{0}(x) = P \cdot \frac{x}{2} (L - x) \\ x = \frac{L}{2} - \frac{M_{w} - M_{e}}{P \cdot L} \end{cases}
$$

**b) Evaluation de l'effort tranchant :**

$$
V_w = \frac{P.L}{2} + \frac{M_w - M_e}{L}
$$

$$
V_e = -\frac{P.L}{2} + \frac{M_w - M_e}{L}
$$

Les différents types de poutrelles

On distingue 10 types de poutrelles dans notre plancher :

**Tableau III .12.** Les Types des poutrelles

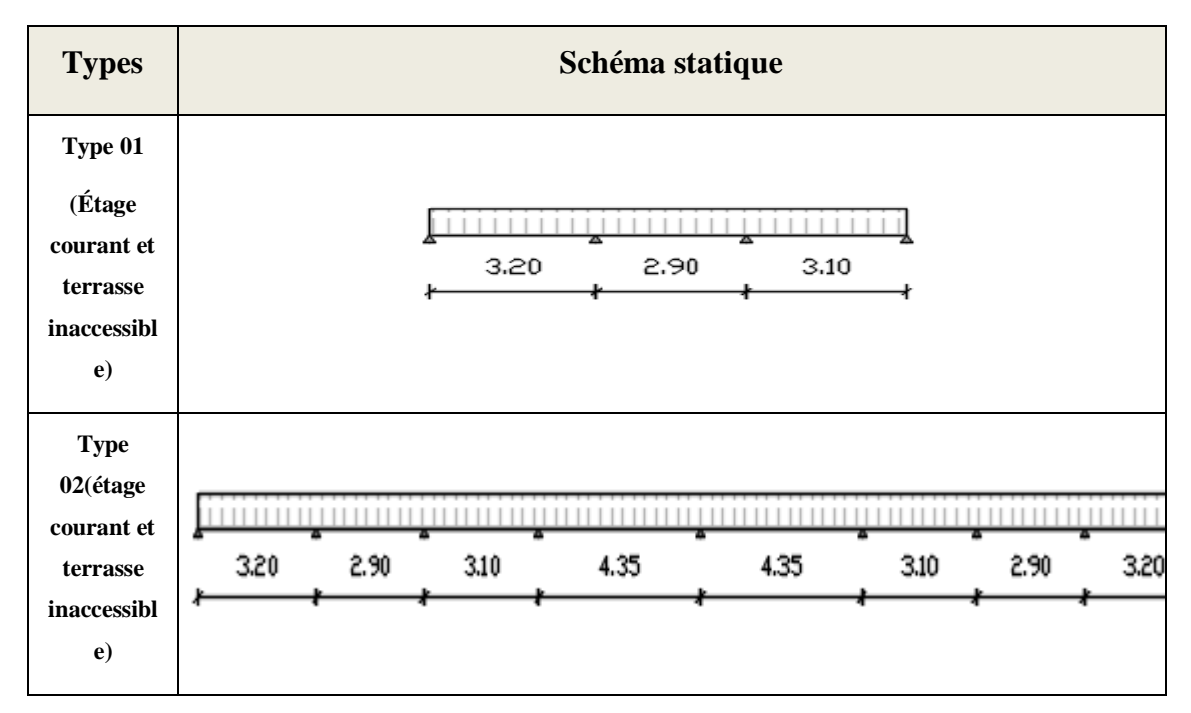

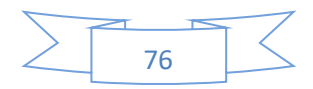

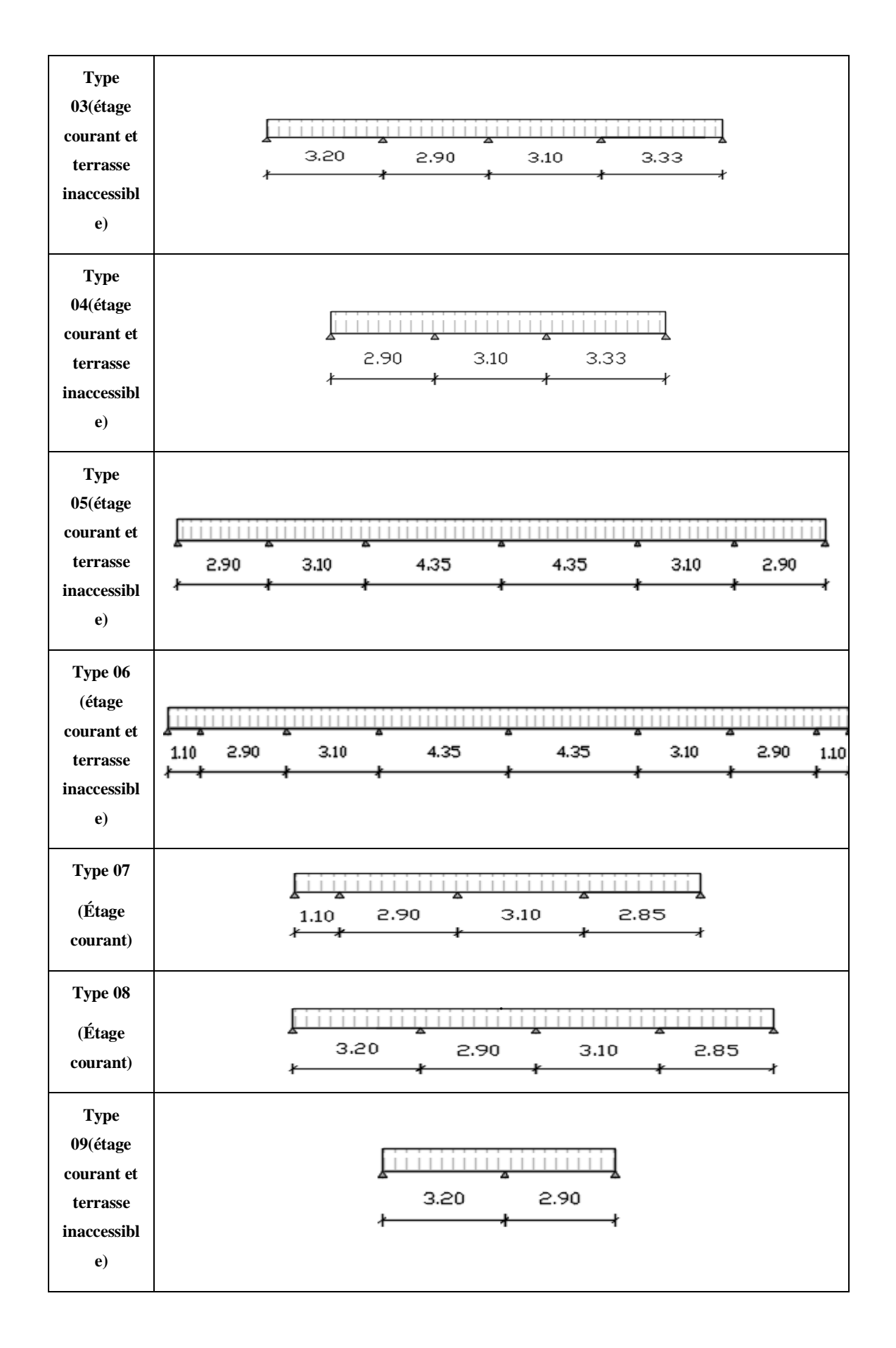

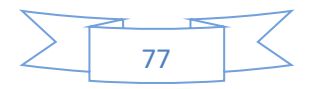

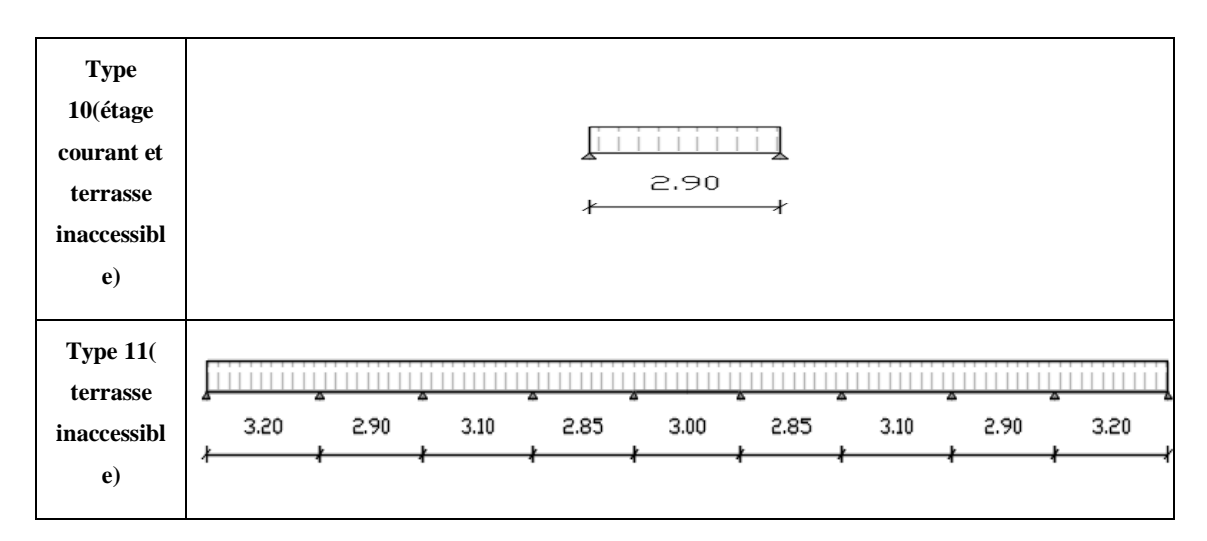

*III.4.1.1.3 Calcul des charges revenant aux poutrelles* 

**A** l'ELU:  $q_u = (1.35G + 1.5Q)$ ;  $p_u = q_u * 0.65$ 

**A** l'ELS **:**  $q_s = (G + Q)$  ;  $p_s = q_s * 0.65$ 

## **a) Combinaisons d'actions et calculs des charges :**

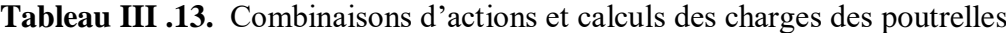

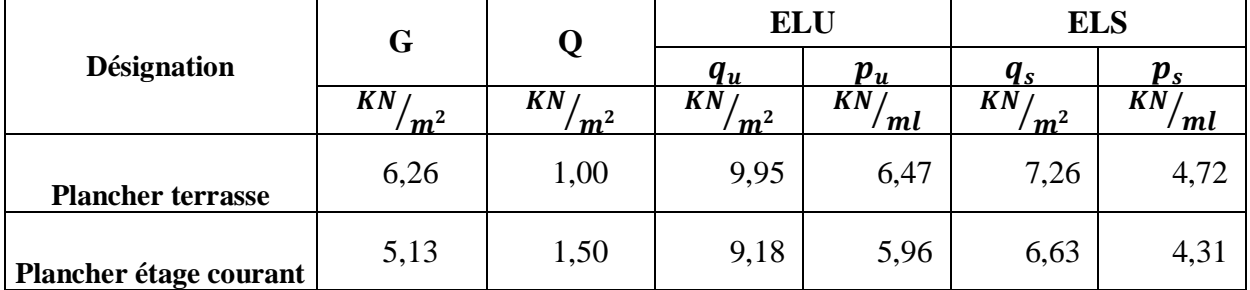

*III.4.1.1.4 Calcul des sollicitations dans la poutrelle*

*Exemples de calcul : (Type 1)*

# **a) Plancher terrasse inaccessible**

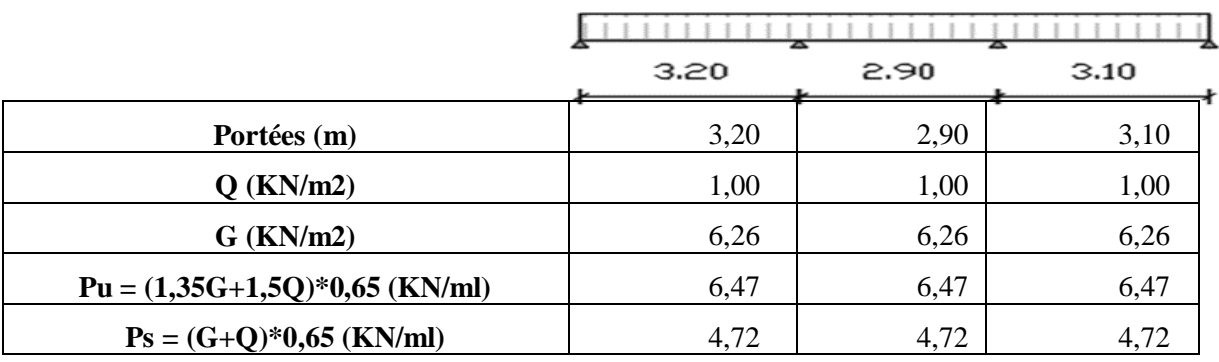

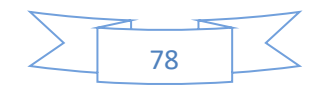

#### **CHAPITRE III. Calcul des éléments secondaires**

# **Les conditions d'application de la méthode forfaitaire :**

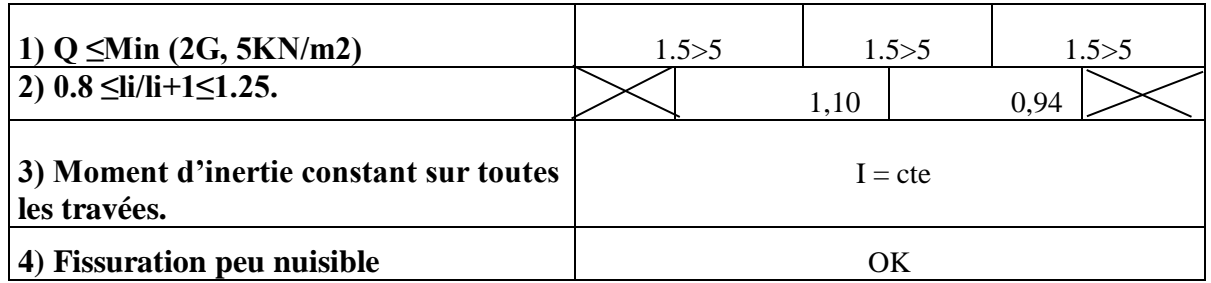

Les conditions d'application de la méthode forfaitaire étant vérifiées ; nous

l'appliquons pour le calcul

b) Calcul des moments :

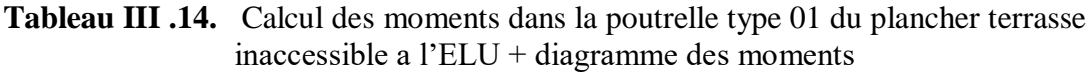

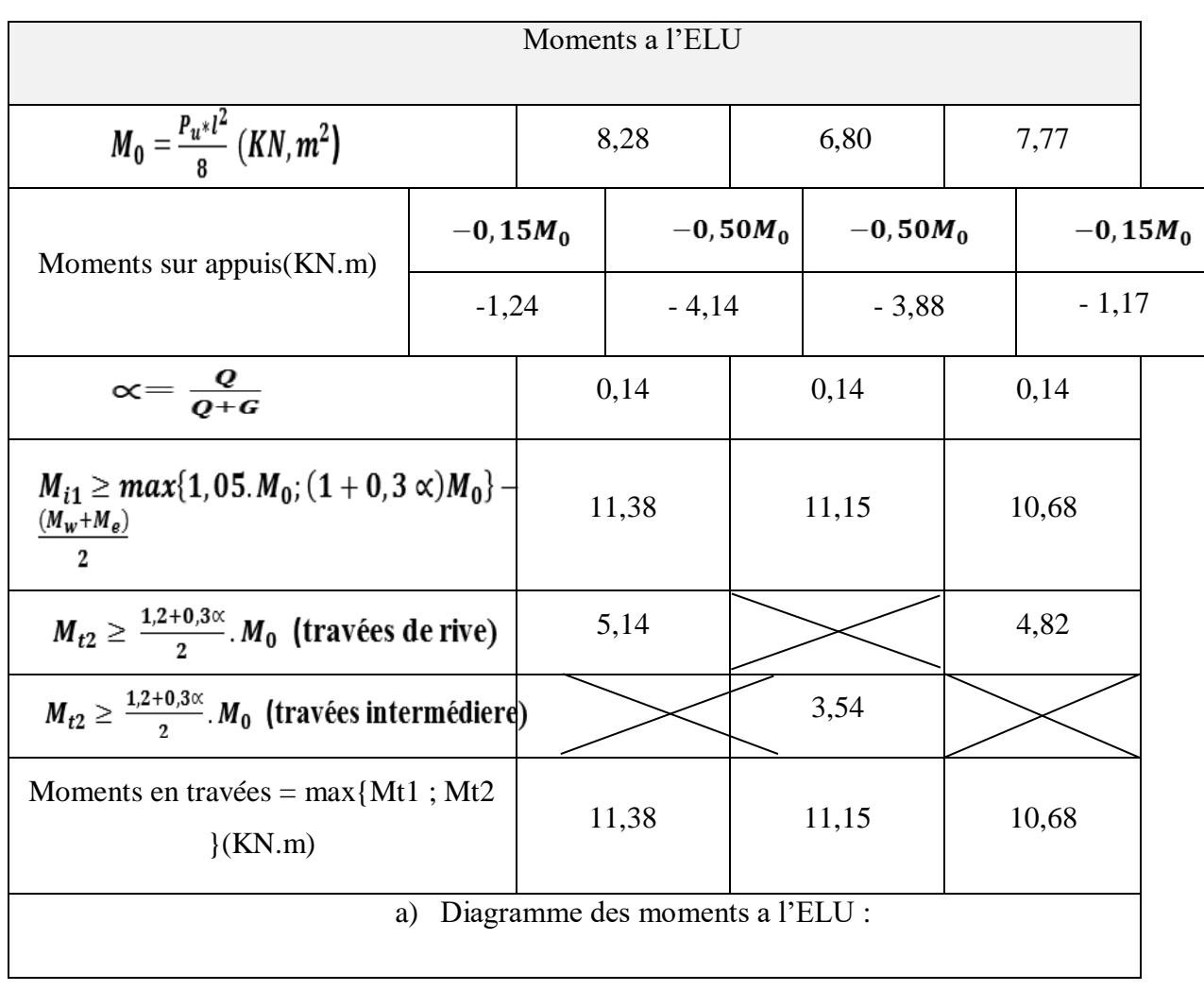

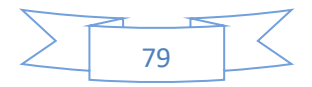

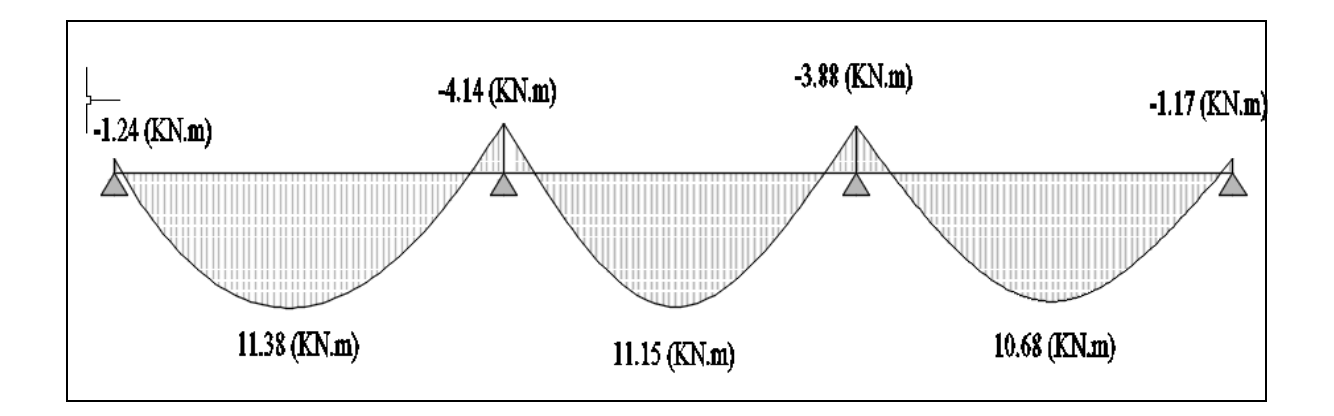

**Tableau III .15.** Calcul des moments dans la poutrelle type 01 du plancher terrasse inaccessible a l'ELS + diagramme des moments

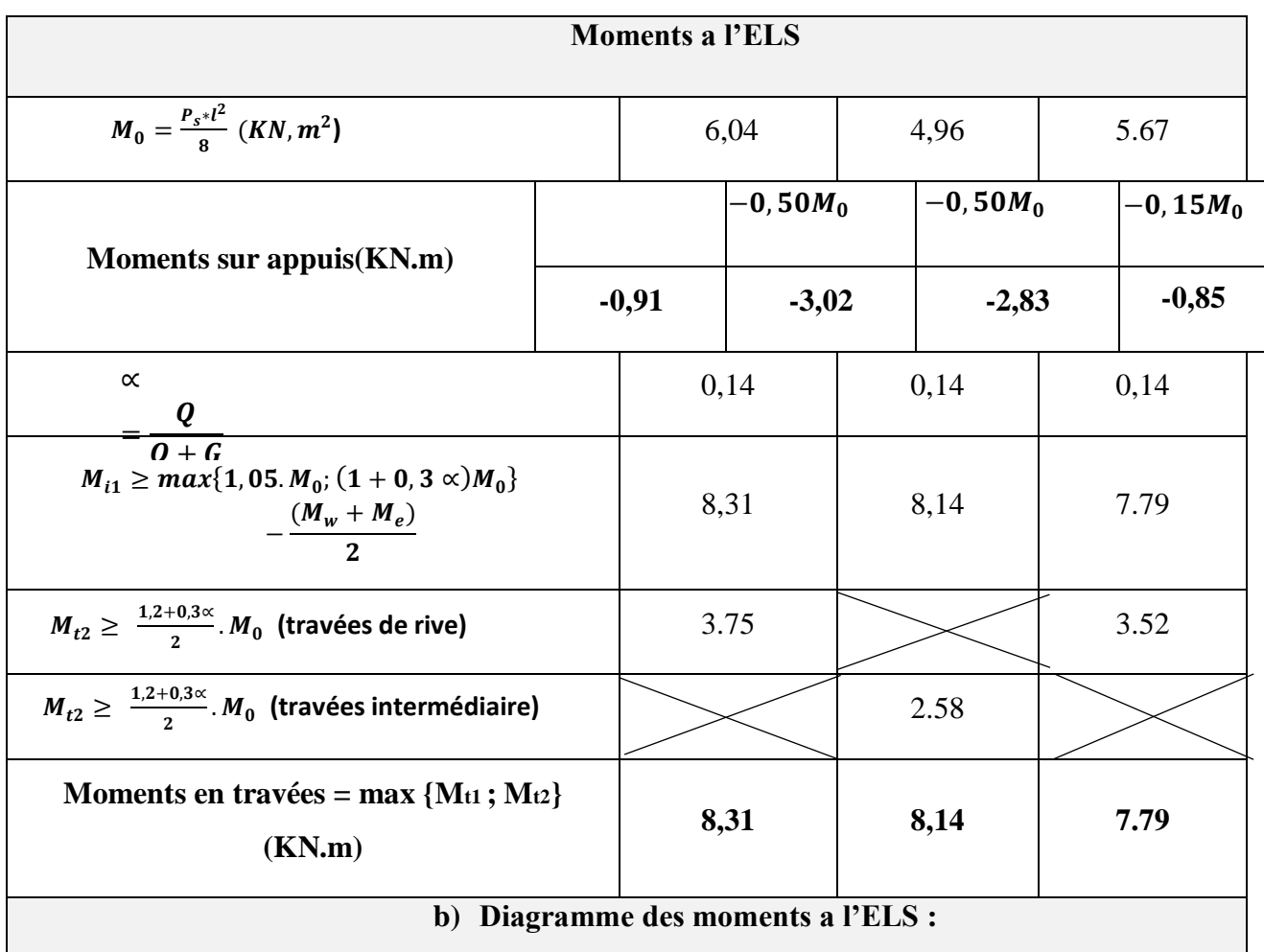

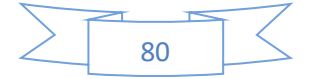

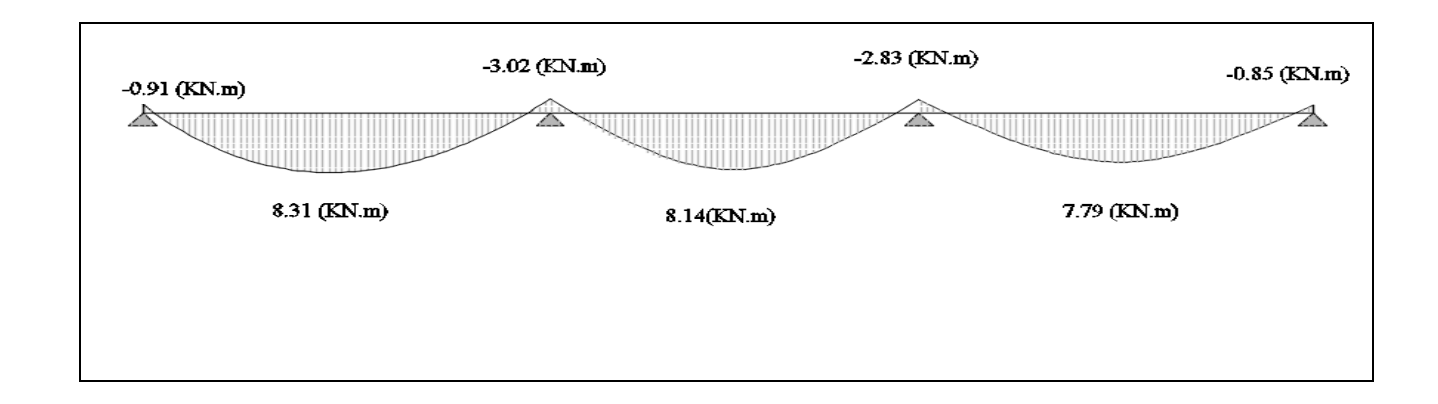

**Tableau III .16.** Calcul des efforts tranchants dans la poutrelle type 01 du plancher terrasse inaccessible a l'ELU + diagramme des Efforts tranchants

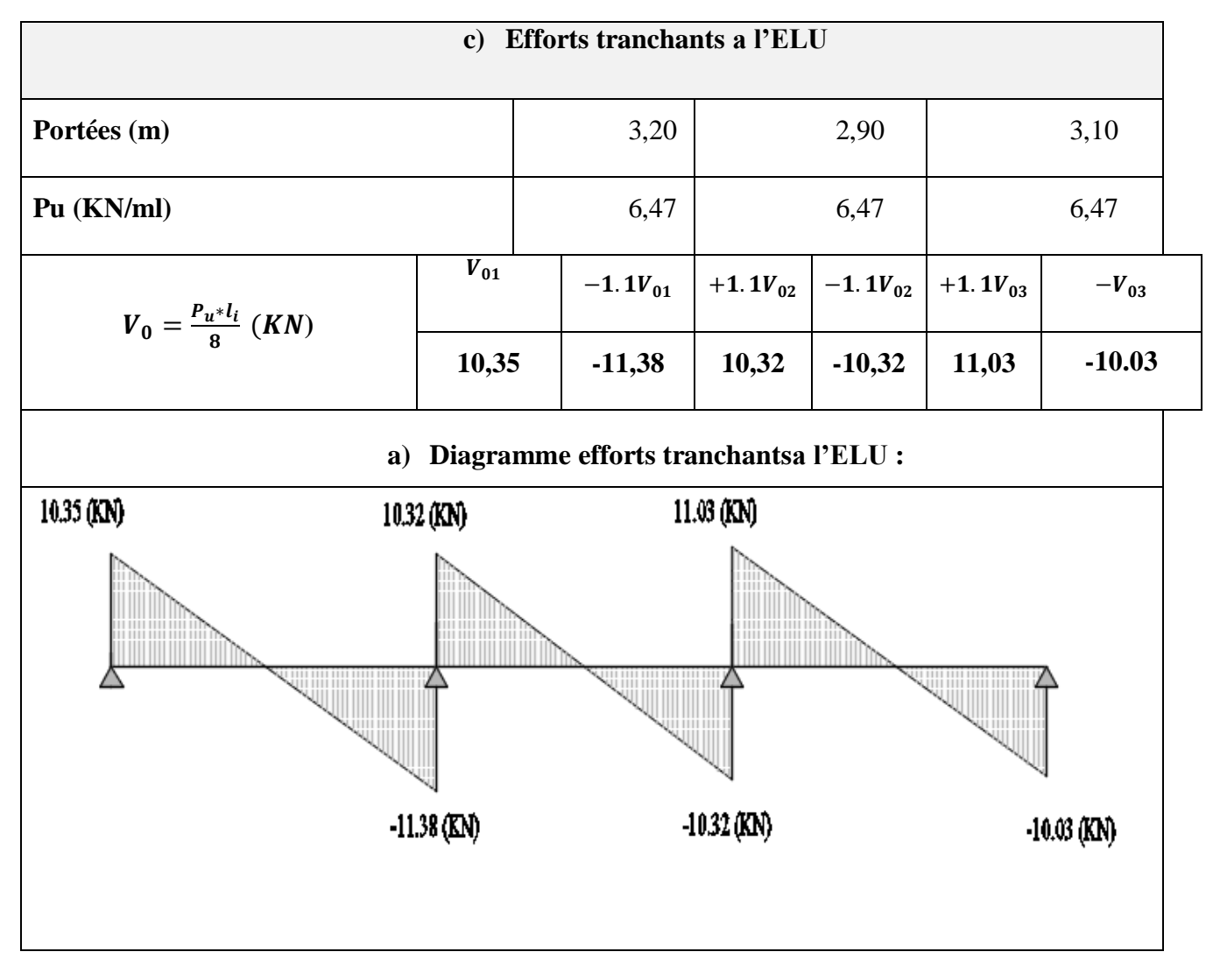

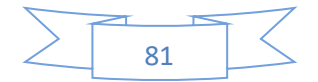
#### **CHAPITRE III. Calcul des éléments secondaires**

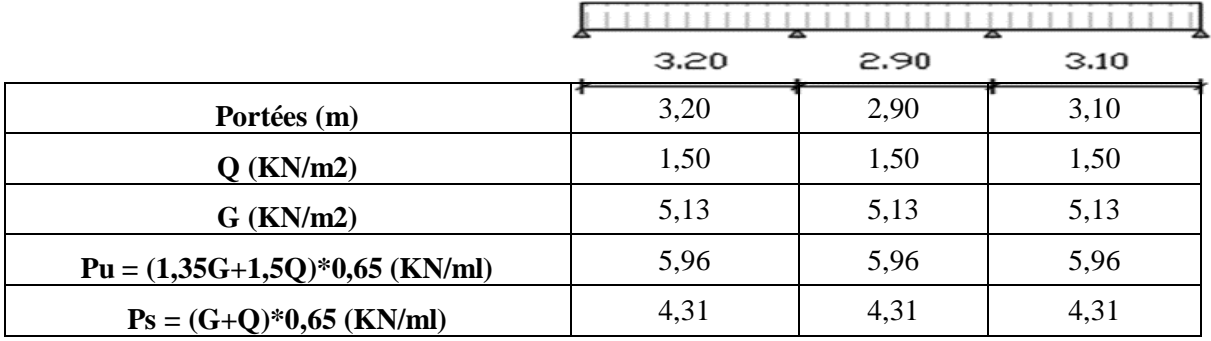

### **Plancher étage courant**

### **Les conditions d'application de la méthode forfaitaire :**

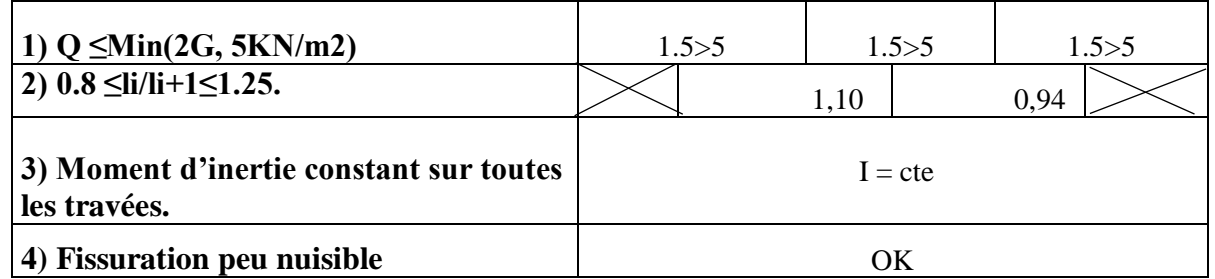

Les conditions d'application de la méthode forfaitaire étant vérifiées ; nous l'appliquons pour le calcul

**Tableau III .17.** Calcul des moments dans la poutrelle type 01 du plancher étage courant à l'ELU + diagramme des moments

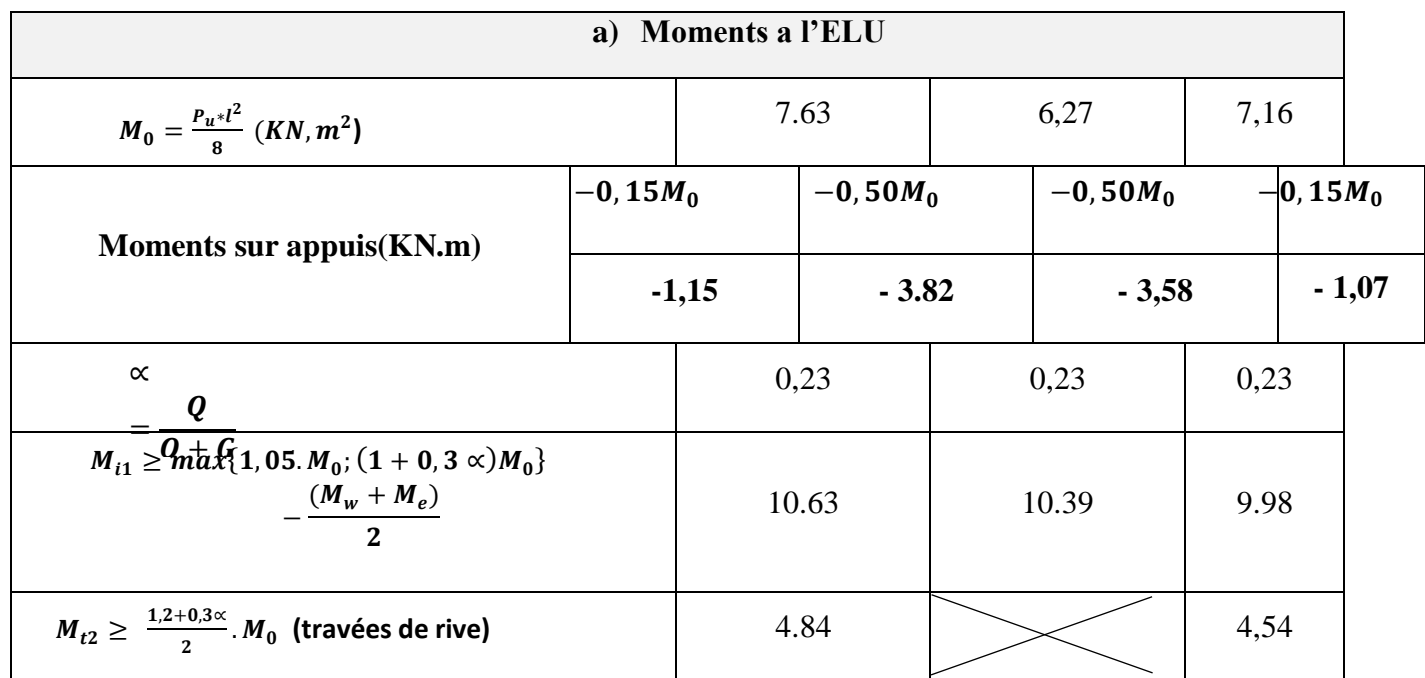

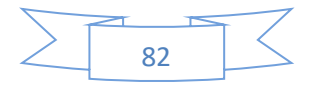

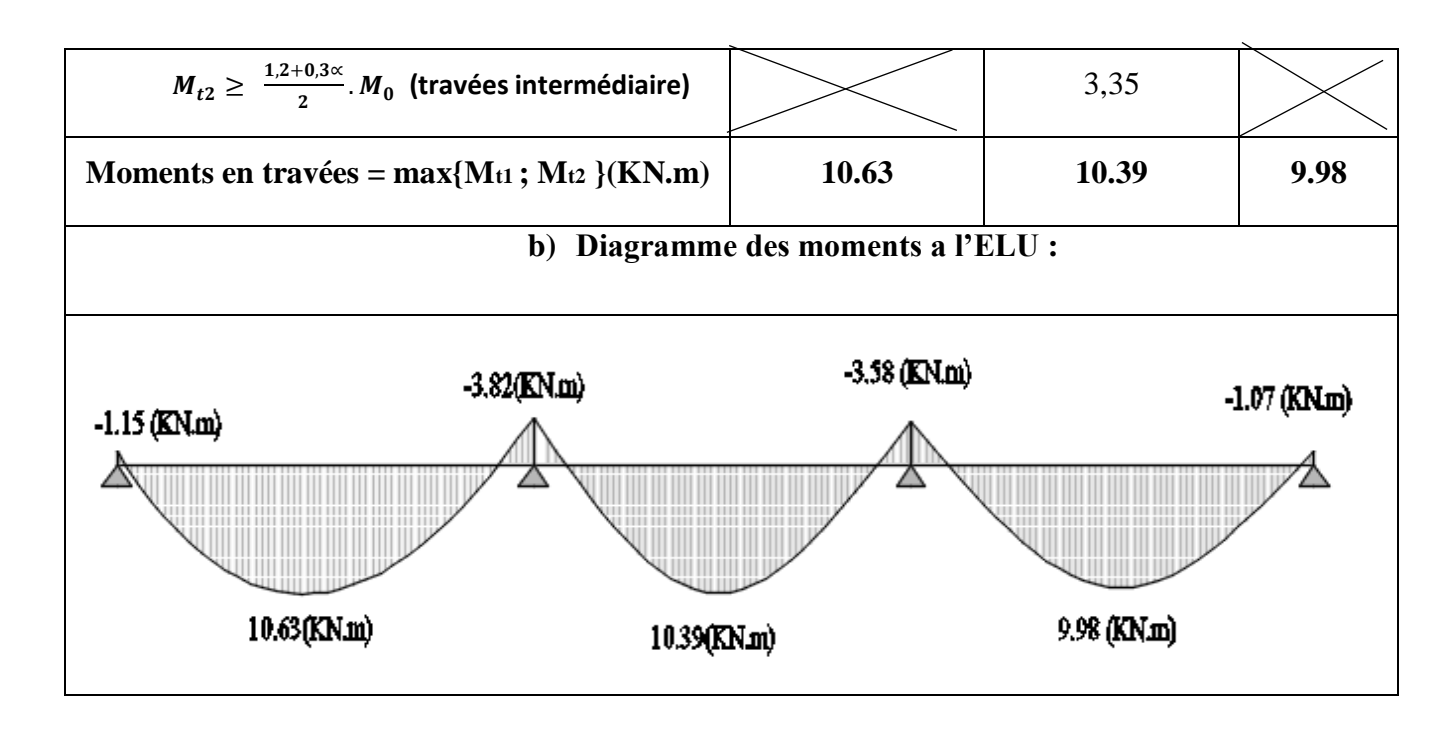

**Tableau III .18.** Calcul des moments dans la poutrelle type 01 du plancher étage courant à l'ELS + diagramme des moments

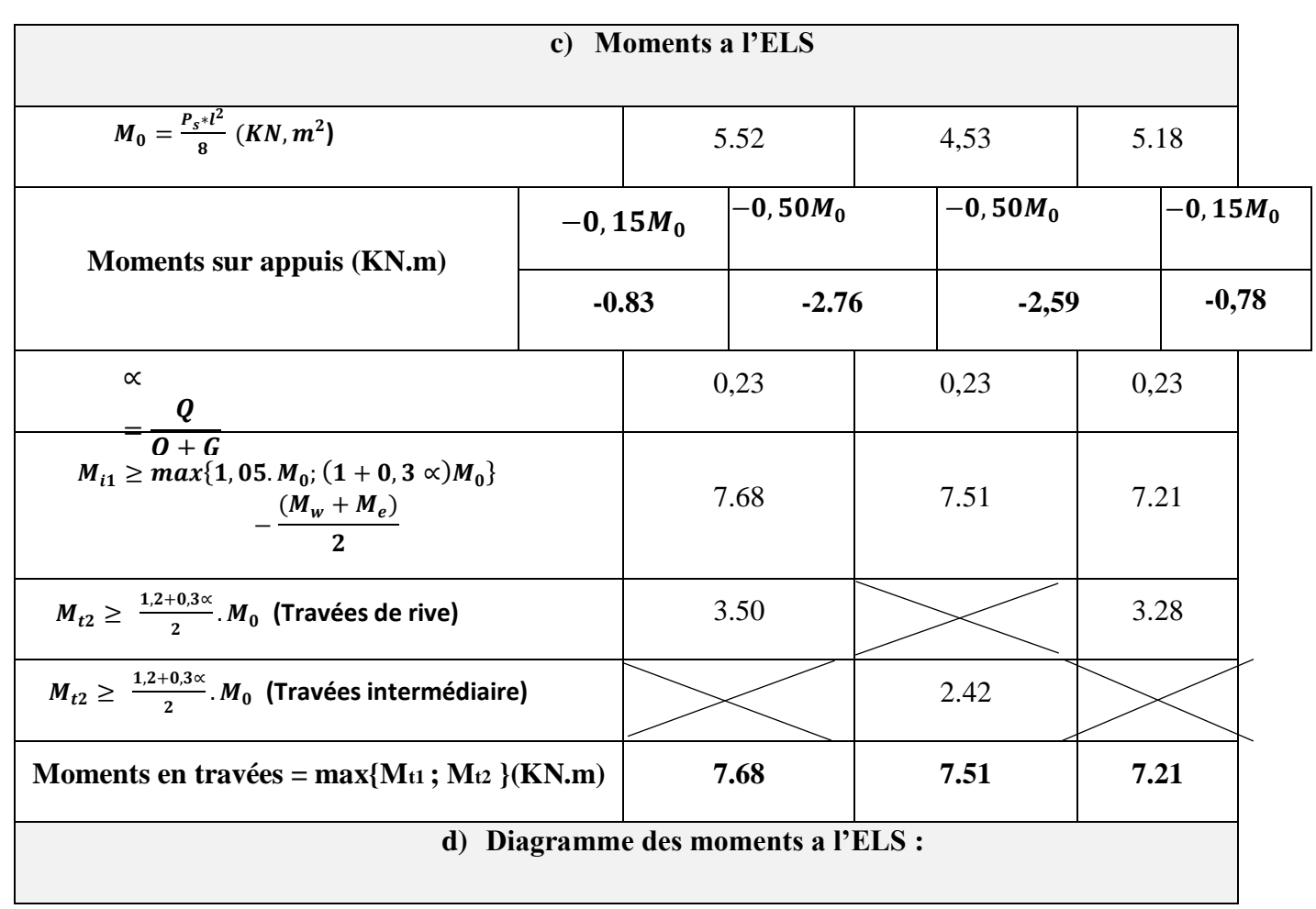

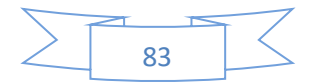

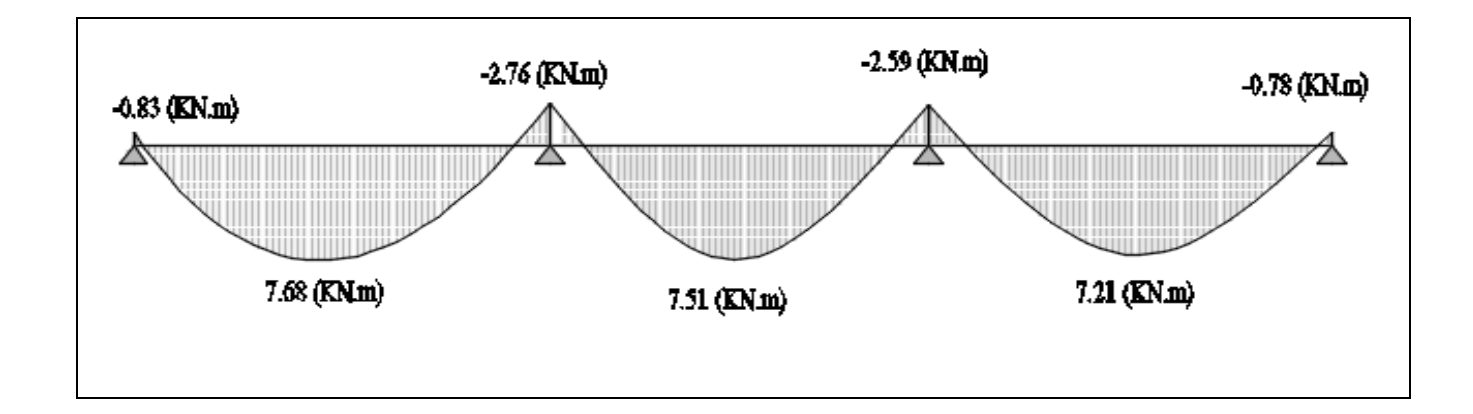

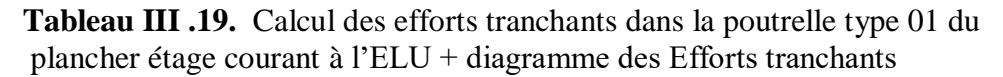

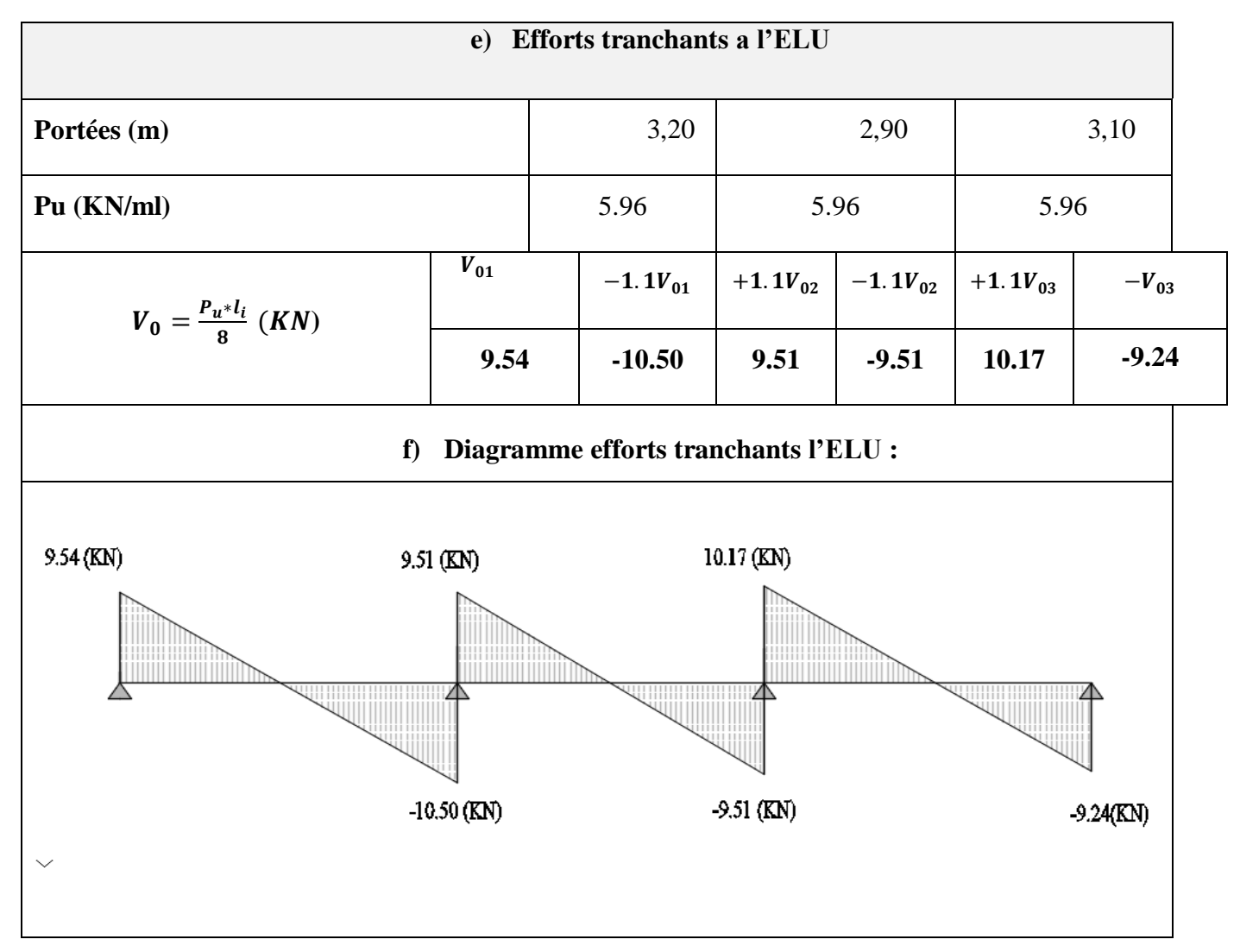

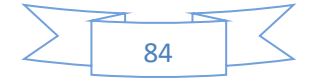

Les résultats de calcul des sollicitations à l'ELU et à l'ELS des différents types de poutrelles par niveau sont résumés dans les tableaux qui suivent :

*Les sollicitations à l'ELU dans les poutrelles du Plancher terrasse inaccessible*

**Tableau III .20.** Les sollicitations à l'ELU dans les poutrelles de Plancher terrasse inaccessible

| <b>TYPES</b>            | Travée           | L(m) | qu<br>(KN/m) | $\mathbf{Mg}$<br>(KN.m)              |                          | Md<br>(KN.m)     | Mt<br>(KN.m) | $Vg$ (KN) |                          | $Vd$ (KN) |
|-------------------------|------------------|------|--------------|--------------------------------------|--------------------------|------------------|--------------|-----------|--------------------------|-----------|
| $\mathbf{1}$            | 1                | 3,20 | 6,47         | 1,24<br>$\overline{\phantom{a}}$     | $\bar{\phantom{a}}$      | 4,14             | 11,83        | 10,35     |                          | 11,39     |
|                         | $\overline{c}$   | 2,90 | 6,47         | 4,14<br>$\overline{\phantom{m}}$     | $\overline{a}$           | 3,88             | 11,15        | 10,32     | $\overline{a}$           | 10,32     |
|                         | $\overline{3}$   | 3,10 | 6,47         | 3,88<br>$\overline{a}$               | $\overline{a}$           | 1,17             | 10,68        | 11,03     |                          | 10,03     |
|                         | $\mathbf{1}$     | 3,20 | 4,64         | $\overline{0}$                       | $\overline{a}$           | 4,47             | 3,91         | 8,82      | $\overline{a}$           | 6,02      |
|                         | $\overline{2}$   | 2,90 | 4,64         | 4,47<br>$\blacksquare$               | $\blacksquare$           | 3,15             | 1,08         | 6,27      | $\frac{1}{2}$            | 7,18      |
|                         | $\overline{3}$   | 3,10 | 4,64         | 3,15<br>$\Box$                       | $\frac{1}{2}$            | 5,25             | 1,42         | 7,87      | $\overline{a}$           | 6,51      |
|                         | $\overline{4}$   | 4,35 | 4,64         | 5,25<br>$\overline{\phantom{a}}$     | $\overline{a}$           | 6,61             | 5,05         | 10,40     |                          | 9,77      |
| $\boldsymbol{2}$        | 5                | 4,35 | 4,64         | 6,61<br>$\qquad \qquad -$            | $\frac{1}{2}$            | 5,25             | 5,05         | 9,77      |                          | 10,40     |
|                         | 6                | 3,10 | 4,64         | 5,25<br>$\frac{1}{2}$                | $\overline{a}$           | 3,15             | 1,42         | 6,51      | $\overline{a}$           | 7,87      |
|                         | $\tau$           | 2,90 | 4,64         | 3,15<br>$\frac{1}{2}$                | $\blacksquare$           | 4,47             | 1,08         | 7,18      |                          | 6,27      |
|                         | $8\,$            | 3,20 | 4,64         | 4,47<br>$\overline{\phantom{a}}$     |                          | $\overline{0}$   | 3,91         | 6,02      |                          | 8,82      |
|                         | $\mathbf{1}$     | 3,90 | 6,47         | 1,24<br>$\Box$                       | $\overline{a}$           | 4,14             | 11,38        | 10,35     |                          | 11,38     |
|                         | $\overline{c}$   | 2,90 | 6,47         | 4,14<br>$\qquad \qquad -$            | $\blacksquare$           | 3,11             | 10,76        | 10,32     |                          | 10,32     |
| 3                       | $\overline{3}$   | 3,10 | 6,47         | 3,11<br>$\overline{\phantom{0}}$     | $\overline{a}$           | 4,48             | 11,95        | 11,03     |                          | 11,03     |
|                         | $\overline{4}$   | 3,33 | 6,47         | 4,48<br>$\frac{1}{2}$                | $\overline{a}$           | 1,34             | 12,33        | 11,85     |                          | 10,77     |
|                         | $\mathbf{1}$     | 2,90 | 6,47         | 1,02<br>$\frac{1}{2}$                | $\blacksquare$           | 3,40             | 9,35         | 9,38      |                          | 10,32     |
| $\overline{\mathbf{4}}$ | $\overline{c}$   | 3,10 | 6,47         | 3,40<br>$\Box$                       | $\overline{a}$           | 4,48             | 12,10        | 11,03     | $\overline{\phantom{0}}$ | 11,03     |
|                         | 3                | 3,33 | 6,47         | 4,48<br>$\frac{1}{2}$                | $\overline{\phantom{a}}$ | 1,34             | 12,33        | 11,85     | $\overline{\phantom{0}}$ | 10,77     |
|                         | $\mathbf{1}$     | 2,90 | 4,64         | $\overline{0}$                       |                          | 4,02             | 3,07         | 8,11      |                          | 5,34      |
|                         | $\overline{2}$   | 3,10 | 4,64         | 4,02<br>$\Box$                       | $\frac{1}{2}$            | 5,25             | 0,95         | 7,59      | $\frac{1}{2}$            | 6,79      |
| 5                       | $\overline{3}$   | 4,35 | 4,64         | 5,25<br>$\overline{\phantom{0}}$     | $\frac{1}{2}$            | 6,61             | 5,05         | 10,40     |                          | 9,77      |
|                         | $\overline{4}$   | 4,35 | 4,64         | 6,61<br>$\overline{\phantom{a}}$     | $\overline{a}$           | 5,25             | 5,05         | 9,77      | $\overline{a}$           | 10,40     |
|                         | 5                | 3,10 | 4,64         | 5,25<br>÷                            |                          | 4,02             | 0,95         | 6,79      | $\overline{a}$           | 7,59      |
|                         | 6                | 2,90 | 4,64         | 4,02<br>$\frac{1}{2}$                |                          | $\overline{0}$   | 3,07         | 5,34      |                          | 8,11      |
|                         | $\mathbf{1}$     | 1,10 | 4,64         | $\overline{0}$                       | $\frac{1}{2}$            | 2,20             | 0,03         | 4,55      | $\overline{a}$           | 0,55      |
|                         | $\overline{c}$   | 2,90 | 4,64         | 2,20<br>$\frac{1}{2}$                |                          | 3,15             | 2,21         | 7,05      |                          | 6,40      |
| 6                       | $\overline{3}$   | 3,10 | 4,64         | 3,15                                 |                          | 5,25             | 1,42         | 7,87      |                          | 6,51      |
|                         | $\overline{4}$   | 4,35 | 4,64         | 5,25<br>$\left( \frac{1}{2} \right)$ | $\overline{\phantom{a}}$ | 6,61             | 5,05         | 10,40     |                          | 9,77      |
|                         | 5                | 4,35 | 4,64         | 6,61<br>$\overline{\phantom{a}}$     | $\overline{\phantom{a}}$ | 5,25             | 5,05         | 9,77      |                          | 10,40     |
|                         | $\sqrt{6}$       | 3,10 | 4,64         | 5,25<br>$\Box$                       | $\overline{\phantom{a}}$ | 3,15             | 1,42         | 6,51      |                          | 7,87      |
|                         | $\boldsymbol{7}$ | 2,90 | 4,64         | 3,15<br>$\mathbb{L}$                 |                          | 2,20             | 2,21         | 6,40      |                          | 7,05      |
|                         | $8\,$            | 1,10 | $4,64$   -   | 2,20                                 |                          | $\boldsymbol{0}$ | 0,03         | 0,55      |                          | 4,55      |
| $\boldsymbol{9}$        | $\mathbf{1}$     | 3,20 | $6,47$ -     | 1,24                                 | $\overline{\phantom{a}}$ | 4,97             | 11,80        | 10,35     |                          | 11,39     |
|                         | $\mathbf{2}$     | 2,90 | $6,47$ -     | 4,97                                 | $\equiv$                 | 1,02             | 10,13        | 10,32     |                          | 9,38      |

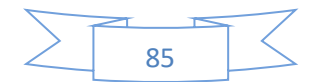

### **CHAPITRE III. Calcul des éléments secondaires**

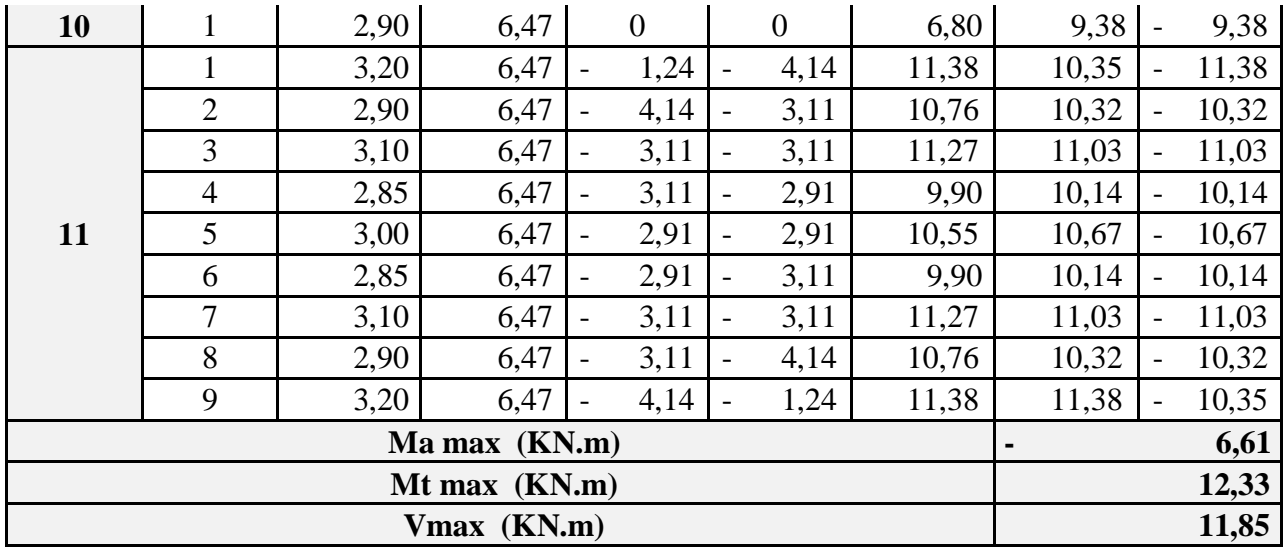

*Les sollicitations à l'ELS dans les poutrelles de Plancher terrasse inaccessible :*

**Tableau III. 21.** Les sollicitations à l'ELS dans les poutrelles de Plancher terrasse inaccessible

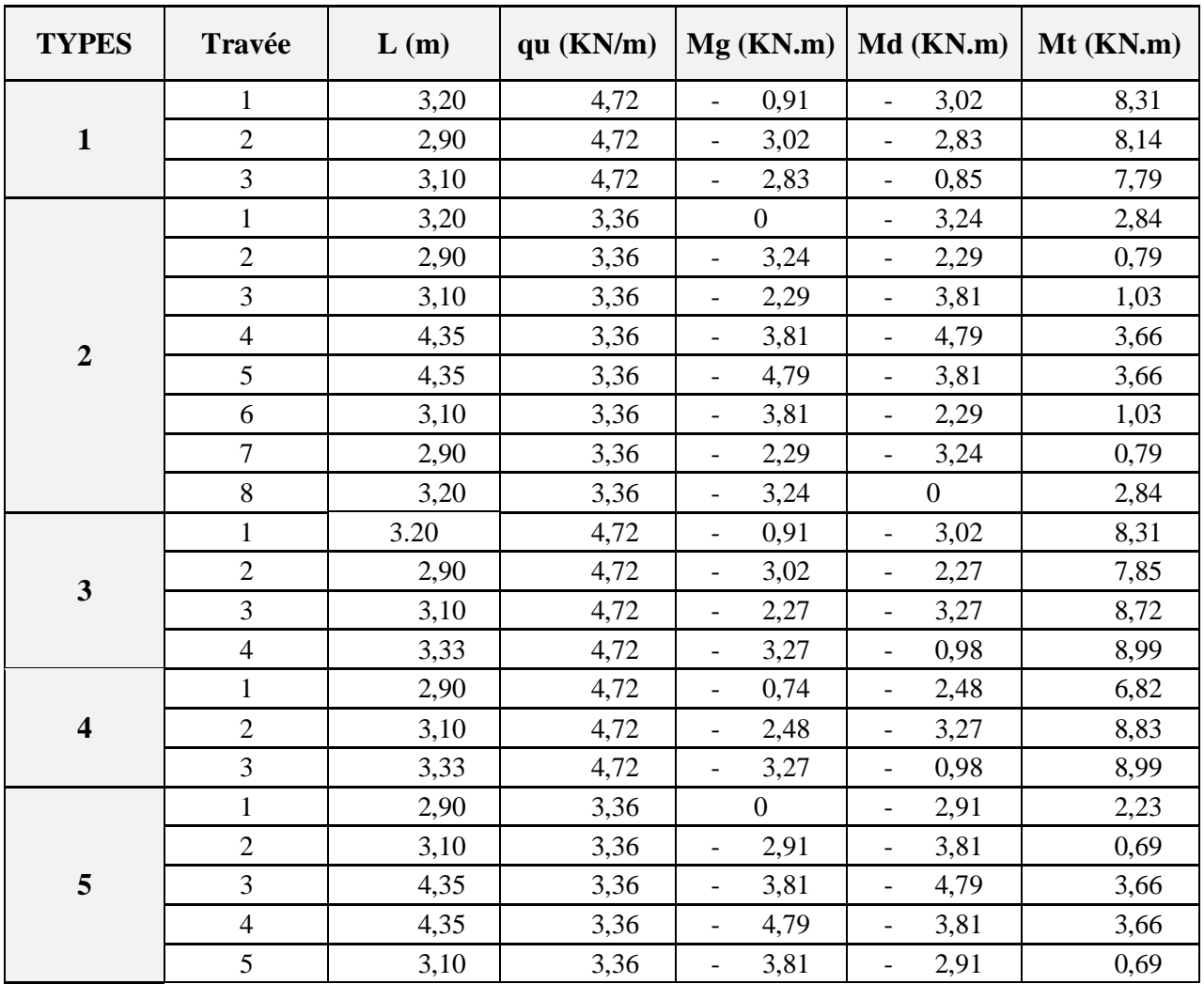

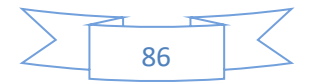

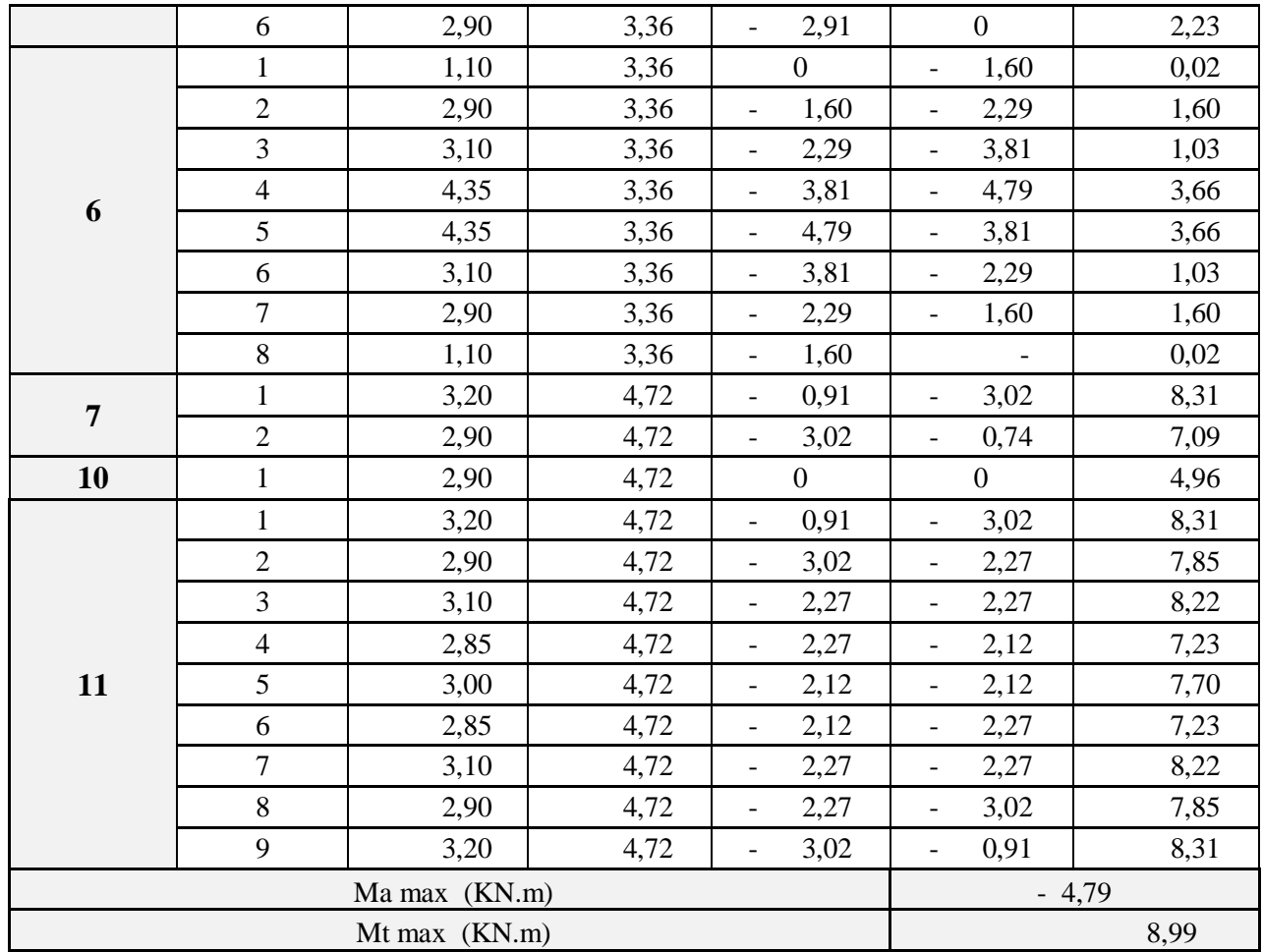

*Les sollicitations à l'ELU dans les poutrelles de Plancher étage courant:*

**Tableau III .22.** Les sollicitations à l'ELU dans les poutrelles de Plancher étage courant

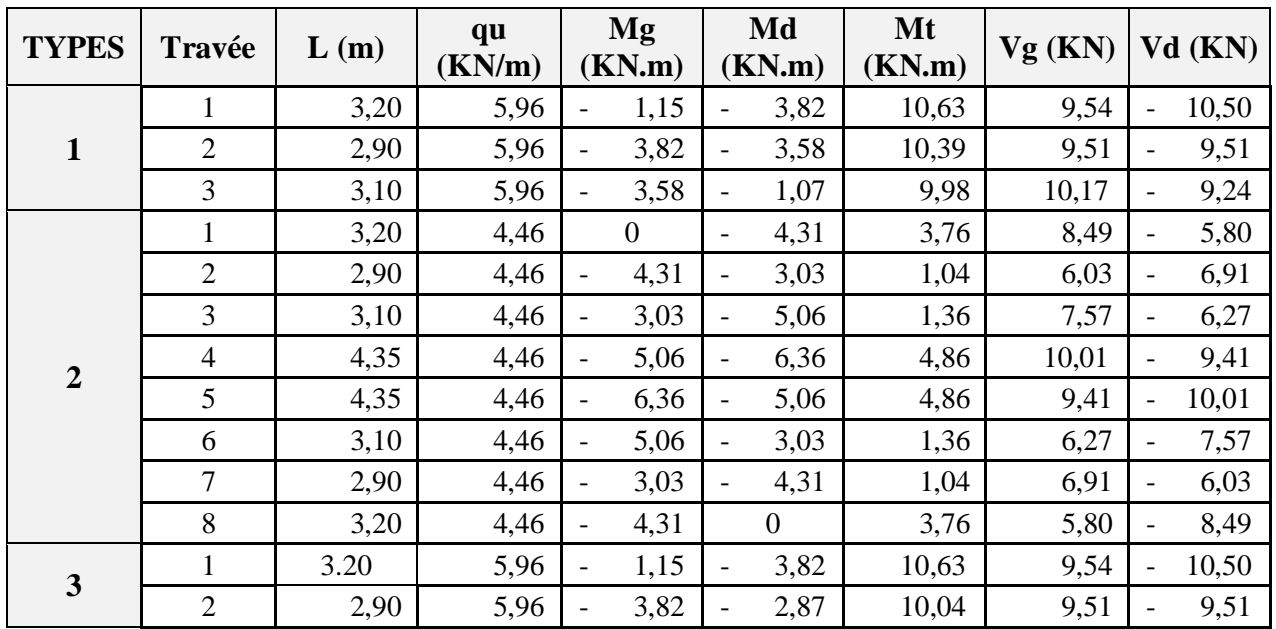

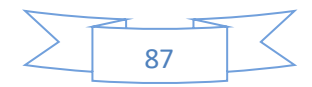

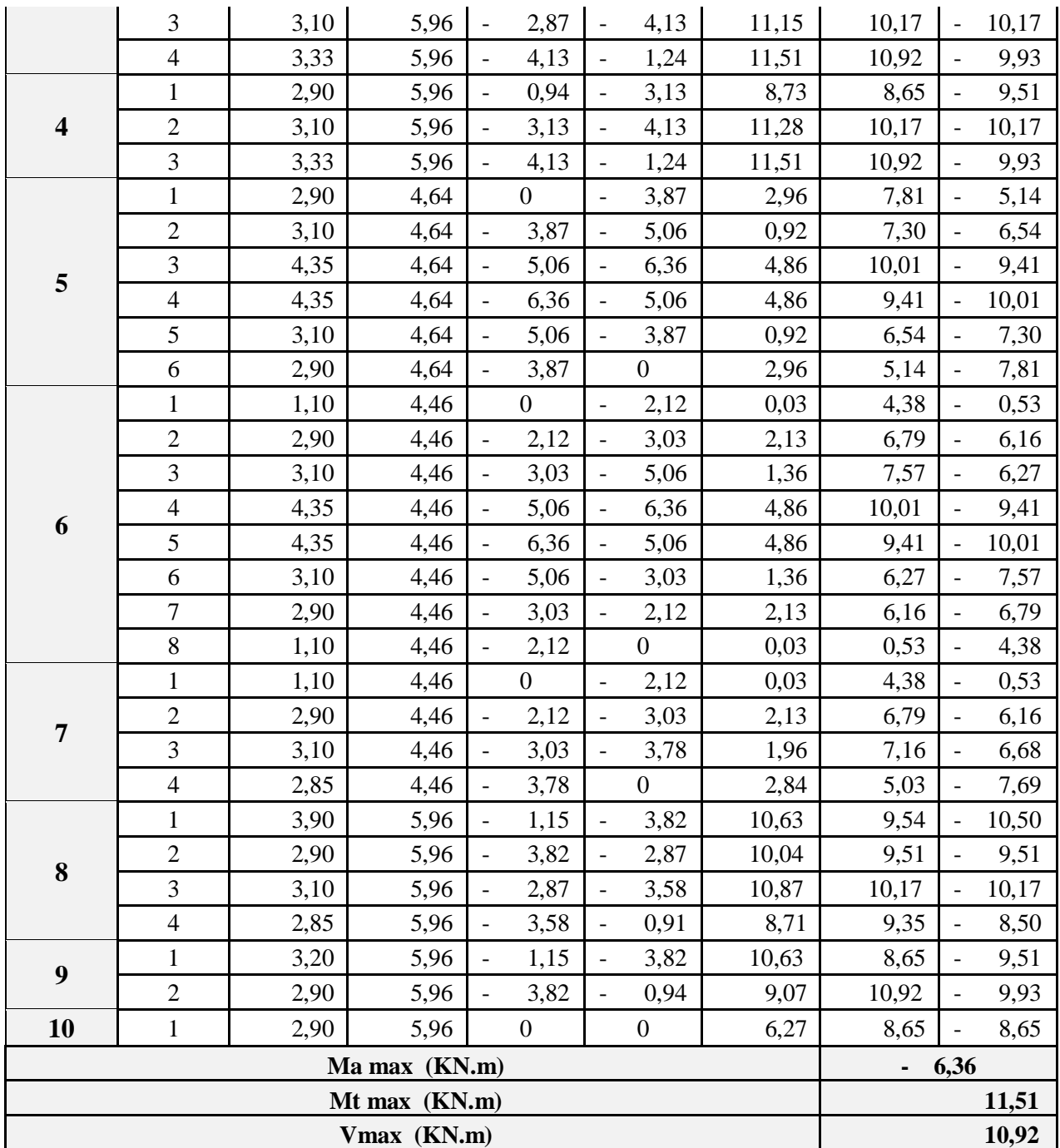

#### **CHAPITRE III. Calcul des éléments secondaires**

*Les sollicitations à l'ELS dans les poutrelles de Plancher étage courant:*

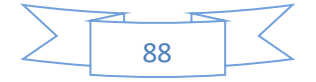

| <b>TYPES</b>            | Travée                  | L(m) | qu $(KN/m)$ |                                  | $Mg$ (KN.m)   Md (KN.m)              | Mt(KN.m) |
|-------------------------|-------------------------|------|-------------|----------------------------------|--------------------------------------|----------|
|                         | $\mathbf{1}$            | 3,20 | 4,31        | 0,83<br>$\overline{\phantom{a}}$ | 2,76<br>$\blacksquare$               | 7,68     |
| $\mathbf{1}$            | $\overline{2}$          | 2,90 | 4,31        | 2,76<br>$\blacksquare$           | 2,59<br>$\overline{\phantom{a}}$     | 7,51     |
|                         | 3                       | 3,10 | 4,31        | 2,59<br>$\blacksquare$           | 0,78<br>$\overline{\phantom{a}}$     | 7,21     |
|                         | $\mathbf{1}$            | 3,20 | 3,20        | $\boldsymbol{0}$                 | 3,08                                 | 2,70     |
|                         | $\sqrt{2}$              | 2,90 | 3,20        | 3,08<br>$\qquad \qquad -$        | 2,17<br>$\overline{\phantom{0}}$     | 0,75     |
|                         | 3                       | 3,10 | 3,20        | 2,17                             | 3,62<br>$\qquad \qquad \blacksquare$ | 0,98     |
| $\overline{2}$          | $\overline{4}$          | 4,35 | 3,20        | 3,62<br>$\overline{\phantom{0}}$ | 4,56<br>$\overline{\phantom{0}}$     | 3,48     |
|                         | $\mathfrak{S}$          | 4,35 | 3,20        | 4,56<br>$\qquad \qquad -$        | 3,62                                 | 3,48     |
|                         | $\sqrt{6}$              | 3,10 | 3,20        | 3,62<br>$\qquad \qquad -$        | 2,17<br>$\qquad \qquad \blacksquare$ | 0,98     |
|                         | $\overline{7}$          | 2,90 | 3,20        | 2,17<br>$\overline{\phantom{0}}$ | 3,08<br>$\overline{\phantom{a}}$     | 0,75     |
|                         | $\,8\,$                 | 3,20 | 3,20        | 3,08<br>$\blacksquare$           | $\boldsymbol{0}$                     | 2,70     |
|                         | $\mathbf{1}$            | 3.20 | 4,31        | 0,83<br>$\blacksquare$           | 2,76<br>$\qquad \qquad -$            | 7,68     |
|                         | $\sqrt{2}$              | 2,90 | 4,31        | 2,76<br>$\blacksquare$           | 2,07<br>$\qquad \qquad \blacksquare$ | 7,25     |
| 3                       | 3                       | 3,10 | 4,31        | 2,07<br>$\blacksquare$           | 2,99<br>$\frac{1}{2}$                | 8,06     |
|                         | $\overline{\mathbf{4}}$ | 3,33 | 4,31        | 2,07<br>$\frac{1}{2}$            | 0,90<br>$\overline{\phantom{a}}$     | 8,32     |
|                         | $\mathbf{1}$            | 2,90 | 4,31        | 0,68<br>$\overline{\phantom{a}}$ | 2,27<br>$\overline{\phantom{a}}$     | 6,31     |
| $\overline{\mathbf{4}}$ | $\overline{2}$          | 3,10 | 4,31        | 2,27<br>$\qquad \qquad -$        | 2,99<br>$\overline{\phantom{a}}$     | 8,15     |
|                         | $\mathfrak{Z}$          | 3,33 | 4,31        | 2,99<br>$\overline{\phantom{a}}$ | 0,90<br>$\qquad \qquad \blacksquare$ | 8,32     |
|                         | $\mathbf{1}$            | 2,90 | 3,36        | $\boldsymbol{0}$                 | 2,77<br>$\overline{\phantom{a}}$     | 2,12     |
|                         | $\sqrt{2}$              | 3,10 | 3,36        | 2,77<br>$\overline{\phantom{0}}$ | 3,62<br>$\qquad \qquad \blacksquare$ | 0,66     |
|                         | 3                       | 4,35 | 3,36        | 3,62<br>$\overline{\phantom{a}}$ | 4,56<br>$\overline{\phantom{a}}$     | 3,48     |
| 5                       | $\overline{4}$          | 4,35 | 3,36        | 4,56<br>$\blacksquare$           | 3,62<br>$\qquad \qquad \blacksquare$ | 3,48     |
|                         | $\mathfrak{S}$          | 3,10 | 3,36        | 3,62<br>$\overline{\phantom{a}}$ | 2,77<br>$\overline{\phantom{a}}$     | 0,66     |
|                         | 6                       | 2,90 | 3,36        | 2,77<br>$\blacksquare$           | $\boldsymbol{0}$                     | 2,12     |
|                         | $\mathbf{1}$            | 1,10 | 3,20        | $\overline{0}$                   | 1,52<br>$\qquad \qquad \blacksquare$ | 0,02     |
|                         | $\overline{2}$          | 2,90 | 3,20        | 1,52<br>$\qquad \qquad -$        | 2,17                                 | 1,52     |
|                         | 3                       | 3,10 | 3,20        | 2,17<br>$\overline{\phantom{a}}$ | 3,62<br>$\qquad \qquad \blacksquare$ | 0,98     |
| 6                       | $\overline{\mathbf{4}}$ | 4,35 | 3,20        | 3,62<br>$\overline{\phantom{a}}$ | 4,56<br>$\overline{\phantom{a}}$     | 3,48     |
|                         | 5                       | 4,35 | 3,20        | 4,56                             | 3,62                                 | 3,48     |
|                         | 6                       | 3,10 | 3,20        | 3,62<br>$\qquad \qquad -$        | 2,17<br>$\overline{\phantom{a}}$     | 0,98     |
|                         | $\boldsymbol{7}$        | 2,90 | 3,20        | 2,17<br>$\overline{\phantom{a}}$ | 1,52                                 | 1,52     |
|                         | $8\,$                   | 1,10 | 3,20        | 1,52<br>$\blacksquare$           | $\boldsymbol{0}$                     | 0,02     |
|                         | $\mathbf{1}$            | 1,10 | 3,20        | $\overline{0}$                   | 1,52<br>$\qquad \qquad \blacksquare$ | 0,02     |
| $\overline{7}$          | $\overline{2}$          | 2,90 | 3,20        | 1,52<br>$\blacksquare$           | 2,17<br>$\overline{\phantom{a}}$     | 1,52     |
|                         | $\overline{3}$          | 3,10 | 3,20        | 2,17<br>$\qquad \qquad -$        | 2,71<br>$\overline{\phantom{a}}$     | 1,40     |
|                         | $\overline{4}$          | 2,85 | 3,20        | 2,71<br>$\overline{\phantom{a}}$ | $\boldsymbol{0}$                     | 2,03     |
|                         | $\mathbf{1}$            | 3,90 | 4,31        | 0,83<br>$\qquad \qquad -$        | 2,76<br>$\overline{\phantom{0}}$     | 7,68     |
| 8                       | $\overline{2}$          | 2,90 | 4,31        | 2,76<br>$\overline{\phantom{0}}$ | 2,07                                 | 7,25     |
|                         | 3                       | 3,10 | 4,31        | 2,07<br>$\qquad \qquad -$        | 2,59<br>$\overline{\phantom{0}}$     | 7,86     |
|                         | $\overline{4}$          | 2,85 | 4,31        | 2,07<br>$\overline{\phantom{0}}$ | 0,66<br>$\qquad \qquad \blacksquare$ | 6,29     |

**Tableau III .23.** Les sollicitations à l'ELS dans les poutrelles de Plancher étage courant

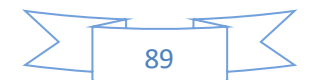

#### **CHAPITRE III. Calcul des éléments secondaires**

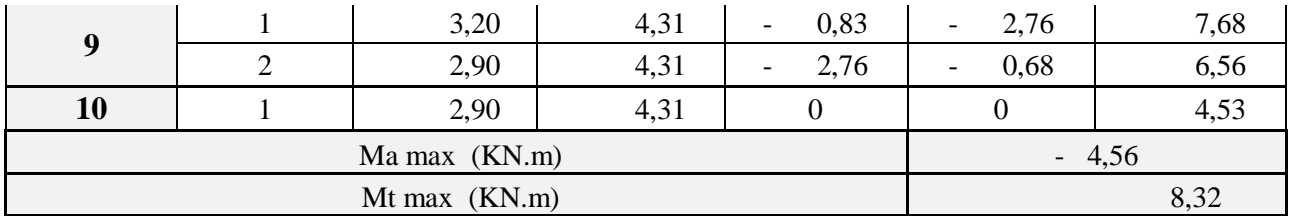

III.4.1.2 Ferraillage des poutrelles

Les poutrelles des différents niveaux vont être ferraillées en fonction des sollicitations maximales, pour cela on distingue 2 groupes de ferraillage

**Tableau III .24.** Les sollicitations maximales dans les poutrelles

|                                          |         | ELU    | <b>ELS</b> |         |        |  |
|------------------------------------------|---------|--------|------------|---------|--------|--|
| Désignation                              | Ma max  | Mt max | Vmax       | Ma max  | Mt max |  |
| <b>Plancher terrasse</b><br>inaccessible | $-6,60$ | 12,33  | 11,85      | $-4,79$ | 8,99   |  |
| Plancher étage courant                   | $-6,36$ | 11,51  | 10,92      | $-4,56$ | 8,32   |  |

## *III.4.1.2.1 Calcul à L'ELU :*

## **A. Calcul de section d'armature longitudinale :**

### **Plancher terrasse inaccessible**

Le calcule se fera pour une section en T soumis à la flexion simple.

- Si  $Mu \leq M_{TU} = b \times h_0 \times f_{bu} \times \left(d \frac{h_0}{2}\right)$  $\left(\frac{a_0}{2}\right) \rightarrow$  l'axe neutre passe par la table de compression, donc la section sera calculée comme une section rectangulaire  $(b \times h_0)$ .
- Si non l'axe neutre passe par la nervure, donc le calcul se fera pour une section en T.

 $M_{\text{TU}}$ : le moment équilibré par la table de compression.

 $M_{t max} = 12.33$  KN.m

 $M_{a max} = -6.61$  KN.m

 $V_{max} = 11.85$  KN.m

$$
M_{tu} = b \times h_0 \times f_{bu} \times \left(d - \frac{h_0}{2}\right)
$$

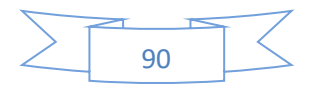

$$
M_{tu} = 0.65 \times 0.05 \times 14.2 \times 10^3 \times \left(0.23 - \frac{0.05}{2}\right)
$$

$$
M_{tu} = 94.61 \, KN.m
$$

 $M_t$  <  $M_{tu}$   $\rightarrow$  le calcul sera mené pour une section rectangulaire b×h

 $\rightarrow$  L'axe neutre passe par la table de compression, donc la table n'est pas entièrement comprimée, la section en T est calculée comme une section rectangulaire (b×h).

### **Ferraillage en travée :**

$$
\mu = \frac{M}{\bar{\sigma} \times b \times d^2}
$$

 $\mu = 0.025$  $\mu_l = 1.41$  $\mu < \mu l$  Donc: As'= 0  $\alpha =$  $1 - \sqrt{1 - 2\mu}$  $\frac{0.8}{0.8} = 0.032$  $\beta = 1 - 0.4 \times \alpha$  $B = 0.987$  $As =$  $12.33 \times 10^{6}$  $\frac{12.66 \times 12.66}{0.987 \times 230 \times 347.83}$  × 1 100  $As = 1.56$  cm<sup>2</sup>

#### **Vérification de la condition de non fragilité :**

 $A_{min} =$  $0.23 \times b \times d \times f_{t28}$  $\frac{1}{\sqrt{te}} \leq A_{\text{calculer}}$  $A_{min} = 0.23 \times 65 \times 23 \times$  $\frac{2.1}{400} = 1.81$  cm<sup>2</sup>  $A_t < A_{min}$ On opte pour **2HA10+1HA12=2.7cm<sup>2</sup>**

#### **Ferraillage en appuis :**

#### **1. Appuis intermédiaires :**

La table de compression est tendue, un béton tendue n'intervient pas dans la résistance donc le calcul se ramène à une section rectangulaire  $b_0 \times h$ 

 $M = -6.61$  KN.m

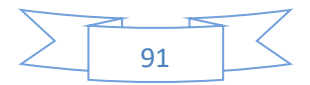

$$
\mu = \frac{M}{\bar{\sigma} \times b \times d^2}
$$
  
\n
$$
\mu = \frac{6.61 \times 10^6}{14.17 \times 100 \times 230^2} = 0.088
$$
  
\n
$$
\mu l = 1.41 \rightarrow \mu < \mu l
$$
  
\nDonc:

$$
\alpha = \frac{1 - \sqrt{1 - 2\mu}}{0.8} = 0.115
$$

$$
\beta = 1 - 0.4 \times \alpha = 0.954
$$

$$
As = \frac{6.61 \times 10^6}{0.954 \times 230 \times 347.83} \times \frac{1}{100} = 0.87 \text{ cm}^2
$$

**As = 0.87 cm<sup>2</sup>**

# **Vérification de la condition de non fragilité :**

$$
A_{min} = \frac{0.23 \times b \times d \times f_{t28}}{fe} \le A_{calculate}
$$
  
\n
$$
A_{min} = 0.23 \times 10 \times 23 \times \frac{2.1}{400} = 0.28 cm^2
$$
  
\n
$$
A_a > A_{min} \rightarrow condition vérifier
$$
  
\nOn opte pour **1HA12=1.13 cm<sup>2</sup>**

# **2. Appuis de rive**

$$
M = -1.34 \text{ KN.m}
$$
  
\n
$$
\mu = \frac{1.34 \times 10^6}{14.17 \times 100 \times 230^2} = 0.018
$$
  
\n
$$
\mu l = 1.41 \rightarrow \mu < \mu l
$$
  
\nDonc:

$$
\alpha = \frac{1 - \sqrt{1 - 2\mu}}{0.8} = 0.023
$$
  

$$
\beta = 1 - 0.4 \times \alpha = 0.991
$$
  

$$
As = \frac{1.34 \times 10^6}{0.991 \times 230 \times 347.83} \times \frac{1}{100} = 0.17 \text{ cm}^2
$$
  
As = 0.17 cm<sup>2</sup>

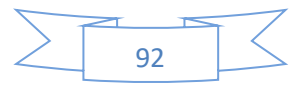

### **Vérification de la condition de non fragilité :**

$$
A_{min} = \frac{0.23 \times b \times d \times f_{t28}}{fe} \le A_{calculate}
$$
  

$$
A_{min} = 0.23 \times 10 \times 23 \times \frac{2.1}{400} = 0.28 cm^2
$$
  

$$
A_a < A_{min}
$$
Donc As=0.28 cm<sup>2</sup>

On opte pour  $1HAS = 0.50$  cm<sup>2</sup>

### **B. Vérification à L'ELU**

#### **Vérification au Cisaillement :**

On doit vérifier que :

$$
\tau_u = \frac{V_u}{b_0 \times d} \le \overline{\tau}_u
$$
  

$$
\overline{\tau}_u = \min\left(\frac{0.2f_{c28}}{\sigma_b}; 5Mpa\right) = 3.33Mpa
$$
  

$$
V_{max} = 11.85 \, KN.m
$$
  

$$
\tau_u = \frac{V_u}{b_0 \times d} = \frac{11.85 \times 10^{-3}}{0.1 \times 0.23} = 0.52Mpa
$$

< …. ….. ….C.V

(Y'a pas de risque de rupture par cisaillement)

#### **Calcul des armatures transversales :**

Le diamètre  $\varnothing_t$  des armatures transversales est donner par :

$$
\emptyset_t \le \min(\frac{h}{35}; \frac{b_0}{10}; \emptyset_L)
$$

 $\varphi_L$ : Diamètre minimale des armatures longitudinales ( $\varphi_L = 8mm$ )

$$
\emptyset_t \le \min\left(\frac{25}{35}, \frac{10}{10}, 8\right) = 7.14 \text{mm}
$$

On adopte a un étrier Ø6

Donc la section d'armatures transversales sera  $A_t = 2\phi_0 = 0.57 \text{ cm}^2$ 

#### **Espacement St :**

L'espacement des cours successifs d'armatures transversales doit satisfaire les conditions Suivantes :

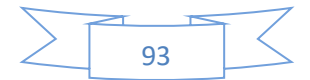

 $S_t \leq \min(0.9d; 40cm) \rightarrow S_t \leq 20.7cm$ 

Flexion simple

$$
S_t \le A_t \frac{0.8f_e(\sin\alpha + \cos\alpha)}{b_0(\tau_u - 0.3f_{tj}k)} \qquad \text{fissuration peut nuisible } \to K = 1
$$

Pas de reprise de bétonnage

 $\alpha = 90^0$ 

$$
S_t \le A_t \frac{0.8f_e}{b_0(\tau_u - 0.3f_{t28})}
$$

 $A_t \leq 165.82cm$ 

$$
S_t \le \frac{A_t \times f_e}{0.4 \times b_0} \quad \to \qquad S_t \le \frac{0.57 \times 10^{-4} \times 400}{0.4 \times 0.1} = 0.57m = 57cm
$$

 $S_t$ =min (1 ; 2 ; 3) donc on opte pour  $S_t$ =16cm

# **Vérification des armatures longitudinales (At) à l'effort tranchant (Vu) :**

# **1) Appui intermédiaire:**

$$
A_l \ge \frac{1.15}{f_e} \times \left[ V_u + \frac{M_a}{0.9 \times d} \right] \rightarrow A_l = 1.13 + 2.7 = 3.83 \text{cm}^2
$$
  

$$
A_l \ge \frac{1.15}{400} \times \left[ 11.85 - \frac{6.61}{0.9 \times 0.23} \right] \times 10^{-3}
$$
  

$$
A_l = 3.83 \ge -0.58 \text{cm}^2
$$

# **2) Appui de rive :**

On  $a : M_u = 0$  KN.m

$$
A_l \ge \frac{\gamma_s \times V_u}{f_e} A_l = 0.5 + 2.7 = 3.02 \, \text{cm}^2
$$
\n
$$
A_l = 3.02 \, \text{cm}^2 \ge \frac{1.15 \times 11.85 \times 10^{-3}}{400} = 0.34 \, \text{cm}^2 \qquad \text{condition } \, \text{v} \, \text{erif} \, \text{i} \, \text{e}
$$

# **Vérification de la jonction table nervure :**

On doit vérifier que :

$$
\tau_u = \frac{V_u \times \left(\dfrac{b-b_0}{2}\right)}{0.9 \times b \times d \times h_0} \leq \overline{\tau}_u
$$

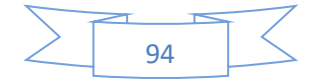

$$
\overline{\tau}_{u} = \min\left(0.2 \frac{f_{c28}}{\gamma_b}; 5\right) Mpa = 3.33 Mpa
$$

$$
\tau_{u} = \frac{0.275 \times 11.85 \times 10^{-3}}{0.9 \times 0.65 \times 0.23 \times 0.05} = 0.48 \le \overline{\tau}_{u}
$$

$$
= 3.33 Mpa \qquad condition \, v \acute{e}rifi \acute{e}e
$$

(Y'a pas de risque de rupture par cisaillement)

## **Vérification de l'effort tranchant dans le béton :**

 $V_u \leq 0.267 \times a \times b_0 \times f_{c28}$ 

Avec :  $a_{max} = 0.9 \times d = 0.9 \times 23 = 20.7$ cm

 $V_u = 0.01185 MN < 0.267 \times 0.207 \times 0.1 \times 25 = 0.138 MN$  condition virifiée

### **Vérification de l'adhérence :**

On doit vérifier que :

$$
\tau_{ser} = \frac{V_u}{0.9 \times d \times \Sigma \, ui} \le \overline{\tau}_{ser}
$$

Avec :

∑ = × (12 + 10 + 8) = 94.2 = 0.6 <sup>2</sup> × 28 → = 1.5 = 2.84 = 1.08 ≤ 2.84 …… . … . …… é

#### **Calcul à L'ELS :**

### **a. Etat limite d'ouverture des fissures :**

La fissuration est peu nuisible, donc la vérification n'est pas nécessaire.

### **b. Etat limite de compression du béton :**

On doit vérifier  $\sigma_{bc} \leq \overline{\sigma}_{bc}$ 

$$
\overline{\sigma}_{bc} = 0.6 \times f_{c28} = 15 Mpa
$$

$$
\sigma_{bc} = \frac{M_{ser}}{I} \times y
$$

**En travée :**

**Position de l'axe neutre :**

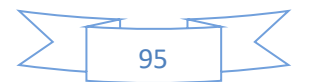

$$
q_{ser} = 0.65 \times (G + Q) = 0.65 \times (6.26 + 1) = 4.72KN \cdot m
$$
  
\n
$$
M_{ser} = 8.99KN
$$
  
\n
$$
H = \frac{b \times h_0^2}{2} + 15 \times A' \times (h_0 - d') - 15 \times A \times (d - h_0)
$$
  
\n
$$
A' = 0
$$
  
\n
$$
H = 65 \times \frac{5^2}{2} - 15 \times 2.7 \times (23 - 5) \rightarrow H = 83.5cm^3
$$

H > 0 (alors l'axe neutre passe par la table de compression)

⇒ Calcul d'une section en b×h

### **Détermination de l'axe neutre y :**

$$
\frac{b}{2} \times y^2 + 15 \times A \times y - 15 \times A \times d = 0
$$
  

$$
\frac{0.64}{2} \times y^2 + 15 \times 2.7 \times 10^{-4} \times y - 15 \times 2.7 \times 10^{-4} \times 0.25 = 0
$$
  

$$
0.32y^2 + 4.05 \times 10^{-3} - 9.32 \times 10^{-4} = 0
$$

$$
y=0.048m=4.80cm
$$

### **Calcul de l'inertie I :**

$$
I = \frac{b \times y^3}{3} + 15 \times A \times (d - y)^2
$$
  
\n
$$
I = \frac{0.64 \times 0.048^3}{3} + 15 \times 2.7 \times 10^{-4} \times (0.23 - 0.048)^2
$$
  
\n
$$
I = 15774.52cm^4
$$
  
\n
$$
\sigma_{bc} = \frac{M_{ser}}{I} \times y
$$
  
\n
$$
\sigma_{bc} \frac{8.99 \times 10^{-3}}{15774.52 \times 10^{-8}} \times 0.048 = 2.74Mpa
$$

Donc  $\overline{\sigma}_{bc} = 15 Mpa > \sigma_{bc} = 2.74 Mpa \dots \dots \dots \dots \dots$  condition vérifiée

# **En appuis intermédiaires :**

 $M_{ser} = 4.79$ KN.m

**Position de l'axe neutre** :

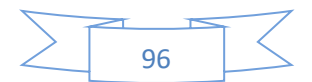

$$
H = b\frac{h_0^2}{2} - 15 \times (d - h_0)
$$
  
\n
$$
H = 0.64 \times \frac{0.05^2}{2} - 15 \times 1.13 \times 10^{-4} (0.23 - 0.05)
$$
  
\n
$$
H = 0.49 \times 10^{-3} m
$$

 $H > 0$  (alors l'axe neutre passe par la table de compression)

 $\Rightarrow$  Calcul d'une section en b<sub>0</sub>×h

$$
\frac{b0}{2} \times y^2 + 15 \times A + y - 15 \times A \times d = 0
$$
  
0.05y<sup>2</sup> + 15 × 1.13 × 10<sup>-4</sup> × y - 15 × 1.13 × 10<sup>-4</sup> × 0.23 = 0  
0.05 × y<sup>2</sup> + 1.7 × 10<sup>-3</sup> × y - 3.9 × 10<sup>-4</sup> = 0

 $y = 40$  cm

**Calcul de l'inertie I :**

$$
I = \frac{b \times y^3}{3} + 15 A \times (d - y)^2
$$
  
\n
$$
I = \frac{0.64 \times 0.4^3}{3} + 15 \times 1.13 \times 10^{-4} \times (0.23 - 0.4)^2
$$
  
\n
$$
I = 1370231.88cm^4
$$
  
\n
$$
\sigma_{bc} = \frac{M_{ser}}{I} y \Rightarrow \frac{4.79 \times 10^{-3}}{1370231.88 \times 10^{-8}} \times 0.4
$$
  
\n
$$
\sigma_{bc} = 0.14Mpa
$$

Donc  $\overline{\sigma}_{bc} = 15 Mpa > \sigma_{bc} = 0.14 Mpa$  ... ... ... ... ... conditionvérifiée

# **En appuis de rives:**

$$
M_{ser} = 0.98KN.m
$$
  
\n
$$
A = 0.50cm^{2}
$$
  
\n
$$
H = b\frac{h_0^2}{2} - 15 \times A(d - h_0)
$$
  
\n
$$
H = 0.65 \times \frac{0.05^2}{2} - 15 \times 0.5 \times 10^{-4} \times (0.23 - 0.05)
$$
  
\n
$$
H = 6.78 \times 10^{-4} m
$$

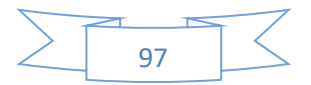

H > 0 (alors l'axe neutre passe par la table de compression)  $\Rightarrow$  (b<sub>0</sub>×h)

$$
\frac{b_0}{2} \times y^2 + 15 \times A \times y - 15 \times A \times d = 0
$$
  
\n
$$
5y^2 - 7.5y - 172.5 = 0
$$
  
\n
$$
I = \frac{b_0 \times y^3}{3} + 15 \times A \times (d - y)^2
$$
  
\n
$$
I = 2994.08 + 2384.32
$$
  
\n
$$
I = 5378.4 \text{ cm}^4
$$
  
\n
$$
\sigma_{bc} = \frac{0.98 \times 10^{-3}}{5378.4 \times 10^{-8}} \times 5.17 \times 10^{-2} = 0.94 Mpa
$$

Donc  $\sigma_{bc} < \overline{\sigma}_{bc}$  ... ... . ... . ... . . condition vérifiée

### **c. Etat limite d'ouverture des fissures :**

La fissuration est peu préjudiciable donc pas de vérification (BAEL B-6-3)

#### **d. Etat limite de déformation :**

Le calcul des déformations est effectué pour évaluer les flèches dans l'intention de fixer les contre flèches à la construction ou de limiter les déformations de service.

### **Evaluation de la flèche :**

La flèche admissible

$$
Si L \leq 500 f_{adm} = L/500
$$

 $Si L > 500$   $f_{adm} = 0.5 +$  $\overline{L}$ 1000

 $f_{adm} =$ 435  $\frac{1}{500}$  = 0.87

Si les conditions suivantes sont satisfaites, le calcul de la flèche n'est pas nécessaire.

$$
\frac{h}{l} \sum_{i=1}^{n} \frac{M_t}{10 \times M_0} \dots \dots \dots (1)
$$
  

$$
\frac{h}{l} \sum_{i=1}^{n} \frac{M_t}{10 \times M_0} \dots \dots \dots (2)
$$
  

$$
\frac{A}{b_0 \times d} \ge \frac{4.2}{f_e} \dots \dots \dots (3)
$$

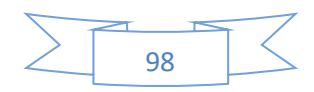

$$
\frac{h_t}{l} = \frac{25}{435} = 0.057 < \frac{1}{16} = 0.062
$$

La 1ère condition n'est pas vérifiée donc on procède au calcul de la flèche.

Les propriétés de la section :

$$
As = 2.70cm2; y = 4.80 cm; l = 15774.52 cm4
$$

$$
\rho = \frac{As}{b_0 \times d} = \frac{2.70}{10 \times 23} = 0.012
$$

# **Moment d'inertie :**

Calcul de  $I_0$ :

$$
I_0 = \frac{b}{3} \times (v_1^3 + v_2^3) + 15 \times As(v_2 - d')^2 + (b - b_0)h_0 \times \left[\frac{h_0^2}{12} + \left(v_1 - \frac{h_0}{2}\right)^2\right]
$$

Avec d'=2 cm (enrobage)

$$
v_1 = \frac{1}{B} \left[ \left( \frac{b_0 \times h^2}{2} \right) + (b - b_0) \times \frac{h_0^2}{2} + 15 \times As \times d \right]
$$
  
\n
$$
v_2 = h - v_1
$$
  
\n
$$
B = b_0 \times h + (b - b_0) \times h_0 + 15 \times As
$$
  
\n
$$
B = 10 \times 25 + (65 - 10) \times 5 + 15 \times 2.70 = 565.5 \text{ cm}^2
$$
  
\n
$$
v_1 = \frac{1}{565.5} \times [3125 + 687.5 + 931.5]
$$
  
\n
$$
v_1 = 8.39 \text{ cm}
$$
  
\n
$$
v_2 = 25 - 8.39 = 16.61 \text{ cm}
$$
  
\n
$$
I_0 = \frac{65}{3} \times (8.39^3 + 16.61^3) + 15 \times 2.7(16.61 - 2)^2 + (65 - 10) \times 5
$$
  
\n
$$
\times \left[ \frac{5^2}{12} + (8.39 - \frac{5}{2})^2 \right]
$$
  
\n
$$
I_0 = 130843.13 \text{ cm}^4
$$

calcul de  $\lambda_i$ et  $\lambda_v$  :

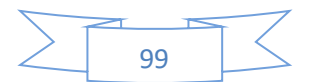

$$
\lambda_i = \frac{0.05 \times f_{t28}}{(2 + 3 \times \frac{b_0}{b}) \times \rho} = 3.55
$$

 $\lambda_v = 0.4 \times \lambda_i = 1.42$ 

## Calcul des contraintes  $\sigma_s$ :

 $\sigma_s$ : Contrainte de traction effective de l'armature pour le cas de charge considéré :

- $\checkmark$  q<sub>j</sub> charge permanentes avant la mise en place des revêtements.
- $\checkmark$  q<sub>g</sub> charge permanentes après la mise en place des cloisons des revêtements.
- $\checkmark$  q<sub>p</sub> charges permanentes et d'exploitations.

$$
q_{j,ser} = 0.65 \times G \Rightarrow q_{j,ser} = 0.65 \times 2.65 = 1.72 \, KN/m
$$
\n
$$
q_{g,ser} = 0.65 \times G \Rightarrow q_{g,ser} = 0.65 \times 6.26 = 4.07 \, KN/m
$$
\n
$$
q_{p,ser} = 0.65 \times (G + Q) \Rightarrow q_{p,ser} = 0.65(6.26 + 1) = 4.72 \, KN/m
$$
\n
$$
M_{j,ser} = 0.75 \times \frac{q_{j,ser} \times l^2}{8} \Rightarrow M_{j,ser} = 0.75 \times \frac{1.72 \times 4.35^2}{8} = 3.05 \, KN \, m
$$
\n
$$
M_{g,ser} = 0.75 \times \frac{q_{g,ser} \times l^2}{8} \Rightarrow M_{g,ser} = 0.75 \times \frac{4.07 \times 4.35^2}{8} = 7.22 \, KN \, m
$$
\n
$$
M_{p,ser} = 0.75 \times \frac{q_{p,ser} \times l^2}{8} \Rightarrow M_{p,ser} = 0.75 \times \frac{4.72 \times 4.35^2}{8} = 8.37 \, KN \, m
$$
\n
$$
\sigma_{sj} = 15 \times \frac{M_{j,ser} \times (d - y)}{I} \Rightarrow \sigma_{sj} = 15 \times \frac{3.05 \times 10^6 \times (230 - 48)}{15774.52 \times 10^4}
$$
\n
$$
\sigma_{sg} = 15 \times \frac{M_{g,ser} \times (d - y)}{I} = 124.95 \, Mpa
$$
\n
$$
\sigma_{sp} = 15 \times \frac{M_{p,ser} \times (d - y)}{I} = 144.85 \, Mpa
$$

**Calcul de μ :**

$$
\mu_j = 1 - \frac{1.75 \times f_{t28}}{4 \times \rho \times \sigma_{sj} + f_{t28}} \Rightarrow \mu_j = 1 - \frac{1.75 \times 2.1}{4 \times 0.012 \times 52.78 + 2.1}
$$

$$
\mu_j = 0.21
$$

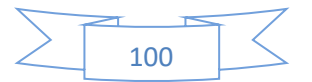

$$
\mu_g = 1 - \frac{1.75 \times f_{t28}}{4 \times \rho \times \sigma_{sg} + f_{t28}} \Rightarrow \mu_g = 0.55
$$

$$
\mu_p = 1 - \frac{1.75 \times f_{t28}}{4 \times \rho \times \sigma_{sp} + f_{t28}} \Rightarrow \mu_p = 0.59
$$

# **Calcul de l'inertie fictive (If) :**

$$
I_{fij} = \frac{1.1 \times I_0}{1 + \lambda_i \times \mu_j} \Rightarrow I_{fij} = \frac{1.1 \times 130843.13}{1 + 3.55 \times 0.21} = 82456.28 \, \text{cm}^4
$$

$$
I_{fig} = \frac{1.1 \times I_0}{1 + \lambda_i \times \mu_g} \Rightarrow I_{fig} = 48747.65 \, \text{cm}^4
$$

$$
I_{fip} = \frac{1.1 \times I_0}{1 + \lambda_i \times \mu_p} \Rightarrow I_{fip} = 46510.73 \, \text{cm}^4
$$

$$
I_{fvg} = \frac{1.1 \times I_0}{1 + \lambda_v \times \mu_g} \Rightarrow I_{fvg} = 80812.71 \, \text{cm}^4
$$

# **Evaluation des flèches :**

 $E_i = 32164.195 Mpa$ ;  $E_v = 10721.395 Mpa$ 

$$
f_{ji} = \frac{M_{jser} \times l^2}{10 \times E_i \times I_{fij}} \Rightarrow f_{ji} = \frac{3.05 \times 10^{-3} \times 4.35^2}{10 \times 32164.195 \times 82456.28 \times 10^{-8}} = 0.00022m
$$

$$
f_{gi} = \frac{M_{g \, ser} \times l^2}{10 \times E_i \times I_{fig}} \Rightarrow f_{gi} = 0.00087m
$$

$$
f_{pi} = \frac{M_{p \, ser} \times l^2}{10 \times E_i \times I_{fip}} \Rightarrow f_{pi} = 0.0011m
$$

$$
f_{vg} = \frac{M_{p \, ser} \times l^2}{10 \times E_v \times I_{fvg}} \Rightarrow f_{vg} = 0.0018m
$$
  
\n
$$
\Delta_f = f_{gv} - f_{ji} + f_{pi} - f_{gi}
$$
  
\n
$$
\Delta_f = 0.18 - 0.022 + 0.11 - 0.087 = 0.181cm
$$
  
\n
$$
\Delta_f = 0.181cm
$$

Donc  $Δ<sub>f</sub> = 0.181 < f<sub>adm</sub> = 0.87 … … … … … … . la flèche est vérifiée$ 

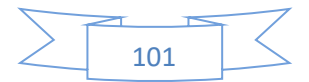

# **Récapitulation de ferraillage des poutrelles des différents niveaux :**

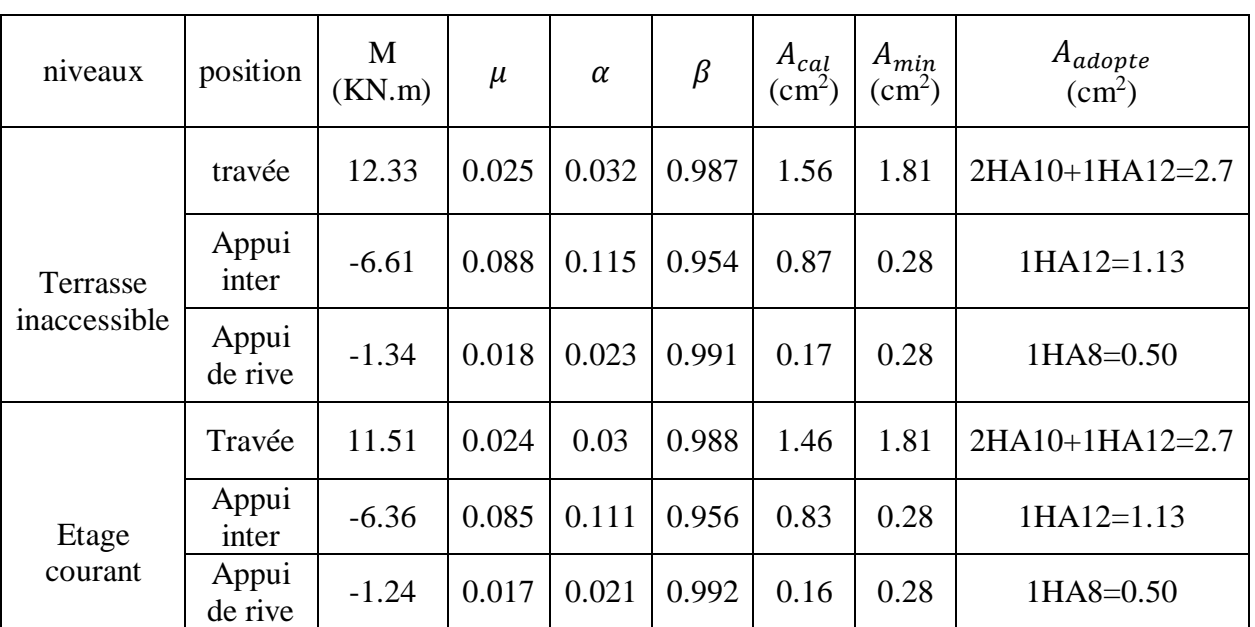

**Tableau III .25.** Calcul des sections d'armatures des poutrelles.

# **Vérification au cisaillement**

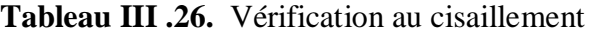

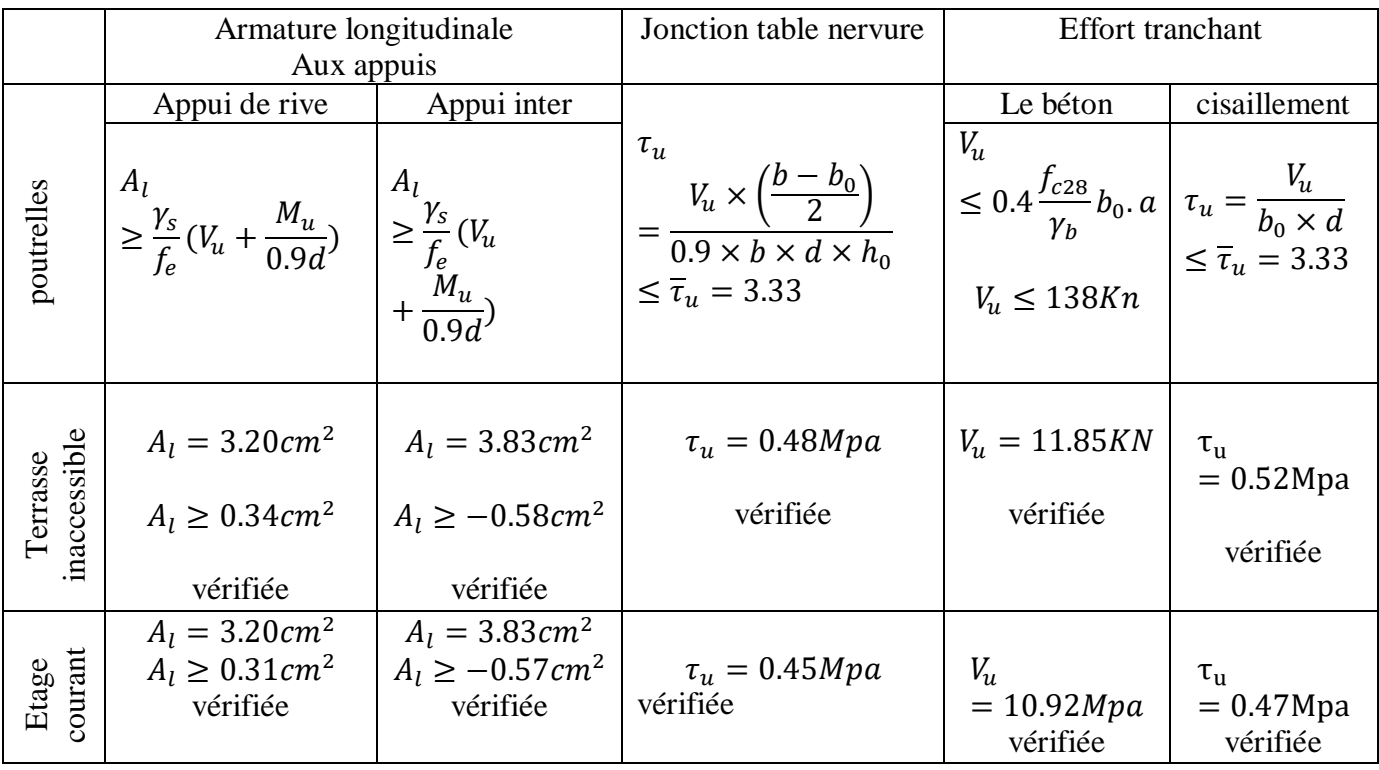

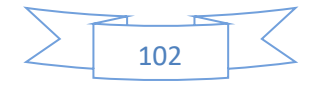

# **Récapitulation de vérification de l'adhérence :**

$$
\tau_{ser} = \frac{V_u}{0.9 \times d \times \Sigma \, ui} \le \overline{\tau}_{ser} = 2.84 Mpa
$$

**Tableau III .27.** Vérification de l'adhérence

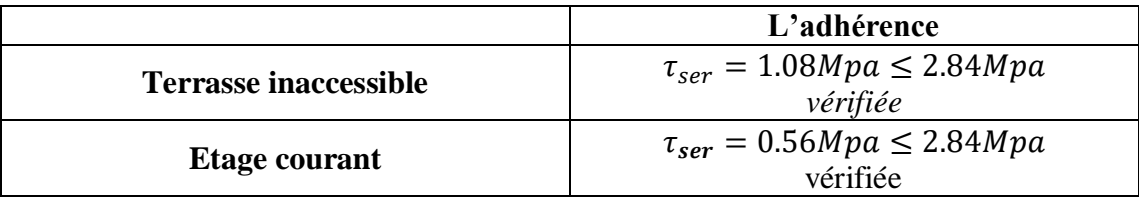

#### **Choix des armatures transversales :**

Pour tous les types de poutrelles on prend :

- Armatures transversales : $A_t = 2 \times HA6 = 0.57 \, \text{cm}^2$
- L'espacement :  $S_t = 15cm$

# **Etat limite de déformation :**  $\Delta_f \leq f_{adm}$

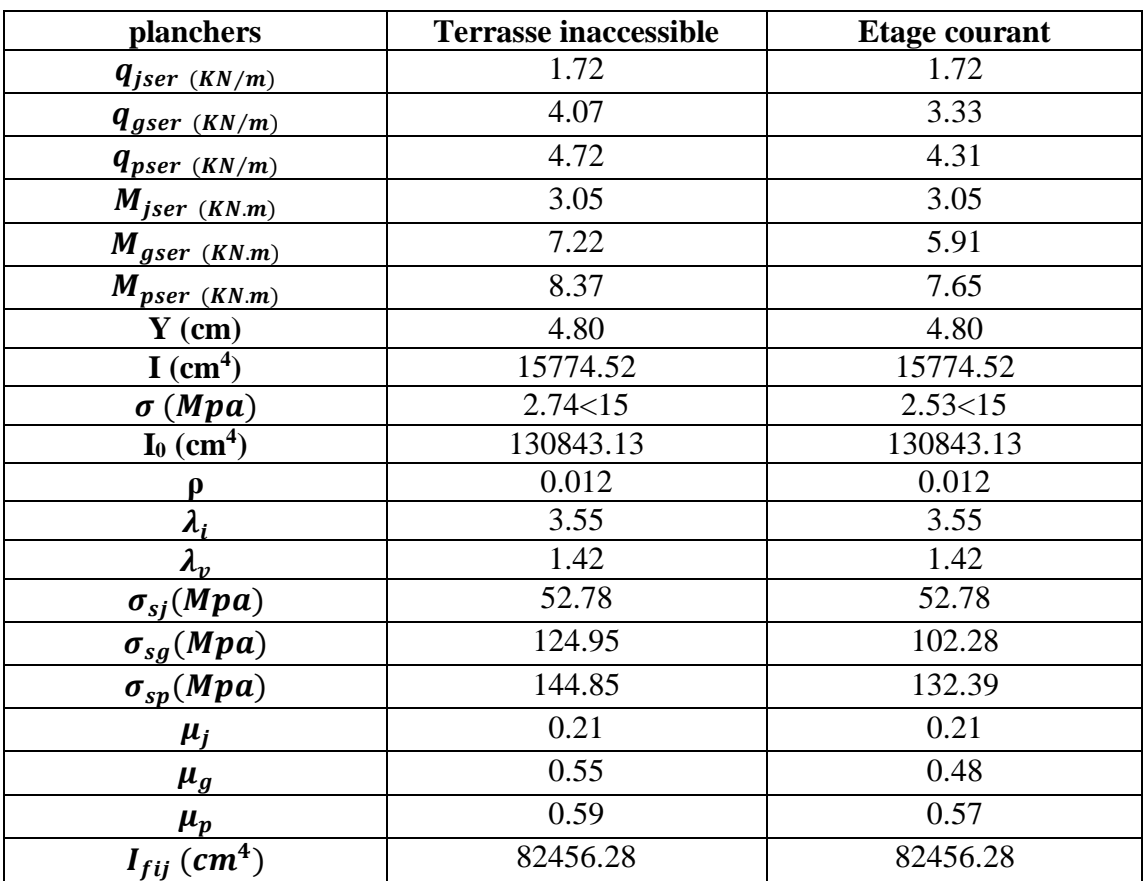

**Tableau III .28.** Vérification des états limite de déformation.

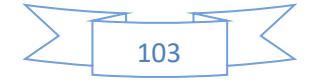

#### **CHAPITRE III. Calcul des éléments secondaires**

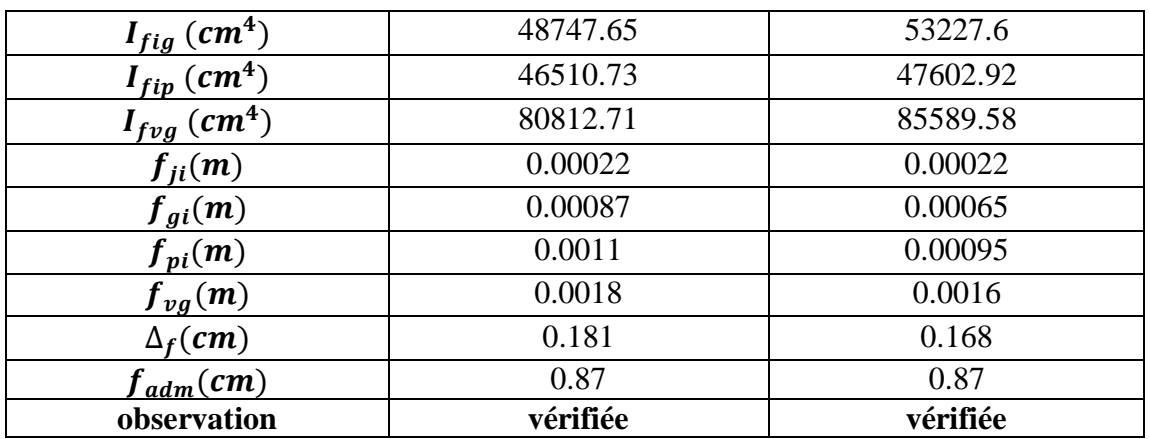

### **Ferraillage de la de compression**

III.4.2.1 Armatures perpendiculaires aux nervures

Selon le BAEL 91 (B.6.8, 423) :

La dalle de compression doit avoir une épaisseur minimale de 5 cm, elle est armée d'un quadrillage des barres dont les dimensions de mailles ne doivent pas dépasser :

- $\geq 20$  cm (5 p.m.) pour les armatures perpendiculaire aux nervures.
- $\geq$  33 cm (3 p.m.) pour les armatures parallèle aux nervures.

Les sections doivent être :

$$
\begin{aligned} \n\text{si} \quad l &\le 50 \, \text{cm} \implies A_{\perp} \ge \frac{200}{f_e} \, \text{(cm}^2) \qquad (f_e \text{ en } M \text{pa}) \\ \n\text{si} \quad 50 &< l \le 80 \, \text{cm} \implies A_s \ge \frac{4l}{f_e} \n\end{aligned}
$$

*l* : longueur de entre l'axe des nervures (cm).

Dans notre cas :  $f_e = 400 Mpa$ ;  $l = 65 cm$ 

$$
50 < l \le 80 cm \Rightarrow A_{\perp} \ge \frac{4l}{f_e} = \frac{4 \times 65}{400} = 0.65 cm^2/ml
$$

D'où on opte pour : 4HA8/ml=2.01cm<sup>2</sup>

III.4.2.2 Armature parallèles aux nervures :

$$
A_{\parallel} = \frac{A_{\perp}}{2} = 0.325
$$

D'où on opte pour : 4HA8/ml=2.01cm<sup>2</sup>

D'après le même article cité ci-dessus les espacements ne doivent pas dépasser :

 $\geq 20$  cm (5 p.m.) pour les armatures perpendiculaires aux nervures.

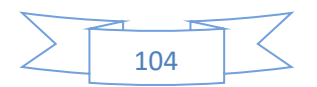

 $\geq$  33 cm (3 p.m.) pour les armatures parallèles aux nervures.

D'où on opte : un treillis soudé  $TS\phi$ 5(150 × 150).

## **Les schémas de ferraillages :**

III.4.3.1 Dalle de compression

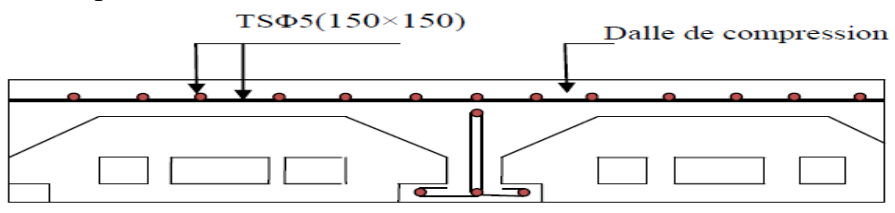

**Figure III .18.** Schéma de ferraillage de la dalle de compression

III.4.3.2 Les poutrelles

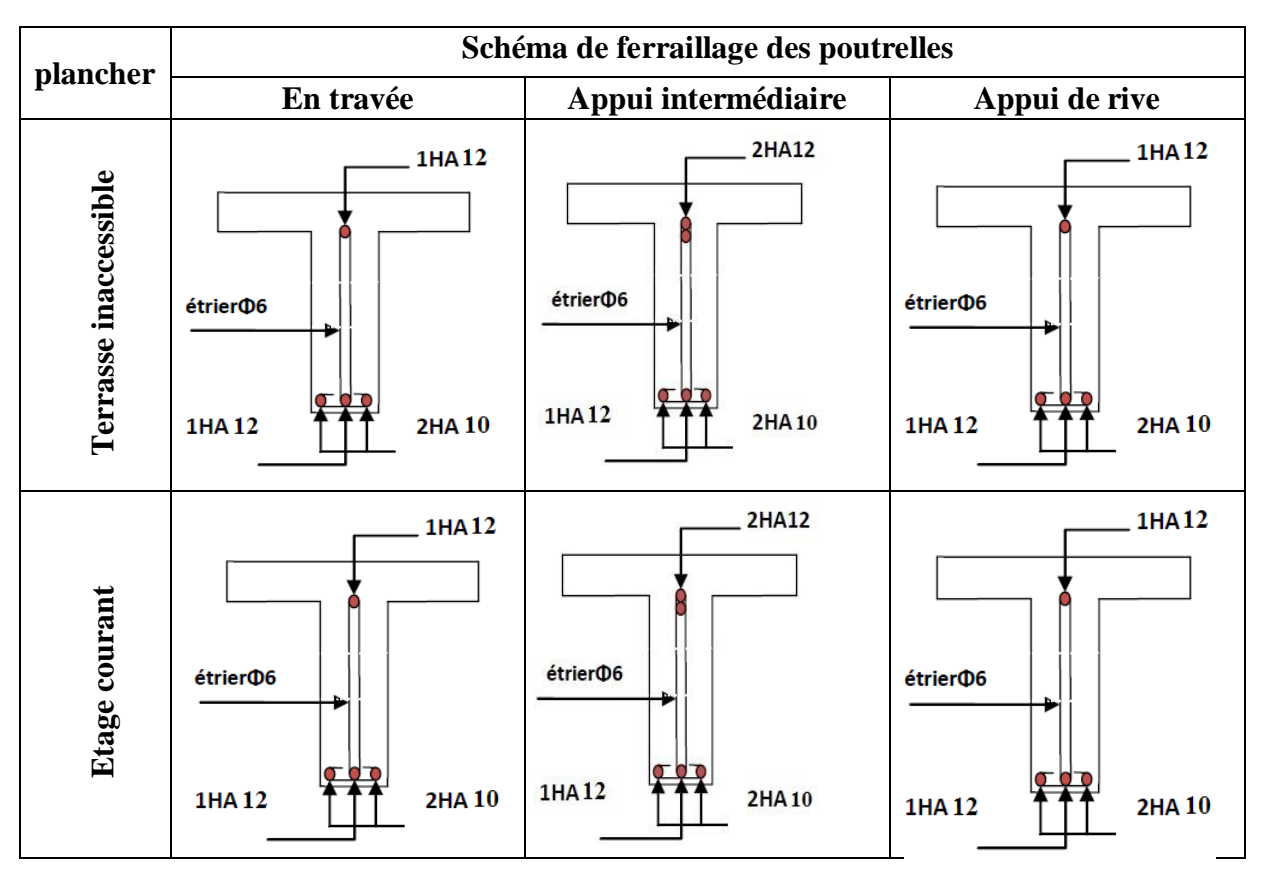

**Figure III .29.** Schéma de ferraillage des poutrelles

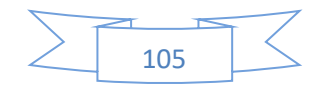

## **III.5Etude de l'ascenseur**

#### III.5.1 Définition

C'est un appareil au moyen duquel on élève ou on descend des personnes aux différents niveaux du bâtiment. Dans notre structure on utilise un ascenseur pour huit (8) personnes dont les caractéristiques sont les suivantes :

- $\checkmark$  L : longueur de l'ascenseur = 2.15 m
- $\checkmark$  1 : largeur de l'ascenseur = 2.05 m
- $\checkmark$  H : hauteur de l'ascenseur = 2m
- $\checkmark$  F<sub>c</sub>: charge du à la cuvette = 145 KN
- $\checkmark$  P<sub>m</sub>: charge du à l'ascenseur 15KN
- $\checkmark$  D<sub>m</sub>: charge du à la salle des machines = 51 KN
- $\checkmark$  La charge normale est de 630 KN
- $\checkmark$  La vitesse V=1.6 m/s

### **Etude de la dalle d'ascenseur**

La dalle de la cage d'ascenseur doit être épaisse pour qu'elle puisse supporter les charges importantes (machine + ascenseur) qui sont appliquée sur elle.

On a  $l_x = 2.8$ m et  $l_y = 2.15$ m donc une surface  $S = 2.8 \times 2.15 = 4.14$ m<sup>2</sup>  $p = 2.8/2.15 = 1.30 \text{m} \rightarrow \frac{ly}{45} \le \text{e} \le \frac{lx}{40} \rightarrow 4.7 \text{cm} \le \text{e} \le 7 \text{cm}$  $e \ge 11$ cm  $\rightarrow$  2H de coupe-feu  $e \ge 13$ cm  $\rightarrow$  isolation phonique Soit  $e = 20$ cm

III.5.2.1 *Evaluation des charges et surcharges*

$$
G_1 = 25 \times 0.2 = 5 \text{ KN/m}^2 \qquad \text{(poids de la dalle en béton armé)}
$$
\n
$$
G_2 = 22 \times 0.05 = 1.1 \text{ KN/m}^2 \qquad \text{(poids du revêtement)}
$$
\n
$$
G_3 = G_1 + G_2 = 5 + 1.1 = 6.1 \text{ KN/m}^2
$$
\n
$$
G_4 = \frac{FC}{s} = \frac{145}{4.41} = 32.88 \text{ KN/m}^2 \qquad \text{(poids de la machine)}
$$
\n
$$
G_{\text{totale}} = G_3 + G_4 = 6.1 + 32.88 = 38.98 \text{KN/m}^2
$$
\n
$$
G_{\text{totale}} = 38.98 \text{ KN/m}^2
$$
\n
$$
Q = 1 \text{ KN/m}^2
$$

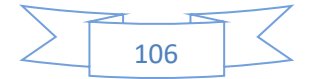

Cas d'une charge répartie

III.5.2.2 Calcul des sollicitations

III.5.2.2.1 L'ELU  
Qu= 1.35×G+1.5Q = 1.35×38.98+1.5×1 = 54.13 KN/m2  
Qu = 54.13 KN/m2  

$$
\rho = \frac{lx}{ly} = 0.95 > 0.4
$$

La dalle travaille dans les deux sens :

$$
\frac{1}{8(1+2.4\alpha^3)} = 0.0409
$$
  

$$
\mu y = \alpha^3 (1.9 - 0.9\alpha) = 0.8960
$$
  

$$
M_{0x} = \mu_x. p. l_{x^2} = 0.0409 \times 54.13 \times 2.05^2
$$
  

$$
M_{0x} = 9.30 \text{ KN. m}
$$

$$
M_{0y} = \mu y. M_{0x} = 0.8960 \times 9.3
$$
  
\n
$$
M_{0y} = 8.33 \text{ KN} \cdot m
$$
  
\n
$$
M_{ax} = 0.5 \times 9.3 = 4.65 \text{ KN} \cdot m
$$
  
\n
$$
M_{tx} = 0.75 \times 9.3 = 6.98 \text{ KN} \cdot m
$$
  
\n
$$
M_{ay} = 0.5 \times 8.33 = 4.17 \text{ KN} \cdot m
$$
  
\n
$$
M_{ty} = 0.75 \times 8.33 = 6.25 \text{ KN} \cdot m
$$

Valeur minimal à respecter:

**En travée q répartie :** 

 $M_{ty} \geq \frac{M_{tx}}{4}$  $\frac{M_{tx}}{4}$ ,  $M_{ty} \ge \frac{6.98}{4}$ 4

 $M_{ty} \ge 1.75$  donc  $M_{ty} = 6.25$  KN.m

**Sur appuis:**

 $M_{\text{av}} = M_{\text{ax}} \rightarrow M_{\text{av}} = 4.65$  KN.m

Donc:

$$
M_{tx}
$$
= 6.98 KN.m ,  $M_{ty}$ = 6.25 KN.m

 $M_{ax} = 4.65$  KN.m ,  $M_{ay} = 4.65$  KN.m

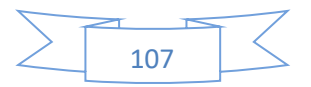

# *III.5.2.2.2 Calcul du ferraillage*

 $dx = dy = 18cm$ 

**En travée**

 $/ \hat{a}$  **L**<sub>x</sub>**:**  $M_{tx} = 6.98$  KN.m

$$
\mu = \frac{M}{\bar{\sigma} \times b \times d^2}
$$

$$
\bar{\sigma} = \frac{0.85 \times f_{c28}}{\theta \times \gamma_b} = \frac{0.85 \times 25}{1 \times 1.5} = 14.17 Mpa
$$

$$
\mu = \frac{6.98 \times 10^6}{14.17 \times 1000 \times 180^2} = 0.015
$$

$$
\mu l = 1.41
$$

 $\mu < \mu l$ 

Donc:

$$
As = \frac{M}{\beta \times d \times \sigma s}
$$

$$
\sigma s = \frac{fe}{\gamma s} = 347.83 \text{ Mpa}
$$

$$
\beta = 1 - 0.4\alpha
$$

$$
\alpha = \frac{1 - \sqrt{1 - 2\mu}}{0.8} = 0.019
$$

$$
\beta = 1 - 0.4 \times 0.019
$$

$$
\beta = 0.992
$$

$$
6.98 \times 10^6 = 1
$$

$$
As = \frac{6.98 \times 10^6}{0.992 \times 180 \times 347.83} \times \frac{1}{100} = 1.12 \text{ cm}^2
$$

 $As = 1.12$  cm<sup>2</sup>/ml

*l* **à ly:** 
$$
M = 6.25 \text{ KN.m}
$$
  
\n
$$
\mu = \frac{M}{\sigma \times b \times d^2} \mu = 0.014 \mu < \mu l \qquad \text{Donc : As'} = 0
$$
\n
$$
\alpha = \frac{1 - \sqrt{1 - 2\mu}}{0.8} = 0.018
$$

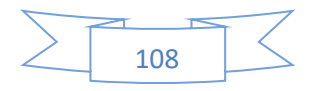

 $0.20<sub>m</sub>$ 

 $\mathbf{lm}$ 

$$
\beta = 1 - 0.4 \times \alpha
$$

$$
\beta = 0.9928
$$

$$
As = \frac{6.25 \times 10^6}{0.9928 \times 180 \times 347.83} \times \frac{1}{100}
$$

**As = 1.01 cm<sup>2</sup> /ml**

• **En appui :** 
$$
M = 4.65
$$
KN.m  
\n
$$
\mu = \frac{M}{\sigma \times b \times d^2} \mu = 0.01 \mu < \mu l \qquad \text{Donc : As'} = 0
$$
\n
$$
\alpha = \frac{1 - \sqrt{1 - 2\mu}}{0.8} = 0.013
$$
\n
$$
\beta = 1 - 0.4 \times \alpha \beta = 0.9948
$$
\n
$$
As = \frac{4.65 \times 10^6}{0.9948 \times 180 \times 347.83} \times \frac{1}{100}
$$
\n
$$
As = 0.69 \text{ cm}^2/\text{ml}
$$

**Vérification à L'ELU :**

**Condition de non fragilité :**

**En travée :**

$$
h_0 > 12 \text{cm} A_{\text{min}\pi} = \rho_0 \times \frac{3-f}{2} \times b \times h_0
$$
\n
$$
\rho > 0.4 A_{\text{min}y} = \rho_0 \times b \times h_0
$$

On a des HA F<sub>e</sub>E400  $\rightarrow \rho_0 = 0.0008$ 

 $h_0 = e = 20$  cm

 $b = 100$  cm

$$
\rho=0.95
$$

$$
A_{\min x} = 1.64 \text{ cm}^2/\text{ml}
$$
  

$$
A_{\min y} = 1.6 \text{ cm}^2/\text{ml}
$$

 $A_t^y > A_x^t/4$ 

 $1.6 > 1.64/4 \rightarrow 1.6 > 0.41 \dots \dots \dots \dots$ 

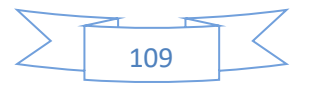

### **En appui :**   $A_{\min}^x = 1.64$  cm<sup>2</sup>/ml

 $A_{min}$ <sup>y</sup> = 1.6 cm<sup>2</sup>/ml

**Tableau III .30.** Ferraillage de la dalle d'ascenseur.

|       | Mt<br>(kn.m) | Ma<br>(kn.m) | $At$ calculé<br>$\text{(cm}^2/\text{ml})$ | At $_{\text{min}}$<br>$\text{cm}^2/\text{ml}$ ) | Aa <sub>calculé</sub><br>$\text{(cm2/ml)}$ | $Aa_{min}$<br>(cm2/ml) | At adopté<br>(cm2/ml)           | Aa adopté<br>(cm2/ml)           |
|-------|--------------|--------------|-------------------------------------------|-------------------------------------------------|--------------------------------------------|------------------------|---------------------------------|---------------------------------|
| Sens  | 6.98         | 4.65         | 1.12                                      | 1.64                                            | 0.69                                       | 1.64                   | $4T10=3.14cm^2$ $4T10=3.14cm^2$ |                                 |
| $X-X$ |              |              |                                           |                                                 |                                            |                        |                                 |                                 |
| Sens  | 6.25         | 4.65         | 1.01                                      | 1.6                                             | 0.69                                       | 1.64                   |                                 | $4T10=3.14cm2$   $4T10=3.14cm2$ |
| $V-V$ |              |              |                                           |                                                 |                                            |                        |                                 |                                 |

#### **a) Calcul des espacements :**

Sens x-x':  $S_t \le \min(30; 33cm) \rightarrow S_t \le 33cm$ 

Sens y-y':  $S_t \le \min(40; 45cm) \rightarrow S_t \le 45cm$ 

### **b) Vérification de l'effort tranchant :**

$$
\tau_u = \frac{v_{max}}{b \times d} \le \bar{\tau}_u \bar{\tau}_u = 0.05 \times f_{c28} = 1.25 Mpa
$$

 $\rho > 0.4 \rightarrow$  Flexion simple dans les deux sens :

$$
V_x = q_u \times \frac{l_x}{2} \times \frac{l_y^4}{l_y^4 + l_x^4}
$$

$$
V_x = 54.13 \times \frac{2.05}{2} \times \frac{2.15^4}{2.15^4 + 2.05^4} = 30.38 \text{ KN}
$$
\n
$$
V_y = q_u \times \frac{l_y}{2} \times \frac{l_y^4}{l_y^4 + l_x^4}
$$
\n
$$
V_x = 54.13 \times \frac{2.15}{2} \times \frac{2.05^4}{2.05^4 + 2.15^4} = 26.33 \text{ KN}
$$
\n
$$
\tau_u = \frac{30.38 \times 10^{-3}}{1 \times 0.18} = 0.169 \text{ Mpa} < 1.25 \text{ Mpa}
$$

C'est vérifié (les armatures transversale sont pas nécessaires)

#### **c) Vérification à L'ELS :**

 $Q_{ser} = G_{\text{totale}} + Q = 38.98 + 1 = 39.98 \text{ KN/m}^2$ 

$$
\mu_x = 0.0409
$$

$$
\mu_y = 0.8960
$$

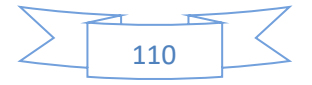

$$
M_{0x} = \mu_x. p. l_{x^2}
$$

 $M_{0x} = 0.0409 \times 39.98 \times 2.05^{2}$ 

 $M_{0x} = 6.87$  KN.m

$$
M_{0y} = \mu y. M_{0x}
$$

 $M_{0y} = 6.87 \times 0.8960$ 

 $M_{0y} = 6.16$  KN.m

 $M_{tx} = 0.85.M_{0x} = 5.84$  KN.m

- $M_{ty} = 0.85.M_{0y} = 5.24$  KN.m
	- **d) Vérification des contraintes:**
	- **état limite de compression :**

$$
\sigma_{bc} = M_{ser} \times \frac{y}{I} < \bar{\sigma}_{bc}c
$$
  
As = 3.14 cm<sup>2</sup> ; b = 100 cm ; d = 18 cm  

$$
\bar{\sigma}_{bc} = 0.6 f_{c28} = 15 Mpa
$$

$$
\frac{b}{2} = y^2 + 15 \times A \times y - 15 \times A \times d = 0
$$

$$
y = 3.67 cm
$$

$$
I = b\frac{y^3}{3} + 15A(d - y)^2 \quad I = 11319.6286 cm^4
$$

$$
\sigma_{bc} = 1.89 Mpa < \bar{\sigma}_{bc} = 15 Mpa
$$
............ C.V

III.5.2.3 Cas d'une charge concentrée :

La charge concentrée q est appliquée à la surface de la dalle sur une aire  $a_0 \times b_0$ , elle agit uniformément sur une aire  $u \times v$  située sur le plan moyen de la dalle.

a<sub>0</sub>×b<sub>0</sub>: Surface sur laquelle elle s'applique la charge donnée en fonction de la vitesse.

 $u \times v$  : Surface d'impact.

a<sub>0</sub>et  $u$  : Dimensions suivant le sens x-x'.

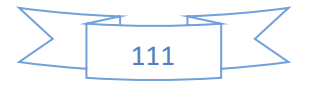

 $b_0$ et  $v$  : Dimensions suivant le sens  $y-y$ <sup>2</sup>

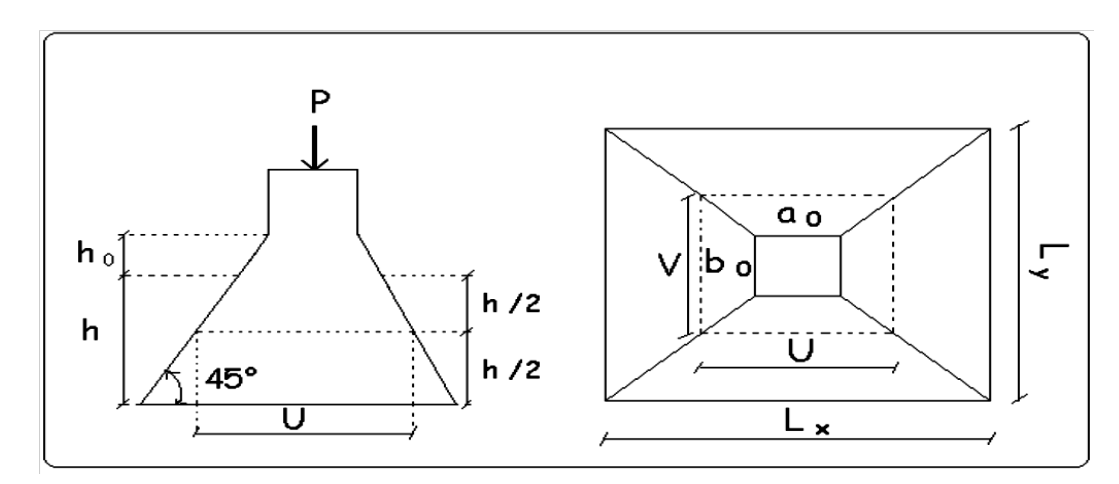

**Figure III .19.** Schéma de la dalle d'ascenseur et sa surface d'impacte

$$
u = a_0 + h_0 + 2 \times \varepsilon \times h_1
$$
  
\n
$$
v = b_0 + h_0 + 2 \times \varepsilon \times h_1
$$
  
\n
$$
a_0 = 110 \text{cm}
$$
  
\nOn a une vitesse V = 1.6 m/s  $\rightarrow$   
\n
$$
\downarrow
$$
  
\n
$$
b_0 = 110 \text{cm}
$$

On a un revêtement en béton d'épaisseur  $h_1$ = 5cm  $\rightarrow \varepsilon = 1$ Donc :  $u = 110 + 20 + 2 \times 1 \times 5 = 140$  cm  $v = 110 + 20 + 2 \times 1 \times 5 = 140$  cm

*III.5.2.3.1 Calcul des sollicitations :*   $M_x = P_u \times (M_1 + \nu \times M_2)$  $v=0 \rightarrow ELU$  $M_y = P_u \times (M_2 + \nu \times M_1)$  avec :  $\nu$  coefficient de poisson  $v= 0.2 \rightarrow ELS$ 

M<sub>1</sub> en fonction de  $\frac{u}{l_x}$  et  $\rho$   $\frac{u}{l_x} = 0.68$  ;  $\rho = 0.95$  $M_2$  en fonction de  $\frac{V}{l_y}$  *et*  $\rho$   $\frac{V}{l_y}$  $\frac{v}{l_y} = 0.65$  ;  $\rho = 0.95$ 

En se réfère à l'abaque PIGEAU on trouve  $M_1 = 0.076$  et  $M_2 = 0.076$ 

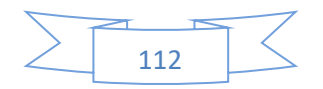

III.5.2.4 *Evaluation des moments*  $M_{x1}$  *et*  $M_{y1}$  *du système de levage à L'ELU :* 

 $M_{x1} = P_u \times M_1$  $M_{v1} = P_u \times M_2$ On a:  $g = Dm + Pm + P_{personnes}$  $g = 51 + 15 + 63 = 72.3$  KN  $P_u = 1.35 \times g = 1.35 \times 72.3 = 97.60$  KN  $M_{x1} = 97.60 \times 0.076 = 7.42$  KN.m  $M_{v1}$  = 97.60  $\times$  0.076 = 7.42 KN.m

*III.5.2.4.1 Evaluation des moments dus au poids propre de la dalle à L'ELU :*

$$
q_{u} = 1.35 \times 6.1 + 1.5 \times 1 = 9.73 \text{ KN}
$$
  

$$
M_{x2} = \mu_{x} \times q_{u} \times l_{x^{2}}
$$
  

$$
M_{y2} = \mu_{y} \times M_{x2}
$$
  

$$
\mu_{x} = 0.0410
$$

 $\mu_v = 0.8875$ 

 $M_{x2} = 1.68$  KN.m

 $M_{v2}=1.49$  KN.m

*III.5.2.4.2 Superposition des moments :* Les moments agissants sur la dalle sont :  $\begin{cases} M_x = M_{x1} + M_{x2} = 9.1 \text{ KN} \cdot m \\ M_x = M_{x1} + M_{y2} = 9.91 \text{ KN} \cdot m \end{cases}$  $M_y = M_{y1} + M_{y2} = 8.91$  KN. m

#### **Moments sur appuis :**

 $M_{ax} = 0.3 M_x = 2.73 KN.m$ 

 $M_{ay} = 0.3 M_y = 2.67 KN.m$ 

#### **Moment en travée:**

 $M_{tx} = 0.85 \times M_{x} = 7.74$  KN.m

$$
M_{ty} = 0.85 \times M_y = 7.75
$$
 KN.m

*III.5.2.4.3 Valeur minimal à respecter :* 

**En travée q répartie :** 

$$
M_{ty} \ge \frac{M_{tx}}{4} \rightarrow M_{ty} \ge \frac{7.74}{4} \cdot 7.75 \ge 1.94
$$

**En appui :**

 $M_{av} = M_{ax} = 2.73$  KN.m

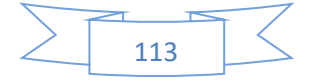

Donc :

$$
M_{tx} = 7.74 \text{ KN.m ;} \qquad M_{ty} = 7.57 \text{ KN.m ;} \qquad M_{ax} = 2.73 \text{ KN.m ;} \qquad M_{ay} = 2.73 \text{ KN.m}
$$

 $0.18<sub>m</sub>$ 

 $1<sub>m</sub>$ 

 $0.20 \text{ m}$ 

*III.5.2.4.4 Ferraillage :*

**Entravée:**

 $\mathcal{U}$  à  $\mathbf{L}_x$ :

$$
M_{tx} = 7.74
$$
 KN.m

$$
\mu = \frac{\overline{\sigma} \times b \times d^2}{\overline{\sigma} \times b \times d^2}
$$

$$
\overline{\sigma} = \frac{0.85 \times f_{c28}}{\theta \times \gamma_b} = \frac{0.85 \times 25}{1 \times 1.5} = 14.17 Mpa
$$

 $\boldsymbol{M}$ 

$$
\mu = \frac{7.74 \times 10^6}{14.17 \times 1000 \times 180^2} = 0.017 < \mu_l \to AS' = 0
$$

$$
\alpha = \frac{1 - \sqrt{1 - 2\mu}}{0.8} = 0.021
$$

$$
\beta = 1 - 0.4 \times \alpha = 0.992
$$

$$
As = \frac{7.74 \times 10^6}{0.992 \times 180 \times 347.83} \times \frac{1}{100} = 1.25 \text{ cm}^2
$$

$$
AS = 1.25 \text{ cm}^2
$$

*//* à ly: 
$$
M_{ty} = 7.57
$$
 KN.m

$$
\mu = \frac{7.57 \times 10^6}{14.17 \times 1000 \times 180^2} = 0.016 < \mu_l \rightarrow AS' = 0
$$

$$
\alpha = \frac{1 - \sqrt{1 - 2\mu}}{0.8} = 0.02\beta = 1 - 0.4 \times \alpha = 0.992
$$

$$
As = \frac{7.57 \times 10^6}{0.992 \times 180 \times 347.83} \times \frac{1}{100} = 1.22 \text{ cm}^2
$$

**En appui:**

$$
M_{ax} = M_{ay} = 2.73
$$
 KN.m

$$
\mu = \frac{2.73 \times 10^6}{14.17 \times 1000 \times 180^2} = 0.006 < \mu_l \to AS' = 0
$$

$$
\alpha = \frac{1 - \sqrt{1 - 2\mu}}{0.8} = 0.008\beta = 1 - 0.4 \times \alpha = 0.997
$$

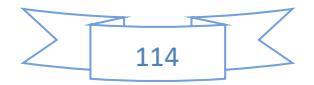

$$
As = \frac{2.73 \times 10^6}{0.997 \times 180 \times 347.83} \times \frac{1}{100} = 0.44 \, \text{cm}^2
$$

**En travée:** 

A  $_{\text{min}}^x = 1.64 \text{ cm}^2/\text{ml}$ 

A  $_{\text{min}}$ <sup>y</sup> = 1.6 cm<sup>2</sup>/ml

**En appui:**

 $A_{min}^x = 1.64$  cm<sup>2</sup>/ml

 $A_{min}$ <sup>y</sup> = 1.6 cm<sup>2</sup>/ml

**Tableau III .31.** Ferraillage de la dalle de la salle des machines.

|         | Mt<br>(kn.m) | Ma<br>(kn.m) | At calculé<br>$\left(\text{cm}^2/\text{ml}\right)$ | At $_{\text{min}}$<br>$\langle \text{cm}^2/\text{ml} \rangle$ | Aa <sub>calculé</sub><br>$\text{(cm2/ml)}$ | $Aa_{\min}$<br>(cm2/ml) | At adopté<br>(cm2/ml)             | Aa adopté<br>(cm2/ml) |
|---------|--------------|--------------|----------------------------------------------------|---------------------------------------------------------------|--------------------------------------------|-------------------------|-----------------------------------|-----------------------|
| Sens    | 7.74         | 2.73         | 1.25                                               | 1.64                                                          | 0.44                                       | 1.64                    | $4T10=3.14cm2$                    | $4T10=3.14cm2$        |
| $X-X$   |              |              |                                                    |                                                               |                                            |                         |                                   |                       |
| Sens    | 7.57         | 2.73         | 1.22                                               | 1.6                                                           | 0.44                                       | 1.64                    | $4T10=3.14$ cm2   $4T10=3.14$ cm2 |                       |
| $V - V$ |              |              |                                                    |                                                               |                                            |                         |                                   |                       |

*III.5.2.4.5 Vérification à L'ELU :*

# **Vérification au poinçonnement :**

$$
Q_u \le 0.045 \times u_c \times h \times \frac{f_{c28}}{\gamma_b}
$$

Avec :

*Qu* : Charge de calcul à l'état limite.

*h* : Epaisseur de la dalle.

*Uc* : Périmètre du contour au niveau du feuillet moyen.

$$
U_c = 2 \times (u + v) = 2 \times (140 + 140) \rightarrow U_c = 560
$$
 cm

 $Q_u = 97.60$  KN.m;  $\gamma_b = 1.5$ 

0.045 × × ℎ × 28 = 840 ≤ 840 … . … . … . . … . . éé

### **Condition de non fragilité :**

$$
A_{t^x} = 4T10 = 3.14 > A_{min^x} = 1.64
$$
  

$$
A_{t^x} = 3.14 > A_{min^y} = 1.60
$$
  

$$
A_{a^x} = A_{a^y} = 3.14 > A_{min} = 1.64
$$

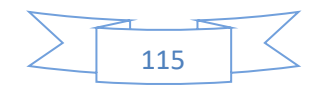

**Vérification de l'effort tranchant :**

$$
\tau_u = \frac{V_u}{bd} < \bar{\tau} = 0.05 \, f_{c28}
$$
\n
$$
\bar{\tau} = 1.25 \, Mpa
$$

L'effort tranchant max au voisinage de la charge

$$
u = v \rightarrow \text{ au milieu de } u: V_u = \frac{q_u}{2u + v} = \frac{97.6}{3 \times 1.4} = 23.24 \text{ KN}
$$
  
au milieu de v:  $V_{u = \frac{q_u}{2v + u}} = \frac{97.6}{3 \times 1.4} = 23.24 \text{ KN}$   

$$
\tau_u = \frac{V_u}{bd} = \frac{23.24 \times 10^{-3}}{1 \times 0.18} = 0.129 \text{ Mpa}
$$

 $0.129 < 1.25$  …. …. …. …. …. C.V (Y'a pas de risque de cisaillement)

**Diamètre maximum des barres :**

$$
\emptyset_{max} \le \frac{h}{2} = 2cm
$$

$$
\emptyset_{max} = 10mm \le 20mm
$$

### **Espacement des barres :**

Sens x-x' : $S_t \le \min(3e; 33cm) \rightarrow S_t \le 33cm$  On adopte  $S_t = 25cm$ Sens y-y' : $S_t \le \min(4e; 45cm) \rightarrow S_t \le 45cm$  On adopte  $S_t = 25cm$ 

**Calcul à L'ELS** 

**Les moments engendrés par le système de levage**

$$
q_{ser} = g = 72.3 \, KN
$$

$$
M_{x1} = q_{ser} \times (M_1 + v + M_2) = 72.3 \times (0.076 + 0.2 \times 0.076) = 6.59 \, \text{KN} \cdot \text{m}
$$
\n
$$
M_{y1} = q_{ser} \times (M_2 + v + M_2) = 72.3 \times (0.076 + 0.2 \times 0.076) = 6.59 \, \text{KN} \cdot \text{m}
$$

### **Les moments dus au poids propre de la dalle**

 $q_{ser} = 6.1 \times 1 = 7.1$  KN

$$
M_{x2} = \mu_x \times q_{ser} \times l_x^2 = 1.22KN.m
$$

$$
M_{y2} = \mu_y \times M_{x2} = 1.08 KN.m
$$

**Superposition des moments :**

Les moments agissant sur la dalle sont :

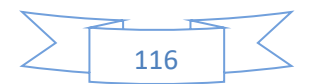

$$
M_x = M_{x1} + M_{x2} = 7.8KN \cdot m
$$

$$
M_{y} = M_{y1} + M_{y2} = 7.67 \text{KN} \cdot m
$$

 $M_{tx} = 0.85 M_x = 6.36 KN \cdot m$ 

$$
M_{ty} = 0.85 M_y = 6.52 KN \cdot m
$$

$$
M_{ax} = M_{ay} = 0.3 M_x = 2.34 KN.\,m
$$

*III.5.2.4.6 Vérification des contraintes :*

# **Etat limite de compression da béton :**

$$
A_{tx} = A_{ty} = 3.14 \, \text{cm}^2
$$

**Sens x-x'** :

 = × < ̅ = 0.628 = 15 2 × <sup>2</sup> + 15 × × − 15 × × = 0y = 3.67cm = × 3 3 + 15( − ) 2 I = 11319.6286 cm<sup>4</sup> = 6.36 . = 2.06 < ̅ = 15 … .. … ….. ….C.V **Sens y-y' :** 2 × <sup>2</sup> + 15 × × − 15 × × = 0y = 3.67cm = × 3 3 + 15( − ) 2 I = 11319.6286 cm<sup>4</sup> = 6.52 . = 2.11 < ̅ = 15 … .. … ….. ….C.V

# *III.5.2.4.7 Etat limite d'ouverture des fissures :*

La fissuration est peu nuisible, donc aucune vérification à faire.

# **Vérification de la flèche :**

$$
\frac{h}{l} \ge \frac{1}{16} \dots \dots \dots \dots \dots (1)
$$

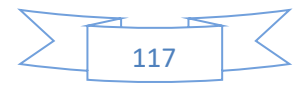
**CHAPITRE III. Calcul des éléments secondaires**

$$
\frac{h}{l} \ge \frac{M_t}{10 \times M_0} \dots \dots \dots \dots \dots (2)
$$

$$
\frac{A}{b_0 \times d} \le \frac{4.2}{f_e} \dots \dots \dots \dots \dots (3)
$$

$$
0.1 > 0.06 \dots \dots \dots \dots \dots \dots (1)
$$
  

$$
0.1 \ge \frac{6.36}{10 \times 7.8} = 0.08 \dots \dots \dots \dots (2)
$$
  

$$
\frac{3.14 \times 10^2}{1000 \times 180} = 0.002 \le \frac{4.2}{400} = 0.01 \dots \dots \dots (3)
$$

Les trois conditions de la flèche sont vérifiées la vérification de la flèche n'est pas nécessaire

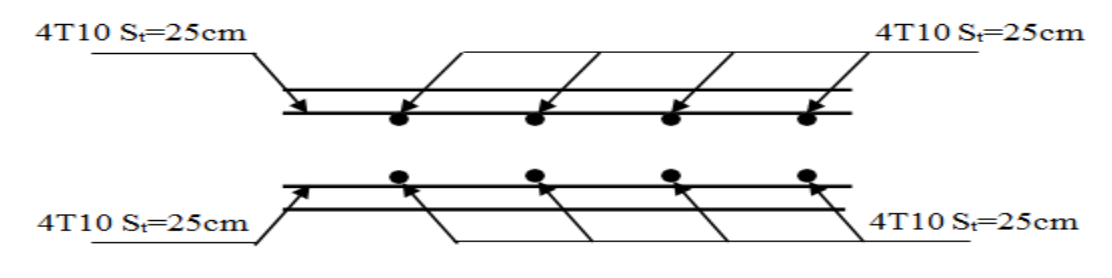

**Schéma da ferraillage**

**Figure III .20.** Vue en coupe du ferraillage de la dalle

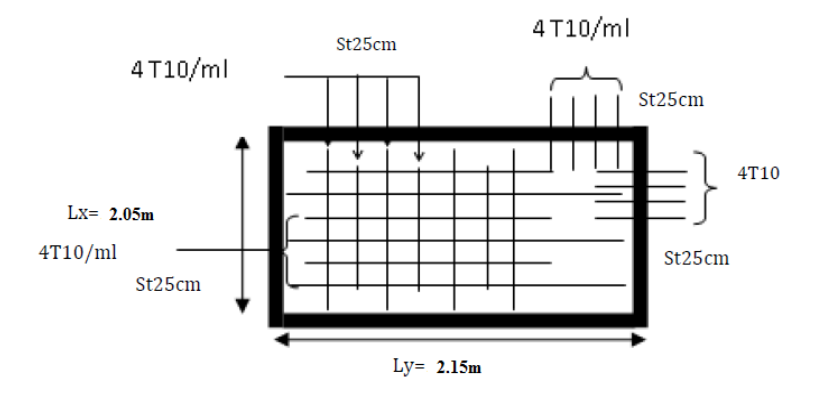

**Figure III .21.** Schéma de ferraillage de la dalle d'ascenseur

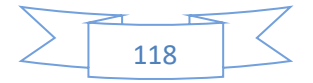

# **III.6 Conclusion**

Le but de ce chapitre est la détermination des sections d'acier nécessaire pour reprendre les charges revenant aux éléments secondaires, avec toutes les vérifications nécessaires tout en respectant les règles données par le **BAEL91/99 et le RPA99/2003**.

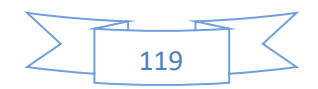

# **CHAPITRE IV :**

# **ETUDE DYNAMIQUE**

# **ET SISMIQUE DU BATIMENT**

# **Chapitre IV.** Etude dynamique et Sismique du bâtiment

# **IV.1 Introduction**

Le séisme est le risque naturel majeur le plus dangereux qui cause le plus de dégâts, ce phénomène est l'une des manifestations inévitable de la tectonique des plaques qui expose certaines parties de la planète à un risque potentiel permanent.

Dans les régions sismiques, nous devons réaliser des constructions dites parasismique afin de minimiser les conséquences désastreuses de ce phénomène des séismes. Pour consolider les bâtiments on se base généralement sur une étude dynamique des constructions agitée. Cette étude sismique nous permettra de construire des structures pouvant résister à de tels phénomènes. Toute en satisfaisant les trois aspects essentiels de la conception qui sont : la résistance, l'aspect architectural et l'économie.

Le calcul sismique dans notre étude sera effectué dans le cadre du règlement parasismique algérien [RPA99 version2003]

## **IV.2 Choix de la méthode de calcul**

Selon **RPA99 v2003**le calcul de la force sismique peut être mené suivant les méthodes:

- Méthode statique équivalente.
- Méthode d'analyse modale spectrale.
- Méthode d'analyse dynamique par Accélérogrammes.

#### **Méthode statique équivalente**

Principe de la méthode

Les forces réelles dynamiques qui se développent dans la construction sont remplacées par un système de force statique fictive dont les effets sont considérés équivalents à ceux de l'action sismique.

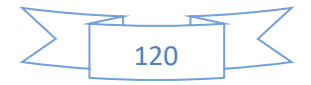

#### **Méthode d'analyse modale spectrale**

#### Principe de la méthode

Dans le but d'évalue de façon réaliste le comportement d'une structure soumise a un tremblement de terre, on emploie les techniques d'analyse dynamique des structure.

Le principe de cette méthode consiste à déterminer les modes propres de vibration de la structure et le maximum des effets engendrés par l'action sismique, celle-ci étant représentée par un spectre de réponse.

Les modes propres dépendent de la masse de la structure, de l'amortissement et des forces d'inerties.

La méthode d'analyse modale spectrale peut être utilisée dans tous les cas, et en particulier dans le cas où la méthode statique équivalente n'est pas permise.

#### **Méthode d'analyse dynamique par accélérogramme**

Principe de la méthode

Cette méthode est fondée sur l'étude des efforts dans la structure en fonction du temps, elle nécessite la donnée d'un accélérogrammes et impose en pratique l'usage de l'ordinateur.

La structure est supposé soumise à un séisme qui provoque des mouvements du sol dans une direction donnée, définie par l'accélérogrammes. Elle est représentée par un model dont on calcul la matrice de raideur K, la matrice des masses M et l'amortissement ξ que l'on suppose en générale identique pour tous les modes.

Cette méthode s'applique ou cas par cas pour les structures stratégique (centrales nucléaires par exemple) par un personnel qualifié.

#### **Choix de la méthode de calcul : …… RPA99V2003 (Article 4.1.1)**

Conditions d'application de méthode statique équivalente :**……RPA99V2003 (Article 4.1.1).**

La méthode statique équivalente peut être utilisée dans les conditions suivantes :

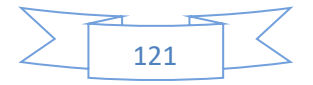

a) Le bâtiment ou bloc étudié, satisfaisait aux conditions de régularité en plan et en élévation prescrites au chapitre III, paragraphe 3.5 du règlement parasismique algérien, avec une hauteur au plus égale à 65m en zones I et II et à 30m en zones III.

b) Le bâtiment ou bloc étudié présente une configuration irrégulière tout en respectant, outres les conditions de hauteur énoncées en a), les conditions complémentaires suivantes:

**Zone I** : tous groupes

**Zone II** :

Groupe d'usage 3

Groupe d'usage 2, si la hauteur est inférieure ou égale à 7 niveaux ou 23m.

Groupe d'usage 1B, si la hauteur est inférieure ou égale à 5 niveaux ou 17m.

Groupe d'usage 1A, si la hauteur est inférieure ou égale à 3 niveaux ou 10m.

#### **Zone III** :

Groupes d'usage 3 et 2, si hauteur est inférieure ou égale à 5 niveaux ou 17m.

Groupe d'usage 1B, si la hauteur est inférieure ou égale à 3 niveaux ou 10m.

Groupe d'usage 1A, si la hauteur est inférieure ou égale à 2 niveaux ou 08m.

*Classification de l'ouvrage selon la zone sismique :* **…..RPA99 V2003 (Article 3.1)**

Le territoire national est divisé en quatre (4) zones de sismicité croissante, définies sur la carte des zones de sismicité.

- **Zone 0** : Sismicité négligeable.
- **Zone I** : Sismicité faible.
- **Zone IIa et IIb:** Sismicité moyenne.
- **Zone III** : Sismicité élevée.

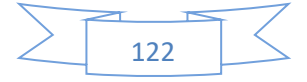

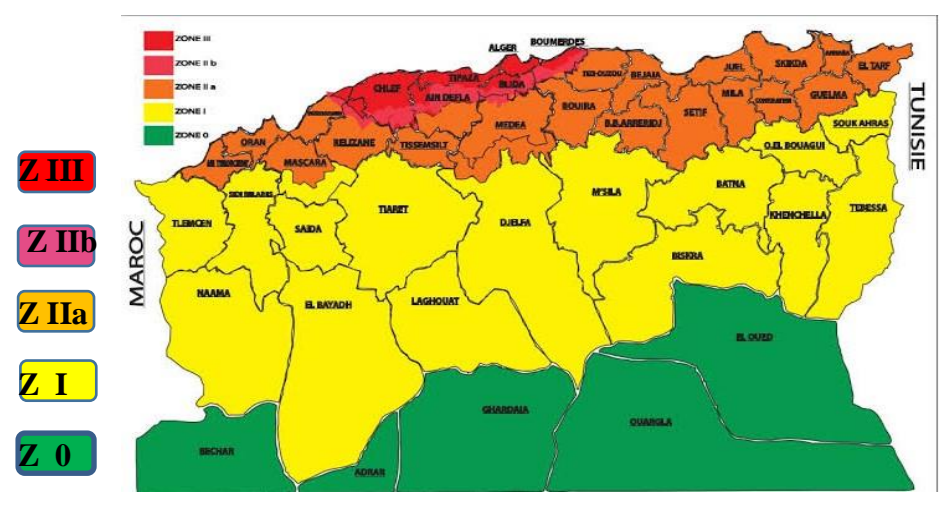

**Figure Ⅳ.1.** Carte de zonage sismique du territoire national algérien

Notre projet est implanté dans la wilaya de **Mila** qui est classé dans une zone de sismicité moyenne **Zone IIa.**

Classification de l'ouvrage selon leur importance :**……..RPA99 V2003 (Article 3.2)**

La classification des ouvrages se fait sur le critère de l'importance de l'ouvrage relativement au niveau sécuritaire, économique et social.

- **Groupe 1A :** ouvrages d'importance vitale.
- **Groupe 1B :** ouvrages de grande importance.
- **Groupe 2 :** ouvrages courant ou d'importance moyenne.
- **Groupe 3 :** ouvrages de faible importance.

Notre projet est un bâtiment à usage d'habitation, la hauteur ne dépasse pas **48m**. Donc il est de **Groupe d'usage 2**

Classification de l'ouvrage selon leur configuration :**……..RPA99 V2003 (Article 3.5)**

## **Vérification de la régularité :**

Un bâtiment est classé régulier s'il est à la fois régulier en plan et en élévation.

Cette vérification ce fera selon le paragraphe 3.5 du RPA 99 V 2003 comme suite :

#### **a) Régularité en plan :**

Vérification des décrochements :

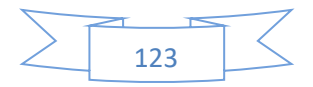

1+2 = 3.2+3.2 27.4 = 0.23 < 0.25………..CV 1+2 = 4.7+2.25 19.69 = 0.35 > 0.25 ………..CNV

Donc notre structure est classée comme une structure irrégulière en plan.

#### **b) Régularité en élévation :**

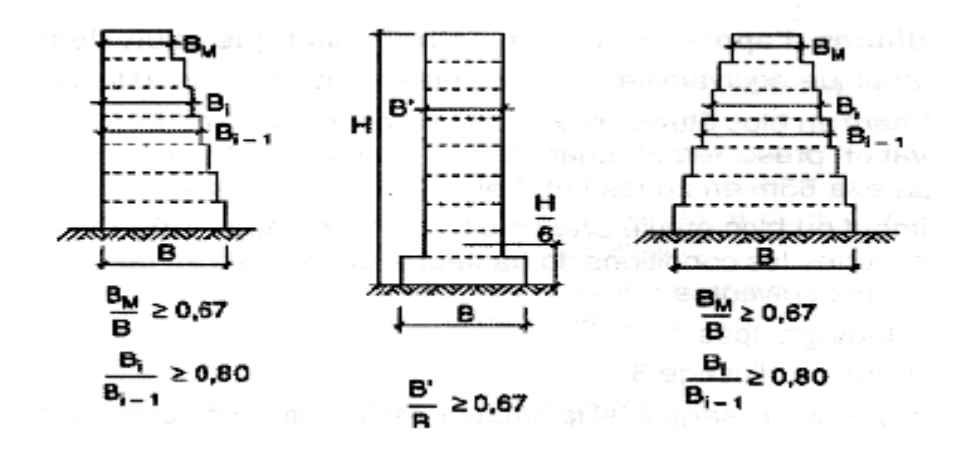

**Figure Ⅳ.2.** Limite des décrochements en élévation d'après RPA 99 V 2003

Notre structure ne contienne aucun décrochement en élévation donc elle est classée comme une structure régulière en élévation.

Classification de site : …………….RPA99 V2003 (Article 3.3)

Les sites sont cassés en quatre (04) catégories en fonction des propriétés mécanique des sols qui les constituent :

- **Catégorie S1** (site rocheux).
- **Catégorie S2** (site ferme).
- **Catégorie S3** (site meuble).
- **Catégorie S4** (site très meuble).

#### **IV.2.5 Conclusion**

Dans notre cas, la condition de régularité en plan n'est pas satisfaite, de plus, la hauteur de notre structure (**zone IIa, groupe d'usage 2**) ne dépasse pas **65m**, donc la

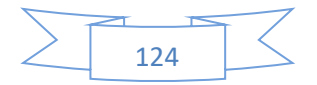

méthode statique équivalente est inapplicable, sa nous conduit donc à adopter la méthode d'analyse modal spectrale pour l'étude sismique, Néanmoins, à cause de certaines vérifications nécessaires il est indispensable de passer par la méthode statique équivalente.

# **IV.3 Calcul des efforts sismiques selon la méthode dynamique modale Spectrale**

#### **IV.3.1 Introduction**

Par cette méthode, il est recherché pour chaque mode de vibration, le maximum des effets engendrés dans la structure par les forces sismiques représentées par un spectre de réponse de calcul. Ces effets sont par la suite combinés pour obtenir la réponse de la structure.

#### **Hypothèses à respecter**

- Les masses sont concentrées au niveau des nœuds principaux.
- Seuls les déplacements horizontaux sont pris en compte.
- Les planchers et les fondations doivent être rigides dans leurs plans.

#### **IV.3.3 Spectre de réponse de calcul**

Le RPA99 version 2003 recommande le spectre de réponse de calcul donné par la fonction suivante :

$$
\frac{s_a}{g} = \begin{cases}\n1.25. A(1 + \frac{T}{T_1} \left(2.5. n. \frac{Q}{R} - 1\right) \dots \dots s i \ 0 \le T \le T_1 \\
2.5. n(1.25. A) \left(\frac{Q}{R}\right) \dots \dots \dots \dots \dots s i \ T_1 \le T \le T_2 \\
2.5. n \left(\frac{Q}{R}\right) \left(\frac{T_2}{T}\right)^{\frac{2}{3}} \dots \dots \dots \dots \dots \dots s i \ T_2 \le T \le 3s \\
2.5. n(1.25. A) \left(\frac{T_2}{T}\right)^{\frac{2}{3}} \left(\frac{3}{T}\right)^{\frac{5}{3}} \left(\frac{Q}{R}\right) \dots \dots \dots s i \ T > 3s\n\end{cases}
$$

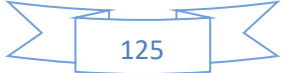

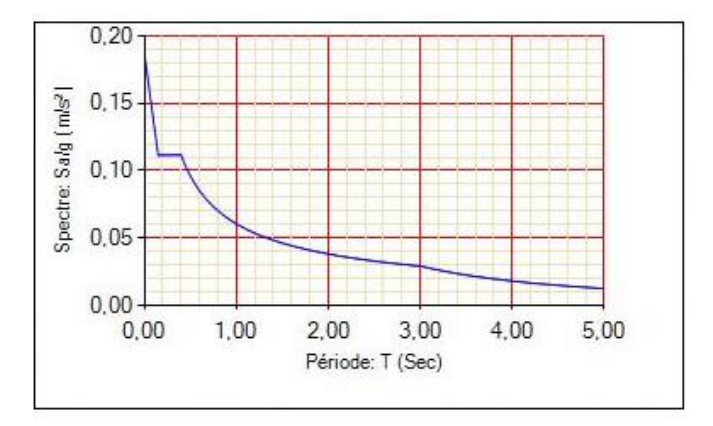

**Figure Ⅳ.3.** Spectre de réponse de calcul

#### **La période fondamentale de la structure**

La période empirique peut être calculée de deux manières :

$$
T_1 = C_T \times h_N^{\frac{3}{4}} \text{ (Article. 4.2.4)}
$$
\n
$$
T_2 = \frac{0.09h_N}{\sqrt{D}}
$$

Avec :  $T = 1.3 \times min(T_1; T_2)$ 

 $h_N$ : La hauteur mesurée en mètre à partir de la base de la structure jusqu'au dernier niveau

$$
\implies h_N = 31.62
$$

 $C_T$ : Coefficient fonction du système de contreventement, du type de remplissage

 $\Rightarrow$   $C_T = 0.05$  ... . ... . ... . ... ... ... ... (RPA99 V 2003 Tableau 4.6)

D'où :  $T_1 = 0.650(s)$ .

D : Est la dimension du bâtiment mesurée à sa base dans la direction de calcul considérée.

On prend la plus petite valeur pour T.

Sens (x) :  $D_x = 27.40m \Rightarrow T_2 = 0.526$  (s) Sens (y) :  $D_y = 19.85m \Rightarrow T_2 = 0.618$  (s)  $T_x = \min(0.650s; 0.526s) = 0.526$  (s)  $T_v = \min(0.650s; 0.618s) = 0.618$  (s)

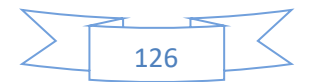

#### **IV.3.5 Nombre de modes à considérer**

D'après les RPA99/Version2003 (article 4.3.4 -a) pour les structures représentées par des modèles plans dans deux directions orthogonales, le nombre de modes de vibration à retenir dans chacune des deux directions l'excitation doit être telle que :

- La somme des masses modales effectives pour les modes retenus soit égale à 90% au moins de la masse totale de la structure.
- Ou que tous les modes ayant une masse modale effective supérieure à 5% de la masse totale de structure soient retenus pour la détermination de la réponse totale de la structure.

Le minimum de modes à retenir est de trois (03) dans chaque direction considérée.

$$
K \ge 3\sqrt{N}
$$

N: est le nombre de niveaux  $N = 10 \rightarrow K \ge 9.48$ ; Donc on prend  $K = 10$ 

# **IV.4 Calcul de la force sismique totale par la méthode statique équivalente**

Tout bâtiment sera conçu et construit de telle sorte qu'il résiste à la force sismique totale V appliquées à la base, et qui doit être calculée successivement dans deux directions horizontale et orthogonale selon la formule suivante :

$$
V = \frac{A \times D \times Q}{R} \times W
$$

 **A : Coefficient d'accélération de la zone**, dépend du groupe d'usage de la structure et de

La zone sismique………………………… (RPA99 V 2003 Tableau 4.1)

Dans notre cas :  $A = 0.15$ 

 **R : Coefficient de comportement global de la structure**, il est on fonction du système de contreventement. Il est donné dans le tableau 4.3 (RPA99/version2003).

Dans notre cas on a un Contreventement mixte portique /voiles avec interaction.

 $\Rightarrow$  R = 5

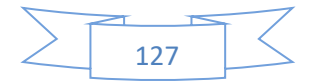

#### **Q : facteur de qualité.**

Sa valeur de Q est déterminée par la formule :

$$
Q = 1 + \sum_{1}^{6} P_q
$$
 *RPA99 (formule4.4)*

**p** : est la pénalité à retenir selon que les critères de qualité q sont satisfaits ou non, donnée par le tableau 4.4 du [RPA]

| Critère $(q)$                                              | observé          | Non     |
|------------------------------------------------------------|------------------|---------|
|                                                            |                  | observé |
| 1. Condition minimales sur les files de<br>contreventement | 0                |         |
| 2. Redondance en plan                                      | $\left( \right)$ |         |
| 3. Régularité en plan                                      |                  | 0.05    |
| 4. Régularité en élévation                                 |                  | 0.05    |
| 5. Contrôle de la qualité des matériaux                    |                  | 0.05    |
| 6. Contrôle de la qualité de l'exécution                   |                  | 0.1     |
| <b>Total</b>                                               |                  | 0.25    |

**Tableau Ⅳ.1.** Valeurs des facteurs de qualité.

# $Q = 1.25$  .................RPA99 V2003

#### **W : Poids total de la structure.**

La valeur de W comprend la totalité des charges permanentes pour les bâtiments d'habitation. Il est égal à la somme des poids Wi**;** calculés à chaque niveau (i) :

$$
W = \sum_{i=1}^{n} W_i \qquad \text{avec } W_i = W_{Gi} + \beta \times W_{Qi} \qquad \text{RPA99 (formula 4.5)}
$$

 $W_{Gi}$ :Poids dû aux charges permanentes et à celles des équipements fixes éventuels, solidaires à La structure.

 $W_{0i}$ : Charges d'exploitation.

:Coefficient de pondération, il est fonction de la nature et de la durée de la charge d'exploitation donné par le **tableau4.5(RPA99)**

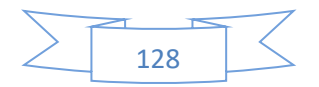

Concernant notre projet on a des niveaux à usage d'habitation, donc le coefficient de pondération

$$
\beta=0.20.
$$

Le poids total de la structure a été calculé en utilisant le logiciel ROBOT la valeur trouvé est :

$$
W = 61914, 60 \; KN
$$

 **D : Facteur d'amplification dynamique moyen**, il est fonction de la catégorie de site, du facteur de correction d'amortissement  $(\eta)$  et de la période fondamentale de la structure  $(T)$ 

$$
\begin{cases}\n2.5\eta & 0 \le T \le T_2 \\
2.5\eta \left(\frac{T_2}{T}\right)^{\frac{2}{3}}T_2 \le T \le 3s \\
2.5\eta \left(\frac{T_2}{3}\right)^{\frac{2}{3}}\left(\frac{3}{T}\right)^{\frac{5}{3}} & T \ge 3s\n\end{cases}
$$
\n(RPA99 V 2003 4.2.3)

 $T_1, T_2$ : Périodes caractéristiques associées à la catégorie du site

 $\begin{cases} T_1 = {\bf 0}.~{\bf 15}s \ T_2 = {\bf 0}.~{\bf 50}s \ \end{cases}$ ...RPA99 V2003 (Tableau 4.7)

: Facteur de correction d'amortissement donné par la formule :

$$
\eta = \sqrt{\frac{7}{2 + \xi}} \ge 0.7 \dots \dots \dots \dots \dots \dots \dots \dots (RPA99 V 2003 4.2.3)
$$

Avec :  $\xi$  est le pourcentage (%) d'amortissement critique fonction du matériau constitutif, du type de la structure et de l'importance des remplissages, voir tableau (4.2, RPA99/V2003).

Pour notre cas, on a un remplissage dense et un système mixte :

Donc, on prend 7+10  $\frac{10}{2}$  = 8.5%.  $\eta = 0.816$ 

T : Est la période fondamentale de la structure, tel que :

$$
T_{sx} = 0.526(s); T_{sy} = 0.618(s)
$$

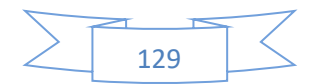

$$
D_x = 2.5\eta \left(\frac{T_2}{T_{sx}}\right)^{2/3} \Rightarrow 2.5 \times 0.816 \times \left(\frac{0.5}{0.526}\right)^{2/3} = 1.972
$$
  

$$
D_x = 2.5\eta \left(\frac{T_2}{T_{sy}}\right)^{2/3} \Rightarrow 2.5 \times 0.816 \times \left(\frac{0.5}{0.618}\right)^{2/3} = 1.771
$$

 $Car 0.50 \le T \le 3.0s$ 

On aura donc l'effort horizontal (dans les deux sens) dans la structure qui est :

$$
V_x = \frac{A \times D_x \times Q_x}{R} \times W
$$
  

$$
V_y = \frac{A \times D_y \times Q_y}{R} \times W
$$

Les résultats obtenus sont résumés dans le tableau suivant :

**Tableau Ⅳ.2.** La force sismique totale

|               | A    |       |      | R | W(KN)     | V(KN)      |
|---------------|------|-------|------|---|-----------|------------|
| Sens -X       | 0,15 | 1,972 | 1,25 |   | 61 914,60 | 4 5 78, 58 |
| <b>Sens-Y</b> | 0,15 | 1,771 | 1,25 |   | 61 914,60 | 4111,90    |

## **IV.5 Modélisation de la structure**

Etant donné la difficulté et la complexité d'un calcul manuel des efforts internes (Moments, efforts normaux….etc.), dans les éléments structuraux, le code de calcul par éléments finis **Autodesk Robot structural analysais Professional 2014** est utilisé.

#### **Description générale du logiciel utilisé**

Le logiciel **Autodesk Robot Structural Analysais Professional 2014** est un progiciel destiné à modéliser, analyser et dimensionner les différents types de structures. Robot permet de créer les structures, les calculer, vérifier les résultats obtenus, dimensionner les éléments spécifiques de la structure ; la dernière étape gérée par Robot est la création de la documentation pour la structure calculée et dimensionnée.

#### Etapes de modélisation

Pour la modélisation nous avons suivi les étapes suivantes :

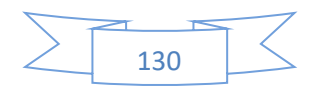

- Choix du plan du travail : notre structure est un modèle tridimensionnel ;
- Choix de l'unité du travail ; KN et m ;
- Création graphique du modèle en utilisant l'interface. Robot 2014

Les poutres et les poteaux sont modélisés par des éléments Barre sections et les voiles, dalle Pleine et balcon par Area sections Panneaux.

- Détermination des propriétés du matériau utilisé : les propriétés du béton (chapitre II)
- Détermination des propriétés de chaque élément de la structure : la section et le matériau utilisé
- Détermination des charges : pour notre cas, on a trois types :
	- **Charge permanente G**: la charge permanente distribuée par les poutres principales et secondaires ainsi que la poussée des terres pour les voiles périphériques du sous-sol.
	- **Charges d'exploitation Q**: les charges d'exploitations distribuées par les poutres.
	- **Les forces sismiques E** : contient les masses concentrées au centre de gravité de chaque niveau et le spectre dans les deux sens(X, Y)
- Détermination des combinaisons de charges :
- 1) **ELU :** 1.35G + 1.5Q
- 2) **ELS :** G + Q
- 3) **ELA :** 0,8G ±E
- 5) **ELA :**  $G + Q \pm E$
- 6) **ELA :**  $G + Q \pm 1,2E$
- Lancement de l'analyse
- Interprétation des résultats

#### **IV.5.2 Analyse de la structure**

Il est à présent clair que l'une des étapes fondamentales lors d'une analyse dynamique d'une structure est sa modélisation adéquate.

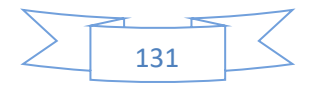

La structure que nous nous proposons de modéliser est un bâtiment qui se distingue par sa forme irrégulière en plan, contreventée par des voiles porteurs en béton armé.

Le choix du positionnement des voiles doit satisfaire un certain nombre de conditions :

- Le nombre doit être suffisamment important pour assurer une rigidité suffisante tout en restant dans le domaine économique et facilement réalisable.
- La position de ces voiles doit éviter des efforts de torsion préjudiciable pour la structure.

#### **Analyse de la structure en portique (non contreventée)**

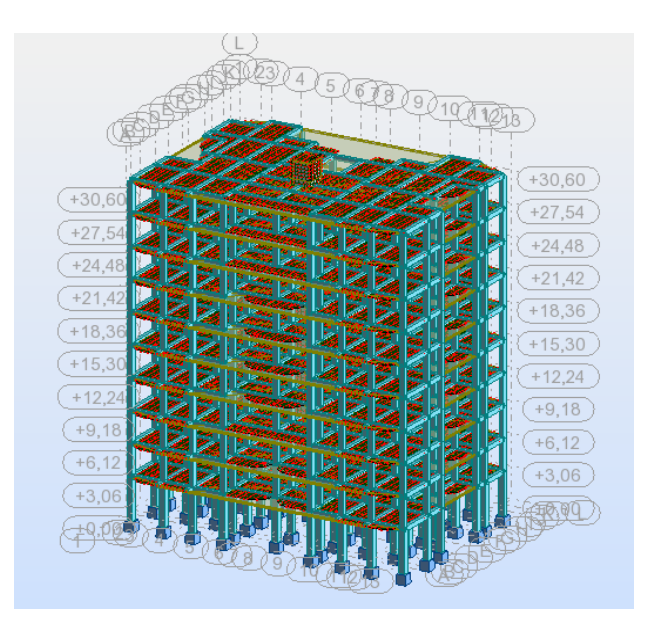

La variante initiale de la structure est présentée comme suite :

**Figure Ⅳ.4.** Vue en plan et en 3D de la structure en portique (non contreventée)

Résultat de l'analyse de la structure en portique (non contreventée)

Les différents modes propres de vibration de la structure en portique sont présentés dans le tableau suivant :

**Tableau Ⅳ.3.** Période et pourcentage des masses modales effectives (structure en portique)

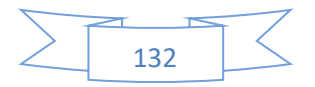

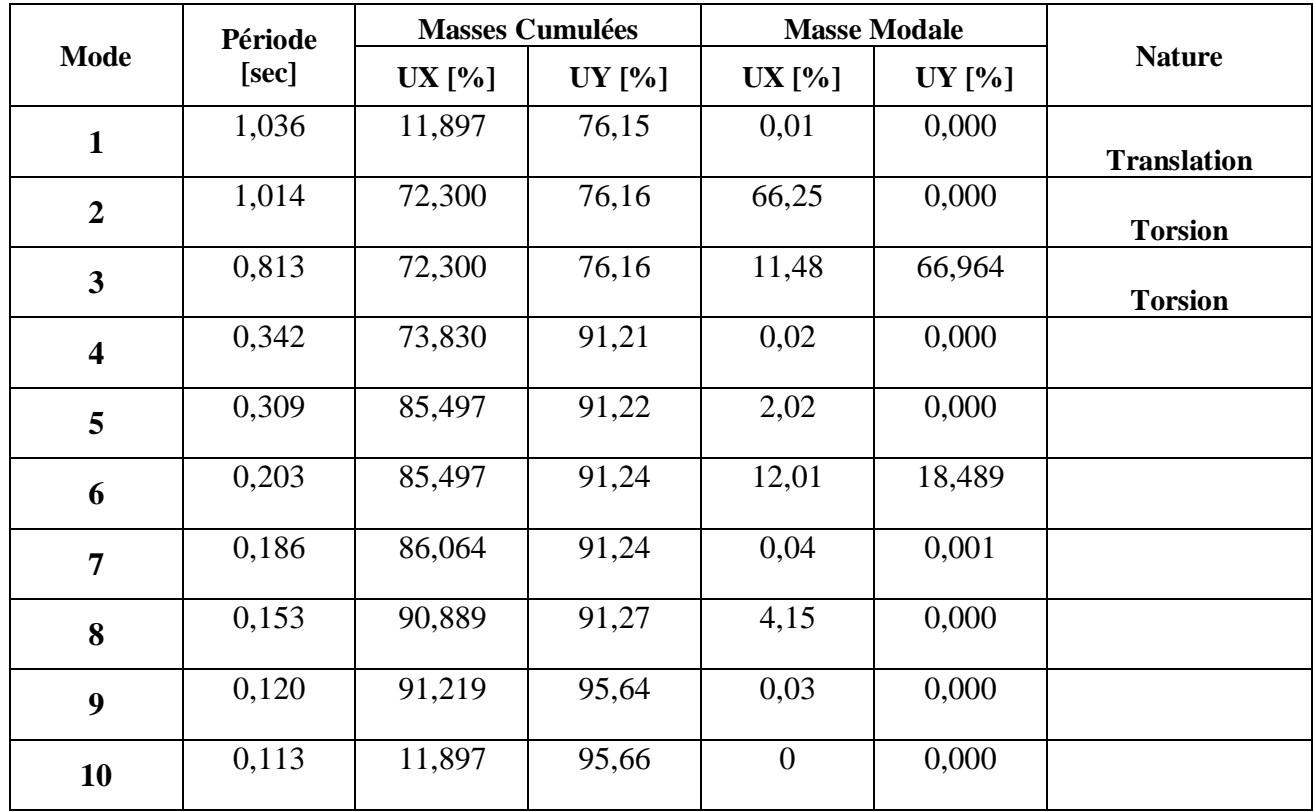

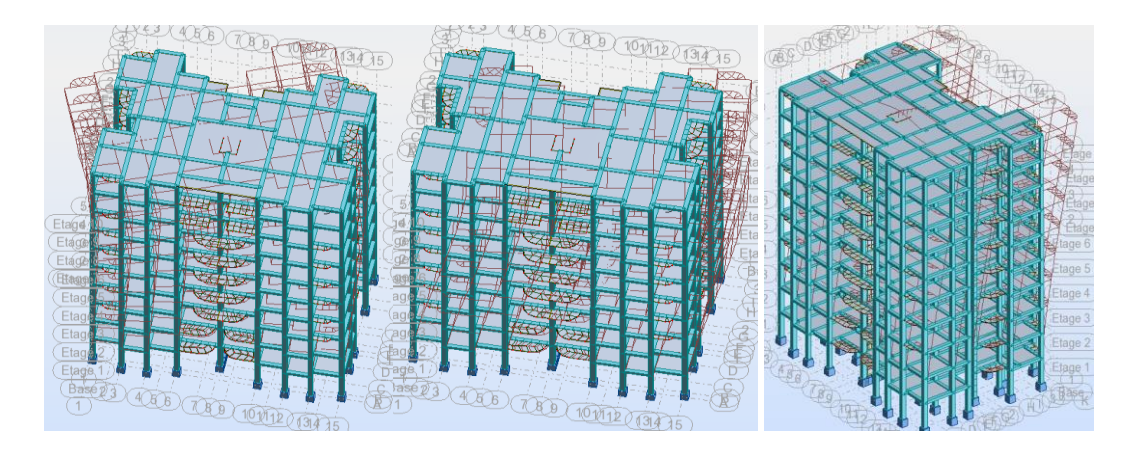

Mode 01 Torsion Mode 02 Torsion Mode 03 .Torsion

**Figure Ⅳ.5.** Les trois modes propres de vibration de la structure en portique

# **IV.5.4 Constatation :**

- $\div$  Ce modèle présente une période fondamentale T = 1.036 s.
- Le premier mode est un mode de Translation
- $\triangleleft$  Le 2<sup>ème</sup> et le 3<sup>ème</sup> mode sont des modes de torsion.

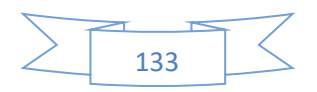

 On doit retenir les 6 premiers modes, pour que la masse modale atteigne les 90% (selon le RPA99).

#### **IV.5.5 Interprétation des résultats**

- Apparition du phénomène de la torsion dans le 2<sup>eme</sup> mode.

- Ces constatations nous ont mené à procéder un système de contreventement de structure en portique par des voile en béton armé en respectant les exigences du **RPA99V2003 3.4.4b**

#### **Analyse de la structure en portique (contreventée)**

IV.5.6.1 Positionnement des voiles

Après plusieurs simulations sur le positionnement des voiles, nous avons opté pour une variante pour laquelle nous avons obtenu des résultats satisfaisants. Cette structure proposée est présentée dans la figure Ⅳ.6:

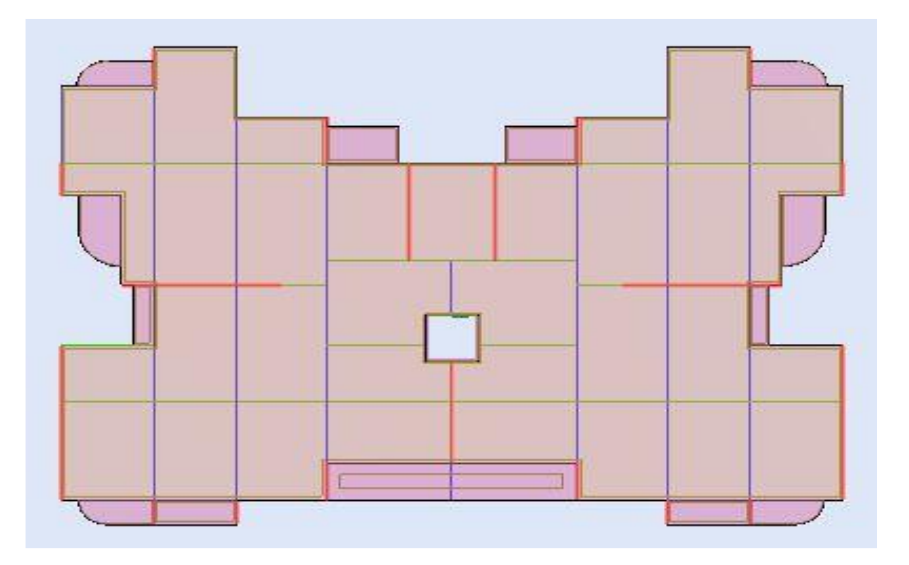

**Figure Ⅳ.6.** Dispositions des voiles

IV.5.6.2 Résultat de l'analyse de la structure en portique (contreventée)

Les différents modes propres de vibration de la structure sont présentés dans le tableau suivant :

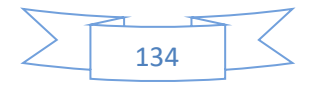

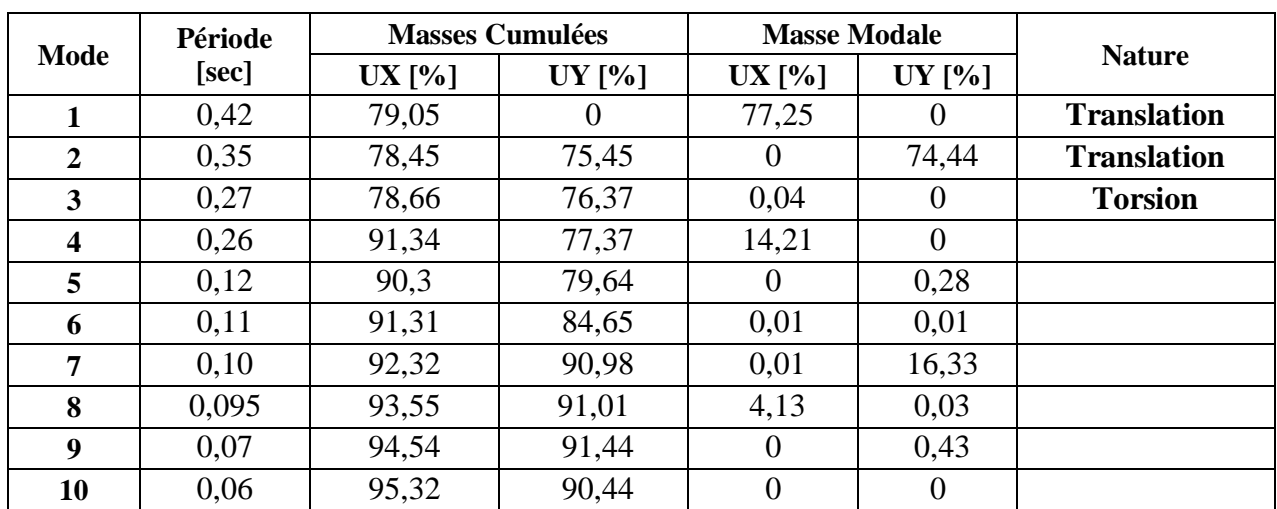

**Tableau Ⅳ.4.** Période et pourcentage des masses modales effectives (structure

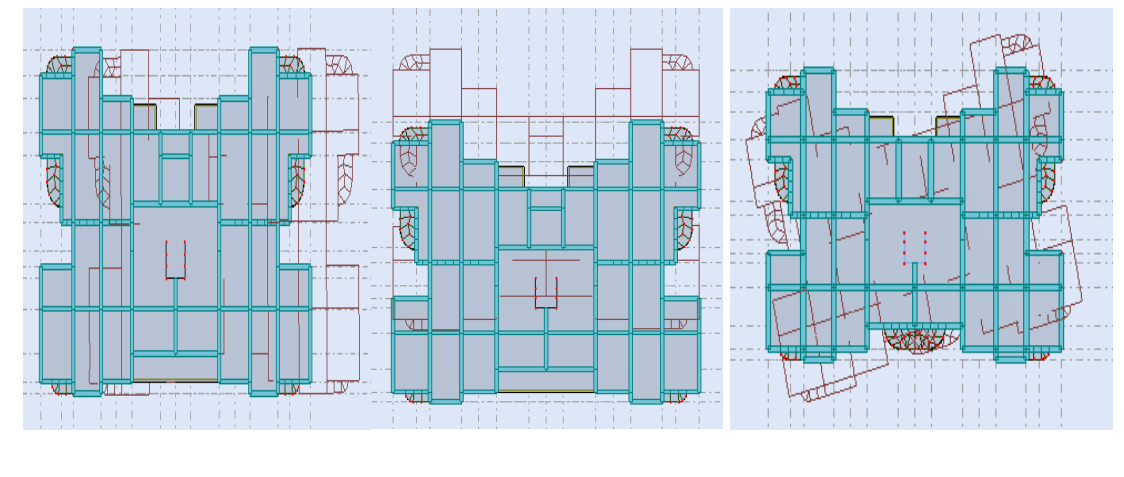

contreventé)

Mode 01 : Translation Mode 02 Translation. Mode 03 Torsion.

**Figure Ⅳ.7.** Les trois modes propres de vibration de la structure en contreventement mixte

L'analyse dynamique de la structure nous a permis d'obtenir les résultats suivants :

- $\bullet$  Tan= 42 s
- Les **1ier** et **2ème**modes sont des modes de translation.

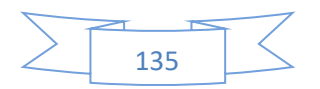

- Le **3ème**mode est un mode de torsion.
- $\bullet$  Les onze (10) premiers modes sont suffisants pour que la masse modale cumulée dépasse les 90%

#### IV.5.6.3 *Vérifications règlementaires*

#### *IV.5.6.3.1 Période fondamentale théorique*

Les **RPA99/Versions 2003 (article 4.2.4.4),** préconisent qu'il faut que la valeur de  $T_{an}$ calculée par la méthode analytique, ne dépasse pas la valeur  $T_{em}$  estimé par la méthode empiriques appropriée de plus de 30 %

$$
T_{em} = min\{0.526; 0.618\} \rightarrow T_{em} = 0.526 \, s
$$

$$
T_{an} = 0.42 < 1.3 * 0.526 = 0.68 \, \text{s} \, \dots \, \text{S}
$$

#### *IV.5.6.3.2 Résultante des forces sismiques*

L'une des vérifications préconisées par le RPA99/Version2003 est relative à la résultante des forces sismiques. En effet la résultante des forces sismiques à la base $V_t$ obtenue par la combinaison des valeurs modales ne doit pas être inférieure à 80% de la résultante des forces sismiques déterminées par la méthode statique équivalente  $V$ .

 $Si V<sub>t</sub> < 0.8 V$ , il faudra augmenter tous les paramètres de la réponse (forces, déplacements, moments...) dans le rapport :  $r = \frac{0.8 V}{V}$  $V_t$ 

Les vérifications des forces sismiques sont résumées dans le tableau suivant :

|              | $V$ (KN)      | $0.8 * V$ (KN) | $V_t$ (KN) | $V_t > 0.8 V$      |
|--------------|---------------|----------------|------------|--------------------|
| <b>SensX</b> | 4 5 78, 58    | 3 662,86       | 6 691,66   | Condition vérifiée |
| <b>SensX</b> | 4 1 1 1 , 9 0 | 3 2 8 9 5 2    | 6 66,55    | Condition vérifiée |

**Tableau Ⅳ.5.** Vérification des forces sismiques

#### *IV.5.6.3.3 Vérifications des Sollicitations normales*

Les vérifications prescrites par le RPA99/version 2003 et dans le but d'éviter ou limiter le risque de rupture fragile sous sollicitations d'ensemble dues au séisme, l'effort normal de compression calculé est limité par la condition suivante : $v =$ 

$$
\frac{N_d}{B_C f_{c28}} < 0.3
$$

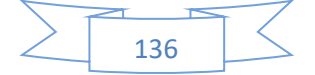

Avec

 $N_d$ : Effort normal de calcul s'exerçant sur une section de béton $N_d = N_G +$ 

 $N_Q + N_E$ 

 $B<sub>c</sub>$ : Section brute de la section de béton

 $f_{c28}$ : Résistance caractéristique du béton.

Les vérifications des sollicitations normales sont résumées dans le tableau suivant :

| <b>Niveau</b>    | Poteau | $N_d$ (KN) | $B_C(m^2)$ | $f_{c28}$ (Mpa) | $\boldsymbol{v}$ | $\nu < 0.3$        |
|------------------|--------|------------|------------|-----------------|------------------|--------------------|
| 9                | 40x0   | 161,33     | 0,123      | 25              | 0,053            | Condition vérifiée |
| 8                | 40x40  | 316,94     | 0,123      | 25              | 0,105            | Condition vérifiée |
| 7                | 40x40  | 481,33     | 0,123      | 25              | 0,166            | Condition vérifiée |
| 6                | 45x45  | 640,66     | 0,203      | 25              | 0,135            | Condition vérifiée |
| 5                | 45x45  | 778,45     | 0,203      | 25              | 0,154            | Condition vérifiée |
| $\boldsymbol{4}$ | 45x45  | 913,59     | 0,203      | 25              | 0.179            | Condition vérifiée |
| 3                | 50x50  | 1070,49    | 0,250      | 25              | 0,172            | Condition vérifiée |
| $\mathbf{2}$     | 50x50  | 1193,05    | 0.250      | 25              | 0,181            | Condition vérifiée |
| 1                | 55x55  | 1338,79    | 0,303      | 25              | 0,176            | Condition vérifiée |
| <b>RDC</b>       | 55x55  | 1509,05    | 0,303      | 25              | 0,233            | Condition vérifiée |

**Tableau Ⅳ.6.** Vérifications des Sollicitations normales

#### *IV.5.6.3.4 Justification de la stabilité au renversement*

La vérification au renversement est nécessaire pour justifier la stabilité d'un Ouvrage sollicité par des efforts d'origine sismique. (RPA99/version 2003 article 4.41).

Il faut vérifier que :

$$
\frac{M_{st}}{M_{rv}}\geq 1.5
$$

Avec :

 $\bm{M_{rv}}$  : Moment de renversement. $\bm{M_{rv}} = \sum \bm{F_i}.\,\bm{h_i}$ 

 $F_i$ : Force sismique à l'étage i.

 $h_i$  : La hauteur de niveau i.

 $M_{st}$  : Moment stabilisant ou moment résistant $M_{st} = \sum W_i L_i$ 

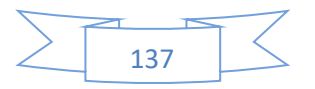

 $W_i$ : Poids total de la structure.

 $L_i$  : Coordonné de centre de masse de chaque étage..

**A) Sens longitudinal (Sens-X) :**

|                         |                              | $M_{rv}$ |                          |                    | $M_{st}$    |                      |
|-------------------------|------------------------------|----------|--------------------------|--------------------|-------------|----------------------|
| <b>Etage</b>            | $F_{xi}(KN)$                 | $h_i(m)$ | $F_{xi}$ . $h_i$ (KN. m) | $W_i$ (KN)         | $L_{xi}(m)$ | $W_i, L_{xi}$ (KN.m) |
| 9                       | 1 260,34                     | 3,06     | 3 856,64                 | 5 718,37           | 13,55       | 77 483,91            |
| 8                       | 2 470,43                     | 3,06     | 7 559,52                 | 6 022,32           | 13,55       | 81 602,44            |
| 7                       | 3 545,96                     | 3,06     | 10 850,64                | 6 0 57,01          | 13,55       | 82 072,49            |
| 6                       | 4 4 8 9 , 9 4                | 3,06     | 13 739,22                | 6 016,47           | 13,55       | 81 523,17            |
| 5                       | 5 3 18,05                    | 3,06     | 16 273,23                | 6 016,46           | 13,55       | 81 523,03            |
| $\overline{\mathbf{4}}$ | 6 0 14,05                    | 3,06     | 18 402,99                | 6 016,47           | 13,55       | 81 523,17            |
| 3                       | 6 590,12                     | 3,06     | 20 165,77                | 6 194,88           | 13,55       | 83 940,62            |
| $\overline{2}$          | 7 0 59, 18                   | 3,06     | 21 601,09                | 6 289,57           | 13,55       | 85 223,67            |
| 1                       | 7 400,23                     | 3,06     | 22 644,70                | 6 4 3 1 , 6 1      | 13,55       | 87 148,32            |
| <b>RDC</b>              | 7 593,66                     | 3,06     | 25 818,44                | 7 151,44           | 13,54       | 96 830,50            |
|                         | $\sum \bm{F}_i$ . $\bm{h}_i$ |          | 175 411, 33              | $\sum W_i$ . $L_i$ |             | 842 901,44           |

**Tableau Ⅳ.7.** Vérification au renversement (sens X)

 $M_{st}$  $\frac{1}{M_{rv}} =$ 842 901,44  $\frac{1}{175411,33}$  = 4.80 > 1.5

Donc la stabilité au renversement est vérifiée dans le sens longitudinal (**sens-X**).

#### **B) Sens transversal (Sens-Y)**

|              | <b>Tabicau I v .o.</b> Vernication au renversement (sens ZV) |          |                             |            |      |                                       |  |  |  |
|--------------|--------------------------------------------------------------|----------|-----------------------------|------------|------|---------------------------------------|--|--|--|
|              |                                                              | $M_{rr}$ |                             | $M_{st}$   |      |                                       |  |  |  |
| <b>Etage</b> | $F_{\nu i}(KN)$                                              | $h_i(m)$ | $F_{\nu i}$ . $h_i$ (KN. m) | $W_i$ (KN) |      | $L_{vi}(m)$ $W_i$ . $L_{vi}$ $(KN.m)$ |  |  |  |
| Q            | 1 377,20                                                     | 3,06     | 4 2 5 4 0 1                 | 5 718,37   | 9.19 | 52 551,82                             |  |  |  |
|              | 2 580,85                                                     | 3,06     | 8 111,60                    | 6 022,32   | 9,34 | 56 248,47                             |  |  |  |

**Tableau Ⅳ.8.** Vérification au renversement (sens X)

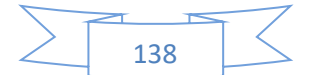

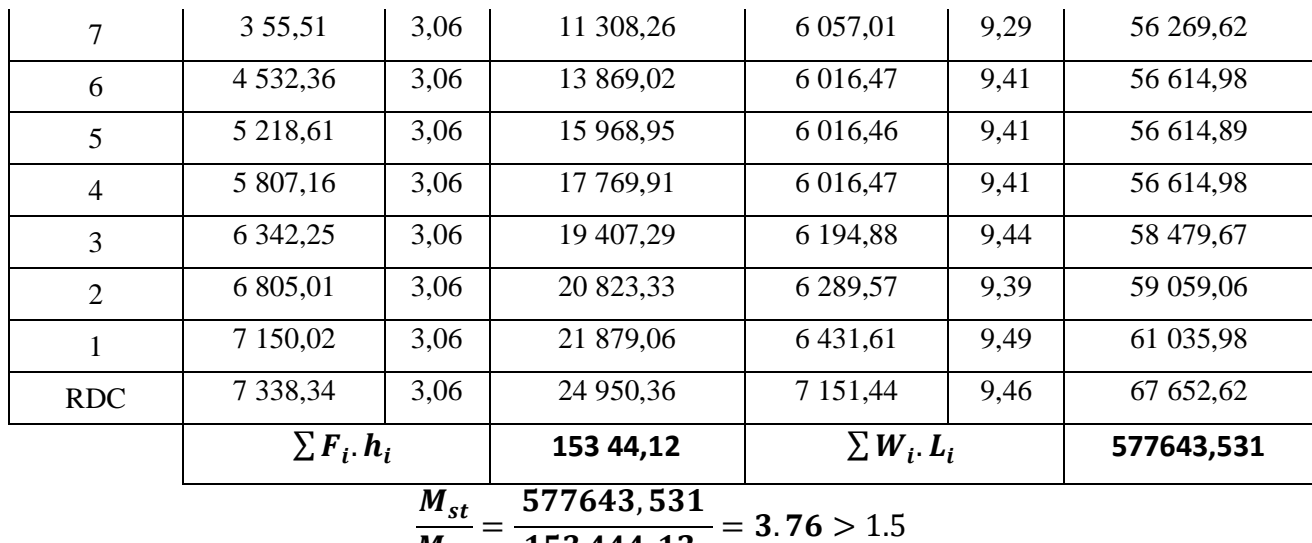

$$
\frac{3t}{M_{rv}} = \frac{1}{153\,444,12} = 3.76 > 1.5
$$

Donc la stabilité au renversement est vérifiée dans le sens longitudinal (**sens-Y**).

#### *IV.5.6.3.5 Vérification des déplacements latéraux inter- étages*

L'un des critères de stabilité les plus importants exigé par le RPA99/version2003, consiste en la vérification des déplacements inter étages, selon l'article (5.10 des RPA99/Version2003), les conditions ci-dessous doivent nécessairement être vérifiées

 $\left\{\frac{\Delta_{k(x)} < \overline{\Delta}}{2}\right\}$  $\Delta_{\bm{k}(\bm{y})} < \bar{\Delta}$ 

 $\overline{\Delta}$  : Déplacement admissible inter-étage  $\overline{\Delta}$  = 1%.  $h_e$ 

 $h_e$ : Hauteur d'étage.

 $\Delta_{k(x,y)}$ : Déplacement relative au niveau k par rapport au niveau k – 1

Avec :  $\Delta_{k(x,y)} = \delta_k - \delta_{k-1}$ 

 $\delta_k$ : Le déplacement horizontal à chaque niveau *k*de la structure  $\delta_k = R \cdot \delta_{ek}$ 

 $\delta_{ek}$ : Déplacement dû à la force sismique  $F_k$ 

 $\mathbf{R}$ : Coefficient de comportement.  $\mathbf{R} = 5$ 

Les déplacements inter-étages sont vérifiés sous combinaison des charges  $0.8G + E$ 

Les résultats numériques sont présentés dans les tableaux suivants :

#### **A) Sens longitudinal (Sens-X) :**

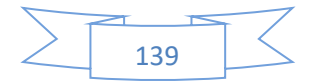

|                         |            |                  |                       | (sens X)        |                     |                     |                                     |
|-------------------------|------------|------------------|-----------------------|-----------------|---------------------|---------------------|-------------------------------------|
| <b>Etage</b>            | $h_e$ (cm) | $\boldsymbol{R}$ | $\delta_{ek}^{x}(cm)$ | $\delta_k^x(m)$ | $\Delta_{k(x)}(cm)$ | $\bar{\Delta}$ (cm) | $\Delta_{k(x)} < \overline{\Delta}$ |
| <b>RDC</b>              | 306,00     | 5                | 0,196                 | 0.686           | 0,686               | 3,06                | <b>CV</b>                           |
| $\mathbf{1}$            | 306,00     | 5                | 0,400                 | 1.4             | 0,714               | 3,06                | <b>CV</b>                           |
| $\overline{2}$          | 306,00     | 5                | 0,542                 | 1.897           | 0,497               | 3,06                | <b>CV</b>                           |
| $\mathbf{3}$            | 306,00     | 5                | 0,643                 | 2.25            | 0,353               | 3,06                | <b>CV</b>                           |
| $\overline{\mathbf{4}}$ | 306,00     | 5                | 0,720                 | 2.52            | 0,27                | 3,06                | <b>CV</b>                           |
| 5                       | 306,00     | 5                | 0,763                 | 2.67            | 0,15                | 3,06                | <b>CV</b>                           |
| 6                       | 306,00     | 5                | 0,779                 | 2.726           | 0,056               | 3,06                | <b>CV</b>                           |
| $\overline{7}$          | 306,00     | 5                | 0,735                 | 2.57            | 0,156               | 3,06                | <b>CV</b>                           |
| 8                       | 306,00     | 5                | 0,805                 | 2.817           | 0,247               | 3,06                | <b>CV</b>                           |
| $\boldsymbol{9}$        | 306,00     | 5                | 0,847                 | 2.964           | 0,147               | 3,06                | <b>CV</b>                           |

**Tableau Ⅳ.9.** Vérification des déplacements latéraux inter- étages

**B) Sens transversal (Sens-Y) :**

**Tableau Ⅳ.10.** Vérification des déplacements latéraux inter- étages (sens-Y)

| <b>Etage</b> | $h_e$ (cm) | $\boldsymbol{R}$ | $\delta_{ek}^{y}(cm)$ | $\delta_k^y(m)$ | $\Delta_{k(y)}(cm)$ | $\bar{\Delta}$ (cm) | $\Delta_{k(y)} < \Delta$ |
|--------------|------------|------------------|-----------------------|-----------------|---------------------|---------------------|--------------------------|
| <b>RDC</b>   | 306,00     |                  | 0,105                 | 0,105           | 0.367               | 3,06                | <b>CV</b>                |
|              | 306,00     |                  | 0,234                 | 0,234           | 0.452               | 3,06                | <b>CV</b>                |

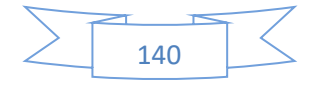

| $\overline{2}$          | 306,00 | 5 | 0,334 | 0,334 | 0.35  | 3,06 | <b>CV</b> |
|-------------------------|--------|---|-------|-------|-------|------|-----------|
| $\mathbf{3}$            | 306,00 | 5 | 0,411 | 0,411 | 0.269 | 3,06 | <b>CV</b> |
| $\overline{\mathbf{4}}$ | 306,00 | 5 | 0,473 | 0,473 | 0.212 | 3,06 | <b>CV</b> |
| 5                       | 306,00 | 5 | 0,519 | 0,519 | 0.166 | 3,06 | <b>CV</b> |
| 6                       | 306,00 | 5 | 0,547 | 0,547 | 0.098 | 3,06 | <b>CV</b> |
| $\overline{7}$          | 306,00 | 5 | 0,563 | 0,563 | 0.056 | 3,06 | <b>CV</b> |
| 8                       | 306,00 | 5 | 0,567 | 0,567 | 0.01  | 3,06 | <b>CV</b> |
| 9                       | 306,00 | 5 | 1,30  | 0,559 | 0.024 | 3,06 | <b>CV</b> |

IV.5.6.3.6 Justification vis à vis de l'effet  $P - \Delta$ 

Les effets du deuxième ordre (ou l'effet de **−**∆) peuvent être négligés dans le cas des bâtiments si la condition suivante est satisfaite à tous les niveaux (**Article 5.9 des RPA99/V2003**) :

$$
\theta = \frac{P_k \cdot \Delta_k}{V_k \cdot h_k} < 0.10
$$

 $P_k$ : Poids total de la structure et des charges d'exploitation associées au-dessus du niveau  $k$ 

 $V_k$ : Effort tranchant d'étage au niveau  $k$ 

 $\Delta_k$ : Déplacement relative au niveau *k* par rapport au niveau *k* − 1

 $h_k$ : Hauteur de l'étage  $k$ 

Les résultats numériques sont présentés dans les tableaux suivants :

#### **A) Sens longitudinal (Sens-X) :**

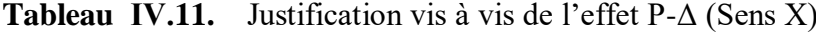

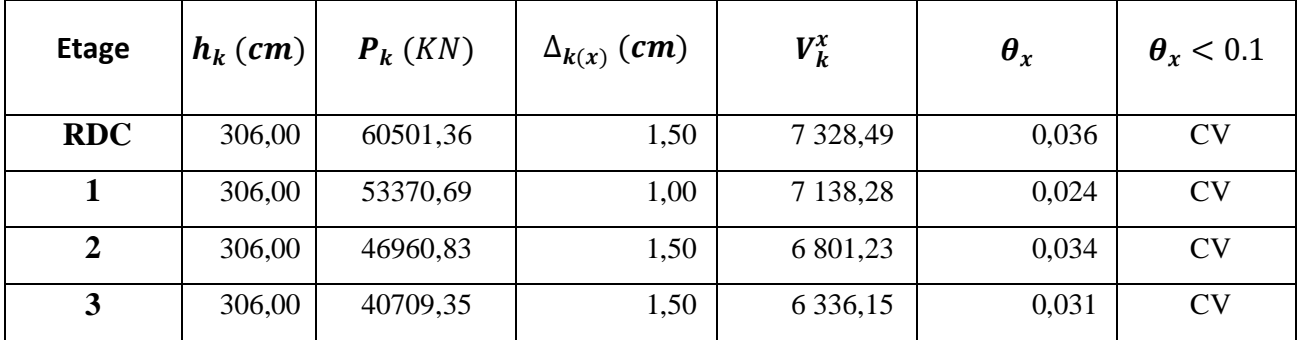

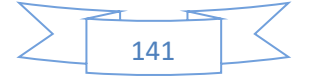

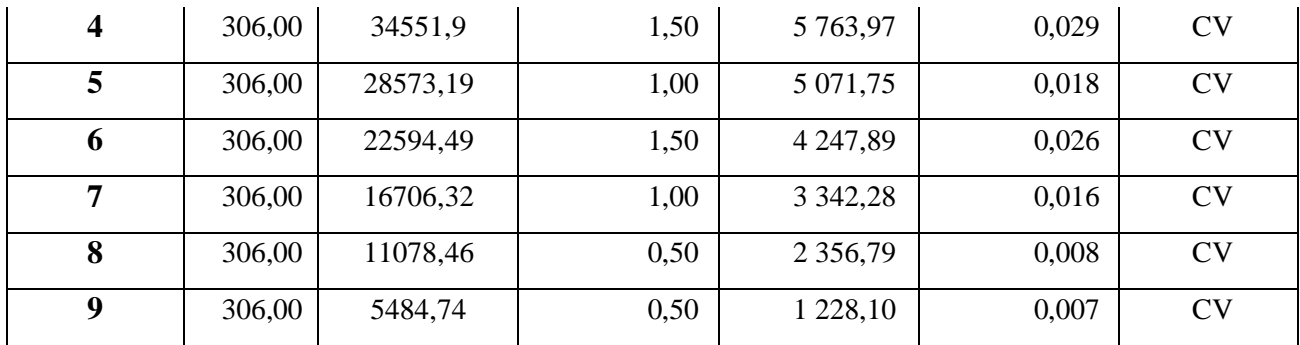

# **B) Sens transversal (Sens-Y) :**

**Tableau Ⅳ.12.** Justification vis à vis de l'effet P-Δ (Sens-Y)

| <b>Etage</b>            | $h_k$ (cm) | $P_k$ (KN) | $\Delta_{k(x)}(cm)$ | $V_k^x$       | $\boldsymbol{\theta}_{\boldsymbol{\nu}}$ | $\theta_{\nu}$ < 0.1 |
|-------------------------|------------|------------|---------------------|---------------|------------------------------------------|----------------------|
| <b>RDC</b>              | 306,00     | 60501,36   | 0,50                | 7 105,80      | 0,013                                    | <b>CV</b>            |
| 1                       | 306,00     | 53370,69   | 0,50                | 6 9 20,00     | 0,013                                    | <b>CV</b>            |
| $\overline{2}$          | 306,00     | 46960,83   | 1,00                | 6 5 78,05     | 0,023                                    | <b>CV</b>            |
| $\overline{\mathbf{3}}$ | 306,00     | 40709,35   | 0,50                | 6 1 1 5,88    | 0,011                                    | <b>CV</b>            |
| $\overline{\mathbf{4}}$ | 306,00     | 34551,9    | 0,50                | 5 5 7 6 , 7 8 | 0,010                                    | <b>CV</b>            |
| 5                       | 306,00     | 28573,19   | 1,00                | 4 982,35      | 0,019                                    | <b>CV</b>            |
| 6                       | 306,00     | 22594,49   | 0,50                | 4 294,43      | 0,009                                    | <b>CV</b>            |
| 7                       | 306,00     | 16706,32   | 1,00                | 3 483,70      | 0,016                                    | <b>CV</b>            |
| 8                       | 306,00     | 11078,46   | 0,50                | 2 5 1 9 0 4   | 0,007                                    | <b>CV</b>            |
| 9                       | 306,00     | 5484,74    | 0,50                | 1 342,31      | 0,007                                    | <b>CV</b>            |

Puisque tous les coefficients  $\theta$  sont inférieurs à 0.10 dans les deux sens, donc l'effet  $P - \Delta$  peut être négligé.

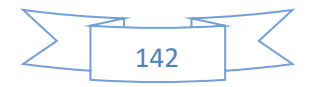

# **IV.6 Conclusion**

A partir de l'étude dynamique et sismique, on peut dire que notre bâtiment est bien dimensionné et peut résister aux différents chocs extérieurs, tel que le séisme après un ferraillage correcte.

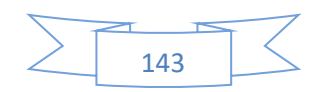

# **CHAPITRE V .**

# **FERRAILLAGE DES ELEMENTS**

# **STRUCTURAUX**

# **Chapitre V.** Ferraillage des éléments structuraux

## **V.1 Introduction**

Connaissant les sollicitations auxquelles sont soumis les différents éléments structuraux de notre ouvrage, Il devient possible de procéder à leurs ferraillages.

Il s'effectuera selon les règles : Règle de conception et de calcul des structures en béton armé (CBA93) et le règle parasismique en vigueur en Algérie (RPA 99/ 2003).

Les objectifs du ferraillage sont la détermination des sections d'aciers nécessaires pour assurer les critères relatifs à la résistance, à la ductilité, et à la stabilité des éléments constructifs de notre ouvrage. Il concerne les poteaux, poutres et les voiles.

La section d'un élément peut avoir trois types de sollicitations possibles :

- Compression simple.
- Flexion simple.
- Flexion composée.

Afin d'assurer une sécurité à un risque normal, les règles adoptent des combinaisons d'actions qui varient dans le sens le plus défavorable, et dont les actions atteignent des intensités qui génèrent des efforts les plus sollicitant pour la structure. Les objectifs ainsi visés sont pour assurer une protection acceptable de la vie humaine et des constructions vis à vis de l'effet des actions sismiques.

#### **V.2 Ferraillage des poteaux**

Les poteaux sont des éléments verticaux qui ont pour rôle de transmettre les charges apportées par les poutres aux fondations.

Le ferraillage des poteaux est calculé en flexion composée en fonction de l'effort normal (N) et du moment fléchissant (M) donnés par les combinaisons les plus défavorables, parmi celles introduites dans le fichier de données du Robot :

RPA99 (article5.2): 
$$
\begin{cases} 1.35G + 1.5Q \\ G + Q \\ G + Q \pm E \\ 0.8G \pm E \end{cases}
$$

Les sections d'armatures sont déterminées selon la sollicitation suivante :

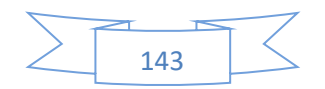

Le moment maximum et l'effort normal correspondant  $M_{max} \rightarrow N_{corr}$ 

#### **Recommandations de RPA (Article 7.4.2.1)**

V.2.1.1 Les armatures longitudinales

- Les armatures longitudinales doivent être à haute adhérence, droites et sans crochets.
- $\blacktriangleright$   $A_{min} = 0.8\%$  de la section de béton (en **zone IIa**)
- $\triangleright$   $A_{max} = 4\%$ de la section de béton (en **zone courante**).
- $\triangleright$  A<sub>max</sub> = 6% de la section de béton (en **zone de recouvrement**),
- $\triangleright \quad \emptyset_{min} \geq 12 \, \text{mm}$ (diamètre minimal utilisé pour les barres longitudinales).
- La longueur minimale de recouvrement est de **40**∅en **zone IIa.**
- La distance entre les barres verticales dans une face du poteau ne doit pas dépasser **25cm** (**zone IIa**).
- Les jonctions par recouvrement doivent être faites à l'extérieur des zones nodales (zone critique). La zone nodale est définie par l'et h'

 $l' = 2h'$ 

$$
h'=\max(\frac{h_e}{6},b_1,h_1,60cm)
$$

 $(h_1 \times b_1)$  section de poteau.

 $h_e$ : Hauteur d'étage.

Les valeurs numériques relatives aux prescriptions du RPA99 sont apportées dans le tableau suivant :

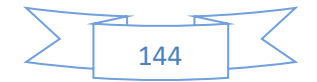

#### **CHAPITRE V. Ferraillage des éléments structuraux**

**Tableau V.1**. Armatures longitudinales minimales et maximales dans les

poteaux.

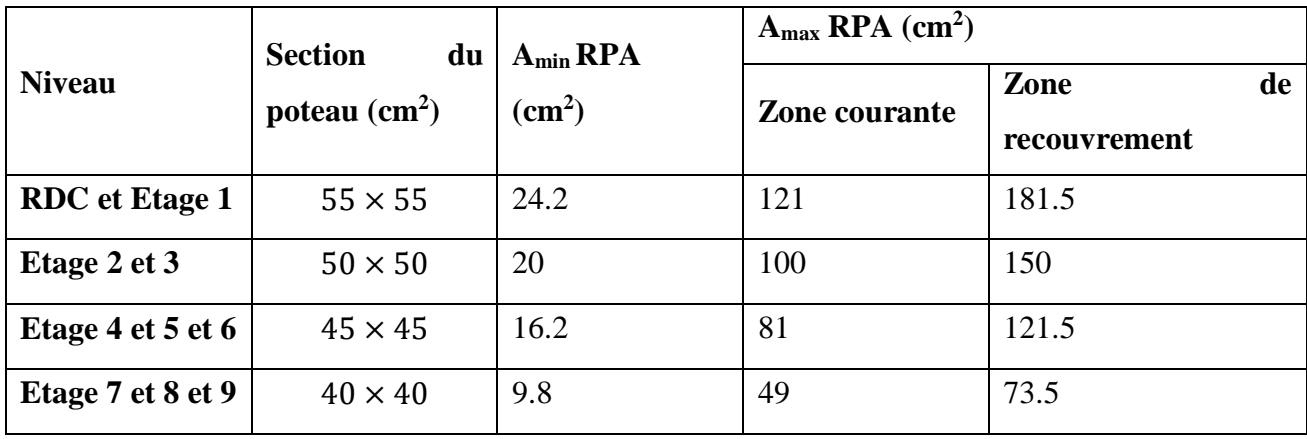

#### V.2.1.2 Les armatures transversales

Les armatures transversales des poteaux sont calculées à l'aide de la formule :

$$
\frac{A_t}{t} = \frac{\rho_a V_u}{h_1 f_e}
$$

Avec :

V<sup>u</sup> : L'effort tranchant de calcul.

- $h_1$ : hauteur totales de la section brute.
- f<sup>e</sup> : Contrainte limite élastique de l'acier d'armature transversale.

 $\rho_a$ :Coefficient correcteur qui tient compte du mode de rupture par effort tranchant.

 $\rho = 2.5$  si  $\lambda_a \geq 5$ .

 $\rho = 3.75$  si  $\lambda_g < 5$ ; ( $\lambda_g$ élancemant géométrique).

t : l'espacement des armatures transversales dont la valeur est déterminée dans la formule précédente ; par ailleurs la valeur max de cet espacement est fixée comme suit :

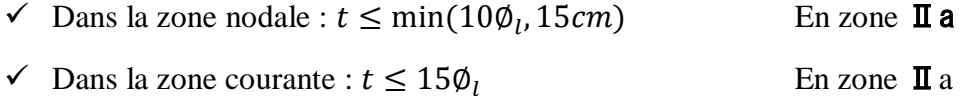

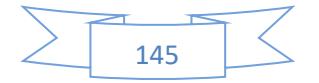

#### **CHAPITRE V. Ferraillage des éléments structuraux**

Où :Ø<sub>*i*</sub> est le diamètre minimal des armatures longitudinales du poteau.

V.2.1.3 La quantité d'armatures transversales minimales

 $A_t$  $\frac{1}{t}$  en % est donnée comme suit :

- $A_t^{min} = 0.3\%(t, b_1) \text{ si } \lambda_g \ge 5$
- $A_t^{min} = 0.8\%(t, b_1) \text{ si } \lambda_g \leq 3$

Si : $3 < \lambda_q < 5$  interpoler entre les valeurs limites précédentes.

 $\lambda_g$ : est l'élancement géométrique du poteau.

$$
\lambda_g = (\frac{l_f}{a} \, ou \, \frac{l_f}{b})
$$

Avec a et b, dimensions de la section droite du poteau dans la direction de déformation considérée, et $l_f$ : longueur de flambement du poteau.

- Les cadres et les étriers doivent être fermés par des crochets à 135° ayant une longueur droite de  $10\phi_t$ minimum;
- Les cadres et les étriers doivent ménager des cheminées verticales en nombre et diamètre suffisants (∅ cheminées > 12 cm) pour permettre une vibration correcte du béton sur toute la hauteur des poteaux

## **Les sollicitations dans les poteaux**

Les sollicitations de calcul selon la combinaison la plus défavorable sont extraites directement du logiciel Robot, les résultats sont résumés dans le tableau suivant :

| <b>Niveau</b>         | <b>Section</b> | $M_{max}$ (KN) | $N_{cor}$ (KN.m) |
|-----------------------|----------------|----------------|------------------|
| <b>RDC</b> et Étage 1 | (55x55)        | 181,19         | 214,25           |
| Etage 2 et 3          | (50x50)        | 141,85         | 43,22            |
| Etage $4, 5, 6$       | (45x45)        | 94,05          | 19,33            |
| <b>Etage 7, 8, 9</b>  | (40x40)        | 48,36          | 39,78            |

**Tableau V.2**. Les sollicitations dans les poteaux

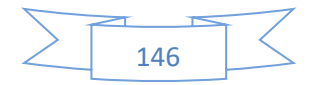

#### **Ferraillage des poteaux**

#### V.2.3.1 Armatures longitudinales

Le calcul du ferraillage se fera pour un seul poteau comme exemple de calcul et les autres seront résumés dans des tableaux.

#### *V.2.3.1.1 RDC et étage 1*

Soit à calculer le poteau le plus sollicité du **RDC** et **Etage 1**, avec les sollicitations suivantes :

$$
M_{max} = 181,19KN \cdot m \Longrightarrow N_{cor} = 214,25KN \to e_G = 0.725m > \left(\frac{h}{2}\right) = 0.275m
$$

Donc le centre de pression est à l'extérieur de la section entre les armatures.

$$
\Rightarrow
$$
 Section particle  
\n
$$
M_{UA} = M + N \times d - h/2 = 181,19 + 214,25 \times 0.52 - 0.55/2 = 307.49KN.m
$$
\n
$$
\mu_{bu} = \frac{M_{UA}}{b \times d^2 \times f_{bu}} = \frac{307.49 \times 10^{-3}}{0.55 \times 0.52^2 \times 14.2} = 0.146 < 0.392 \Rightarrow A' = 0
$$
\n
$$
\alpha = 1.25(1 - \sqrt{1 - 2\mu_{bu}}) = 0.198
$$
\n
$$
z = d(1 - 0.4\alpha) = 0.479m
$$
\n
$$
A_s = \frac{M_{UA}}{z \times f_{st}} = \frac{307.49 \times 10^{-3}}{0.479 \times 348} = 18.45 cm^2
$$
\nV.2.3.1.2 *Etage 2 et 3 :*

$$
M_{max} = 141,85KN \cdot m \implies N_{cor} = 43,22KN \to e_G = 2.93m > \left(\frac{h}{2}\right) = 0.25m
$$

Donc le centre de pression est à l'extérieur de la section entre les armatures.

 $\Rightarrow$  section partiellement comprimée

$$
M_{UA} = M + N \times d - h/2 = 141,85 + 43,22 \times 0.47 - 0.50/2 = 155.02KN \cdot m
$$
  
\n
$$
\mu_{bu} = \frac{M_{UA}}{b \times d^2 \times f_{bu}} = \frac{155.02 \times 10^{-3}}{0.50 \times 0.47^2 \times 14.2} = 0.099 < 0.392 \Rightarrow A' = 0
$$
  
\n
$$
\alpha = 1.25(1 - \sqrt{1 - 2\mu_{bu}}) = 0.131
$$
  
\n
$$
z = d(1 - 0.4\alpha) = 0.45m
$$
  
\n
$$
A_s = \frac{M_{UA}}{z \times f_{st}} = \frac{155.02 \times 10^{-3}}{0.45 \times 348} = 9.90cm^2
$$

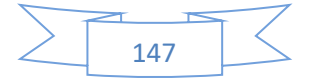

# *V.2.3.1.3 Etage 4 et 5 et 6 :*

$$
M_{max} = 94,05KN \cdot m \implies N_{cor} = 19,33KN \to e_G = 1.58m > \left(\frac{h}{2}\right) = 0.225m
$$

Donc le centre de pression est à l'extérieur de la section entre les armatures.

#### $\rightarrow$  Section partiellement comprimée

$$
M_{UA} = M + N \times d - h/2 = 94,05 + 19,33 \times 0.42 - 0.45/2 = 121.66KN \cdot m
$$
  
\n
$$
\mu_{bu} = \frac{M_{UA}}{b \times d^2 \times f_{bu}} = \frac{121.66 \times 10^{-3}}{0.45 \times 0.42^2 \times 14.2} = 0.108 < 0.392 \Rightarrow A' = 0
$$
  
\n
$$
\alpha = 1.25(1 - \sqrt{1 - 2\mu_{bu}}) = 0.143
$$
  
\n
$$
z = d(1 - 0.4\alpha) = 0.396m
$$
  
\n
$$
A_s = \frac{M_{UA}}{z \times f_{st}} = \frac{121.66 \times 10^{-3}}{0.396 \times 348} = 8.83cm^2
$$

*V.2.3.1.4 Etage 7 et 8 et 9 :*

$$
M_{max} = 48,36KN \cdot m \implies N_{cor} = 39,78KN \to e_G = -1.43m < \left(\frac{h}{2}\right) = 0.175m
$$
\nDonc le centre de pression se trouve entre la section des armatures.

\n
$$
M_{UA} = M + N \times d - h/2 = 48,36 - 39,78 \times 0.32 - 0.35/2 = 40.39KN \cdot m
$$
\n
$$
a = (0.337 \times h - 0.81 \times d') \times b \times h \times f_{bu}
$$
\n
$$
a = (0.337 \times 0.35 - 0.81 \times 0.03) \times 0.35 \times 0.35 \times 14.2 = 0.16
$$
\n
$$
b = N_u \times (d - d') - M_{ua} \to b = [-40.24 \times (0.32 - 0.03) - 44.39] \times 10^{-3}
$$
\n
$$
= -0.056
$$

$$
A > b
$$

N'est pas vérifiée. →section partiellement comprimée Donc la section est partiellement comprimée. La méthode de calcul se fait par assimilation à la flexion simple :

$$
\mu_{bu} = \frac{M_{UA}}{b \times d^2 \times f_{bu}} = \frac{44.39 \times 10^{-3}}{0.35 \times 0.32^2 \times 14.2} = 0.087 < 0.392 \implies A' = 0
$$
\n
$$
\alpha = 1.25 \left( 1 - \sqrt{1 - 2\mu_{bu}} \right) = 0.114
$$
\n
$$
z = d(1 - 0.4\alpha) = 0.302m
$$
\n
$$
A_s = \frac{M_{UA}}{z \times f_{st}} = \frac{44.39 \times 10^{-3}}{0.302 \times 348} = 4.22 \, \text{cm}^2
$$

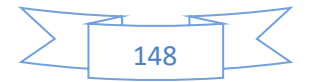

#### **CHAPITRE V. Ferraillage des éléments structuraux**

Le tableau résume le calcul des armatures pour les différents poteaux des différents niveaux.

| <b>Niveau</b>        | <b>Section</b> | $A'$ (cm <sup>2</sup> ) | $A$ (cm <sup>2</sup> ) | A RPA | A adoptée | <b>Barres</b>      |
|----------------------|----------------|-------------------------|------------------------|-------|-----------|--------------------|
| <b>RDC</b> etEtage 1 | (55x55)        | - ()                    | 18.45                  | 24.2  | 25.32     | <b>8HA16+6HA14</b> |
| Etage 2 et 3         | (50x50)        | - ()                    | 9.90                   | 20    | 20.36     | $4HA16+8HA14$      |
| <b>Etage 4, 5, 6</b> | (45x45)        | -0                      | 8.83                   | 16.2  | 17.09     | $4HA16+8HA12$      |
| <b>Etage 7, 8, 9</b> | (40x40)        | 0                       | 4.22                   | 9.8   | 13.76     | $6HA14+4HA12$      |

**Tableau V.3**. Les armatures longitudinales adoptées pour les poteaux.

#### V.2.3.2 Armatures transversales

On prend par exemple de calcul le poteau du RDC (55×55).

$$
Soit: \frac{A_t}{t} = \frac{\rho_a V_u}{h_1 f_e}
$$

$$
\lambda_g = \left(\frac{l_f}{a} \, ou \, \frac{l_f}{b}\right) = \frac{0.7 \times 3.40}{0.55} = 4.33 \Rightarrow \rho_a = 3.75
$$

#### **Longueur de recouvrement**

$$
L_r = 400 l_{min} \Rightarrow L_r = 56 cm
$$

#### **Espacement**

Dans la zone nodale :  $t \leq min(100l_{min}, 15cm) = min(14, 15) \Rightarrow t = 10 cm$ 

Dans la zone courante :  $t \leq 150 l_{min} = 21 cm \Rightarrow t = 20 cm$ 

$$
A_t = \frac{3.75 \times 370,27 \times 10^{-3} \times 0.20}{3.40 \times 400} = 2.04 \, \text{cm}^2
$$

# **Quantité d'armature minimale**

On  $a: 3 < \lambda_g < 5$  d'où :

Zone nodale : x

Zone courante :  $A_t^{min} = 0.5\%(t \times b) = 0.5\%(20 \times 55) = 5.5cm^2$ 

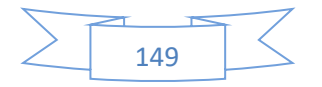

Donc : on adopte pour :  $6HA10+2HA8 = 5.71 \text{cm}^2$ 

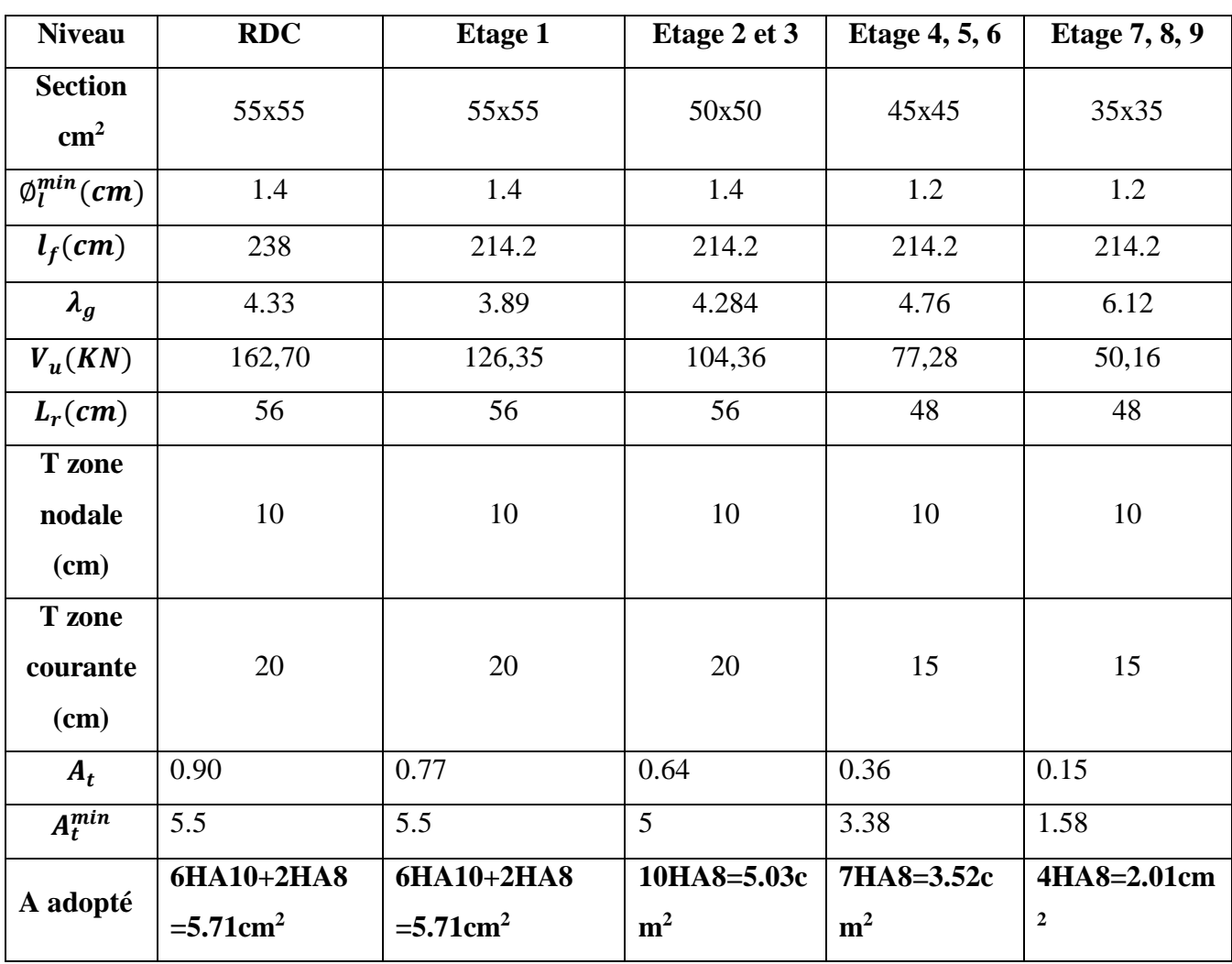

**Tableau V.4**. Les armatures transversales dans les poteaux.

Conformément aux règles du RPA 99/03 et au BAEL 91, le diamètre des armatures transversales doit être supérieur au tiers du maximum des diamètres des armatures longitudinales.

$$
(\emptyset_t \ge \frac{1}{3} \times \emptyset_t^{max}).
$$
  
 $\emptyset_t \ge \frac{\emptyset_t^{max}}{3} \Rightarrow \frac{16}{3} = 5.33 \text{mm}$  condition *veitif* iée.

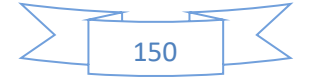
#### V.2.3.3 *Vérifications*

## *V.2.3.3.1 Vérification à l'état limite ultime de stabilité de forme :*

Selon le BAEL99 (Art 4.4.1), les éléments soumis à la flexion composée doivent être justifiés vis à vis de l'état limite ultime de stabilité de forme.

L'effort normal ultime est définit comme étant l'effort axial maximal que peut supporter un poteau sans subir des instabilités par flambement. On doit vérifier que :

$$
N_d \le N_u = \alpha \times \left[ \frac{B_r \times f_{c28}}{0.9 \times \gamma_b} + \frac{As_x f_e}{\gamma_s} \right]
$$

- $\checkmark$  **As** : est la section d'acier comprimée prise en compte dans le calcul.
- **Br** : est la section réduite du poteau obtenue en déduisant de sa section réelle un centième d'épaisseur sur toute sa périphérie.
- $\gamma$   $\gamma$ <sub>b</sub> = 1.5;  $\gamma$ <sub>s</sub> = 1.15
- $\checkmark$   $\alpha$ : est un coefficient fonction de l'élancement mécanique  $\lambda$  qui prend les valeurs :

 = 0.85 1 + 0.2 ( <sup>35</sup>) <sup>2</sup> … … … …… . . … . ≤ 50. = 0.6 ( 35) 2 …. … . … . . … . … . … . . 50 < ≤ 70. = 0.7 × <sup>0</sup> ( ) = √ ⟹ = √ ℎ 2 <sup>12</sup> ( )

D'où: 
$$
\lambda = \frac{l_f}{i}
$$
;  $B_r = (a-2) \times (b-2)$  (section réduite).

Les résultats de vérification des poteaux au flambement sont résumés dans le tableau suivant :

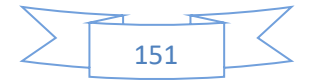

| <b>Niveaux</b>         | <b>Section</b><br>$\rm \left( cm^2 \right)$ | $L_0(m)$ | $L_f$<br>(cm) | $\mathbf i$<br>$(cm)$ | $\boldsymbol{\lambda}$ | $\alpha$ | As<br>$\text{cm}^2$ ) | $B_r$<br>$\rm \left( cm^2 \right)$ | $N_{u}$<br>(KN) | $N_{\rm max}$<br>(KN) | Obs |
|------------------------|---------------------------------------------|----------|---------------|-----------------------|------------------------|----------|-----------------------|------------------------------------|-----------------|-----------------------|-----|
| <b>RDC</b>             | 55x55                                       | 3.40     | 238           | 15.88                 | 14.99                  | 0.82     | 25.32                 | 2809                               | 4987.69         | 1370,93               | C.V |
| <b>Etage 1</b>         | 55x55                                       | 3.06     | 214.2         | 15.88                 | 13.49                  | 0.83     | 25.32                 | 2809                               | 5048.51         | 1213,04               | C.V |
| <b>Etage 2</b><br>et 3 | 50x50                                       | 3.06     | 214.2         | 14.43                 | 14.84                  | 0.82     | 20.36                 | 2304                               | 4079.37         | 1075,08               | C.V |
| Etage 4,<br>5, 6       | 45x45                                       | 3.06     | 214.2         | 12.99                 | 16.49                  | 0.81     | 17.09                 | 1849                               | 3255            | 815,88                | C.V |
| Etage 7,<br>8, 9       | 35x35                                       | 3.06     | 214.2         | 10.10                 | 21.21                  | 0.79     | 13.76                 | 1089                               | 1971.27         | 424,54                | C.V |

**Tableau V.5**. Vérification du flambement pour les poteaux

# *V.2.3.3.2 Vérification des contraintes*

Comme la fissuration est peu nuisible, donc la vérification se fait pour la contrainte de compression dans le béton seulement, cette vérification sera faite pour le poteau le plus sollicité à chaque niveau là où il y a réduction de section. On doit vérifier que :

$$
\sigma_{bc\;1,2} \leq \overline{\sigma_{bc}}
$$

1 = + . ′ … … . … . … . … béton fibre superieure.

$$
\sigma_{bc2} = \frac{N_{ser}}{S} - \frac{M_G^{ser}.v}{I_{yy'}} \dots \dots \dots \dots \dots \dots
$$
 béton fibre inference.

$$
S = b \times h + 15(A + A')
$$
 section homogène

$$
M_G^{ser} = M^{ser} - N^{ser} \left(\frac{h}{2} - V\right)
$$

$$
V = \frac{\frac{b \times h^2}{2} + 15(A' \times d' + A \times d)}{S} \text{ et } V' = h - V
$$

$$
I_{yy'} = \frac{b}{3}(V^3 + V'^3) + 15A'(V - d')^2 + 15A(d - V)^2
$$

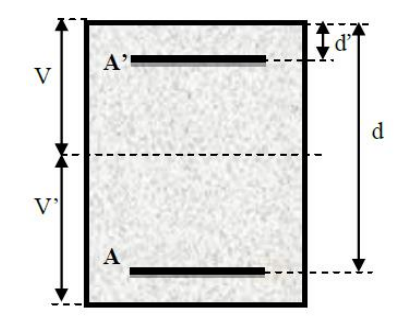

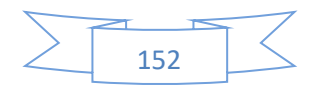

 $\overline{\sigma_{bc}} = 0.6 \times f_{c28} = 15 Mpa.$ 

Tous les résultats de calcul sont résumés dans les tableaux suivants :

**Tableau V.6**. Vérification des contraintes dans le béton.

| Niveau  | <b>Section</b>  | $\mathbf d$ | As                  | ${\bf S}$                | $\mathbf{v}$ | $v^{\prime}$ | $\mathbf{I}_{yy}$ | <b>Nser</b> | $\mathbf{M}_\text{ser}$ | $\sigma_{bc1}$ | $\sigma_{bc2}$ | $\overline{\sigma}_{bc}$ | Ob<br>${\bf S}$ |
|---------|-----------------|-------------|---------------------|--------------------------|--------------|--------------|-------------------|-------------|-------------------------|----------------|----------------|--------------------------|-----------------|
|         | $\text{cm}^2$ ) | (m)         | $\overline{(cm^2)}$ | $\overline{\text{Cm}^2}$ | (cm)         |              | (m <sup>4</sup> ) | (KN)        | KN.m                    | (Mpa)          |                |                          |                 |
| RDC     | 55x55           | 0.52        | 25.32               | 3404.8                   | 30.23        | 24.77        | 0.0097            | 700.19      | 25,50                   | 2.85           | 1.26           | 15                       | C.V             |
| Etage 1 | 55x55           | 0.52        | 25.32               | 3404.8                   | 30.23        | 24.77        | 0.0097            | 606,68      | 13,72                   | 2.21           | 1.78           | 15                       | C.V             |
| Etage 2 | 50x50           | 0.47        | 20.36               | 2805.4                   | 27.39        | 22.62        | 0.0065            | 494,65      | 7,73                    | 2.61           | 0.92           | 15                       | C.V             |
| Etage 3 | 50x50           | 0.47        | 20.36               | 2805.4                   | 27.39        | 22.62        | 0.0065            | 420,15      | 7,62                    | 2.26           | 0.74           | 15                       | C.V             |
| Etage 4 | 45x45           | 0.42        | 17.09               | 2281.35                  | 24.69        | 20.31        | 0.0043            | 335,81      | 5,41                    | 2.22           | 0.73           | 15                       | C.V             |
| Etage 5 | 45x45           | 0.42        | 17.09               | 2281.35                  | 24.69        | 20.31        | 0.0043            | 269,77      | 4,65                    | 1.81           | 0.55           | 15                       | C.V             |
| Etage 6 | 45x45           | 0.42        | 17.09               | 2281.35                  | 24.69        | 21.31        | 0.0043            | 214,20      | 3,80                    | 1.43           | 0.45           | 15                       | C.V             |
| Etage 7 | 35x35           | 0.32        | 13.76               | 1431.4                   | 19.59        | 15.41        | 0.0013            | 160,64      | 3,22                    | 1.61           | 1.12           | 15                       | C.V             |
| Etage 8 | 35x35           | 0.32        | 13.76               | 1431.4                   | 19.59        | 15.41        | 0.0013            | 107,91      | 3,39                    | 1.26           | 0.75           | 15                       | C.V             |
| Etage 9 | 35x35           | 0.32        | 13.76               | 1431.4                   | 19.59        | 15.41        | 0.0013            | 60,45       | 0,98                    | 0.57           | 0.42           | 15                       | C.V             |

Du tableau ci- dessus on remarque que  $\sigma_{bc}$   $\sigma_{bc}$  donc la contrainte de compression dans le béton est vérifiée.

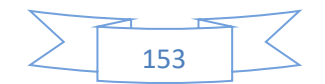

Vérification aux sollicitations tangentes

Selon le RPA 99 [Art : 7.4.3.2]  
\n
$$
\tau_{bu} \le \overline{\tau}_{bu}
$$
 Tel que;  $\overline{\tau}_{bu} = \rho_d . f_{c28}$  avec;  $\rho_d = 0.04 \text{ si } \lambda_g < \lambda_g = \frac{l_f}{a}$  ou  $\lambda_g = \frac{l_f}{b}$ 

 $\tau_{bu}$  =  $V_u$  $b_0.d$ 

La contrainte de cisaillement conventionnelle de calcul dans le béton sous combinaisons sismique.

Les résultats sont résumés dans le tableau suivant :

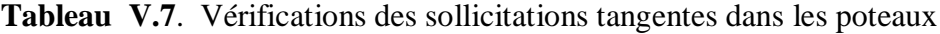

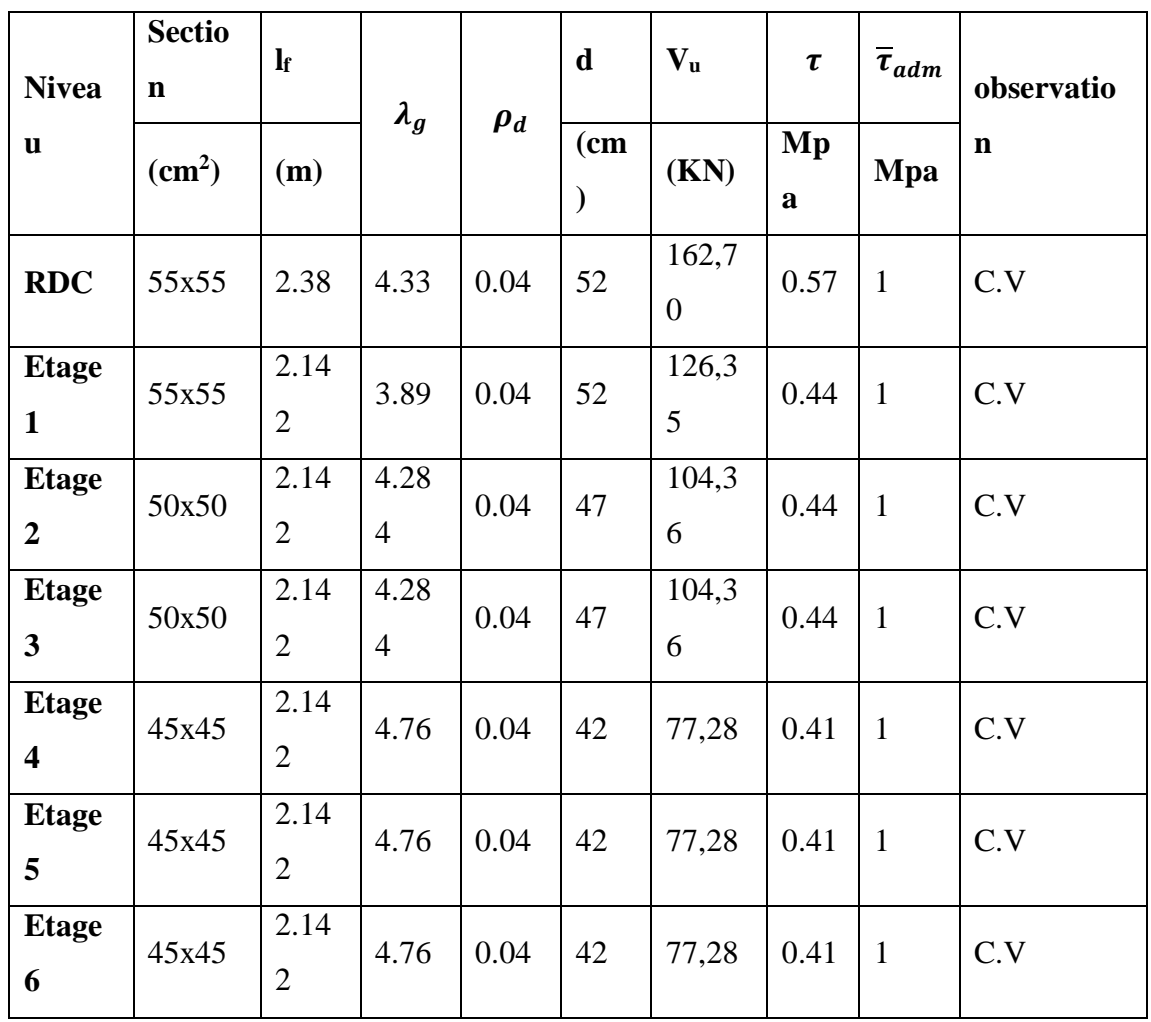

$$
\sum \frac{1}{154}
$$

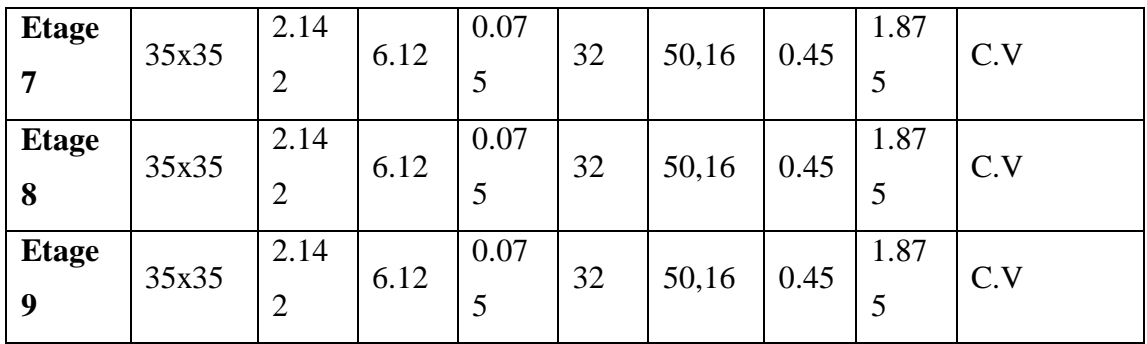

V.2.3.4 Disposition constructive des poteaux

## **Longueurs de recouvrement : [RPA99/2003]**

Selon le RPA99 [Article 7.4.2.1] ; la longueur minimale des recouvrements est de :

 $Lr \geq 40 \times \emptyset$  en zone lla

 $\varnothing = 16$ mm  $lr \geq 40 \times 16 = 64$ cm

 $\varnothing$  = 14mm  $lr \geq 40 \times 14 = 56cm$ 

 $\varnothing = 12mm$   $Lr \geq 40 \times 12 = 48cm$ 

## **Les zones nodales :**

La zone nodale est définie par h'

$$
h' = \max(\frac{h_e}{6}, b_1, h_1, 60cm)
$$

 $(h_1 \times b_1)$ : Section de poteau. he : hauteur d'étage.

On prend  $h' = 60$  cm pour tous les niveaux.

# **Schéma de ferraillage des poteaux**

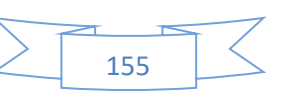

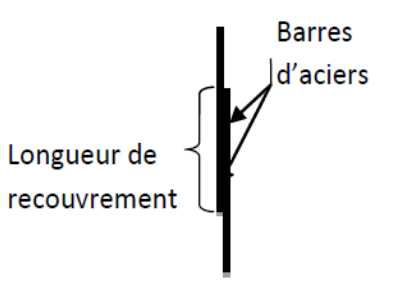

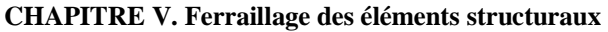

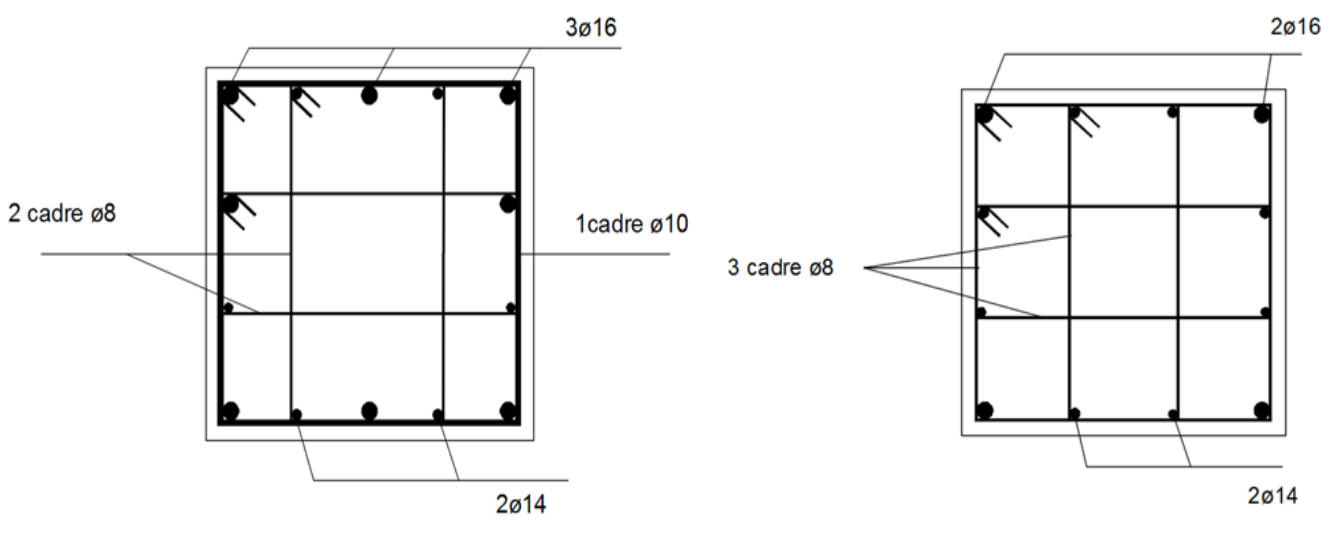

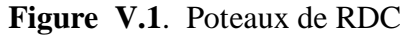

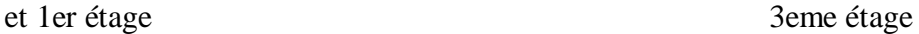

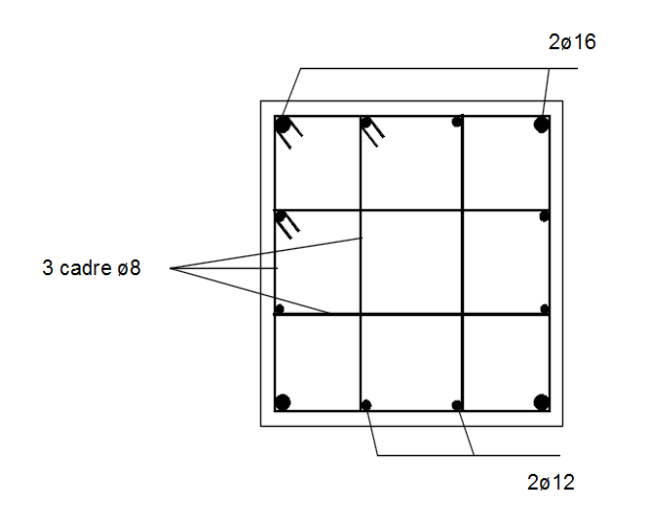

5eme et 6eme étage et 9eme étage

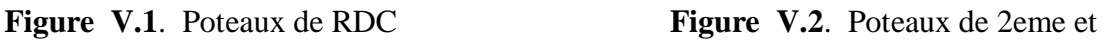

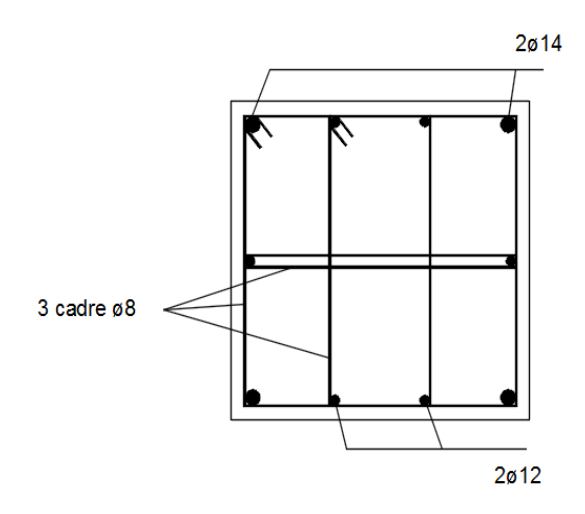

**Figure V.3**. Poteaux de 4eme et **Figure V.3**. Poteaux de 7eme et 8eme

# **V.3 Ferraillage des poutres**

Les poutres sont des éléments structuraux qui transmettent les efforts de plancher vers les poteaux. Elles sont des éléments non exposés aux intempéries et solliciter par des moments de flexion et des efforts tranchants, donc elles sont calculées à la flexion simple.

Leur ferraillage est obtenu sous l'effet des sollicitations les plus défavorables suivant les deux sens et pour les deux situations suivantes :

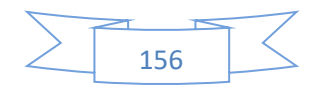

- Situation durable : $\begin{cases} \gamma_s = 1.15 \\ \gamma_s = 1.5 \end{cases}$  $\gamma_{s} = 1.15$   $\rightarrow$   $\begin{cases} f_{bu} = 14.2 \; Mpa \\ \sigma_{s} = 348 \; Mpa \end{cases}$  $\sigma_{\rm s} = 348\ Mpa$
- Situation accidentelle :  $\begin{cases} Y_s = 1 \\ Y_b = 1.15 \end{cases} \rightarrow \begin{cases} f_{bu} = 18.48 Mpa \\ \sigma_s = 400 Mpa \end{cases}$  $\sigma_s = 400$  Mpa

Dans notre structure on a deux type des poutres

- Poutre principale (sens Y) ……..(35x45)cm
- Poutre secondaire (sens X) ……..(35x40)cm

# **V.3.1.Prescriptions données par RPA99/version 2003**

V.3.1.1.Armatures longitudinales

- Le pourcentage minimal des aciers longitudinaux sur toute la largeur de la poutre doit être de 0,5% de toute section.
- Le pourcentage maximal est de 4% en zone courante, et 6% en zone de recouvrement.
- La longueur minimale de recouvrement est de  $40 \phi$  (**zoneIIa**).
- Le diamètre minimum est de 12 mm

# V.3.1.2.Armatures transversales

- La quantité des armatures transversales est de :  $At = 0.003$ . S. b
- L'espacement maximal entre les armatures transversales est déterminé comme suit :
	- Dans la zone nodale et en travée, si les armatures comprimées sont nécessaires, le RPA exige un minimum de «ℎ/4; 12ф »
	- En dehors de la zone nodale l'espacement doit être de «  $s \leq h/2$ ».
- Les premières armatures transversales doivent être disposées à 5 cm au plus du nu de l'appui ou de l'encastrement.
- Les cadres des nœuds, disposés comme armatures transversales des poteaux, sont constitués de 2 U superposés formant un carré ou un rectangle.

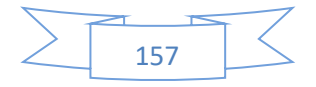

#### **V.3.2. Combinaison des charges**

En fonction du type de sollicitation, on distingue les différentes combinaisons suivantes :

• La combinaison fondamentale :

## Selon **CBA.931.356** + 1.50 (*ELU*)

Cette combinaison nous permet de déterminer le moment maximal en travée.

Les combinaisons accidentelles :

$$
\text{Selon RPA.99v2003} \begin{cases} G + Q \mp E \\ 0.8G \mp E \end{cases} (ELA)
$$

La combinaison  $G + Q \pm E$  donne le moment négatif maximum en valeur absolue, sur les appuis et permettra de déterminer le ferraillage supérieur au niveau des appuis.

La combinaison  $0.8G \pm E$  nous permettra de déterminer le moment négatif ou positif minimum en valeur absolue sur les appuis et nous permettra dans le cas où M > 0 de déterminer le ferraillage au niveau des appuis.

#### **V.3.3. Les sollicitations dans les poutres**

Les résultats sont obtenus à l'aide du logiciel ROBOT STRUCTURAL ANALYSIS 2014 :

|              |             | $1.35G + 1.5Q$ |       | $G + Q$     |              |       |  |
|--------------|-------------|----------------|-------|-------------|--------------|-------|--|
|              | $M_t(KN.m)$ | $M_a$ (KN.m)   | T(KN) | $M_t(KN.m)$ | $M_a$ (KN.m) | T(KN) |  |
| Ê            | 30.44       | 88.42          | 78.32 | 25.77       | 52.32        | 61.01 |  |
| $\mathbf{S}$ | 21.56       | 19.44          | 60.11 | 16.54       | 34.66        | 43.43 |  |

**Tableau V.9**. Sollicitations de calcul (Poutre)

## **V.3.4. Ferraillage des poutres**

## *V.3.4.1. Calcul des Armatures longitudinales*

Le ferraillage des poutres est déduit de la modélisation du Robot2014, les sections adoptées doivent respecter la condition minimale d'armatures (Amin).

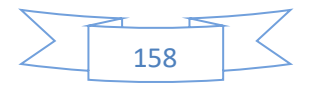

*Vérification de (%) des armatures selon le RPA 99 [1]*

- **1. Pourcentage maximum des armatures longitudinales**
	- **Poutres principales**
- **En zone courante**

 $A_{max} = 4\% b \times h = 0.04 \times 35 \times 45 = 63 \, \text{cm}^2$ 

**En zone de recouvrement :**

$$
A_{max} = 6\%b \times h = 0.06 \times 35 \times 45 = 94.5 \, \text{cm}^2
$$

- **Poutres secondaires**
- **En zone courante**

$$
A_{max} = 4\%b \times h = 0.04 \times 35 \times 40 = 56 \, \text{cm}^2
$$

**En zone de recouvrement :**

 $A_{max} = 6\% b \times h = 0.06 \times 35 \times 40 = 84 \, \text{cm}^2$ 

## **2. Pourcentage minimum des armatures longitudinales :**

**Poutres principales**

 $A_{min} = 0.5\%b \times h = 0.005 \times 35 \times 45 = 7.875cm^2$ 

## **Poutres secondaires**

$$
A_{min} = 0.5\%b \times h = 0.005 \times 35 \times 40 = 7 \, \text{cm}^2
$$

*Section d'armature calculée*

#### **Poutre principale (35×45)**

 $M_t = 30.44$  KN.  $m$  ;  $M_a = 88.42$  KN.  $m$ 

**Armatures en travée:**

$$
\mu_{bu} = \frac{M_t}{b \times d^2 \times f_{bu}} = \frac{30.44 \times 10^6}{350 \times 420^2 \times 14.20} = 0.037
$$

$$
\mu_{bu} = 0.037 < \mu_l = 0.392 \rightarrow A' = 0
$$

$$
\alpha = 1.25 \times \left(1 - \sqrt{1 - 2\mu_{bu}}\right) = 0.047
$$

 $Z = d(1 - 0.4\alpha) = 412.10$ mm

$$
A_{st} = \frac{M_t}{Z \times \sigma_{st}} = \frac{30.44 \times 10^6}{412.10 \times 348} \times \frac{1}{100} = 2.12 \, \text{cm}^2
$$

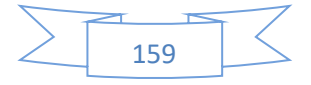

**Armatures en appuie :**

$$
\mu_{bu} = \frac{M_a}{b \times d^2 \times f_{bu}} = \frac{88.42 \times 10^6}{350 \times 420^2 \times 18.48} = 0.078
$$
\n
$$
\mu_{bu} = 0.058 < \mu_l = 0.392 \to A' = 0
$$
\n
$$
\alpha = 1.25 \times \left(1 - \sqrt{1 - 2\mu_{bu}}\right) = 0.075
$$
\n
$$
Z = d(1 - 0.4\alpha) = 407.4 \, \text{mm}
$$
\n
$$
A_{st} = \frac{M_a}{Z \times \sigma_{st}} = \frac{66.56 \times 10^6}{407.4 \times 400} \times \frac{1}{100} = 4.08 \, \text{cm}^2
$$

# $\frac{u}{Z \times \sigma_{st}} =$  $\frac{1}{407.4 \times 400}$  ×

# **Poutre secondaire (35x40)**

 $M_t = 21.56 K N.m ; M_a = 19.44 \; CK N.m$ 

# **Armatures en travée:**

$$
\mu_{bu} = \frac{M_t}{b \times d^2 \times f_{bu}} = \frac{21.56}{350 \times 370^2 \times 14.20} = 0.026
$$

$$
\mu_{bu} = 0.029 < \mu_l = 0.392 \rightarrow A' = 0
$$

$$
\alpha = 1.25 \times \left(1 - \sqrt{1 - 2\mu_{bu}}\right) = 0.037
$$

$$
Z = d(1 - 0.4\alpha) = 364.52 \, \text{mm}
$$

$$
A_{st} = \frac{M_t}{Z \times \sigma_{st}} = \frac{21.56 \times 10^6}{364.52 \times 348} \times \frac{1}{100} = 1.44 \, \text{cm}^2
$$

# **Armatures en appuie :**

$$
\mu_{bu} = \frac{M_a}{b \times d^2 \times f_{bu}} = \frac{19.44 \times 10^6}{350 \times 370^2 \times 18.48} = 0.088
$$

$$
\mu_{bu} = 0.088 < \mu_l = 0.392 \rightarrow A' = 0
$$

$$
\alpha = 1.25 \times \left(1 - \sqrt{1 - 2\mu_{bu}}\right) = 0.09
$$

$$
Z = d(1 - 0.4\alpha) = 356.68 \, \text{mm}
$$

$$
A_{st} = \frac{M_a}{Z \times \sigma_{st}} = \frac{19.44 \times 10^6}{356.68 \times 400} \times \frac{1}{100} = 5.32 \, \text{cm}^2
$$

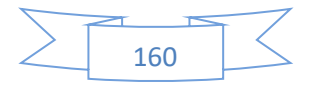

Les résultats sont résumés dans le tableau suivant :

| <b>Type</b><br>de | <b>Section</b> | localisation | A <sub>cal</sub> | $A_{min}$                  | $A_{\text{adop}}$         | <b>Nombre</b> | V(KN)  |  |
|-------------------|----------------|--------------|------------------|----------------------------|---------------------------|---------------|--------|--|
| poutre            | (cm)           |              | $\text{cm}^2$ )  | $\rm \left( cm^{2}\right)$ | $\rm \left( cm^2 \right)$ | des barres    |        |  |
| <b>Principale</b> | 35x45          | Appui        | 4.08             | 7.875                      | 8.01                      | 3T12+3T14     | 80.37  |  |
|                   |                | Travée       | 2.28             | 7.875                      | 8.01                      | 3T12+3T14     |        |  |
| <b>Secondaire</b> | 35x40          | Appui        | 5.32             | 7                          | 7.10                      | $2T14 + 2T16$ | 245.28 |  |
|                   |                | Travée       | 1.44             | 7                          | 7.10                      | $2T14 + 2T16$ |        |  |

**Tableau V.10**. Les armatures longitudinales dans les poutres.

*V.3.4.2. Vérification à l'ELU*

$$
\frac{V.3.4.2.1. Condition de nonfragilité}{A_{min}} = 0.23 \times b \times d \times \frac{f_{t28}}{f_e} = 1.90 \text{cm}^2 \rightarrow \text{pouters principles.}
$$

$$
A_{min} = 0.23 \times b \times d \times \frac{f_{t28}}{f_e} = 1.56 \, \text{cm}^2 \to \text{pouters secondaire}.
$$

Donc la condition de non fragilité est vérifiée

## *V.3.4.2.2.Vérification des contraintes tangentielles*

La vérification à faire vis-à-vis de la contrainte tangentielle maximale est celle relative à la fissuration peu nuisible suivante :

$$
\tau = \frac{v}{b_0 \times d}
$$
 BAEL91(Article H. III. 1)

Tel que : $\bar{\tau} = \min(0.13 \times f_{c28}; 4Mpa) = 3.25Mpa$ 

Les résultats sont résumés dans le tableau suivant :

**Tableau V.11**. Vérification des contraintes tangentielles.

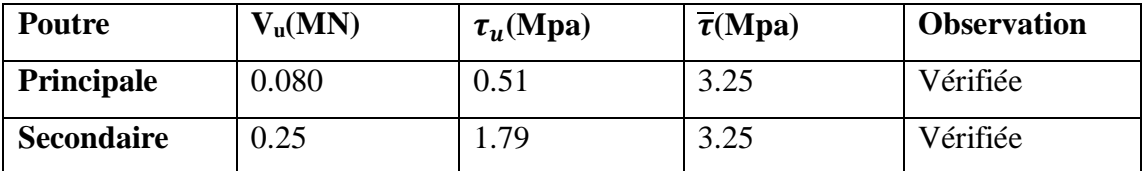

 $\tau_u < \overline{\tau} \Rightarrow$  Pas de risque de cisaillement et cela pour tout type de poutre.

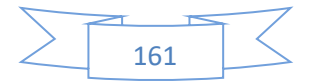

#### *V.3.4.3.Calcul des armatures transversales*

## *V.3.4.3.1.Diamètre des armatures transversales*

Le diamètre des armatures transversales est donné par :

$$
\varnothing_t = \min\left(\frac{h}{35}; \frac{b}{10}; \varnothing_{Lmin}\right)
$$

## **Poutre principale :**

 $\varnothing_t \leq \min$ 45  $rac{1}{35}$ ; 35  $\frac{1}{10}$ ; 1.2)  $\rightarrow \emptyset_t = \min(1.29; 3.5; 1.2)$ 

Donc on prend  $\phi_t = 8mm \Rightarrow A_t = 4T8 = 2.01cm^2 (uncadreetun étrier).$ 

#### **Poutre secondaire :**

$$
\emptyset_t \le \min\left(\frac{40}{35}; \frac{35}{10}; 1.2\right) \rightarrow \emptyset_t = \min(1.14; 3.5; 1.2)
$$

Donc on prend  $\phi_t = 8mm \Rightarrow A_t = 4T8 = 2.01cm^2 (uncadreetun étrier).$ 

## *V.3.4.3.2.Espacements des barres*

Selon le RPA99/version2003(art7.5.2.2)

- Zone nodale :  $S_t = \min(\frac{h}{4})$  $\frac{\pi}{4}$ ; 12 ×  $\varphi$ <sub>l</sub>; 30cm)
- Poutre principales :  $S_t \le \min(11.25; 14.4; 30)$  soit : S<sub>t</sub>=10cm
- Poutre secondaires :  $S_t \le \min(10; 16.8; 30)$  soit : S<sub>t</sub>=10cm
- Zone courante :  $S_t \leq \frac{h}{2}$ 2
- Poutres principales :  $S_t \leq \frac{h}{2}$  $rac{h}{2} \Longrightarrow S_t \leq \frac{45}{2}$  $\frac{15}{2} \Rightarrow S_t \le 22.5$  soit : S<sub>t</sub>=15cm
- Poutres secondaires :  $S_t \leq \frac{h}{2}$  $\frac{h}{2} \Longrightarrow S_t \leq \frac{40}{2}$  $\frac{10}{2} \implies S_t \leq 20$  soit : St=15cm

#### *V .3.4.3.3.Vérification de la section minimale At*

Pour les poutres principales

 $A_t^{min} = 2.01 \ge 0.003 \times S_t \times b = 0.003 \times 15 \times 35 = 1.575$  ............CV

Pour les poutres secondaires

 = 2.01 ≥ 0.003 × × = 0.003 × 15 × 35 = 1.575……..CV

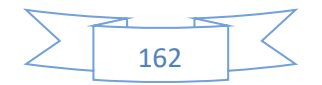

*V.3.4.3.4.Vérifications des armatures longitudinales*

## **Les longueurs de recouvrement :**

Selon le RPA99 [Article 7.4.2.1] ; La longueur minimale des recouvrements est de :

 $L_r \geq 40 \times \emptyset$  en zone II

 $φ = 16mm$   $L_r ≥ 40 × 16 = 64cm$ 

 $\phi = 14$ mm  $L_r \ge 40 \times 14 = 56$ cm

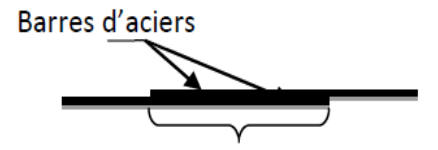

Longueur de recouvrement

 $φ = 12mm$   $L_r ≥ 40 × 12 = 48cm$ 

*V.3.4.3.5.Pourcentage total maximum des aciers longitudinaux*

#### **Poutres principales :**

En zone courante :

 $3T12+3T14=8.01 \text{ cm}^2 < 4\% \times b \times h = 63 \text{ cm}^2 \dots \dots \dots \dots \dots \dots \dots \dots$ 

En zone de recouvrement :

 $3T12 + 3T14 = 8.01 \text{cm}^2 < 6\% \times \text{b} \times \text{h} = 94.5 \text{cm}^2 \dots \dots \dots \dots \dots$  Condition vérifiée

### **Poutres secondaires :**

En zone courante :

 $2T14+2T16=7.10 \text{cm}^2 < 4\% \times b \times h = 56 \text{cm}^2 \dots \dots \dots \dots \dots \dots \dots$ 

En zone de recouvrement :

 $2T14 + 2T16 = 7.10 \text{cm}^2 < 6\% \times \text{b} \times \text{h} = 84 \text{cm}^2 \dots \dots \dots \dots \dots$  Condition vérifiée

**Cisaillement :**

En appui de rives :  $A_l > \frac{V_u \times \gamma_s}{f}$ fe

En appui intermédiaire : $A_l \geq \frac{\gamma_s}{f}$  $\frac{\gamma_s}{f_e} \times (V_u - \frac{M_u}{0.9 \times 1})$  $\frac{m_u}{0.9 \times d}$ 

Les résultats sont résumés dans le tableau suivant :

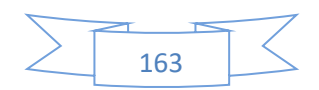

| Poutres     | A <sub>1</sub><br>(cm <sup>2</sup> )<br>appui | Ma<br>KN.m) | $V_{u}$ (KN) | $V_u \times \gamma_s$<br>$f_e$ | $-\frac{M_a}{0.9 \times d}$<br>$\frac{\gamma_s}{f} \times (V_u)$ | Observation |
|-------------|-----------------------------------------------|-------------|--------------|--------------------------------|------------------------------------------------------------------|-------------|
| Principale  | 8.01                                          | 66.56       | 80.37        | 2.31                           | $-2.75$                                                          | Vérifiée    |
| Secondaires | 7.10                                          | 77.85       | 245.28       | 7.05                           | 0.33                                                             | Vérifiée    |

**Tableau V.12**. Vérification au cisaillement.

# *V.3.4.3.6.Vérification à l'ELS*

## **Etat limite d'ouverture des fissures :**

La fissuration est peu nuisible, donc aucune vérification à faire.

## **Etat limite de compression du béton :**

$$
\sigma_{bc} = \frac{M_{ser}}{I} \times y
$$

$$
\frac{b}{2} \times y^2 + 15 \times A_s \times y - 15 \times d \times A_s = 0 \qquad I = \frac{b \times h^3}{12}
$$

$$
\overline{\sigma}_{bc} = 0.6 \times f_{c28} = 15 Mpa\sigma_{bc} \le 15 Mpa
$$

Tous les résultats sont regroupés dans le tableau suivant :

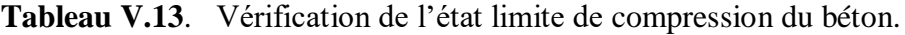

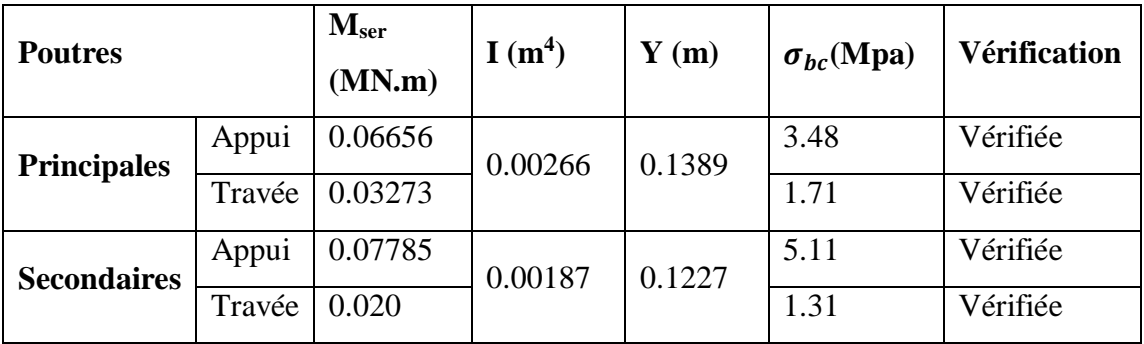

# **Etat limite de déformation (flèche) :**

Le calcul des déformations, est effectué pour évaluer les flèches dans l'intention de fixer les contre-flèches à la construction ou de limiter les déformations de service.

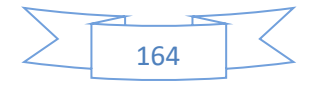

Nous allons évaluer la flèche selon les règles du **BAEL 91(Article B.6.5)** et du **CBA 93**. Si l'une des conditions ci-dessous n'est pas satisfaite la vérification de la flèche devient nécessaire :

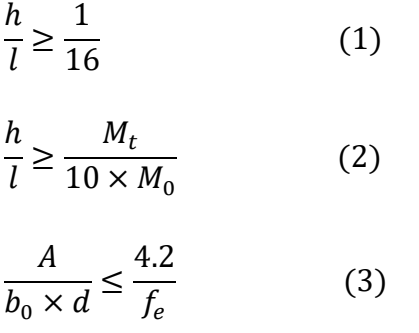

Tous les résultats sont regroupés dans le tableau suivant :

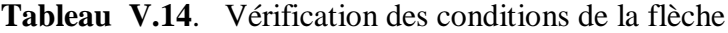

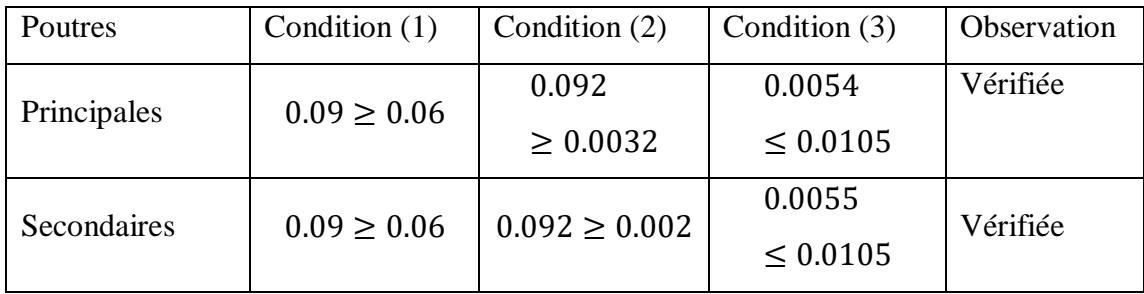

#### **V.3.5.Vérification des zones nodales**

La vérification des zones nodales est l'une des exigences du RPA 99/03 (Article 7.6.2). Dans le but de permettre la formation des rotules plastiques dans les poutres et non dans les poteaux, la somme des moments résistant ultimes des extrémités des poteaux aboutissant au nœuds est au moins égale, en valeur absolue, à la somme des valeurs absolues des moments résistants ultimes des extrémités des poutres affectés d'un coefficient de majoration de 1.25.

Ça consiste à vérifier la condition suivante, pour chaque sens d'orientation de l'action sismique.

$$
|M_n| + |M_s| \ge 1.25 \times (|M_w| + |M_e|)
$$

Cette vérification est facultative pour les deux derniers niveaux des bâtiments supérieurs à R+2.

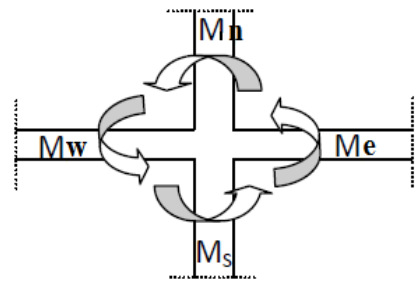

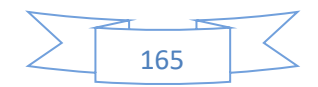

V.2.4.1 *Détermination des moments résistants dans les poteaux*

Le moment résistant M<sub>R</sub> d'une section de béton dépend :

- $\checkmark$  des dimensions de la section du béton.
- $\checkmark$  de la quantité d'acier dans la section du béton.
- $\checkmark$  de la contrainte limite élastique des aciers.

 $M_R = z \times A_s \times \sigma_s$  Avec :  $z = 0.9h$  et  $\sigma_s = \frac{f_e}{v_s}$  $\frac{\mu_e}{\gamma_s}$  = 348 Mpa.

| <b>Niveau</b>  | <b>Section</b> | Z    | $A_{\rm s}$     | $M_R$  |
|----------------|----------------|------|-----------------|--------|
|                | cm             | cm   | cm <sup>2</sup> | KN.m   |
| <b>RDC</b>     | 55x55          | 49.5 | 25.32           | 436.16 |
| <b>Etage 1</b> | 55x55          | 49.5 | 25.32           | 436.16 |
| <b>Etage 2</b> | 50x50          | 45   | 20.36           | 318.83 |
| <b>Etage 3</b> | 50x50          | 45   | 20.36           | 318.83 |
| <b>Etage 4</b> | 45x45          | 40.5 | 17.09           | 240.87 |
| Etage 5        | 45x45          | 40.5 | 17.09           | 240.87 |
| Etage 6        | 45x45          | 40.5 | 17.09           | 240.87 |
| <b>Etage 7</b> | 40x40          | 31.5 | 13.76           | 150.84 |
| <b>Etage 8</b> | 40x40          | 31.5 | 13.76           | 150.84 |
| <b>Etage 9</b> | 40x40          | 31.5 | 13.76           | 150.84 |

**Tableau V.15**. Moments résistants dans les poteaux.

V.2.4.2 *Détermination des moments résistants dans les poutres*

Les résultats de calcul sont injectés directement dans le tableau si dessus :

**Tableau V.16**. Moments résistants dans les poutres.

| <b>Niveau</b>  | Section (cm2) | $Z$ (cm) | $A_s$ (cm <sup>2</sup> ) | $M_R(KN, m)$ |
|----------------|---------------|----------|--------------------------|--------------|
| <b>RDC</b>     | PP(35x45)     | 40.5     | 8.01                     | 112.89       |
|                | PS (35x40)    | 36       | 7.10                     | 88.95        |
| <b>Etage 1</b> | PP(35x45)     | 40.5     | 8.01                     | 112.89       |
|                | PS (35x40)    | 36       | 7.10                     | 88.95        |
| <b>Etage 2</b> | PP(35x45)     | 40.5     | 8.01                     | 112.89       |
|                | PS (35x40)    | 36       | 7.10                     | 88.95        |

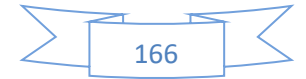

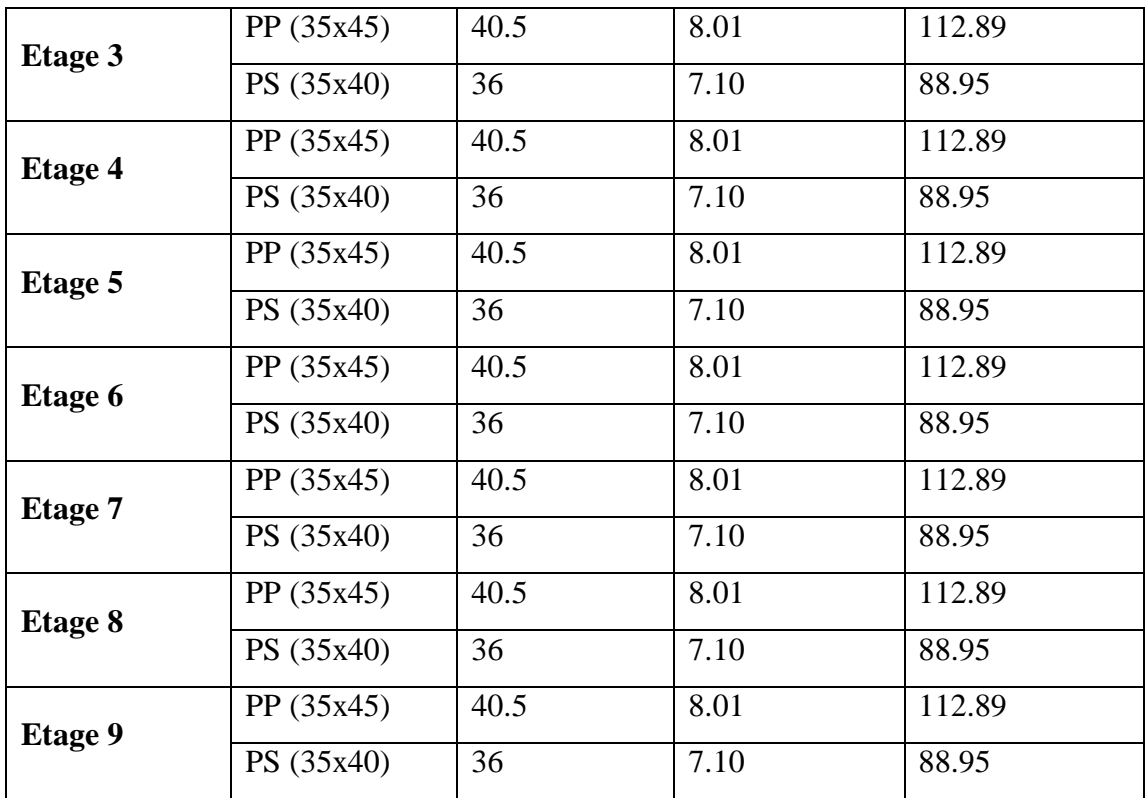

Les résultats des vérifications de la condition  $|M_n| + |M_s| \ge 1.25 \times (|M_w| +$ |M<sub>e</sub>|) sont donnés dans le tableau suivant :

|                | plan          | $M_n$  | $M_{s}$ | $M_n + M_s$ | $M_e = M_w$ | $1.25(M_e + M_w)$ | <b>Observatio</b> |
|----------------|---------------|--------|---------|-------------|-------------|-------------------|-------------------|
| <b>Niveau</b>  | $\text{Cm}^2$ | KN.m   | KN.m    | KN.m        | KN.m        | KN.m              | $\mathbf n$       |
| <b>RDC</b>     | PP (35x45)    | 436.16 | 436.16  | 872.32      | 112.89      | 282.23            | C.V               |
|                | PS (35x40)    |        |         |             | 88.95       | 222.38            |                   |
| <b>Etage</b>   | PP (35x45)    | 318.83 | 436.16  | 754.99      | 112.89      | 282.23            | C.V               |
| 1              | PS (35x40)    |        |         |             | 88.95       | 222.38            |                   |
| <b>Etage</b>   | PP (35x45)    | 318.83 | 318.83  | 637.66      | 112.89      | 282.23            | C.V               |
| $\overline{2}$ | PS (35x40)    |        |         |             | 88.95       | 222.38            |                   |
| <b>Etage</b>   | PP (35x45)    | 240.87 | 318.83  | 559.7       | 112.89      | 282.23            | C.V               |
| 3              | PS (35x40)    |        |         |             | 88.95       | 222.38            |                   |
| <b>Etage</b>   | PP(35x45)     | 240.87 | 240.87  | 481.74      | 112.89      | 282.23            | C.V               |
| 4              | PS (35x40)    |        |         |             | 88.95       | 222.38            |                   |
| <b>Etage</b>   | PP $(35x45)$  | 240.87 | 240.87  | 481.74      | 112.89      | 282.23            | C.V               |
| 5              | PS (35x40)    |        |         |             | 88.95       | 222.38            |                   |

**Tableau V.17**. Vérification des zones nodales.

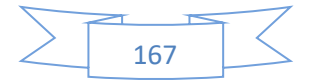

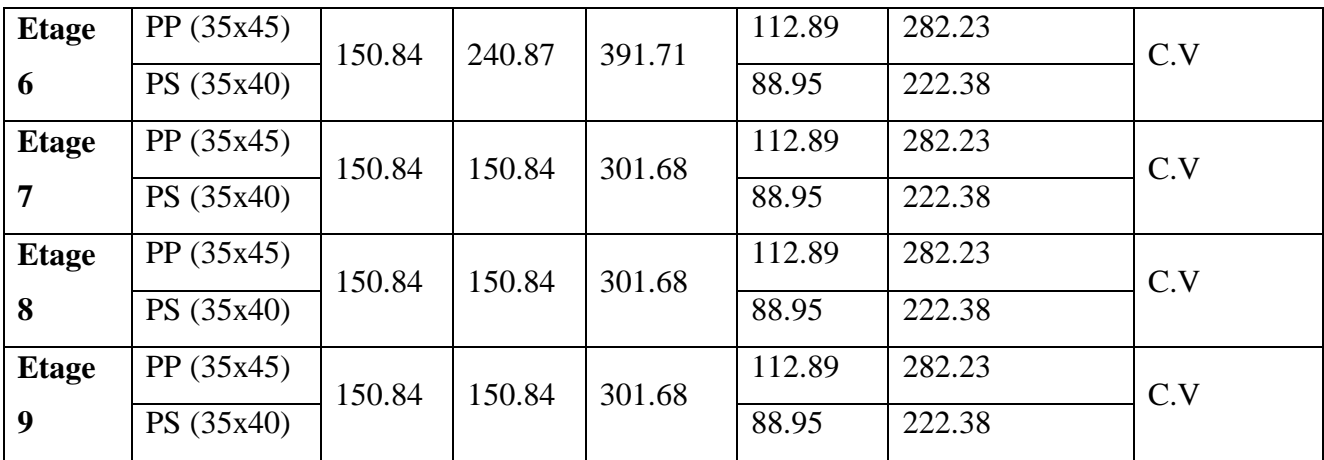

La vérification dans les zones nodales est justifiée, donc les rotules plastiques se forment dans les poutres plutôt que dans les poteaux.

# **V.3.6. Schémas de ferraillage des poutres**

*V.3.6.1.Poutre principale*

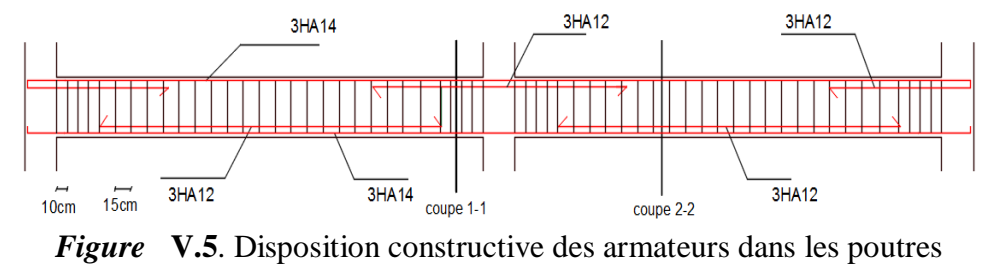

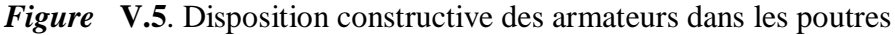

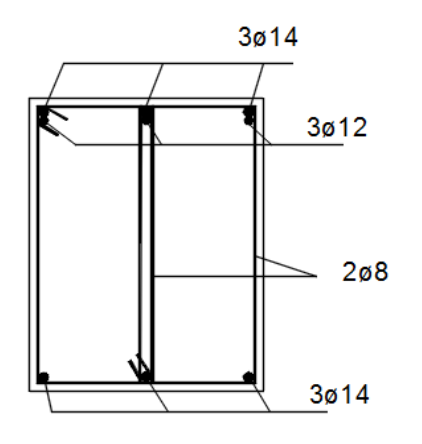

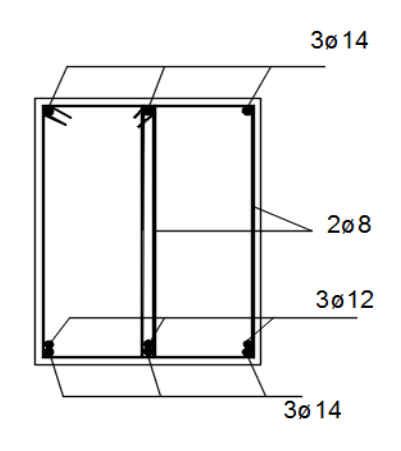

**Figure V.6**. Coupe 1-1 PP **Figure V.7**. Coupe 2-2

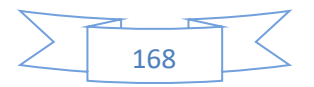

## *V.3.6.2.Poutre secondaire*

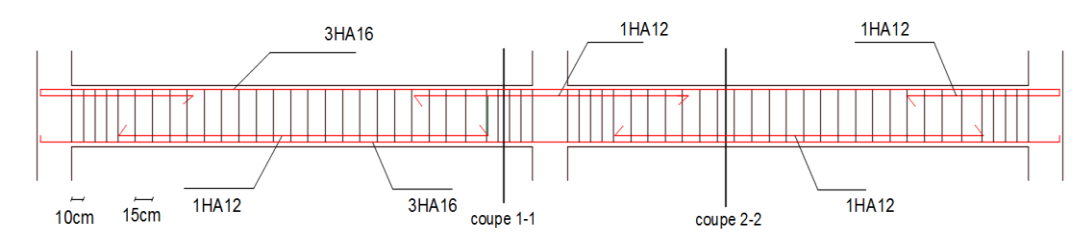

**Figure V.8**. Disposition constructive des armateurs dans les poutres secondaires

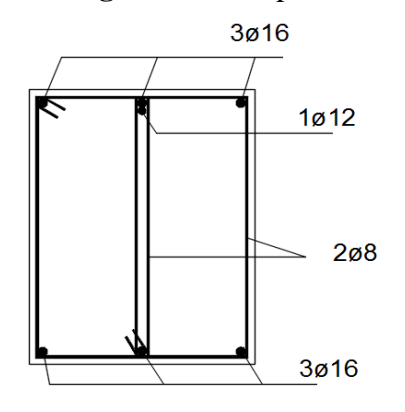

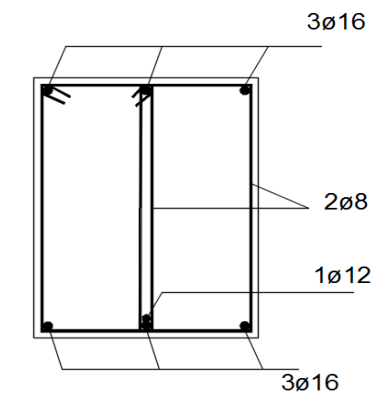

**Figure V.9**. Coupe 1-1 PS **Figure V.10**.Coupe 2-2 PS

# **V.4.Etude des voiles**

# **V.4.1.Introduction**

Dans un bâtiment, les efforts horizontaux sont transmis aux voiles habituellement par les planchers qui jouent le rôle de diaphragmes. Entre chaque voile la sollicitation se répartit proportionnellement avec sa rigidité dans la direction de sollicitation.

Les voiles transmettent ces efforts à la base du bâtiment et finalement au sol. Le mode de fonctionnement d'une structure comportant des voiles de contreventement dépend donc fortement du comportement de chaque élément individuel. Le comportement d'un élément de voile est complexe puisqu'il dépend à la fois de son élancement, de la disposition en plan de l'ensemble des voiles, de l'importance des charges verticales et de la forme de sa section, De ce point de vue, il est généralement reconnu que la modélisation du comportement des voiles est bien plus complexe que celle des éléments linéaires (poutres et poteaux).

Un voile est considéré comme une console encastrée à sa base, il y a deux types de voiles ayant des comportements différents :

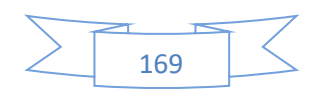

- Voiles élancés avec :  $\left(\frac{h}{h}\right)$  $\frac{n}{l}$  > 1.5)
- Voiles courts avec :  $\left(\frac{h}{h}\right)$  $\frac{n}{l}$  < 1.5)

Les voiles sont sollicités à la flexion composée avec un effort tranchant, ce qui cause des ruptures dans les voiles élancés, par les modes suivants :

- $\checkmark$  Flexion.
- $\checkmark$  Flexion par effort tranchant.
- Ecrasement.

Dans le but d'éviter les modes de ruptures cités ci-dessus, on doit respecter les modalités suivantes :

Pour les deux premiers modes de rupture, les sections des voiles doivent comporter suffisamment d'armatures verticales et horizontales.

Pour le troisième mode il faut mettre des armatures transversales.

# **V.4.2.Recommandation du RPA99/03**

# *V.4.2.1.Les armatures verticales*

Elles sont destinées à reprendre les effets de flexion, elles sont disposées en deux nappes parallèles aux faces des voiles. Ces armatures doivent respecter les prescriptions suivantes :

•  $A_{min} = 0.2\% \times L_t \times e$ 

 $L_t$ : longueur de zone tendue.

e : épaisseur du voile.

- les barres verticales des zones extrêmes doivent être ligaturées avec des cadres horizontaux $(S_t < e)$
- A chaque extrémité du voile, l'espacement des barres doit être réduit de $\frac{1}{2}$  sur  $\iota$  $\frac{1}{10}$  de la longueur du voile.
- Les barres du dernier niveau doivent être munies des crochets à la partie supérieure.

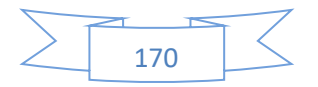

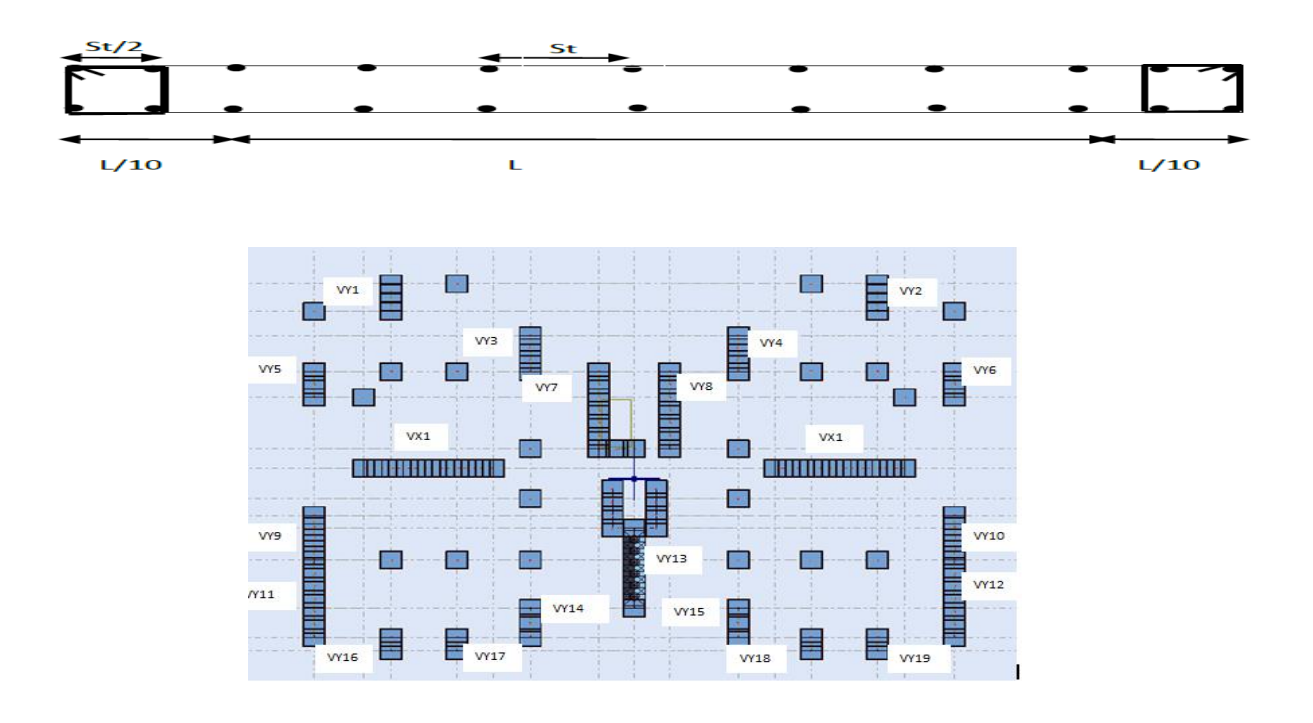

**Figure V.11**.Disposition des armatures verticales (vue en plan).

#### *V.4.2.2.Les armatures horizontales*

Elles sont destinées à reprendre les efforts tranchants, disposées en deux nappes vers l'extrémité des armatures verticales pour empêcher leur flambement. Elles doivent respecter les recommandations suivantes :

- Les barres horizontales doivent être munies de crochets à 135° avec une longueur  $10 \times \emptyset$
- Le pourcentage minimal d'armatures est de :
	- $\triangleright$   $A_{min} = 0.15\% \times b \times h$  dans la zone extrême de voile.  $\geq A_{\min} = 0.10\% \times b \times h$  dans la zone courante du voile.  $\triangleright$   $\emptyset \leq \frac{1}{10}$  $\frac{1}{10} \times e$
- On doit vérifier pour les armatures verticales et horizontales les conditions suivantes :
	- $\triangleright$  L'espacement  $S_t = \min(1.5 \times e; 30cm)$  avec e : épaisseur du voile.
	- les deux nappes d'armatures doivent être reliées avec au moins 4 épingles par ml.

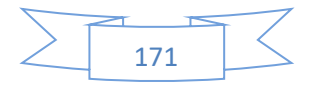

## Les armatures transversales

Destinées essentiellement à empêcher les barres verticales de flamber, elles sont disposées en nombre de 4 épingles par m²

# *V.4.2.3.Sollicitations dans les voiles*

Les sollicitations dans les voiles sont tirées directement dans le logiciel ROBOT, ils sont regroupés dans les tableaux ci-dessous

| Voile | $M_{\hbox{\scriptsize max}}$ | $N_{\rm cor}$ | Vu     |
|-------|------------------------------|---------------|--------|
|       | (KN.m)                       | (KN)          | (KN)   |
| Vy1   | 50,46                        | $-10,96$      | 72,05  |
| Vy2   | 51,45                        | $-8,17$       | 72,66  |
| Vy3   | $\overline{51,73}$           | $-8,34$       | 72,84  |
| Vy4   | $\overline{51,00}$           | $-9,57$       | 72,41  |
| Vy5   | 330,49                       | $-837,57$     | 572,56 |
| Vy6   | 64,20                        | $-285,95$     | 89,42  |
| Vy7   | 114,92                       | $-549,76$     | 295,06 |
| Vy8   | 64,22                        | $-285,92$     | 89,46  |
| Vy9   | 331,26                       | $-835,94$     | 581,68 |
| Vy10  | 74,00                        | $-840,95$     | 151,93 |
| Vyl1  | 28,68                        | $-569,60$     | 99,23  |
| Vyl2  | 74,62                        | $-842,30$     | 156,12 |
| Vy13  | 141,67                       | $-836,40$     | 140,31 |
| Vy14  | 143,06                       | $-835,18$     | 141,21 |
| Vy15  | 48,33                        | $-361,82$     | 67,81  |
| Vy16  | 451,91                       | $-1276,83$    | 513,26 |
| Vy17  | 423,96                       | $-1219,47$    | 423,51 |
| Vy18  | $\frac{49,60}{ }$            | $-361,63$     | 69,88  |
| Vy19  | 94,98                        | $-401,32$     | 132,41 |
| Vx1   | 38,95                        | $-80,46$      | 171,53 |
| Vx2   | 112,39                       | $-991,44$     | 847,48 |

**Tableau V.18**. Sollicitations de calcul dans les voiles.

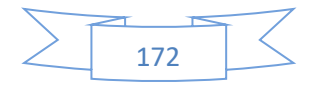

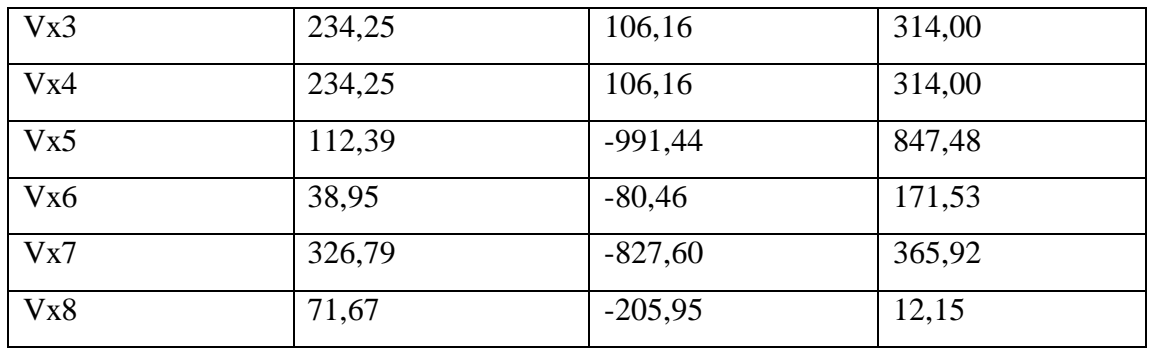

## **V .4.3.Ferraillage des voiles**

Le calcul des armatures verticales se fait en flexion composée sous M et N pour une section  $(b \times h)$ .

Les résultats du ferraillage sont représentés dans les tableaux ci-dessous avec :

- $A_v^{min} = 0.15\% \times b \times L$ : section d'armatures verticales minimale dans le voile.
- $\bullet$   $A_{\nu}^{cal}$  : section d'armature calculée dans l'élément.
- $\bullet$   $A_v^{adop}$ : section d'armature adoptée pour une seule face de voile.
- $S_t$ : espacement.
- $\bullet$   $A_h^{min} = 0.15\% \times b \times h$ : section d'armature adoptée pour une seule face de voile.
- $A_h^{cal} = \frac{A_v^{adp}}{4}$  $\frac{2}{4}$ : section d'armature calculée
- $\bullet$   $A_h^{adp}$  : section d'armature adoptée.
- $\bullet$   $N^{bre}$  : nombre de barre adoptée.

# *V.4.3.1.Exemple de calcul*

On prend comme exemple le voile Vy1 :

 $M_{\text{max}} = 50.46 \text{ KN.m}$ 

 $N_{cor} = -10.96$  KN

# *V.4.3.1.1.Calcul des armatures verticales*

Le calcul des armatures verticales se fait à la flexion composée sous les sollicitations les plus défavorables (M, N) pour une section (e x l). La section trouvée (A) sera

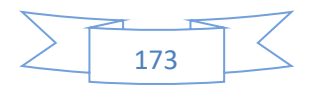

répartie sur toute la zone tendue de la section en respectant les recommandations du RPA99.

$$
L=1m \; ; \; d=0.9m \; ; \; e=0.2m
$$

$$
e_G = \frac{M}{N} = \frac{50,46}{10,96} = 4.60m
$$

 $e_G > \frac{L}{2}$  $\frac{2}{2} = 0.5m \implies$  N est un effort de traction et c en dehors de la section  $\implies$ section partiellement tendue.

Le calcul ce fait par assimilation a la flexion simple avec  $M_{UA}$ :

$$
M_{UA} = M_{UG} + N_U(d - \frac{L}{2})
$$

$$
M_{UA} = 50.46 - 10.96 \left( 0.9 - \frac{1}{2} \right) = 46.08 \text{KN} \cdot m
$$

$$
\mu_{bu} = \frac{M_{UA}}{b \times d^2 \times f_{bu}} = \frac{46.08 \times 10^{-3}}{0.20 \times 0.9^2 \times 14.2} = 0.02 < 0.392 \Rightarrow A' = 0
$$
  
\n
$$
\alpha = 1.25(1 - \sqrt{1 - 2\mu_{bu}}) = 0.025
$$
  
\n
$$
z = dz = d(1 - 0.4\alpha) = 0.891m
$$
  
\n
$$
A_{cal} = \frac{M_{UA}}{z \times f_{st}} = \frac{46.08 \times 10^{-3}}{0.891 \times 348} = 1.49cm^2
$$

*V.4.3.1.2.Calcul des armatures minimales*   $A_{min} = 0.15\% \times e \times L = 3cm^2$ 

$$
A_{min}^t = 0.2\% \times e \times L_t
$$

Pour le calcul de  $L_t$  on doit déterminer les contraintes :

$$
\sigma = \frac{N}{B} \pm \frac{M}{I} \times V
$$
  
\n
$$
V = \frac{h}{2} = \frac{1}{2} = 0.5m
$$
  
\n
$$
\sigma^{+} = \frac{10.96 \times 10^{-3}}{0.2 \times 1} + \frac{50.46 \times 10^{-3}}{0.01667} \times 0.5 = 1.57 Mpa
$$

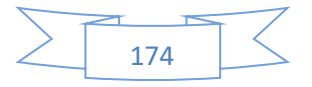

$$
\sigma^{-} = \frac{10.96 \times 10^{-3}}{0.2 \times 1} - \frac{50.46 \times 10^{-3}}{0.01667} \times 0.5 = -1.46 Mpa
$$
  
\n
$$
L_t = \frac{\sigma_{min} \times L}{\sigma_{max} + \sigma_{min}} = \frac{1.46 \times 1}{1.57 + 1.46} = 0.48m
$$
  
\n
$$
A_{min}^t = 0.2\% \times 0.2 \times 0.48 = 1.92 cm^2
$$
  
\n
$$
A_{min}^t = 1.92 cm^2 > A_{cal}
$$
  
\nOn choisit : 2T12 = 2.26 cm<sup>2</sup>  
\n
$$
A_{min}^c = 0.1\% \times e \times L_c \quad avec: L_c = L - 2 \times 0.48 = 0.04m
$$
  
\n
$$
A_{min}^c = 0.08 cm^2
$$

On choisit :  $1T12 = 1.13cm^2$ 

$$
A_{V\,adopt\acute{e}}=3.\,39cm^2
$$

*V.4.3.1.3.Calcul des armatures horizontales*

On a : 
$$
V = 72.05KN
$$
  
\n
$$
\tau_u = \frac{V}{b \times d} = \frac{72.05 \times 10^{-3}}{0.2 \times 0.9} = 0.40 Mpa < \bar{\tau} = 0.2 \times f_{c28}
$$
\n
$$
= 5 Mpa \dots \dots \dots \text{vérifiée}
$$

Pour  $S_t = 20 cm^2$  on aura:

•  $A_h^{min} = 0.15\% \times b \times h = 0.15\% \times 340 \times 20 = 10.2 \, \text{cm}^2$ 

• 
$$
A_h^{cal} = \frac{A_v^{adp}}{4} = \frac{3.39}{4} = 0.85 \, \text{cm}^2
$$

On choisit :7T14 =  $10.77 cm^2$ 

 $A_{h \, adopt\acute{e}} = 10.77 \, \text{cm}^2$ 

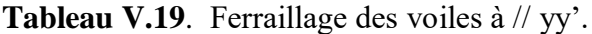

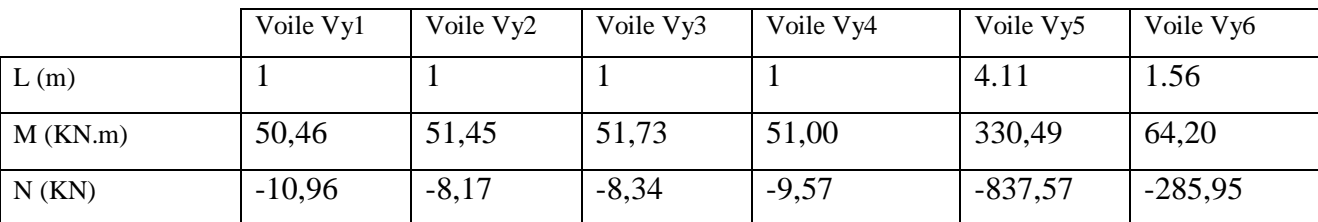

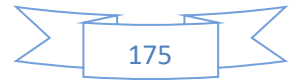

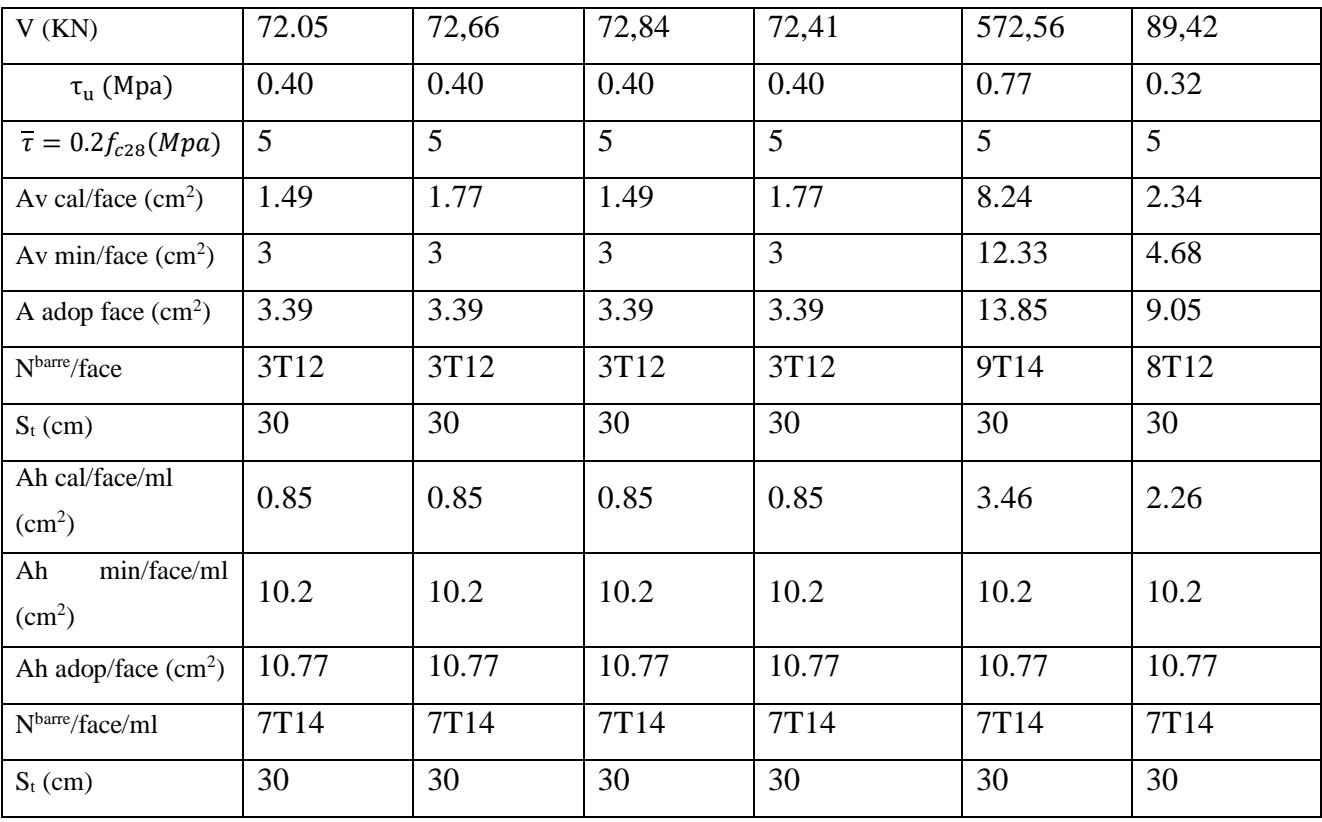

**Tableau V.20**. Ferraillage des voiles à // yy'

|                                                                           | Voile Vy7 | Voile Vy8 | Voile Vy9 | Voile Vy10 | Voile Vy11 | Voile Vy12 |
|---------------------------------------------------------------------------|-----------|-----------|-----------|------------|------------|------------|
| L(m)                                                                      | 2.55      | 1.56      | 4.11      | 2.30       | 1.53       | 2.30       |
| $M$ (KN.m)                                                                | 114,92    | 64,22     | 331,26    | 74,00      | 28,68      | 74,62      |
| N(KN)                                                                     | $-549,76$ | $-285,92$ | $-835,94$ | $-840,95$  | $-569,60$  | $-842,30$  |
| V(KN)                                                                     | 295,06    | 89,46     | 581,68    | 151,93     | 99,23      | 156,12     |
| $\tau$ <sub>u</sub> (Mpa)                                                 | 0.64      | 0.32      | 0.77      | 0.37       | 0.36       | 0.37       |
| $\bar{\tau} = 0.2 f_{c28}(Mpa)$                                           | 5         | 5         | 5         | 5          | 5          | 5          |
| Av cal/face $(cm2)$                                                       | 5.49      | 2.34      | 8.24      | 10         | 6.90       | 10         |
| Av min/face $(cm^2)$                                                      | 7.65      | 4.68      | 12.33     | 6.9        | 4.59       | 6.9        |
| A adop face $(cm2)$                                                       | 10.18     | 9.05      | 13.85     | 12.31      | 9.05       | 12.31      |
| N <sup>barre</sup> /face                                                  | 9T12      | 8T12      | 9T14      | 8T14       | 8T12       | 8T14       |
| $S_t$ (cm)                                                                | 30        | 30        | 30        | 30         | 30         | 30         |
| Ah cal/face/ml<br>(cm <sup>2</sup> )                                      | 2.55      | 2.26      | 3.46      | 3.08       | 2.26       | 3.08       |
| $\overline{\text{min}}/\text{face}/\text{ml}$<br>Ah<br>(cm <sup>2</sup> ) | 10.2      | 10.2      | 10.2      | 10.2       | 10.2       | 10.2       |

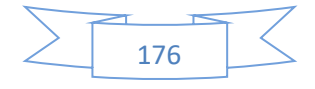

| Ah adop/face $(cm^2)$       | 10.77 | 10.77 | 10.77 | 10.77 | 10.77 | 10.77 |
|-----------------------------|-------|-------|-------|-------|-------|-------|
| N <sup>barre</sup> /face/ml | 7T14  | 7T14  | 7T14  | 7T14  | 7T14  | 7T14  |
| $S_t$ (cm)                  | 30    | 30    | 30    | 30    | 30    | 30    |

**Tableau V.21**. Ferraillage des voiles à // yy'

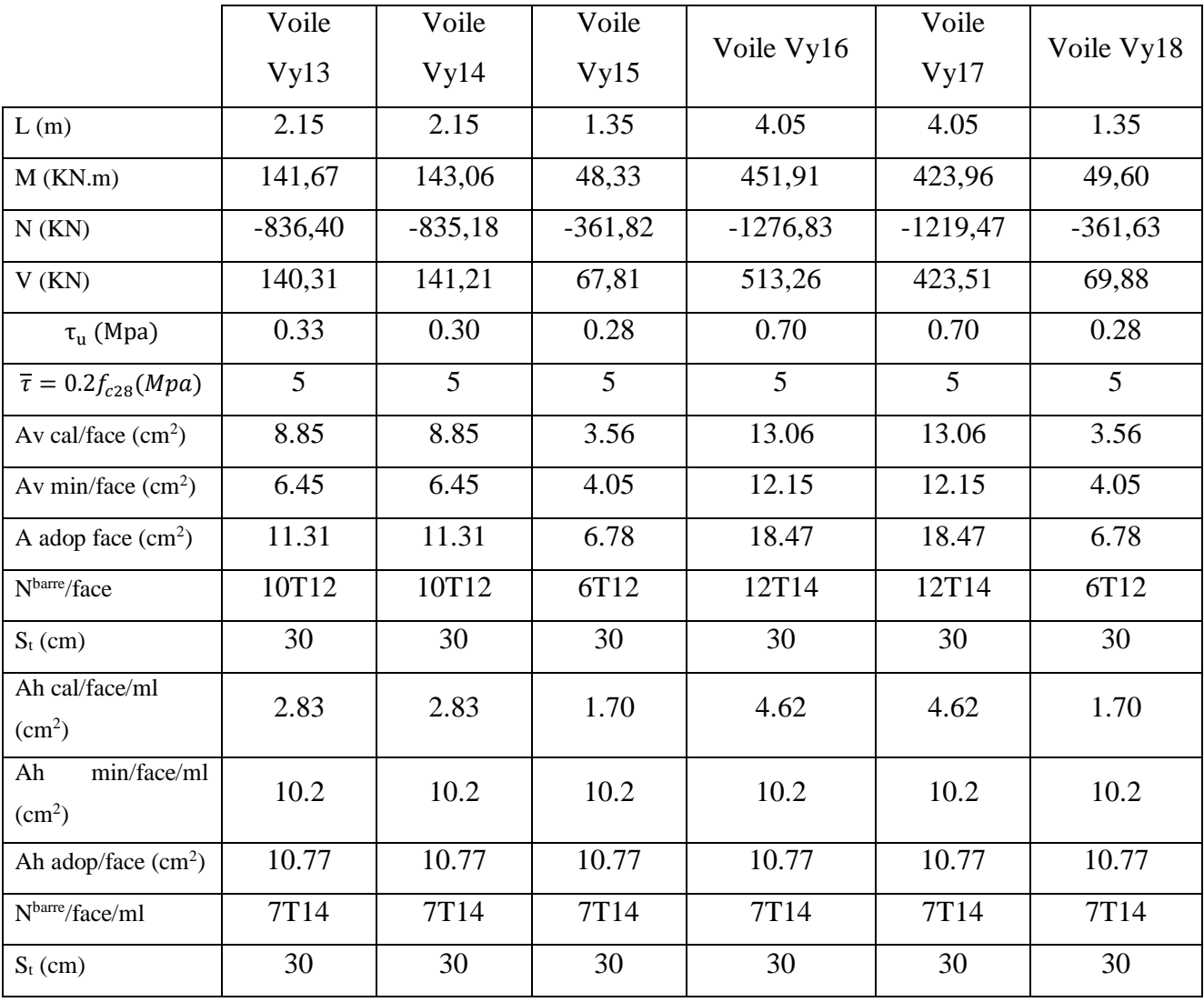

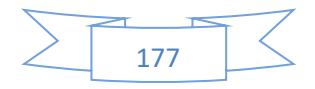

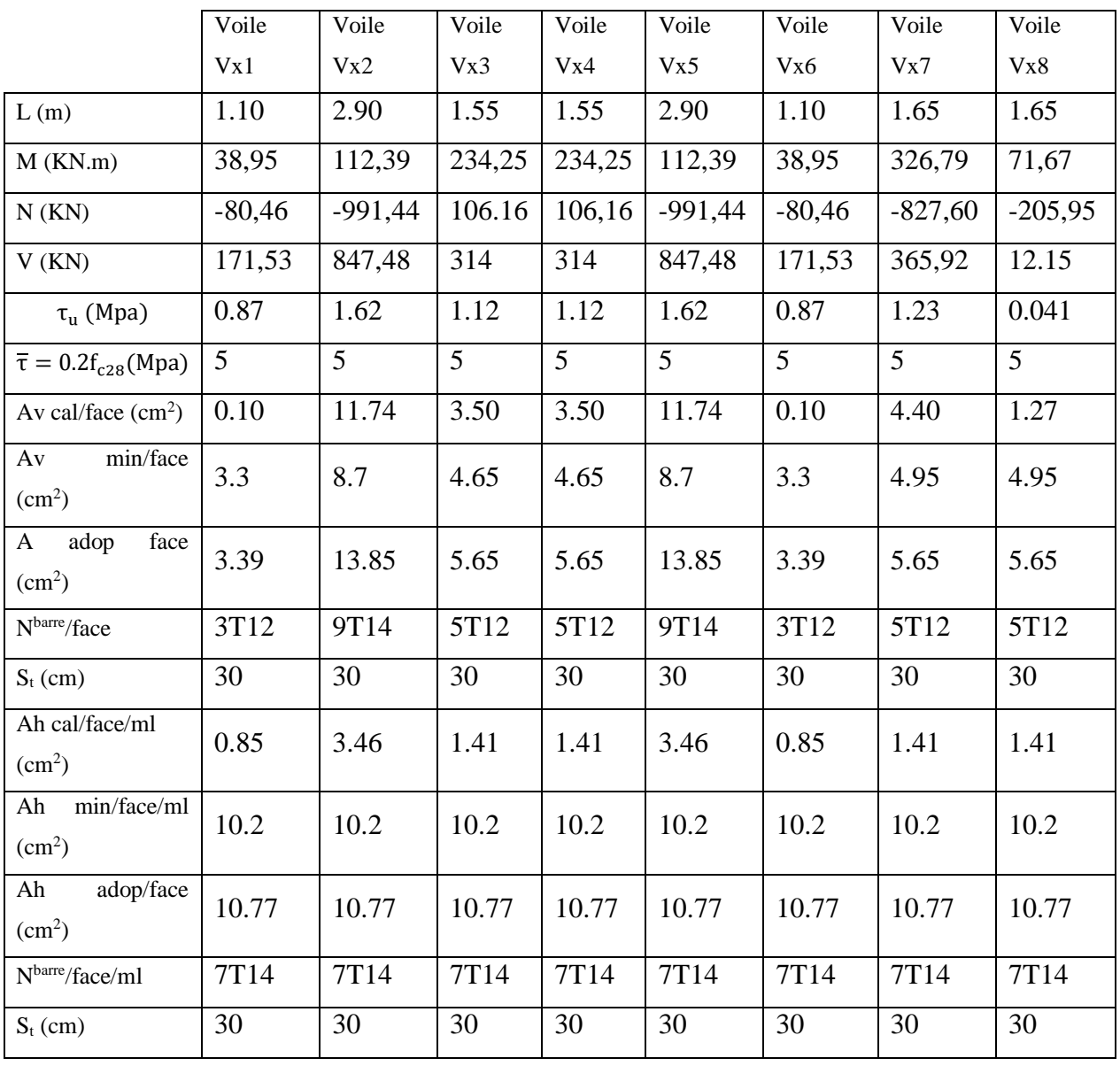

# **Tableau V.22.** Ferraillage des voiles à // xx'

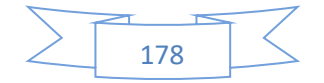

# **V.4.4.Exemples de ferraillages des voiles**

V.4.4.1.Voile Vy5, Vy9

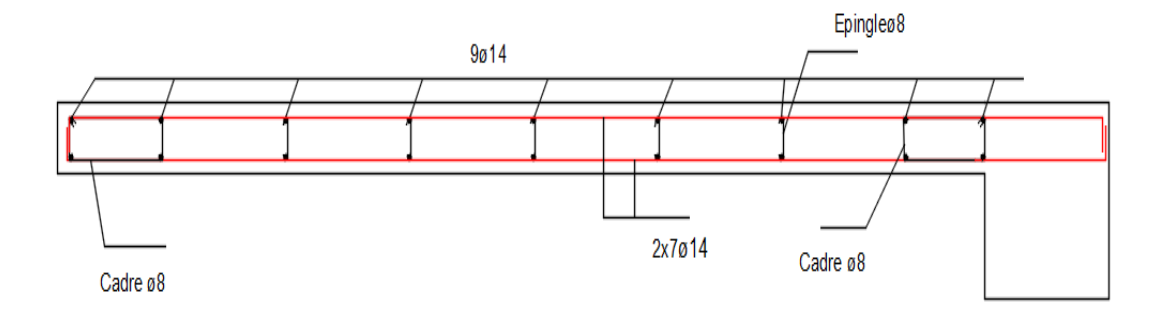

**Figure V.12.** Voile Vy5, Vy9

V.4.4.2.Voile Vx2, Vx5

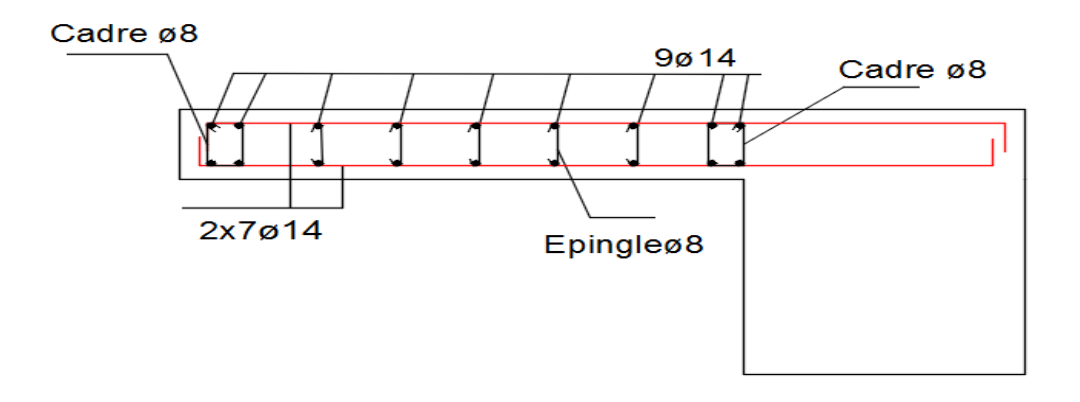

**Figure V.13**.Voile Vx2, Vx5

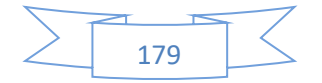

# **CHAPITRE Ⅵ :**

# **CALCUL DE**

# **L'INFRASTRUCTURE**

# **Chapitre VI.** Calcul De l'infrastructure

# **VI.1 Introduction**

L'infrastructure est l'une des parties essentielles d'un bâtiment, les éléments de fondation ont pour objet de transmettre au sol les efforts engendrés par la superstructure (poteaux, poutres, voiles, murs…), cette transmission peut être directe (cas de semelles reposant sur sol, radiers) ou être assuré par l'intermédiaire d'autres organes (cas de semelles sur pieux..). De ce fait nous distinguons trois (03) types de fondations :

- Fondation superficielle.
- Fondation semi- profonde.
- Fondation profonde.

La détermination des ouvrages de fondation sont en fonction des conditions de résistance et de tassement liées aux caractères physiques et mécaniques du sol.

# **VI.2 Choix du type des fondations:**

Le choix de type des fondations dépend essentiellement des facteurs suivants :

- La capacité portante du sol d'assise ;
- Les charges et surcharges transmises au sol ;
- La distance entre axes des poteaux ;
- L'économie et la facilité de réalisation.

 Au vu de la nature géologique du site ainsi que le constat établi par le rapport de sol, le type de fondations suggéré est superficielles, ancrées à partir de 1.5m du niveau de la base, avec une contrainte admissible du sol de 2 bars.

## **Combinaisons de calcul :**

D'après le RPA 99/V2003 (Article10.1.4.1),

Les fondations superficielles sont dimensionnées selon les combinaisons d'actions suivantes :

- D'après le DTR BC 2.33.1:  $\begin{cases} 1.356 + 1.5Q \\ 1.356 + 1.5Q \end{cases}$  $G+Q$ 

- D'après le RPA99 : 
$$
\begin{cases} G + Q \pm E \\ 0.8 G \pm E \end{cases}
$$
 (Art. 10.1.4.1)

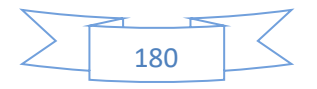

#### **Calcul de la contrainte**

Selon (RPA l'article 10.1.4.1) ; on n'utilise pas la contrainte du sol admissible (donnée généralement par les rapports géotechniques) mais une contrainte ultime. Nous avons :

$$
\begin{cases}\n\sigma_{adm}[ELS] = \frac{q_u^{reel}}{\gamma_q} \\
\sigma_{adm}[ELU] = \frac{q_u^{reel}}{\gamma_q}\n\end{cases}
$$

Avec  $\gamma_q$ : Coefficient de sécurité sous les différents états limites.

$$
\begin{cases}\n\gamma_q = 2 \land l'ELU \\
\gamma_q = 3 \land l'ELS\n\end{cases}
$$

 Il est a noté que la contrainte admissible du sol figurant dans le rapport de sol est prise à l'ELS  $(\sigma_{adm} = 2 \bar{bar})$  Donc;

$$
\sigma_{ELS} = \frac{q_u^{reel}}{3} \Longrightarrow q_u^{reel} = 3 \times \sigma_{ELS} \Longrightarrow \sigma_{ELU} = \frac{3}{2} \sigma_{ELS}
$$

$$
\sigma_{ELU} = \frac{3}{2} \times 2 = 3 \text{ bars}
$$

## **VI.2.3 Vérification de la semelle isolée**

Nous allons procéder à une première vérification soit :

 ≤ …………………. (1)

Avec ;

 **:** L'effort normal transmis à la base obtenu par le logiciel « ROBOT»(poteau le plus sollicité),

**S**: Surface d'appuis de la semelle,  $S = A \times B$ 

 $\sigma$ sol: Contrainte admissible du sol,  $\sigma_{sol} = 2$  bars

Nous avons une semelle rectangulaire, donc on doit satisfaire la condition d'homothétie :

$$
\frac{A}{a} = \frac{B}{b} \Longrightarrow A = \frac{a}{b}B
$$

Avec,

a, b : dimensions du poteau à la base.

Nous remplaçons A dans l'équation (1) nous trouverons :  $\sigma_{ELU} = 3$  bars

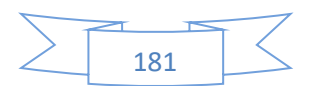

#### **CHAPITRE Ⅵ. Calcul De l'Infrastructure**

#### VI.2.3.1 Cas statique A l'ELU,

Sous la combinaison 1.35G+1.5Q, nous avons un effort N=1347,86KN

$$
B \ge \sqrt{\frac{b}{a} \times \frac{N}{\sigma_{ELU}}} \implies \sqrt{\frac{0.50}{0.5} \times \frac{1347,86}{300}} = 2.12m
$$

## VI.2.3.2 *Cas statique A l'ELS*

Sous la combinaison G+Q, nous avons un effort N=1122,51KN

$$
B \ge \sqrt{\frac{b}{a} \times \frac{N}{\sigma_{ELU}}} \implies \sqrt{\frac{0.50}{0.5} \times \frac{1122,51}{200}} = 2.36m
$$

VI.2.3.3 *Cas Dynamique A l'ELA,* 

Sous la combinaison  $G+Q+E_X$ , nous avons un effort N=1235,89KN

$$
B \ge \sqrt{\frac{b}{a} \times \frac{N}{\sigma_{ELU}}} \implies \sqrt{\frac{0.50}{0.5} \times \frac{1235,89}{300}} = 2.03m
$$

#### **Commentaire :**

 Le cas le plus défavorable est à l'ELS. Nous remarquons que pour une largeur de la semelle B=2.8 m la semelle isolée ne passe pas.

 D'après les résultats, On remarque qu'il y a chevauchement des semelles, on passe à l'étude des semelles filantes

#### VI.2.3.4 Vérification de la semelle filante*.*

Pour la vérification, nous allons choisir la file de portique qui nous semble être la plus sollicitée (dans le sens yy). La surface totale des semelles est donné par :

La surface totale des semelles est donné par :

$$
S \ge \frac{\Sigma Ni}{\sigma_{sol}}
$$

Avec,

Ni: L'effort normal provenant du poteau « i ». D'où :

$$
S = B \times L \ge \frac{\Sigma Ni}{\sigma_{sol}} \implies B \ge \frac{\Sigma Ni}{L \times \sigma_{sol}}
$$

 $L = 27.4m$ 

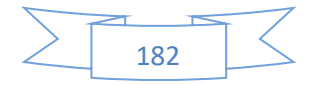

#### **CHAPITRE Ⅵ. Calcul De l'Infrastructure**

VI.2.3.5 Cas statique A l'ELU

$$
\sum\nolimits_{i = 1}^8 {{N_i}} = 24850{,}78KN
$$

$$
B \ge \frac{24850,78}{27.4 \times 300} = 3.03m
$$

VI.2.3.6 Cas dynamique A l'ELA

$$
\sum_{i=1}^{8} N_i = 17337,76 \text{KN}
$$

$$
B \ge \frac{17337,76}{27.4 \times 300} = 2.1 m
$$

VI.2.3.7 A l'ELS

$$
\sum_{i=1}^{8} N_i = 17340,51 \text{KN}
$$

$$
B \ge \frac{17340,51}{27.4 \times 200} = 3.16m
$$

$$
S_{\text{semelle}} \ge \frac{\text{Nser}}{\sigma \, \text{sol}} = \frac{56831.42}{200} = 284.15
$$
\n
$$
\frac{S_{\text{semelle}}}{S_{\text{båtiment}}} = \frac{284.15}{359.8} = 0.789
$$
\n
$$
\frac{S_{\text{semelle}}}{S_{\text{båtiment}}} = 79\% > 50\%
$$

 Alors on déduit que la surface totale des semelles dépasse 50 % de la surface d'emprise du bâtiment ce qui induit le chevauchement de ces semelles. Ceci qui nous amène à proposer un radier général comme fondation.

## **VI.2.4 Vérification d'un radier général**

Étant donné que les deux premières vérifications ne sont pas observées, nous opterons pour un radier général comme type de fondation pour fonder l'ouvrage.

Le radier est une dalle en béton armé de grandes dimensions, conçue en tant que fondation superficielle travaillant comme un plancher renversé, dans le but d'augmenter sa rigidité, nous opterons pour un radier avec nervures supérieur. Une telle solution de fondation est adéquate en cas de sol de faible capacité portante, ce qui nécessite une répartition des charges sur une grande surface de contact de la fondation avec le sol. Ce type de fondation présente plusieurs avantages qui sont :

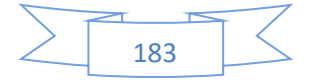

- L'augmentation de la surface de la semelle qui minimise la forte pression apportée par la structure ;
- La réduction des tassements différentiels ;
- La facilité d'exécution.

## **Caractéristiques géométriques du radier :**

Le radier est considéré comme infiniment rigide, donc on doit satisfaire les conditions suivantes :

# **Condition de coffrage :**

On a :  $Lmax = 5.51$  m; la plus grande portée entre deux éléments de contreventement.

$$
\begin{aligned}\n\text{Radio} \dots & \dots \quad h_r \ge \frac{L_{\text{max}}}{20} \\
\text{Nervure} & \dots \quad h_n \ge \frac{L_{\text{max}}}{10}\n\end{aligned}
$$

Avec :

h<sup>n</sup> : Hauteur de la nervure.

hr : Hauteur de la dalle du radier

Radie…….. $h_r \geq \frac{5.51}{20}$  $\frac{3.31}{20}$  = 0.275m Nervure ……  $h_n \geq \frac{5.51}{10}$  $\frac{1}{10}$  = 0.55m

## **condition de rigidité**

Un radier est considéré rigide, si :  $h_r \leq \frac{\pi}{2}$  $\frac{1}{2}$  L<sub>e</sub>

$$
Avec: L_e \ge \sqrt[4]{\frac{4 \times E \times I}{K \times b}}
$$

Tel que :

L<sup>e</sup> : La longueur élastique, qui permet de déterminer la nature du radier (rigide ou flexible).

E : Module d'élasticité du béton, E = 3,216×10<sup>7</sup> *KN* / *m*².

I : Inertie de la section du radier.

K : Coefficient de raideur du sol, pour un sol moyen :  $K = 4 \times 10^4$  KN/m<sup>3</sup>.

: Largeur de la semelle

On a: 
$$
I = \frac{b \times h^3}{12}
$$
  
avec:  $h_t \ge \sqrt[3]{\frac{48 \times L^4 \times K}{\pi^4 \times E}} = \sqrt[3]{\frac{48 \times 5.35^4 \times 4 \times 10^4}{\pi^4 \times 3.216 \times 10^7}} = 0.83 \text{m}$ 

Donc,  $h_t \geq 0.83m \Rightarrow h_t = 0.9m$ 

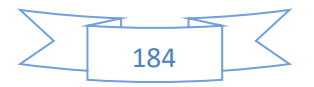

$$
L_e \ge \sqrt[4]{\frac{0.85^3 \times 3.216 \times 10^7}{1.375 \times 4 \times 10^4}} = 4.54 \text{m}
$$

 $L_{\text{max}} = 5.51 \leq$ π  $\frac{\text{m}}{2} \times 7.1 = 7.12 \text{ m} \dots \dots \dots \text{ C. V}$ Donc notre radie est un radie rigide.

## **Calcul de la surface du radier :**

**ELU :**

$$
S_{\text{rad}} \ge \frac{N}{300} = \frac{80528,16}{300} = 268.43 \text{m}^2
$$

**ELA :**  $S_{\text{rad}} \geq \frac{N}{30}$  $\frac{\text{N}}{300} = \frac{56832,40}{300}$  $\frac{632,40}{300}$  = 189.44m<sup>2</sup>

**ELS :**

 $S_{\text{rad}} \geq \frac{N}{20}$  $\frac{N}{200} = \frac{56831,42}{200}$  $\frac{631,42}{200}$  = 284.157m<sup>2</sup>

Soit:  $S_{rad} = 284.157 \text{m}^2$ 

 $S_{rad} = S_{\text{battiment}} = 359.8 \text{ m}^2$ 

# **Condition de cisaillement**

$$
\tau_u \leq \overline{\tau}_u \Longrightarrow \begin{cases} & \tau_u = \frac{V_u}{b \times d} \\ & \overline{\tau}_u = \frac{0.07 \times f_{c28}}{\gamma_b} \end{cases}
$$

A partir de cette condition ; nous devons définir les paramètres suivant :

$$
V_{u} = \frac{q_{u} \times L_{\text{max}}}{2} \qquad ; \ q_{u} = \frac{N_{u}}{S_{\text{rad}}}
$$

Nu: Effort normal de calcul résultant de la combinaison la plus défavorable.

 $Lmax$ : La plus grande portée entre deux éléments porteurs successifs. (Soit  $Lmax =$ 5.51 m).

Vu : Effort tranchant

Don<sup>o</sup>

Donc : 
$$
V_u = \frac{56831.42 \times 5.51}{2 \times 359.8} = 435.16 KN
$$
  
De (1) ⇒  $d \ge \frac{V_u}{b \times \overline{\tau}_u} = \frac{435.16 \times 10^{-3}}{1000 \times 2.5} = 0.174$ m

 $\Rightarrow$ d =1.2 m

**Vérification au cisaillement :**

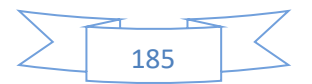
#### **CHAPITRE Ⅵ. Calcul De l'Infrastructure**

 = 435.16 ×10<sup>3</sup> 1000×550 = 0.791 ≤ = 2.5 ………….CV

Donc il n'y a pas risque de rupture par cisaillement.

Les dimensions finales du radier sont :

- Hauteur total:  $ht = 90$  cm
- Hauteur du radier :  $hr = 60m$
- Enrobage : d'=5 cm
- La surface du radier :  $S_{rad} = 359.8 \text{ m}^2$

#### **VI.2.5 Vérifications nécessaires**

#### VI.2.5.1 *Vérification au poinçonnement Selon le BAEL99 (Article A.5.2, 42),*

Nous devons vérifier la résistance de la dalle au poinçonnement par effort tranchant, cette vérification s'effectue comme suit :

$$
N_d \leq 0.045 \times U_c \times h_t \times \frac{f_{cj}}{\gamma_b}
$$

Avec :

: Périmètre du contour cisaillé, projeté sur le plan moyen du radier.

 $Nd$ : Effort normal de calcul sur poteau le plus sollicité ;  $Nd = 1618,40$  KN

 $ht$ : Hauteur totale du radier ;  $ht = 90$  cm.

Le poteau le plus sollicité est de dimensions :  $(0.50 \times 0.5)$  m<sup>2</sup>, le périmètre d'impact est donné :  $U_c = 2 \times (A + B)$ 

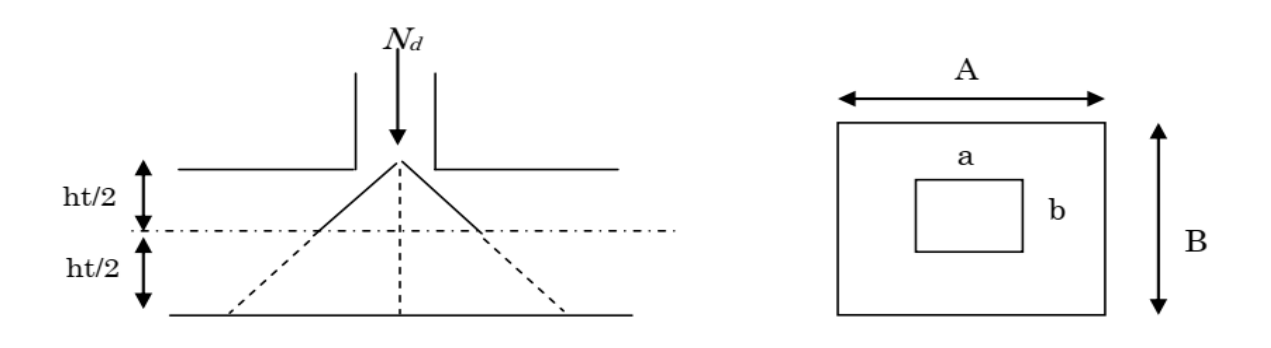

**FigureVI.1.** Présentation de zone d'impact de la charge concentrée

Tel que :  ${A = a + h_t = 0.5 + 0.9 = 1.4m \atop B = b + h_t = 0.50 + 0.9 = 1.4m \Rightarrow U_c = 5.6m}$ On trouve :

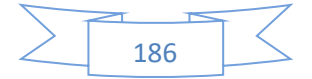

$$
N_d = 1618,40KN \le 0.045 \times 5.6 \times 0.9 \times \frac{25}{1.5} = 3780KN
$$

 $\rightarrow$  Pas de risque de poinçonnement.

VI.2.5.2 Vérification de la poussée hydrostatique

La condition à satisfaire est la suivante :

$$
N_d \ge F_s \times H \times S_{rad} \times \gamma_w
$$

Avec :

 $Nd:$  Le poids total de la superstructure.

 $Fs: Coefficient$  de sécurité ;  $Fs = 1.5$ 

*H* : Hauteur de la partie ancrée du bâtiment ; *H* =3,06 *m (Rapport géotechnique)*.

 $S_{rad}$ : Surface du radier :  $Srad = 359.8m^2$ .

 $\gamma_w$ : Poids volumique de l'eau ;  $\gamma_w = 10$ *KN/m<sup>3</sup>*.

= 56831,42 ≥ 1.5 × 3.06 × 359.8 × 10 = 16514.82 … … … … … .

#### VI.2.5.3 *Vérification de la contrainte dans le sol*

Sous l'effet du moment renversant dû au séisme, la contrainte sous le radier n'est pas uniforme. Nous somme dans le cas d'un diagramme rectangulaire ou trapézoïdal, la contrainte moyenne ne doit pas dépasser la contrainte admissible du sol. (DTR BC 2.33.1 (article : 3.541(a))

$$
\sigma_{moy} = \frac{3\sigma_{max} + \sigma_{min}}{4} \le \sigma_{sol}
$$

Avec :

 $\sigma_{\min,max}$ : Etant la contrainte minimale, maximale respectivement sous le radier,

exprimé par l'expression suivante : N  $\frac{N}{S_{rad}} \pm \frac{M}{I}$  $\frac{M}{I}$  (  $x_G, y_G$  ).

A partir du programme Autocad on a :

- $I_x$ : Moment d'inertie suivant xx
- $I_y$ : Moment d'inertie suivant yy

$$
I_x = \frac{27.4 \times 19.6^3}{12} = 17192.44 m^4
$$

$$
I_y = \frac{19.6 \times 27.4^3}{12} = 33599.013 m^4
$$

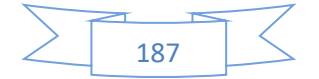

#### **CHAPITRE Ⅵ. Calcul De l'Infrastructure**

$$
\begin{cases}\nI_x = 17192.44 \, m^4 \\
I_y = 33599.013 m^4\n\end{cases}\n\qquad\n\begin{cases}\nx_G = 13.698 m \\
y_G = 8.39 m\n\end{cases}\n\qquad\n\begin{cases}\nM_x = 92.08 \, \text{K} \, \text{m} \\
M_y = 232.89 \, \text{K} \, \text{m}\n\end{cases}
$$

$$
N = Nradier + Nbatiment = (359.8 * 0.50 * 25) + 56831,42 = 61 328.92 KN
$$

- Sens xx

$$
\sigma_{\text{max}} = \frac{N}{S_{rad}} + \frac{M_X \times y_G}{I} = \frac{61328.92}{359.8} + \frac{92.08 \times 13.698}{17192.44} = 170.52 \text{ KPa}
$$
\n
$$
\sigma_{\text{min}} = \frac{N}{S_{rad}} - \frac{M_X \times y_G}{I} = \frac{61328.92}{359.8} - \frac{92.08 \times 13.698}{17192.44} = 170.37 \text{ KPa}
$$
\n
$$
\sigma_{\text{mov}} = \frac{3\sigma_{\text{max}} + \sigma_{\text{min}}}{4} = \frac{3 \times 170.52 + 170.37}{4} = 170.48 \le \sigma_{\text{sol}} = 200 \text{ KPa} \dots \dots \text{ CV}
$$
\n
$$
\sigma_{\text{max}} = \frac{N}{S_{rad}} + \frac{M_X \times y_G}{I} = \frac{61328.92}{359.8} + \frac{232.89 \times 8.39}{33599.013} = 170.5 \text{ KPa}
$$
\n
$$
\sigma_{\text{min}} = \frac{N}{S_{rad}} - \frac{M_X \times y_G}{I} = \frac{61328.92}{359.8} - \frac{232.89 \times 8.39}{33599.013} = 170.39 \text{ KPa}
$$

$$
\sigma_{\text{mov}} = \frac{3\sigma_{\text{max}} + \sigma_{\text{min}}}{4} = \frac{3 \times 170.5 + 170.39}{4} = 170.47 \le \sigma_{\text{sol}}
$$

$$
= 200KPa \dots C V
$$

#### VI.2.5.4 Vérification de la stabilité au renversement

Selon l'énoncé de l'article (10.1.5) du RPA 99/2003 ; nous devons procéder à la vérification suivante, tel que : L'excentrement de la résultante des forces verticales gravitaires et des forces sismiques reste à l'intérieur de la moitié centrale de la base des éléments de fondation résistant au renversement :

$$
e = \frac{M}{N} \le \frac{B}{4}
$$
 Article (10.1.5)

Avec,

- M : force verticale gravitaire ;
- N : force sismique.

Nous aurons donc :

- Sens xx

$$
e = \frac{M}{N} = \frac{92,08}{61\,328.92} = 1.50 \le \frac{27.4}{4} = 6.85m \dots \dots \dots \dots CV
$$
  
5ens yy  

$$
e = \frac{M}{N} = \frac{232,89}{61\,328.92} = 3.79 \le \frac{19.6}{4} = 4.9m \dots \dots \dots \dots CV
$$

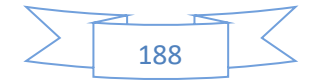

# **VI.3 Ferraillage du radier générale**

Le radier se calcul comme un plancher renversé, sollicité à la flexion simple causée par la réaction du sol. Le ferraillage se fera pour le panneau le plus défavorable et nous adopterons le même ferraillage pour tout le radier.

Poids propre du radier :  $G_0 = \rho \times e = 25x$  0.6= 15 KN/m<sup>2</sup>

#### **Calcul des sollicitations**

Calcul des sollicitations Le calcul des sollicitations est donné par l'expression suivante :

ELU :

$$
Q_u = \frac{N_u}{S_{rad}} + 1.35 \times G_0
$$

$$
Q_u = \frac{80528,16}{359.8} + 1.35 \times 15 = 244.06 \times N/m^2
$$

ELS :

$$
Q_s = \frac{N_s}{S_{rad}} + G_0
$$

$$
Q_s = \frac{56831.42}{359.8} + 15 = 172.95 \, KN/m^2
$$

Le panneau le plus sollicité est :

L<sub>x</sub>=3.25 m ; L<sub>y</sub>=4.1m  

$$
\rho = \frac{L_x}{L_y} = 0.79 > 0.4
$$
 Donc la Dalle travaille dans les deux sens

 $\triangleright$  Evaluation des moments :

 $\mathbf{\hat{v}}$  **ELU**:  $v = 0$ 

$$
\rho = 0.79 \begin{cases} \mu_x = 0.059 \\ \mu_y = 0.552 \end{cases}
$$
 *Annex* 3

$$
\begin{cases}\nM_0^x = \mu_x \times Q_u \times L_x^2 & \begin{cases}\nM_0^x = 0.059 \times 244.06 \times 3.25^2 = 152.095KN.m \\
M_0^y = M_0^x \times \mu_y\n\end{cases} & \begin{cases}\nM_0^x = 0.059 \times 244.06 \times 3.25^2 = 152.095KN.m \\
M_0^y = 152.095 \times 0.552 = 83.956KN.m\n\end{cases}\n\end{cases}
$$

Calcul des moments corrigés

- *en Trace* 
$$
\begin{cases} M_t^x = 0.85 \times M_0^x = 129.28KN.m \\ M_t^y = 0.85 \times M_0^x = 71.36KN.m \end{cases}
$$

- en appuis  $M_a^x = M_a^y = -0.5 \times M_0^x = -64.64 K N.m$
- $\div$  **ELS** :  $v = 0.2$

$$
\rho = 0.79 \begin{cases} \mu_x = 0.0657 \\ \mu_y = 0.676 \end{cases} \qquad \text{Annex 3}
$$

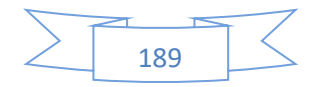

$$
\begin{cases}\nM_0^x = \mu_x \times Q_s \times L_x^2 & \begin{cases}\nM_0^x = 0.0657 \times 172.95 \times 3.25^2 = 120.02KN.m \\
M_0^y = M_0^x \times \mu_y\n\end{cases} & \begin{cases}\nM_0^x = 0.0657 \times 172.95 \times 3.25^2 = 120.02KN.m \\
M_0^y = 120.02 \times 0.676 = 81.13KN.m\n\end{cases}\n\end{cases}
$$

Calcul des moments corrigés

- *en Trace* 
$$
\begin{cases} M_t^x = 0.85 \times M_0^x = 102.02 \text{ KN.m} \\ M_t^y = 0.85 \times M_0^x = 68.96 \text{ KN.m} \end{cases}
$$

- en appuis  $M_a^x = M_a^y = -0.5 \times M_0^x = 60.01 K N.m$ 

Le ferraillage se fait pour une section  $(b \times hr) = (1 \times 0.6)$  m<sup>2</sup>

Les résultats obtenus sont résumée dans le tableau suivant :

| Sens   |         | М         | $\mu b u$ | $\alpha$ | Z(m)  | $A_{calc}$ ulée | Aadopté         | <b>St</b> |
|--------|---------|-----------|-----------|----------|-------|-----------------|-----------------|-----------|
|        |         | (KN.m/ml) |           |          |       | (cm2)           | (cm2)           | (cm)      |
| travée | $x - x$ | 129.28    | 0.03      | 0.038    | 0.541 | 6.86            | $6HA12=6.79$    | 20        |
|        | $y - y$ | 71.36     | 0.016     | 0.0214   | 0.545 | 3.77            | $5H A12 = 5.65$ | 20        |
| appuis | $x - x$ | 64.64     | 0.015     | 0.19     | 0.546 | 3.4             | $5H A12 = 5.65$ | 20        |
|        | $y - y$ |           |           |          |       |                 |                 |           |

**TableauVI.1.** Ferraillage longitudinal du radier

## **Vérifications à l'ELU :**

VI.3.2.1 Espacement

 Travée :  $-$  Sens-X : 100  $\frac{60}{5}$  = 20.00cm < Min(3h, 33cm) = 33cm … … … … … . . vérifier.  $-$  Sens-Y : 100  $\frac{60}{5}$  = 20.00 cm < Min(4h, 45cm) = 45cm … … … … … … . …vérifier. • Appuis : - Sens X :  $S_t =$ 100  $\frac{36}{5}$  = 20.00 cm <  $Min(3h, 33cm)$  = 33cm ... ... ... ... ... ... wérifier. - Sens-Y :  $S_t = \frac{100}{5}$  $\frac{60}{5}$  = 20.00 cm  $\leq Min(4h, 45cm)$  = 45cm ... ... ... ... ... ... ... vérifier.

#### VI.3.2.2 *Condition de non fragilité*

Pour le calcul de Amin

On a  $\rho = 0.79$ ;  $h_r = 0.6$ m

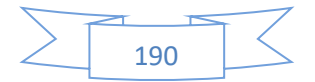

$$
\begin{cases}\nA_x^{min} \ge \rho_0 \times \left(\frac{3-\rho}{2}\right) \times b \times h_r \\
A_y^{min} \ge \rho_0 \times b \times h_r\n\end{cases}
$$
\n
$$
\text{Avec}: \begin{cases}\n\rho_0 = 0.8\% \text{ pour les barres à haute adhérence.} \\
\rho = 0.79\n\end{cases}
$$
\n
$$
A_x^{min} = 0.0008 \times \left(\frac{3-0.79}{2}\right) \times 100 \times 60 = 5.304 \text{ cm}^2
$$
\n
$$
A_y^{min} = 0.0008 \times 100 \times 60 = 4.8 \text{ cm}^2
$$

**Travée :**

- Sens x-x :  $A_x = 6.79 \text{cm}^2 > A_s^{\text{min}} = 5.304 \text{cm}^2$  ... ... ... ... ... ... vérifier.
- Sens y-y :  $A_y = 5.65 \text{cm}^2 > A_s^{\text{min}} = 4.8 \text{cm}^2 ... ... ... ... ... ...$  wérifier.

**Appuis :**

$$
- \quad \text{Sens x-x : } A_x = 5.65 \text{ cm}^2 > A_s^{\text{min}} = 4.8 \text{ cm}^2 \dots \dots \dots \dots \dots \dots \text{.} \text{vérifier.}
$$

- Sens y-y : $A_y = 5.65$  cm<sup>2</sup>  $> A_s^{min} = 4.8$ cm<sup>2</sup> ... ... ... ... ... ... vérifier.

VI.3.2.3 *Vérification de l'effort tranchant*

Nous devons vérifier que :

$$
\tau_u = \frac{V_u}{b \times d} \le \tau^{lim} = \frac{0.07 f c 28}{\gamma_b} = 1.17 MPA
$$

Nous avons,  $\rho > 0.4$  et une charge répartie,

$$
V_x = V_{max} = \frac{q_u \times l_x}{2} \times \frac{l_y^4}{l_y^4 + l_x^4} = \frac{244.06 \times 3.25}{2} \times \frac{4.1^4}{4.1^4 + 3.25^4}
$$

$$
= 284.34 \text{KN}
$$

 = <sup>1</sup> <sup>×</sup> 0.55 <sup>=</sup> 0.517 <sup>≤</sup> 1.17 … …… . é

 $\rightarrow$  Donc : Pas de risque de rupture par cisaillement.

Les armatures transversales ne sont pas nécessaires.

#### **VI.3.3 Vérification à L'ELS**

#### VI.3.3.1Vérification des contraintes dans le béton

Il faut vérifier que

$$
\sigma_{bc} \leq \overline{\sigma_{bc}}
$$
  
- 
$$
\sigma_{bc} = \frac{M_{ser} \times y}{I} \leq \overline{\sigma_{bc}} = 15 \text{ MPa}
$$
  
- 
$$
\sigma_{st} = \frac{15 M_{ser}}{I} \ (d - y) \leq \overline{\sigma_{st}} = 202 \text{ MPa}
$$

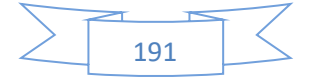

Avec :

- 
$$
I = \frac{b}{3}y^3 + 15As(d - y)^2
$$
  
-  $y = \frac{15As}{b} (\sqrt{1 + \frac{bd}{7.5As}} - 1)$ 

**Tableau VI.2.** Vérification des contraintes dans le radier.

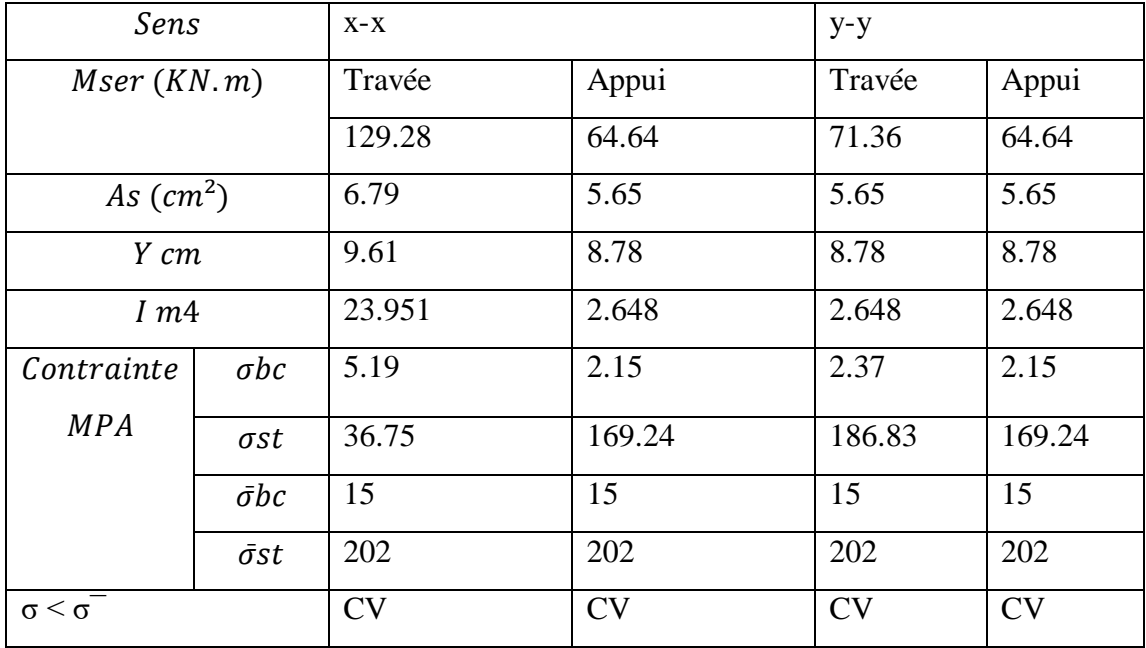

Donc les contraintes sont vérifiées et pas de risque de fissuration du béton.

# **VI.4 Schéma de ferraillage du radier**

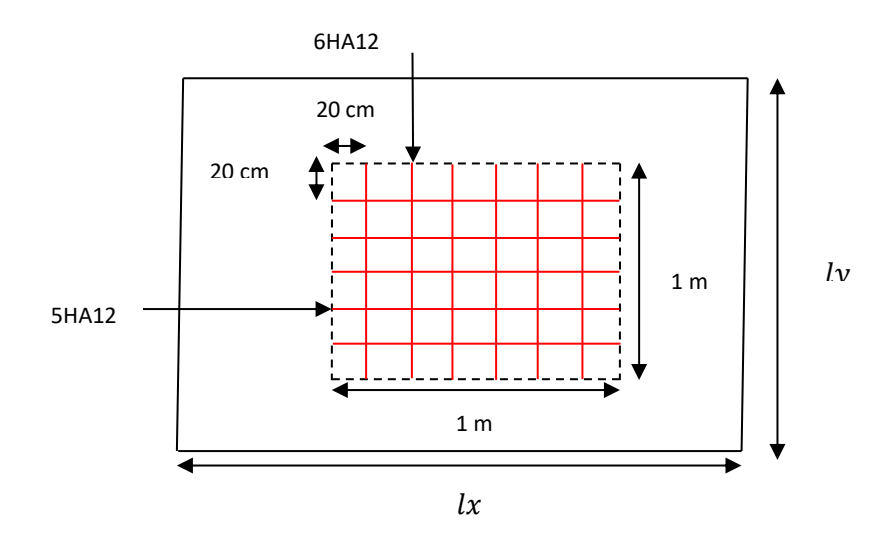

**En travée** 

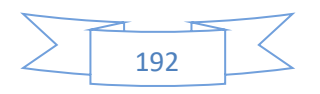

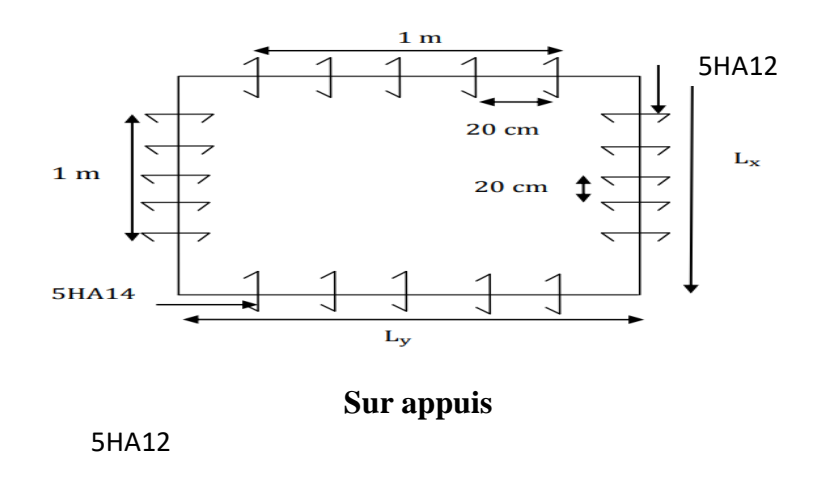

**Figure VI.2.** Schéma de Ferraillage du radier

# **VI.5 Etude des nervures**

#### **Définition**

 Les nervures servent d'appuis au radier, avant le calcul de ferraillage des nervures il faut faire la transmission des charges de la dalle du radier aux nervures. La répartition des charges se fait suivant la méthode des lignes de rupture comme indiqué sur la figure suivante :

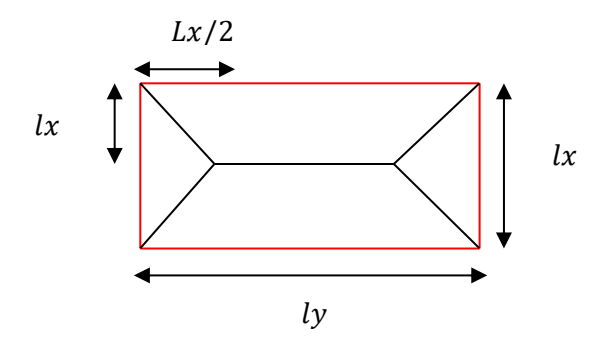

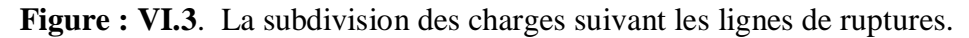

Suivant la figure précédente les poutres ayant une grande portée reprend des charges trapézoïdales, et les deux autres poutres reprennent des charges triangulaires. Les charges trapézoïdales et triangulaires sont remplacées par des charges uniformément répartie équivalente suivant les formules suivantes :

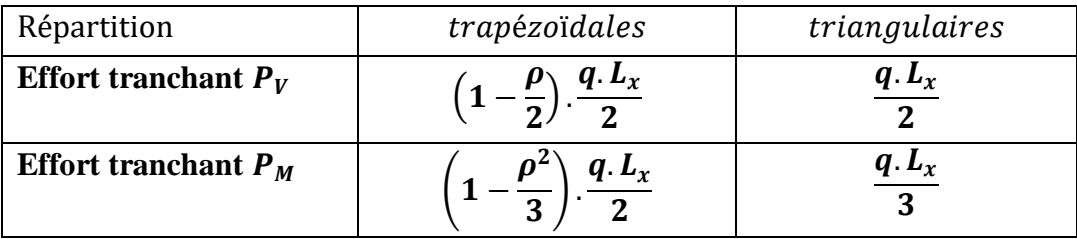

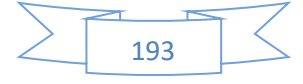

On a :

- **ELU** : $q_u = 244.06KN/m^2$
- $\text{ELS}: q_s = 172.95 \text{KN/m}^2$

#### **Calcul des sollicitations**

VI.5.2.1 *Evaluation des moments* 

#### **a) Moments sur appuis :**

$$
M_a = \frac{(P_w * \hat{L}_w^3) + (P_e * \hat{L}_e^3)}{0.8(\hat{L}_w + \hat{L}_e)} \dots \dots \dots \dots \dots \dots \text{(BAEL. Art. L.III,3)}
$$

Tel que :

- $\hat{L}_w, \hat{L}_e$ : Longueurs fictives gauche et à droite  $=\begin{cases} 0.8 & L (Travée intermédiare) \\ l & (Travée de rino) \end{cases}$ L (Travée de rive)
- $\mathbf{P}_{w}$ ,  $\mathbf{P}_{e}$ : Charge reparties sur les 2 travées encadrant l'appui considère.
	- **a) Moment en travée :**

$$
M_{t} = M_{0}(x) + M_{w} \left( 1 - \frac{x}{L} \right) + M_{e} \left( \frac{x}{L} \right) \text{ Avec} \begin{cases} M_{0}(x) = P \cdot \frac{x}{2} (L - x) \\ x = \frac{L}{2} - \frac{M_{w} - M_{e}}{P \cdot L} \end{cases}
$$

#### VI.5.2.2 Evaluation de l'effort tranchant *:*

-  $V_w = \frac{P.L}{2}$  $\frac{N_L}{2} + \frac{M_W - M_e}{L}$ L -  $V_e = -\frac{P.L}{2}$  $\frac{P.L}{2} + \frac{M_W - M_e}{L}$ L

*VI.5.2.2.1 Sens longitudinal (X-X) :*

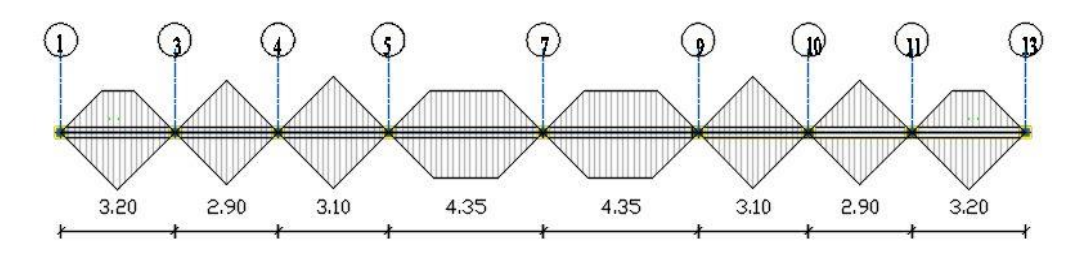

**Figure VI.4**. Répartition des charges sur la nervure X-X

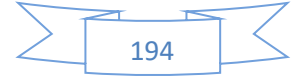

#### **CHAPITRE Ⅵ. Calcul De l'Infrastructure**

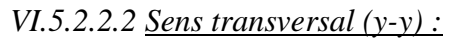

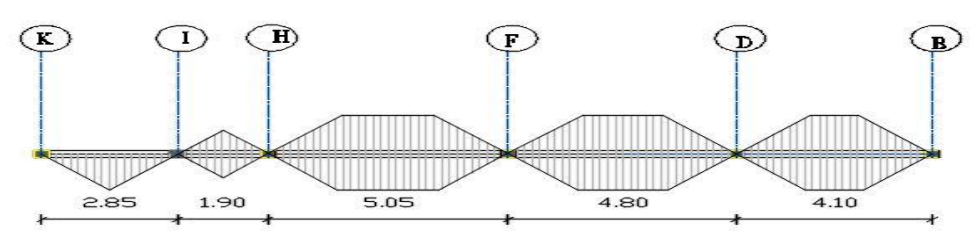

**Figure VI.5.** Répartition des charges sur la nervure y-y

Les sollicitations maximales sont récapitulées dans le tableau suivant :

**Tableau VI.3**. Les sollicitations maximales de la nervure du radier

|       | <b>Combinaison</b> | $\boldsymbol{M}$ appui<br>(KN.m) |        | $M$ travée $(KN.m)$ | Vu     |
|-------|--------------------|----------------------------------|--------|---------------------|--------|
| $X-X$ | <b>ELU</b>         |                                  | 595,65 | 427,87              | 961,77 |
|       | <b>ELS</b>         |                                  | 557,43 | 400,07              |        |
| Y-Y   | ELU                |                                  | 481,04 | 403,45              | 673,35 |
|       | ELS                |                                  | 450,18 | 377,40              |        |

#### **Calcul du Ferraillage**

On  $a : h = 130$  cm;  $h0 = 50$  cm;  $b0 = 50$  cm;  $d = 120$  cm;  $fst = 348$ MPA;  $fbc = 14.2 MPA$ 

$$
b1 \ge \min\left(\frac{ly}{10}; \frac{lx}{2}\right) \Rightarrow \min\left(\frac{505}{10}; \frac{325}{2}\right) \Rightarrow b1 \ge \min\left(\frac{50.5}{10}; \frac{21.75}{2}\right) \Rightarrow b1
$$
  
= 40 cm

 $b = 2b1+h0 = 80+55= 135$  cm

VI.5.3.1 *Armatures principales A l'ELU :*

Moment réduit : 
$$
\mu
$$
bu =  $\frac{M_t}{b.d^2 f_{bu}}$  Avec  $\mu bl = 0.341\gamma - 0.1776$  et  $\gamma = \frac{Mu}{Ms}$ 

Les résultats des calculs sont récapitulés dans le tableau suivant :

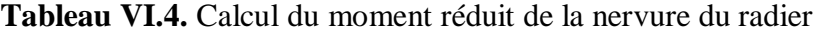

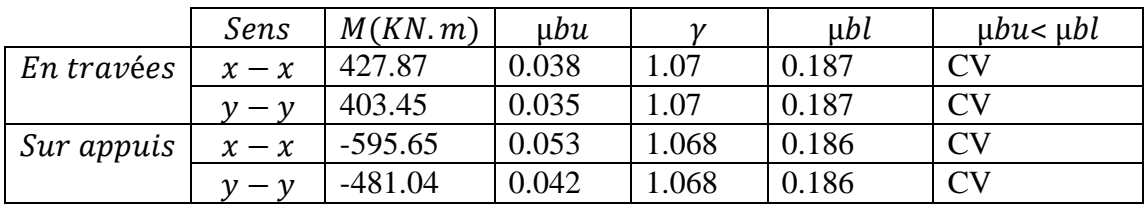

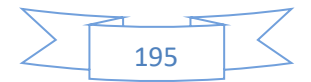

μbu < 0.186 ; *on est donc dans le pivot 'A'* ⇒  $εst = 10%$  ⇒  $σs = \frac{fe}{m}$  $\frac{fe}{\gamma s} = \frac{400}{1.15}$  $\frac{400}{1.15}$  = 348

VI.5.3.2 *Calcul des armatures tendues (As) :*

**Calcul des armatures tendues (As) :**

$$
-\alpha=1.25\big(1-\sqrt{1-2\mu}\big)
$$

 $-Z = d(1 - 0.4\alpha)$ 

$$
A_{\rm u} = \frac{M_{\rm t}}{Z.\delta_{\rm s}}
$$

**Le ferraillage minimal :**

• Condition de non fragilité:

 $b = 50$  cm  $d = 45$  cm  $hn = 90$ cm HAFE400  $ft28 = 2.1$  MPA

 $A_{s\min BAEL} = \max(0.23 \times b \times d \times \frac{f_{t28}}{f_c})$  $\frac{t_{28}}{f_e}$ ,  $\frac{bh}{100}$  $\frac{bn}{1000}$  = 4.5 cm<sup>2</sup>

 $A_{s min RPA} = 0.5\% bh = 0.005 * 50 * 90 = 22.5 cm^2$ 

\* Le ferraillage est résumé dans le tableau suivant :

**Tableau VI.4**. Résumé des résultats de ferraillages de la nervure du radier

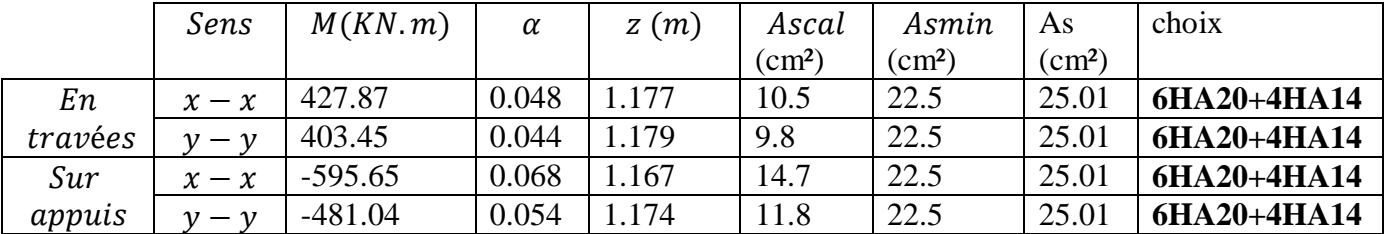

#### **Les armatures de peau :**

Les armatures de peau calculer par  $: = 0.1\%$ . bh = 6.5cm

On adopte au milieu de la section de nervure : **6HA14= 9.24 cm²**

#### **VI.5.4 Vérification de la contrainte tangentielle**

Il faut vérifier que :

 $\tau_{\rm u} \leq \overline{\tau_{\rm u}}$ 

τ̅̅u̅ = min ( 0.15 fc28 γb ; 5MPa ) ⟹ τ̅̅u̅ = 2,5 MPa τ<sup>u</sup> = T<sup>u</sup> d.b<sup>0</sup> = 961,77 50∗120 = 1.6 MPA τ<sup>u</sup> ≤ τ̅̅u̅ ……………………..CV

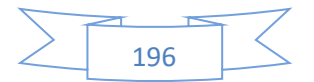

#### **Les armatures transversales**

D'après L'RPA les armatures transversales ne doivent pas dépasser un espacement de:

$$
st \ge min\{\frac{h}{4} : 12\emptyset\} = \{32.5 : 24\} = 24cm
$$

D'après le C.B.A l'espacement des armatures transversales ne doit pas dépasser les valeurs :  $st \leq min\{15\emptyset; 40cm; \alpha + 10\} = min\{30; 40; 60\} = 30cm$ 

On prend : St =15 cm (Dans les zones courantes)

 $St = 15cm$  (Dans les zones nodales)

#### **Diamètre des armatures transversales**

La quantité d'armatures transversales minimales est donnée par :

- Selon RPA :  $At = 0.3\%$ .  $st.b = 0.003*15*50 = 2.25$  cm<sup>2</sup>
- Selon CBA  $\frac{Atfe}{bost} \ge 0.4 \rightarrow At \ge 0.4 * 50 * 15 = 0.75 \text{ cm}^2$

Donc on adopte un cadre et un étrier de HA8 :  $At = 6HAs = 3.02 \text{cm}^2$ 

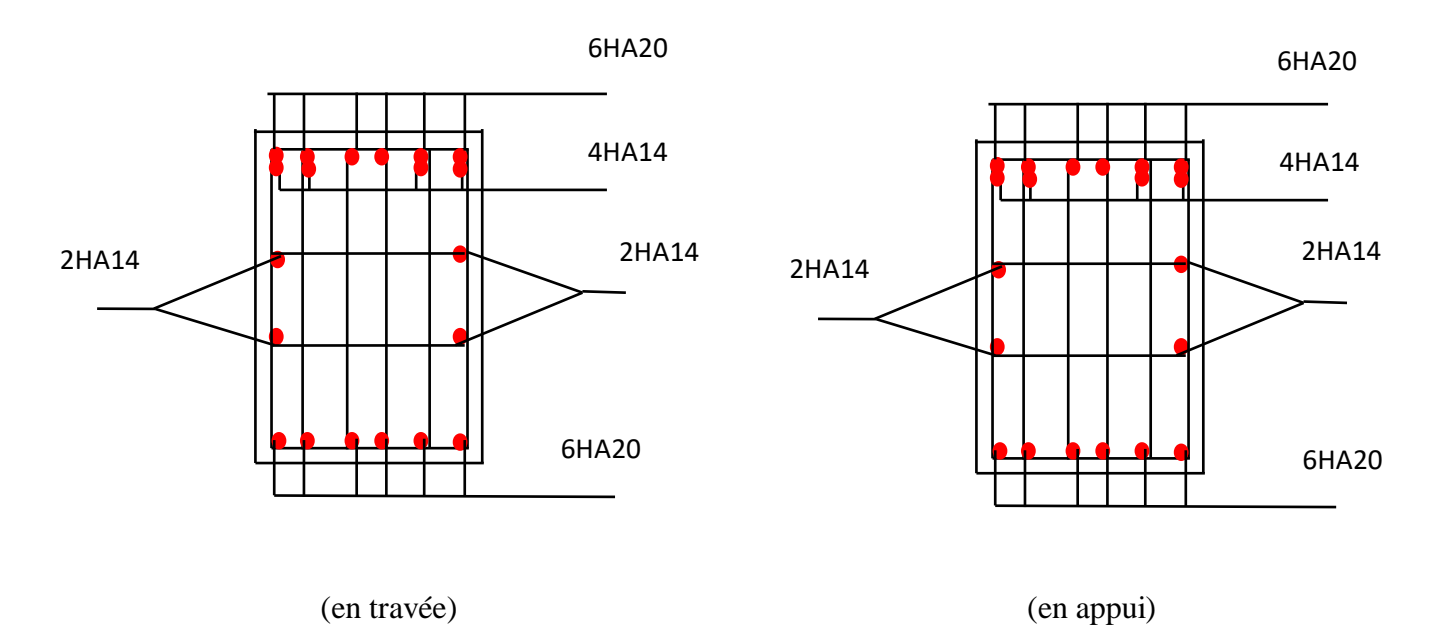

**Figure : VI.7 :** Ferraillage des nervures

# **VI.6 Etude du voile périphérique**

Un est prévu entre la fondation et le niveau du plancher RDC.

D'après le **RPA99/version2003**, le voile périphérique doit avoir les caractéristiques minimales ci-dessous :

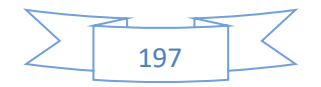

- L'épaisseur du voile doit être supérieur ou égale **15cm**.
- $\checkmark$  Les armateurs sont constitués de deux nappes.
- $\checkmark$  Le pourcentage minimal est de  $0,10\%$  dans les deux sens (horizontal et vertical).
- $\checkmark$  Les ouvertures dans le voile ne doivent pas réduire sa rigidité d'une manière importante.
- $\checkmark$  La longueur de recouvrement est de avec disposition d'équerres de renforcement dans les angles.
- Dimensionnement du mur
	- Hauteur :  $h = 3$  m
	- Epaisseur :  $e = 0.2 m$
	- Longueur :  $L_{max} = 4.1m$
- Les caractéristiques voile périphérique est :
	- Le poids spécifique de terre  $\gamma = 17 K/N/m3$ .
	- L'angle de frottement interne du sol  $\varphi = 10^{\circ}$
	- La cohésion  $\mathcal{C} = \mathbf{0}$  (sol pulvérulent)

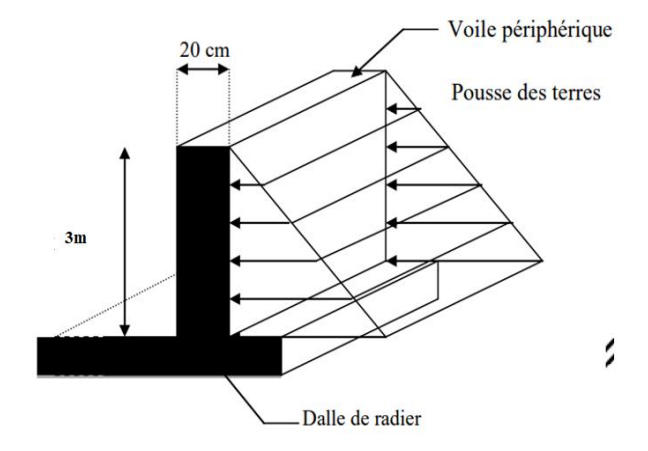

**Figure VI.8.** Schéma du voile périphérique

#### **Evaluation des charges et surcharges**

Voile périphérique est soumis à :

**La poussée des terres** : $G = h.\gamma$ . tan<sup>2</sup>  $\left(45^\circ - \frac{\varphi}{3}\right)$  $\left(\frac{\varphi}{2}\right)$  = 3 \* 17 \* 0.70 = 35.7 KN/m<sup>2</sup>

**Surcharge :**  $Q = q$ .tan<sup>2</sup>  $(45^\circ - \frac{\varphi}{2})$  $\frac{\varphi}{2}$ ) avec  $q = 10 \, KN/m^2 \to Q = 10 * 0.70 =$  $7.00 K/N/m^2$ 

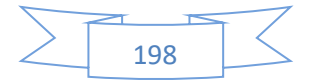

#### **Détermination des contraintes**

La contrainte qui s'exerce sur la face du mur est  $:\!\sigma_H = K_a$ .  $\sigma_V$ 

Avec :  $\sigma_H$ : Contrainte horizontale.

 $\sigma_V$ : Contrainte verticale.

# ' **:**  $\bullet$  {  $\sigma_{H(1)} = \sigma_{\text{max}} = 1.35G + 1.5Q = 1.35(35.7) + 1.5(7.00) = 58.69 \text{ KN/m}^2$  $\sigma_{\text{H(0.00)}} = \sigma_{\text{min}} = 1.5Q = 1.5(7.00) = 10.5 \text{KN/m}^2$ •  $q_u = \sigma_{\text{moy}} = \frac{3\sigma_{\text{max}} + \sigma_{\text{min}}}{4}$  $\frac{x^{+ \sigma_{\min}}}{4}$  = 46.64 KN/m<sup>2</sup>  $\triangleleft$ *R*  $\triangleleft$  *l*  $\triangle$  *f***<sub>1</sub>***x* $\triangle$ *f***<sub>1</sub>***x* $\triangle$ *f***<sub>1</sub>***x* $\triangle$ *f***<sub>1</sub>***x* $\triangle$ *f***<sub>1</sub>***x* $\triangle$ *f***<sub>1</sub>***x* $\triangle$ *f***<sub>1</sub>***x* $\triangle$ *f***<sub>1</sub>***x* $\triangle$ *f***<sub>1</sub>***x* $\triangle$ *f***<sub>1</sub>***x* $\triangle$ *f***<sub>1</sub>***x* $\triangle$ *f***<sub>1</sub>***x* $\triangle$ *f***<sub>1</sub>***x* **\**

$$
\sigma_{H(1)} = \sigma_{\text{max}} = G + Q = 35.7 + 7.00 = 42.7 \text{KN/m}^2
$$

$$
\sigma_{H(0.00)} = \sigma_{\text{min}} = Q = 7.00 \text{KN/m}^2
$$

$$
q_s = \sigma_{\text{moy}} = \frac{3\sigma_{\text{max}} + \sigma_{\text{min}}}{4} = 33.77 \text{ KN/m}^2
$$

$$
3m
$$

 $\sigma_{\min} = 10.5 \text{KN/m}^2$   $\sigma_{\min} = 7 \text{KN/m}^2$ 

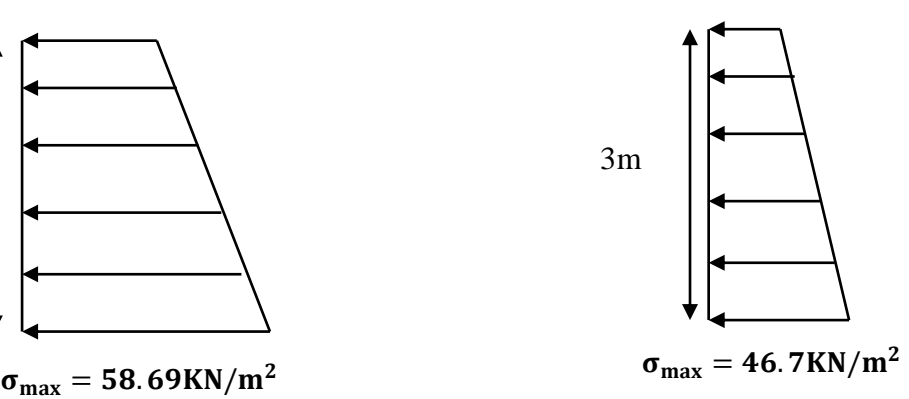

**Figure VI.9.** Répartition des contraintes ELU **Figure VI.10.** Répartition des

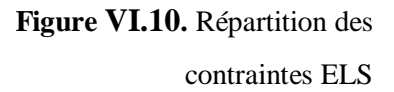

#### **Ferraillage du voile périphérique**

Pour le ferraillage on prend le panneau le plus défavorable.

 Le voile périphérique se calcule comme un panneau de dalle sur quatre appuis, uniformément chargé d'une contrainte moyenne.

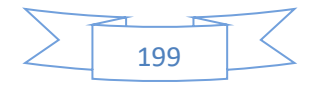

 $Lx = 3.00m$ ;  $Ly = 4.1m$ ;  $e = 0.2m$ 

 $\rho = \frac{lx}{l}$  $\frac{dx}{dy}$  = 0.73 > 0.4  $\rightarrow$  La dalle travaille dans les deux sens.

VI.6.3.1 Sollicitations du calcul

- $\div$  **ELU:**  $v = 0$ 
	- $au = 46.64 \, kN/m^2$
- Sens X :  $M_0^x = \mu_x \times Q_u \times L_x^2$
- Sens-Y :  $M_0^y = \mu_y \times M_0^x$

Avec :  $\mu$ x,  $\mu$ y : coefficients en fonction de  $\rho = lx / ly$  (avec lx  $\leq$  ly) et v (prend 0,2 à l'ELS, 0 à l'ELU) (voir cours béton armé BAEL 91).

$$
\begin{cases}\n\mu_x = 0.059 \\
\mu_y = 0.552\n\end{cases}
$$

- Sens X :  $M_0^x = 0.059 \times 46.64 \times 3^2 = 24.76$  KN. m
- Sens-Y :  $M_0^y = 0.552 \times 24.76 = 13.67$  KN. m

 $M$ tmax = 0.85. $M$ 0 = 21.04 KN. $m$ 

 $Mamax = -0.30.M0 = -4.1KN.m$ 

VI.6.3.2 *Armatures principales*

-  $\mu = \frac{M_t}{h d^2 t}$  $\frac{m_t}{b \cdot d^2 f_{\text{bu}}}$  ; Avec  $f_{\text{bu}} = 14.2 \text{ MPA}$ 

$$
-\alpha = 1.25\left(1 - \sqrt{1 - 2\mu}\right)
$$

- $Z = d(1 0.4α)$
- $A_u = \frac{M_t}{7\sigma}$  $\frac{m_t}{Z \cdot \sigma_s}$  avec;  $\sigma s = 348 MPA$
- $A_{min} = 0.1\% \times b \times h \dots \dots \dots$  Condition exigée par le RPA
- $A_{min} = 0.1\% \times 100 \times 20 = 2cm^2$

\*Le ferraillage se fait pour une section ( $b \times e$ ) = (1 × 0.2) m<sup>2</sup>

 $b = 100$  cm  $e = 20$  cm  $d = 18$ cm

Tous les résultats sont illustrés dans le tableau suivant :

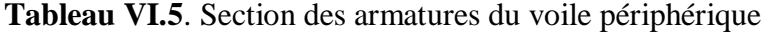

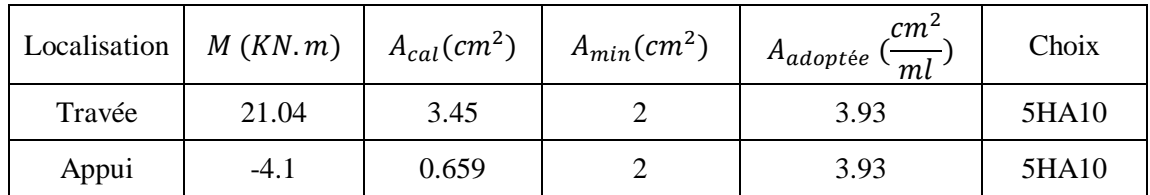

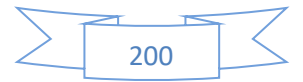

#### **CHAPITRE Ⅵ. Calcul De l'Infrastructure**

#### VI.6.3.3 Espacements

- Armatures //  $Lx:St \leq min(3e ; 33cm) = 33cm$ ; soit: st = 15cm
- Armatures // Ly: $St \leq min(3e ; 33cm) = 33cm$ ; soit:  $st = 15cm$

#### VI.6.3.4 *Vérifications*

Condition de non fragilité :

\n
$$
A_{min} = 0.23 \times b \times d \times \frac{f_{t28}}{f_e} = 0.23 \times 1 \times 0.18 \times \frac{2.1}{400} = 2.17 \, \text{cm}^2
$$
\n- At > Amin

\n...

\nCV

\nAfter tranchant:

\n
$$
\bar{\tau} = \min\left(\frac{0.15f c 28}{\gamma b}\right); 4MPA = 2.5 MPA
$$
\n
$$
\tau = \frac{V_u}{b \times d} \leq \bar{\tau} = 2.5 MPa
$$
\n
$$
On \ a: L_x = 3m; L_y = 4.10m
$$
\n
$$
V_u = \frac{q_u \times L_x}{2} + \frac{L_x^4}{L_x^4 + L_y^4} = \frac{46.64 \times 3}{2} + \frac{3^4}{3^4 + 4.1^4} = 70.18 \, \text{KN}
$$
\n
$$
V_y = \frac{q_u \times L_y}{2} + \frac{L_y^4}{L_x^4 + L_y^4} = \frac{46.64 \times 4.1}{2} + \frac{4.1^4}{3^4 + 4.1^4} = 96.38 \, \text{KN}
$$
\n
$$
Vu = \max\left(Vx; Vy\right) = 96.38 \, \text{KN}
$$

$$
\tau_u = \frac{96.38 \times 10^3}{1000 \times 180} = 0.53 Mpa < \overline{\tau_u} \dots \dots \dots \dots C V
$$

 $\Rightarrow$  Pas de risque de rupture par cisaillement .Donc Les armatures transversales ne sont pas nécessaires

#### **Vérification des contraintes :**

On doit vérifier :

- Dans le béton :  $\sigma_{bc} = \frac{M_{ser}}{I}$  $\frac{ser}{I} \times y < \overline{\sigma_{bc}} = 0.6 \times f_{c28} = 15 Mpa$
- Dans l'acier :  $\sigma_s = 15 \times \frac{M_{ser}}{I}$  $\frac{\sqrt{sec}}{I}(d-y) \leq \overline{\sigma_s} = \min\left(2 \times \frac{f_e}{3}\right)$  $\frac{Je}{3}$  ; 201.63) = 202Mpa

Les résultats sont récapitulés dans les deux tableaux suivant :

**Tableau VI.6.** Vérification de la contrainte dans le béton

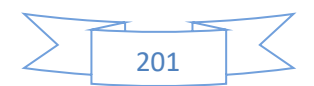

#### **CHAPITRE Ⅵ. Calcul De l'Infrastructure**

| Localisatio<br>n | $M_{ser}$ (KN.m) $y$ (cm) $I$ (cm <sup>4</sup> ) $\sigma_{bc}$ (Mpa) $\sigma_{bc}$ (Mpa) |      |        |     |    | observatio |
|------------------|------------------------------------------------------------------------------------------|------|--------|-----|----|------------|
| Travée           | 18.34                                                                                    | 3.58 | 15741. | 4.1 | 15 | Vérifiée   |
| Appui            | $-3.97$                                                                                  | 3.58 | 15741. | 0.9 | 15 | Vérifiée   |

**Tableau VI.7.**Vérification de la contrainte dans l'acier

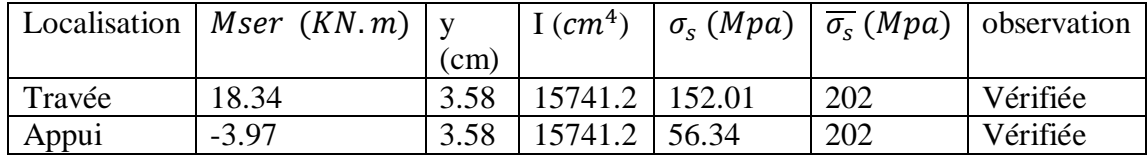

# **Schéma de ferraillage du voile périphérique**

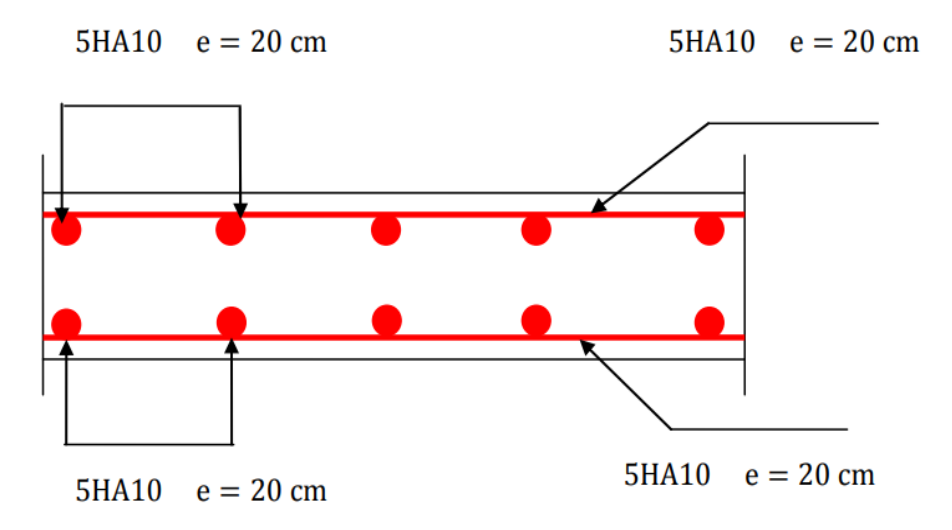

**Figure VI.10.** Schéma de ferraillage du voile périphérique.

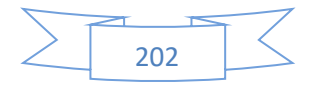

# **CONCLUSION GENERALE**

.

# **Conclusion générale**

D'après l'étude qu'on a fait, il convient de souligner que pour la conception parasismique, il est très important que l'ingénieur civil et l'architecte travaillent en étroite collaboration dès le début du projet pour éviter toutes les conceptions insuffisantes et pour arriver à une sécurité parasismique réalisée sans surcoût important.

Pour la réalisation d'une construction dans une zone sismique, on établit d'abord la partie architecturale, en tenant compte de la fonction d'exploitation propre de cette construction, on recherche aussitôt après, la disposition convenable des éléments de contreventement.

Notons que l'utilisation de l'outil informatique pour l'analyse et le calcul des structures est très bénéfique en temps et en effort à condition de maîtriser les notions de bases des sciences de l'ingénieur, ainsi que le logiciel lui-même.

Ce projet de fin d'étude, nous a beaucoup aidé à mettre en pratique toutes nos connaissances acquises durant notre cycle de formation de Master, d'approfondir nos connaissances en basant sur les documents techniques et même d'application des règlements et de certaines méthodes, de mettre en évidence quelques principes de base qui doivent être pris en considération dans la conception des structures.

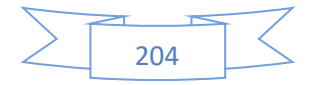

# **Références bibliographiques**

## **Règlements :**

- Béton armé aux états limites BAEL91modifié99.
- Règlement parasismique algérienne RPA99V2003.
- \* Règles de conception et de calcul des structures en béton arme CBA93.
- Charges permanentes et surcharges d'exploitation DTR BC.

## **Documents :**

- $\checkmark$  Mémoires de fin d'étude
- $\checkmark$  Les cours de béton armé du cursus universitaire

## **Logiciels utilisés :**

- ROBOT/ STRUCTURAL ANALYSIS version 2014
- Auto-Cad 2019.

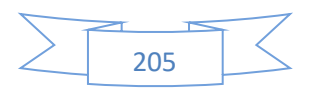

# **Annexes**

#### **Exposé de la méthode forfaitaire**

#### **A. Calcul des moments fléchissant**

 $\alpha = \frac{Q}{Q}$  $\frac{Q}{Q+G}$ : Le rapport des charges d'exploitations sur la somme des charges d'exploitations et permanentes en valeur pondérée.

- $M_0 = \frac{q \times l^2}{8}$  $\frac{x_1}{8}$  : Moment isostatique d'une travée supposée indépendante.
- $\triangleright$  M<sub>d</sub>: Moment sur l'appui de droite de la travée considérée.
- $\triangleright$  M<sub>g</sub>: Moment sur l'appui de gauche de la travée considérée.
- $\triangleright$  M<sub>t</sub>: Moment en travée.

#### **Les moments en travées**

$$
M_t + \frac{|M_g| + |M_d|}{2} \ge \max(1 + 0.3 \times \alpha); 1.05) \times M_0
$$
  

$$
M_t \ge \frac{1.2 + 0.3 \times \alpha}{2} \times M_0 \dots \dots \dots \dots \dots \dots
$$
power une través de rive.

 $M_t \geq$  $1 + 0.3 \times \alpha$  $\frac{12}{2}$  × M<sub>0</sub> ... ... . ... . ... ... poure une travée intermédiaire.

#### **Les moments en appuis**

- Cas d'une poutre continue à deux travées
- $\overline{O.6M_0}$  0  $\bf{0}$  $\overline{\wedge}$
- $\triangleright$  Cas d'une poutre continue à trois travées

 $\frac{0.5M_0}{\triangle}$  0.5M<sub>0</sub>  $\mathbf{o}$  $\mathbf 0$ △ へ

 $\triangleright$  Cas d'une poutre continue à plus de trois travées

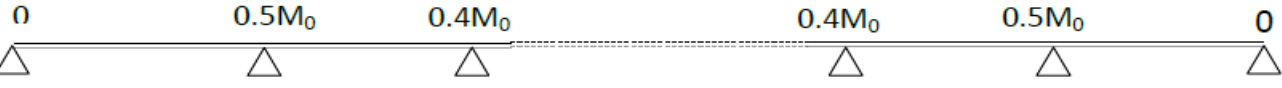

Les moments sur les appuis de rive sont nuls (pas de ferraillage) cependant le BAEL91 exige de prévoir une quantité d'armature équilibrant un moment égale à :  $0.15 \times M_0$ 

M<sup>0</sup> : Moment isostatique de la travée de rive.

#### **B. Calcul des efforts tranchants Vu**

Dans le calcul des efforts tranchants aux appuis on suppose la discontinuité entre les travées. L'effort tranchant hyperstatique est égal à l'effort tranchant isostatique qui a pour valeur  $V = \frac{q \times l}{r}$  $\frac{1}{2}$  sauf les premiers appuis intermédiaires, on majore l'effort tranchant isostatique de :

• 15% pour une poutre a deux travées.

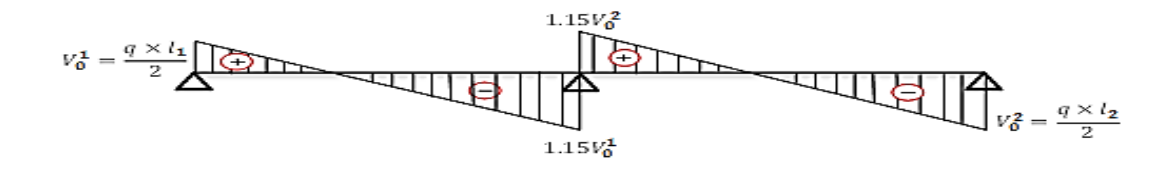

• 10% pour une poutre a plusieurs travées.

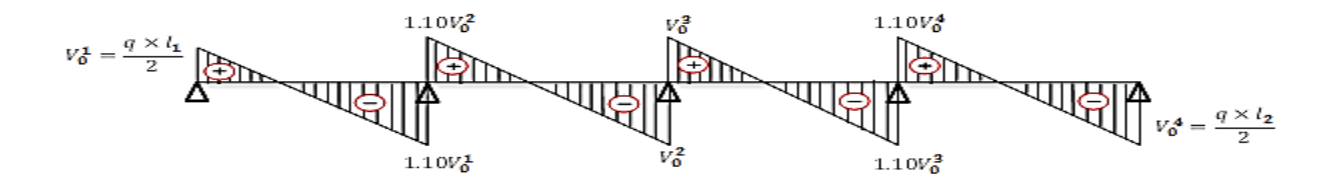

## **Exposé de la méthode Caquot**

La méthode est basée sur la méthode des trois moments, elle tient compte de :

- la variation de l'inertie réelle, due à la variation de la largeur de la table de compression d'une travée à une autre.
- l'amortissement de l'effet du chargement sur les poutres dans le béton armé, ou l'on considère que le chargement sur deux travée voisines de l'appui considéré.

Soit une poutre continue représentée su la figure ci-dessous :

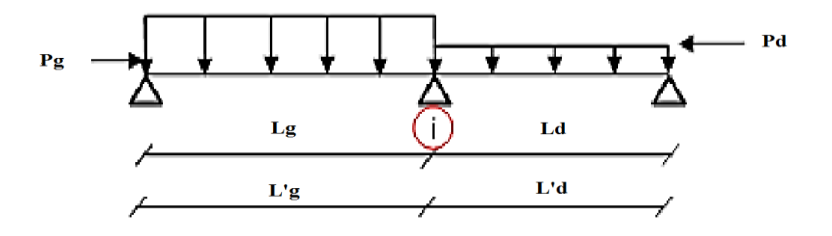

#### *A. Calcul des moments*

#### **Moments aux appuis**

 $M_i = P_g \times l'_g + P_d \times l'_d$  $8.5 \times (l'_g + l'_d)$ 

- $\triangleright$  P<sub>g</sub> P<sub>d</sub>: c'est le chargement sur la travée à gauche et à droite de l'appui considéré respectivement.
- $\triangleright$  L'<sub>g</sub> L'<sub>d</sub>: longueurs fictives des travées de gauche et de droite respectivement, la longueur fictive d'une travée de longueur « l » est égale à :
	- $\checkmark$  L : pour une travée de rive.
	- $\checkmark$  0.8L : pour une travée intermédiaire.

#### **Moments en travées**

Les moments en travées sont calculés par la méthode de RDM, en isolant la travée considérée.

$$
M(x) = M_0(x) + M_g \times \left(1 - \frac{x}{l}\right) + M_d \times \frac{x}{l}
$$
  

$$
M_0(x) = \frac{P_u \times x}{2} \times (l - x) \ ; \ x_0 = \frac{l_i}{2} - \frac{M_g + M_d}{P_u \times l_i}
$$

Le moment maximal dans la travée est égal à :  $M(x0)$ .

*B. Calcul des efforts tranchants*

$$
V_g = \frac{p_u \times l_i}{2} + \frac{M_d - M_g}{l_i} V_d = -\frac{p_u \times l_i}{2} + \frac{M_d - M_g}{l_i}
$$

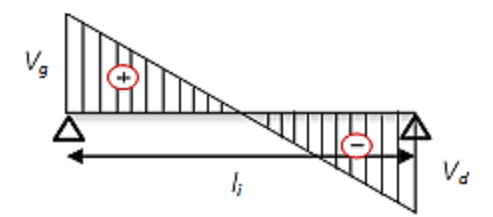

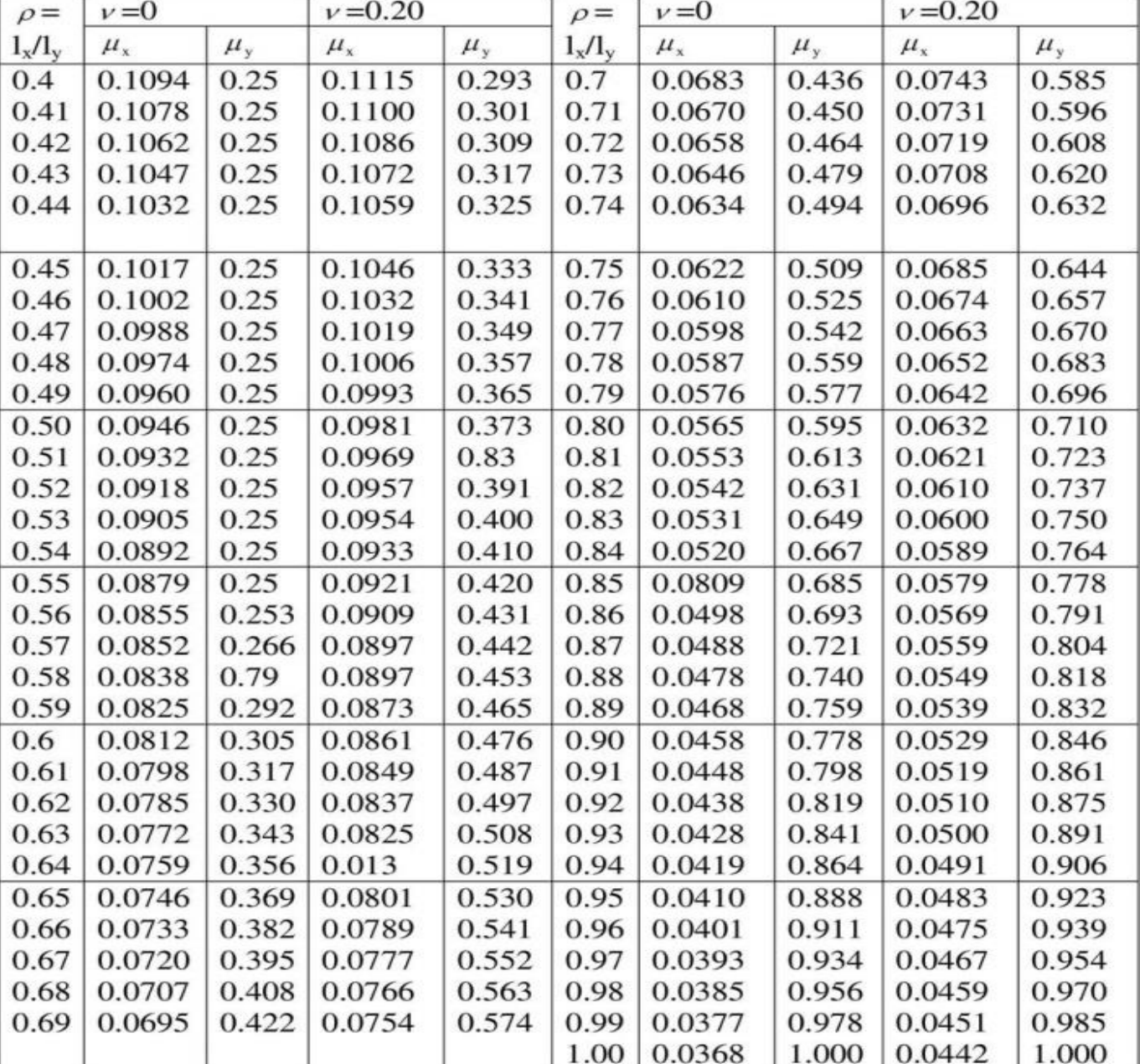

Les valeurs des coefficients sont données en fonction de rapport lx/ly et du coefficient $\nu$  par le tableau suivant:

# **Table de PIGEAUD**

M1 et M2 pour une charge concentrique  $P = 1$  s'exerçant sur une surface réduite  $u \times v$  au centre d'une plaque ou dalle rectangulaire appuyée sur son pourtour et de dimension  $L_x \times L_y$ avec  $L_x$ 

 $L_y$ .  $\rho = 0.9$ 

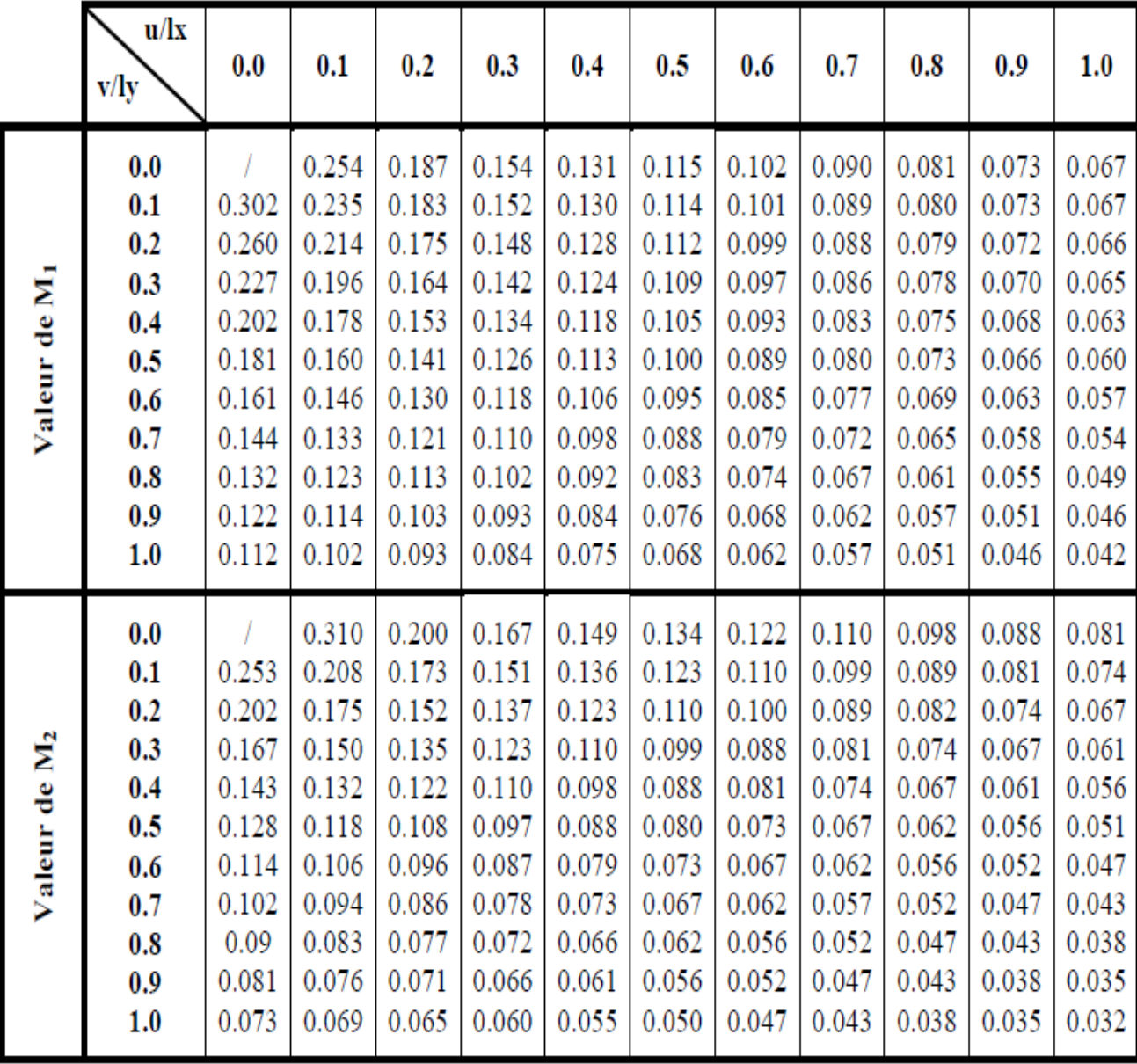

# Tableau des Armatures  $(en \text{ Cm}^2)$

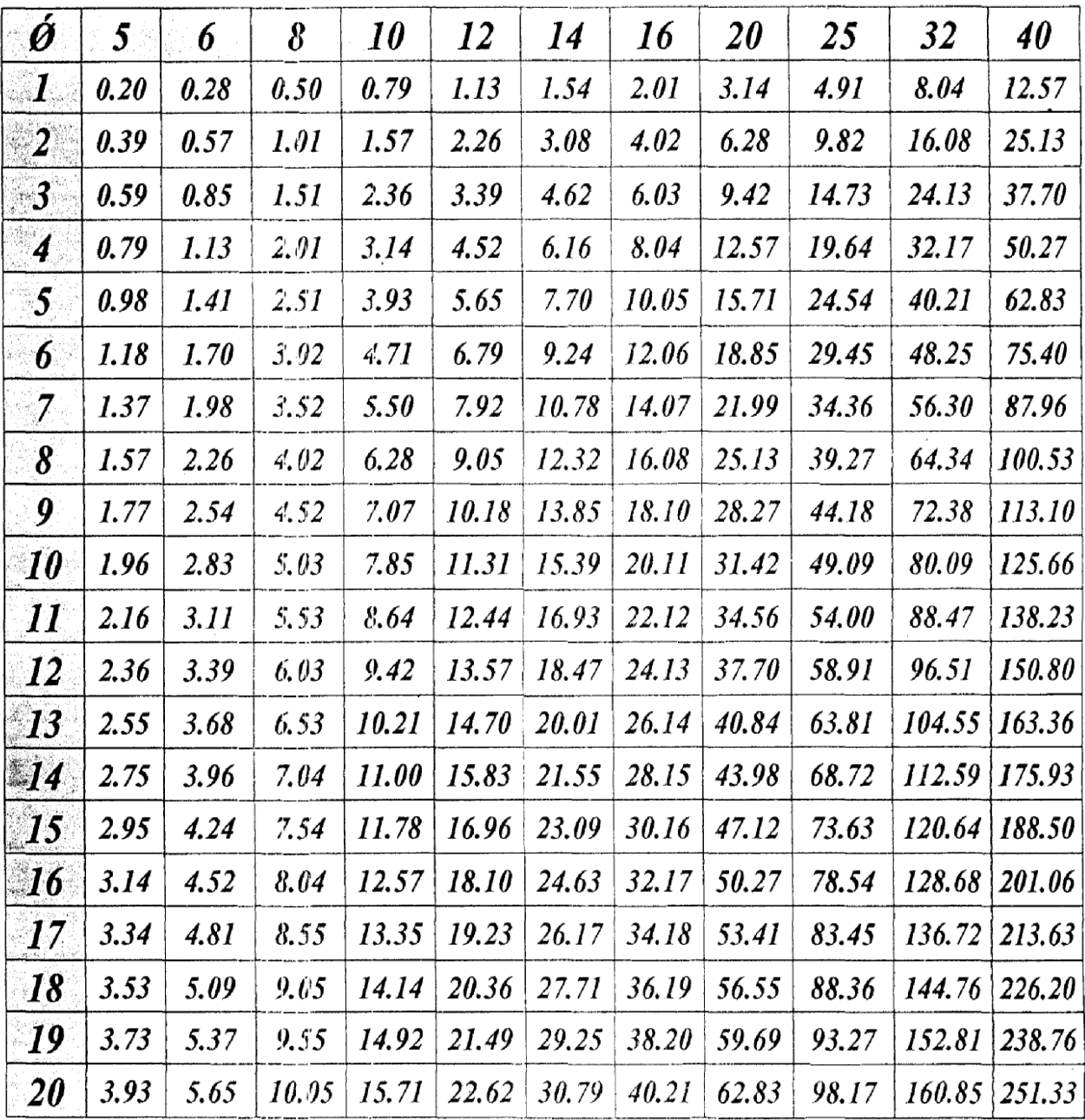

 $\bar{z}$